- • **Evolução do CAPP**
	- $CAD \Rightarrow CAPP \Rightarrow CAM$
	- Muitos esforços para criar sistemas CAPP  $\Rightarrow$  acadêmicos
	- Atenção da indústria para o CAPP <sup>↑</sup> :
		- ◊ Qualidade dos planos de processo <sup>←</sup> conhecimento (inteligência e experiência) do processista.
			- ∗ Nº de indústrias necessitando da atividade de planejamento do processo <sup>↑↑↑</sup>; Nº processistas↑
			- ∗ habilidade <sup>↑</sup> <sup>⇒</sup> perda do conhecimento com a saída deste profissional, a menos que se encontre meios de preservar este conhecimento e experiência.

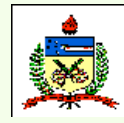

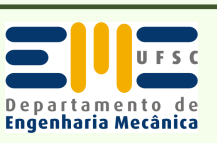

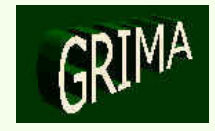

- • **Evolução do CAPP**
	- Tempo <sup>↑</sup> mesmo para um especialista :
		- \* Nº de planos de processo ↑ (variedade de peças) ⇒ tarefa <u>tediosa</u>; decisão segundo um grupo padrão de processos, em vez de considerar cada alternativa e selecionar a melhor.
		- ∗ Pressões de datas de entrega <sup>⇒</sup> erros; sequência de operações que não seja muito eficiente ou econômica.

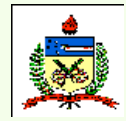

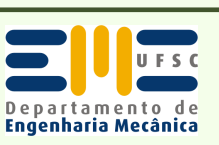

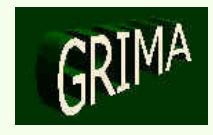

- $\Diamond$  Grau de variabilidade  $\uparrow$ 
	- ∗ Amostra de 425 engrenagens relativamente simples, foram gerados manualmente 377 planos de processo diferentes, 54 tipos diferentes de máquinas, e 15 tipos diferentes de materiais.
- ◊ Atividade altamente subjetiva.
- ◊ Empresas <sup>→</sup> instalações integradas em níveis operacionais locais (p.ex. sistemas CAD, sistemas de gerenciamento de materiais), para uma integração progressiva de sistemas.
	- ∗ Pressões decorrentes de competição do mercado <sup>→</sup> CIM
- CAPP <sup>⇒</sup> área crucial para P&D

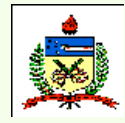

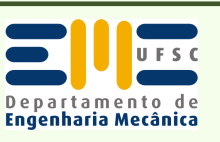

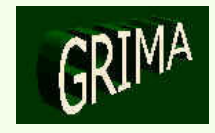

- Sistema CAPP completo deve incluir:
	- interface com o CAD,
	- seleção de materiais,
	- seleção de operações,
	- seqüência das operações,
	- seleção de máquinas,
	- seleção de ferramentas,
	- determinação das superfícies intermediárias,
	- seleção de dispositivos de fixação,
	- seleção de condições de fabricação,
	- estimativa de tempos e/ou custos.

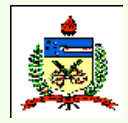

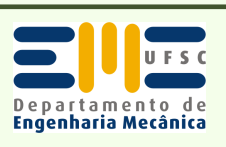

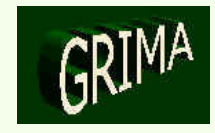

#### •**Abordagem Variante**

- Aplica-se a Tecnologia de Grupo (GT). Passos gerais de desenvolvimento:
	- Estabelecer um esquema de codificação: oferece um modo relativamente fácil de identificar similaridades entre peças (existentes ou novas)
	- Há vários sistemas de C&C disponíveis → empresas<br>Dodem adquirir um sistema C&C comercial sofisticado podem adquirir um sistema C&C comercial sofisticado, mas a maioria delas prefere desenvolver o seu próprio
	- Sistema C&C (comercial ou não) deve abranger todas as peças, e aquelas que serão planejadas no futuro.

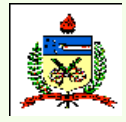

*Planejamento do Processo Assistido por Computador - CAPP*

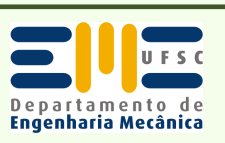

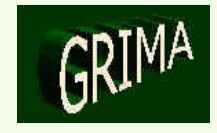

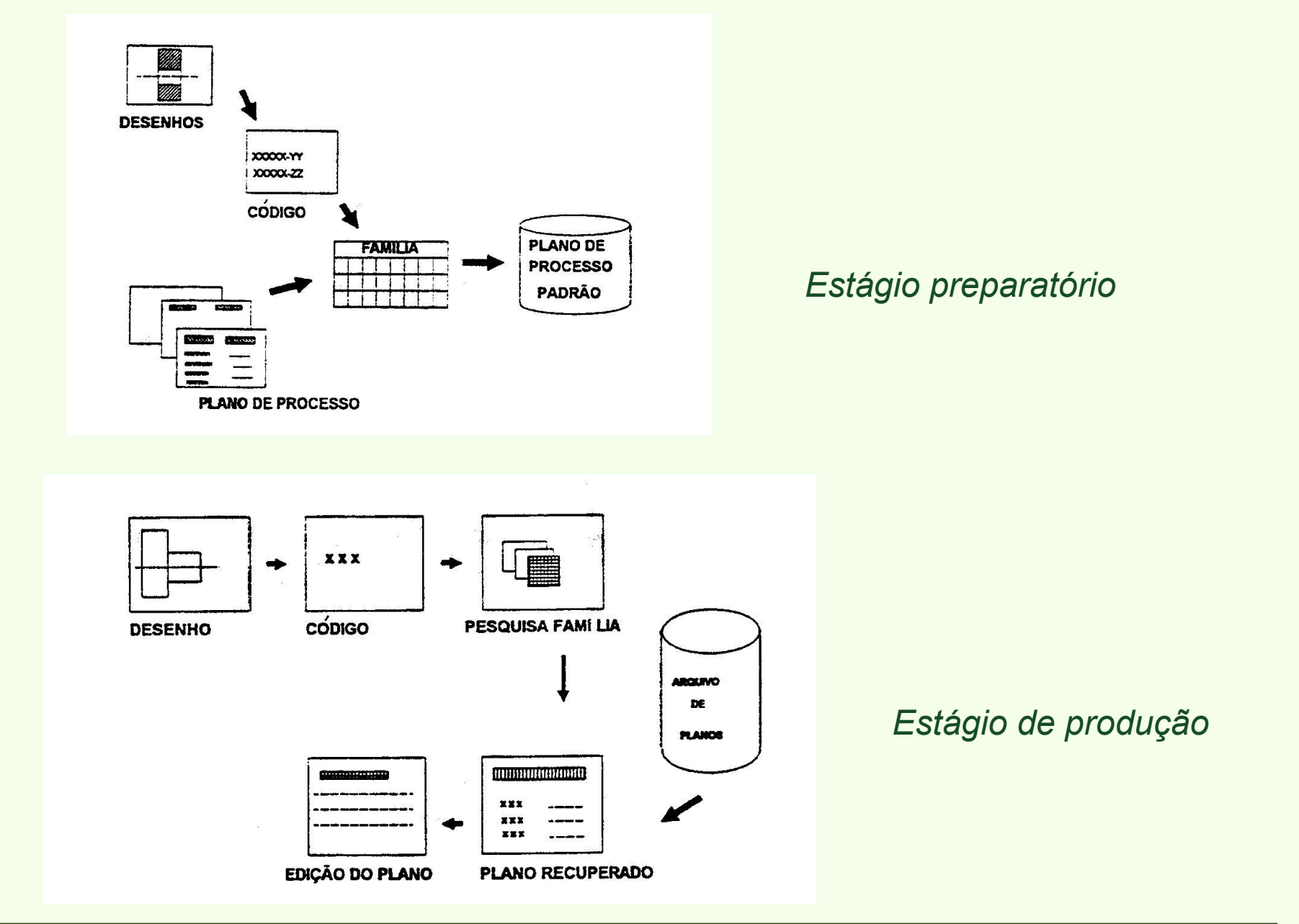

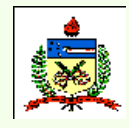

*Planejamento do Processo Assistido por Computador - CAPP*

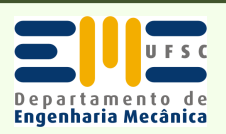

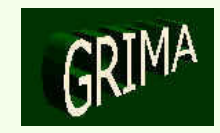

•*Exemplo Simplificado de Sistema CAPP Variante*

- Sistema de codificação simplificado será utilizado (ver figura) → este sistema C&C não é considerado apropriado<br>para uma aplicação real, porém é suficiente para descrever para uma aplicação real, porém é suficiente para descrever os princípios de codificação para o planejamento do processo.
- $C$ ódigo  $\rightarrow$  "CODE"

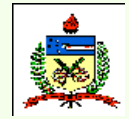

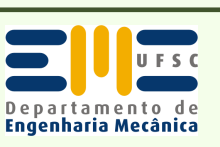

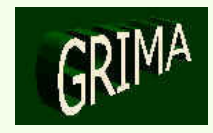

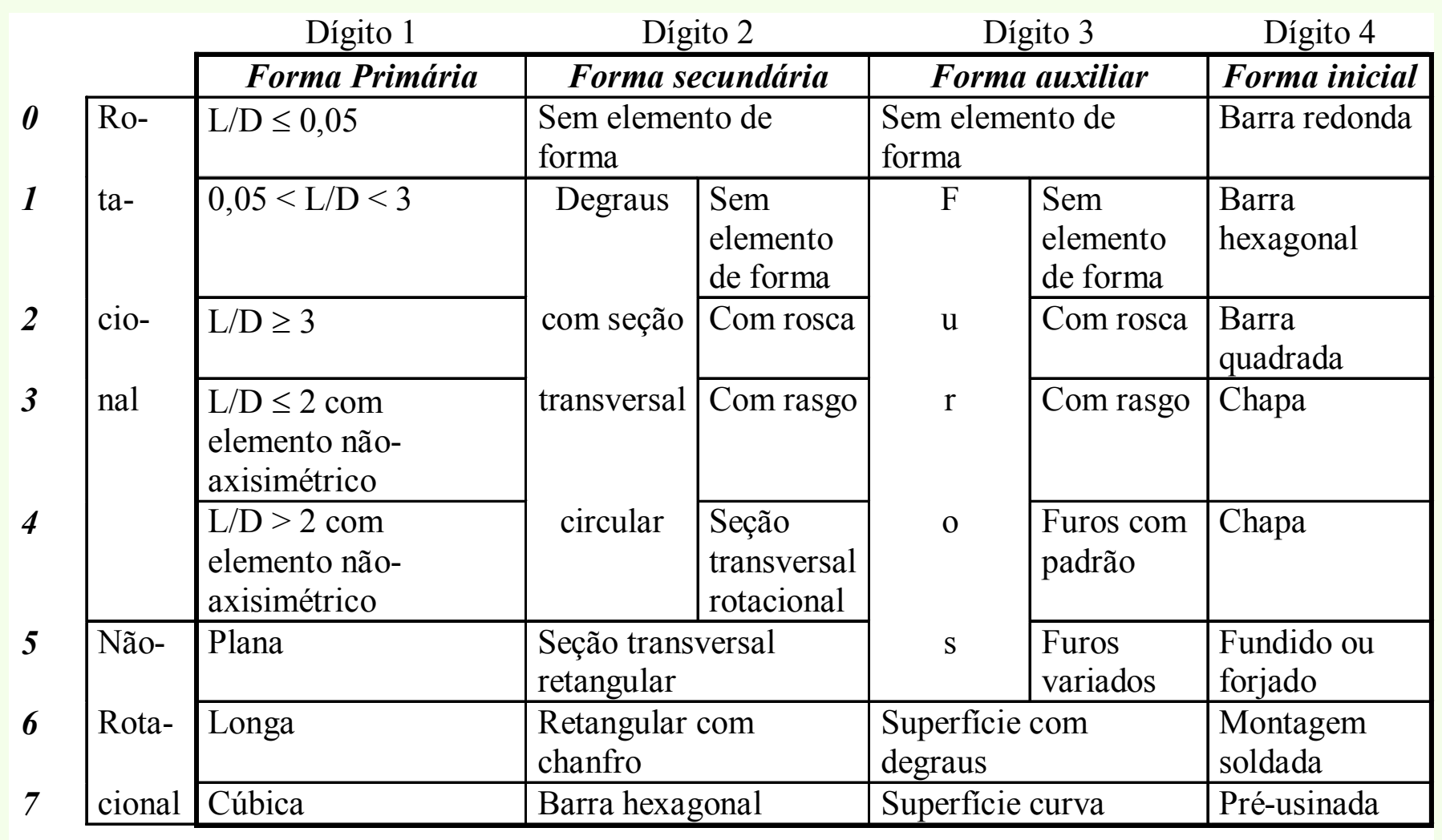

#### *O código CODE*

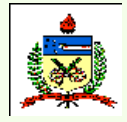

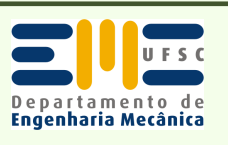

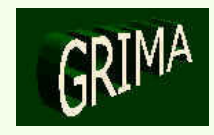

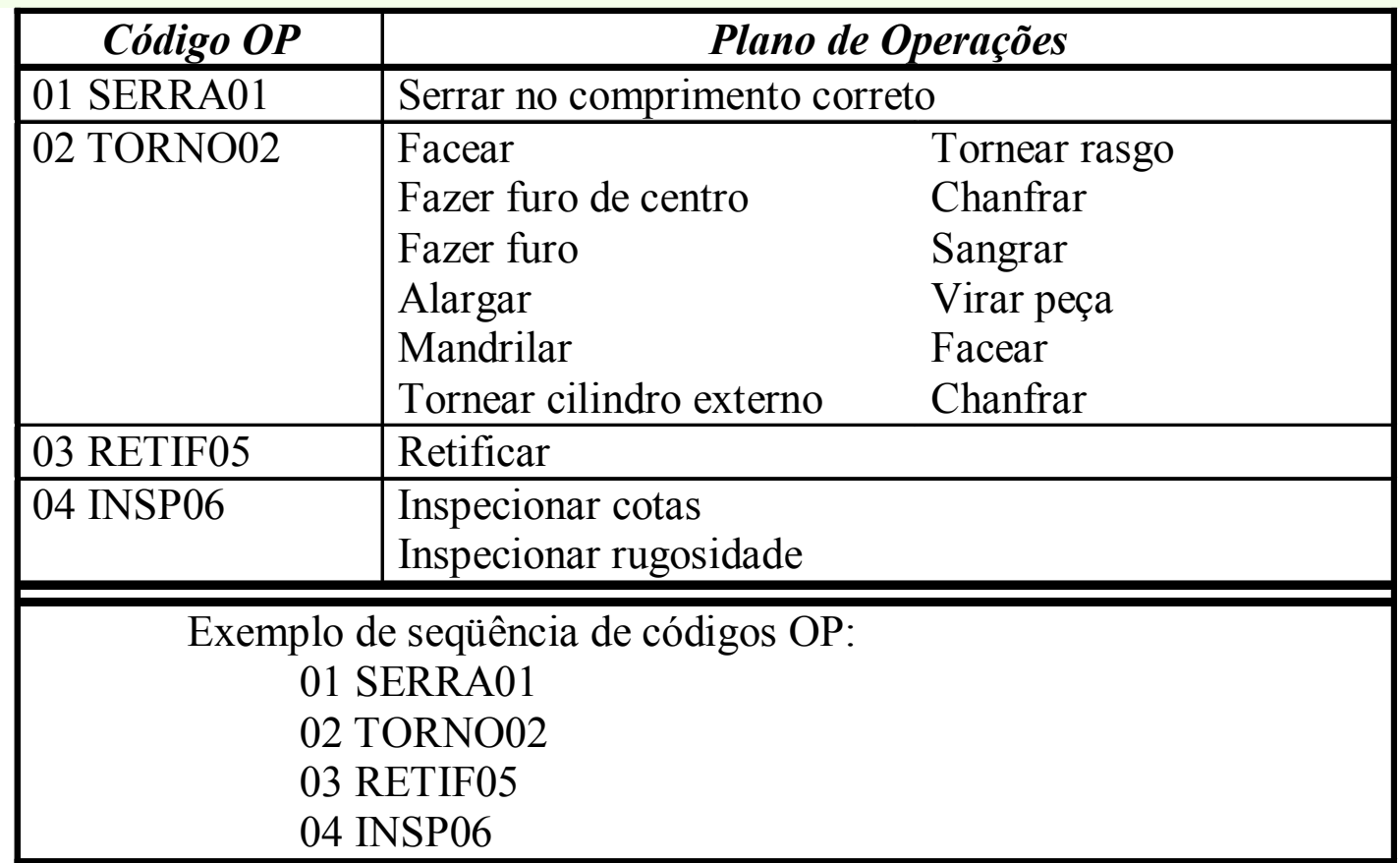

*Plano de operações, código OP e seqüência de códigos OP*

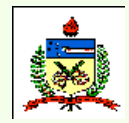

*Planejamento do Processo Assistido por Computador - CAPP*

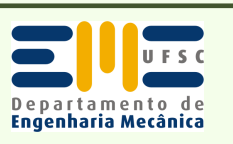

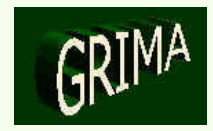

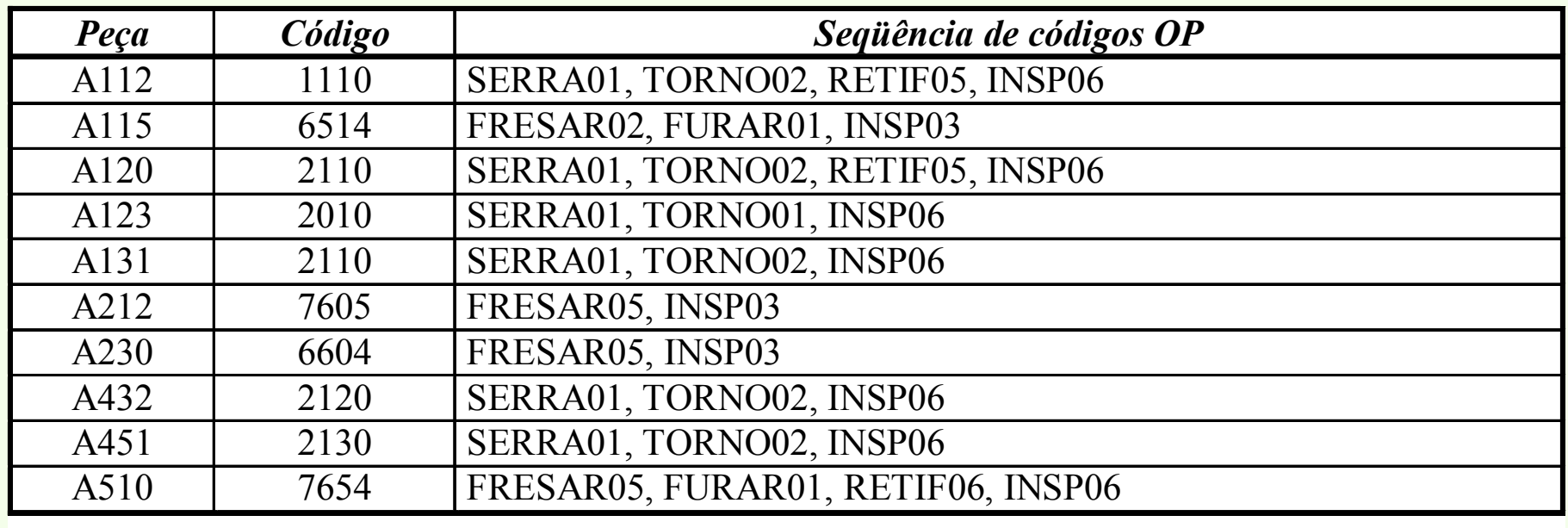

*Tabela contendo as seqüência de códigos OP para as peças fabricadas na fábrica*

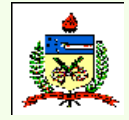

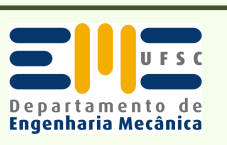

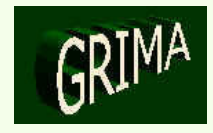

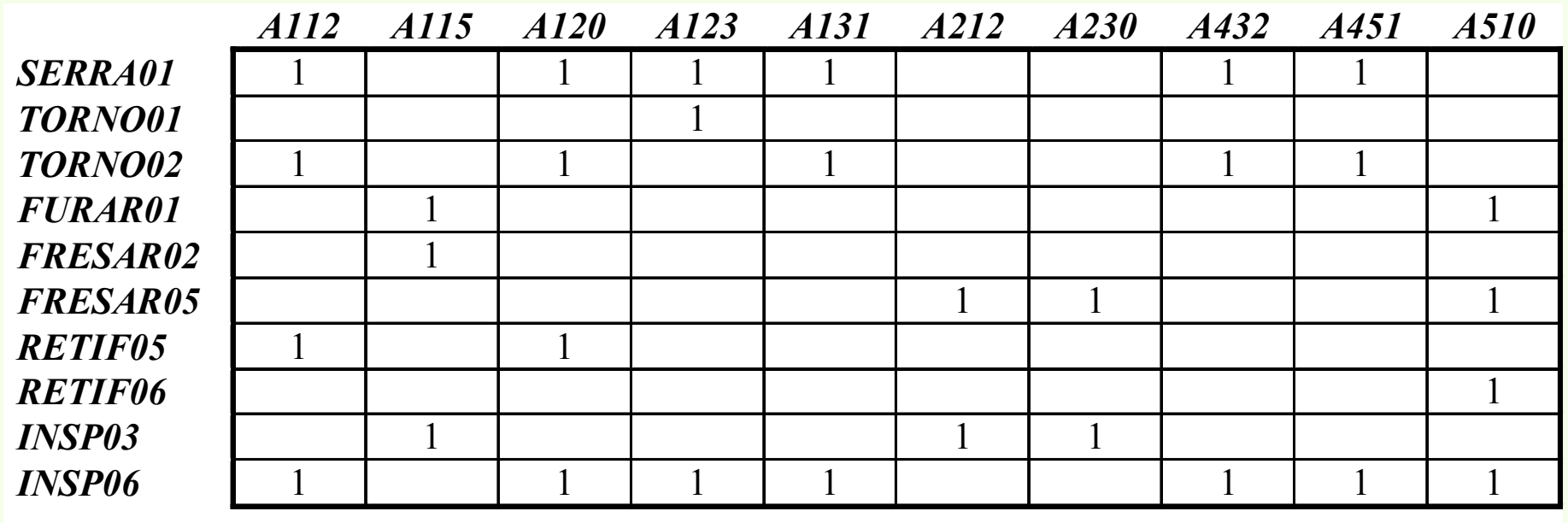

*Armazenando-se estas informações sob a forma de matriz operação-peça, tem-se a matriz acima*

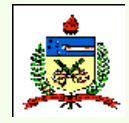

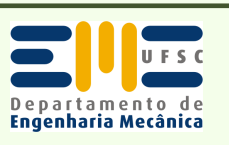

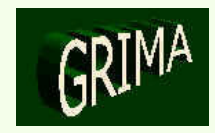

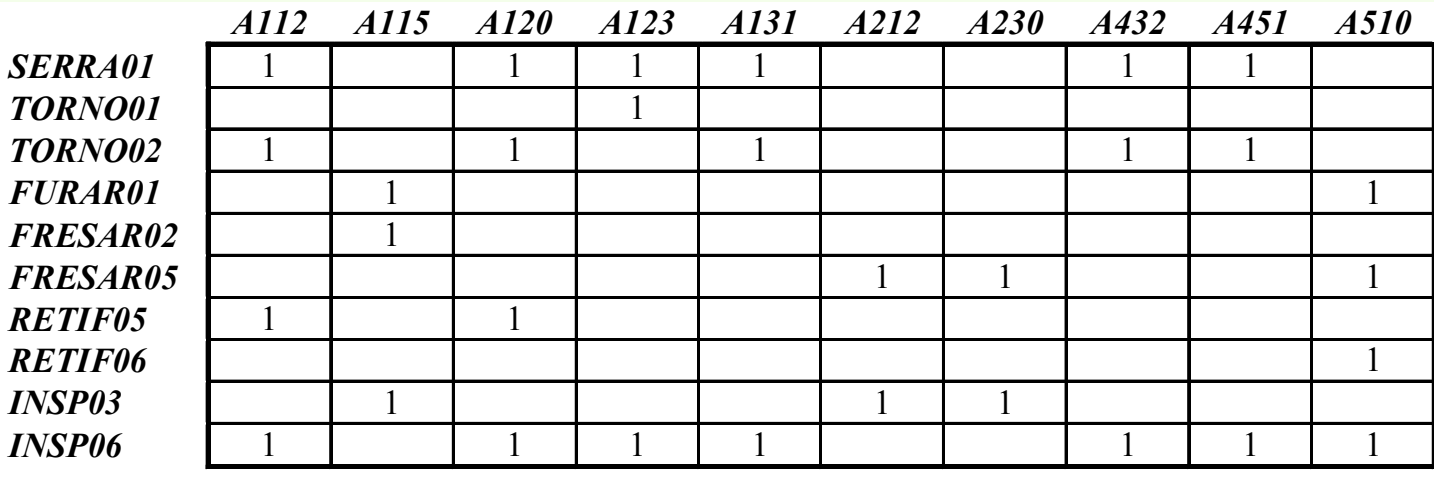

*Armazenando-se estas informações sob a forma de matriz operação-peça, tem-se a seguinte matriz:*

*Aplicando o método ROC a esta matriz, obtém-se a seguinte matriz final:*

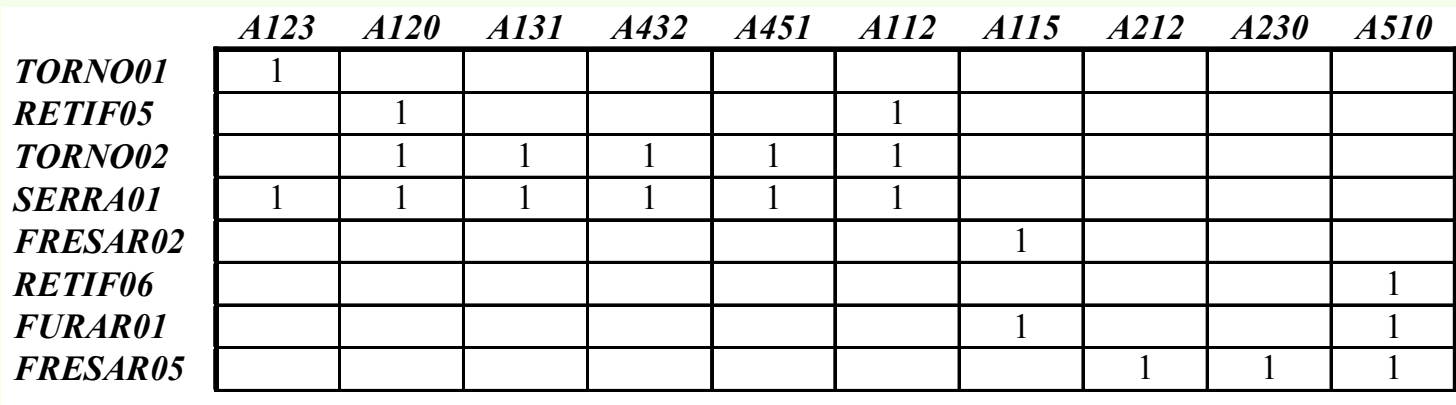

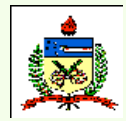

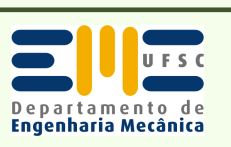

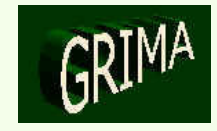

- Conclui-se que haverá 2 famílias:
	- peças A123, A120, A131, A432, A451, A112,
	- peças A115, A212, A230 e A510.

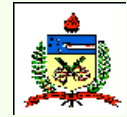

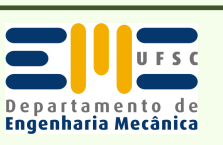

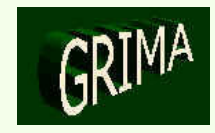

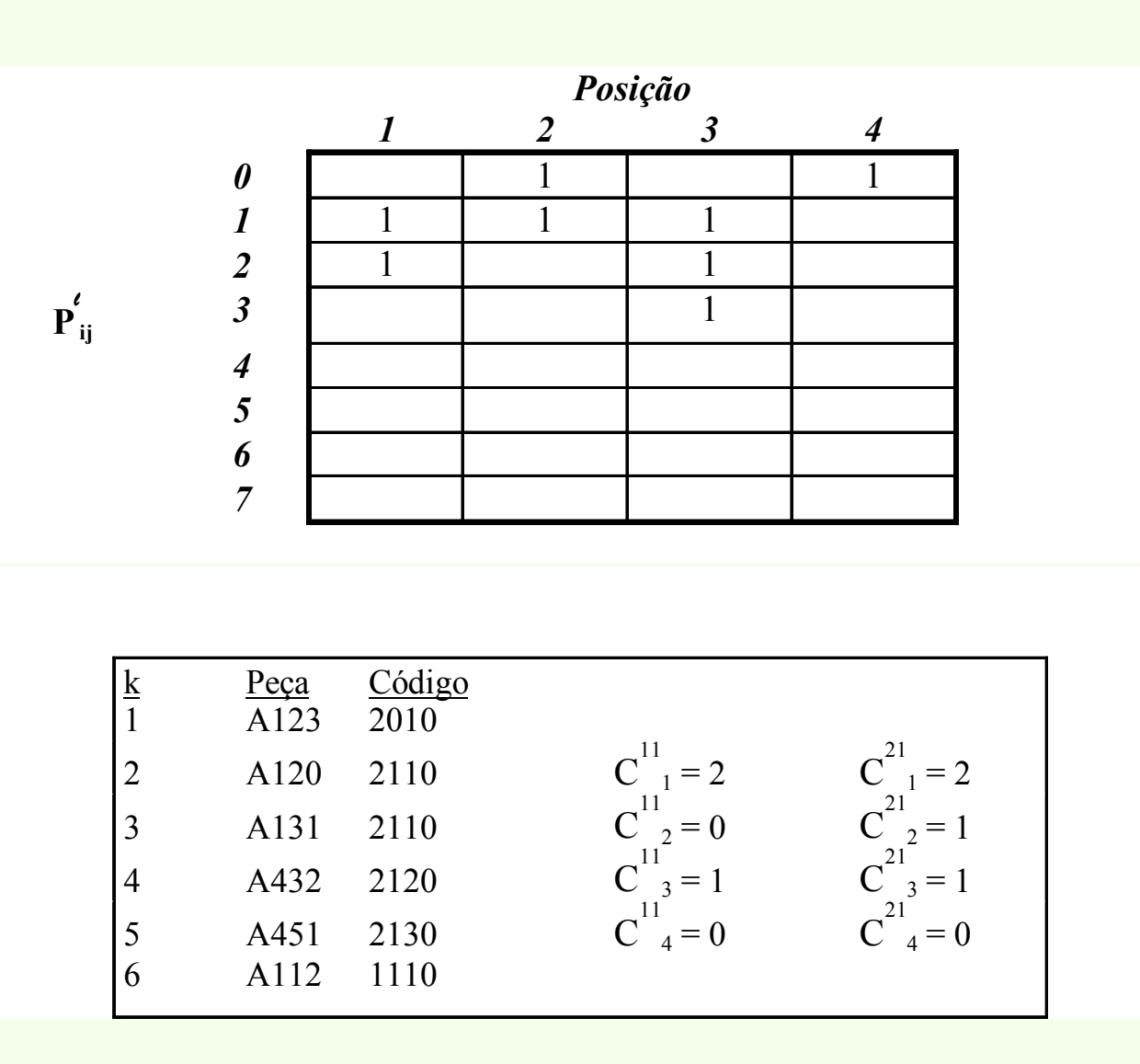

#### *Matriz de família de peças*

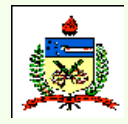

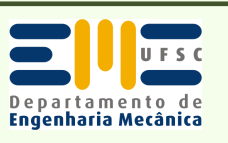

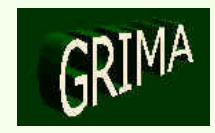

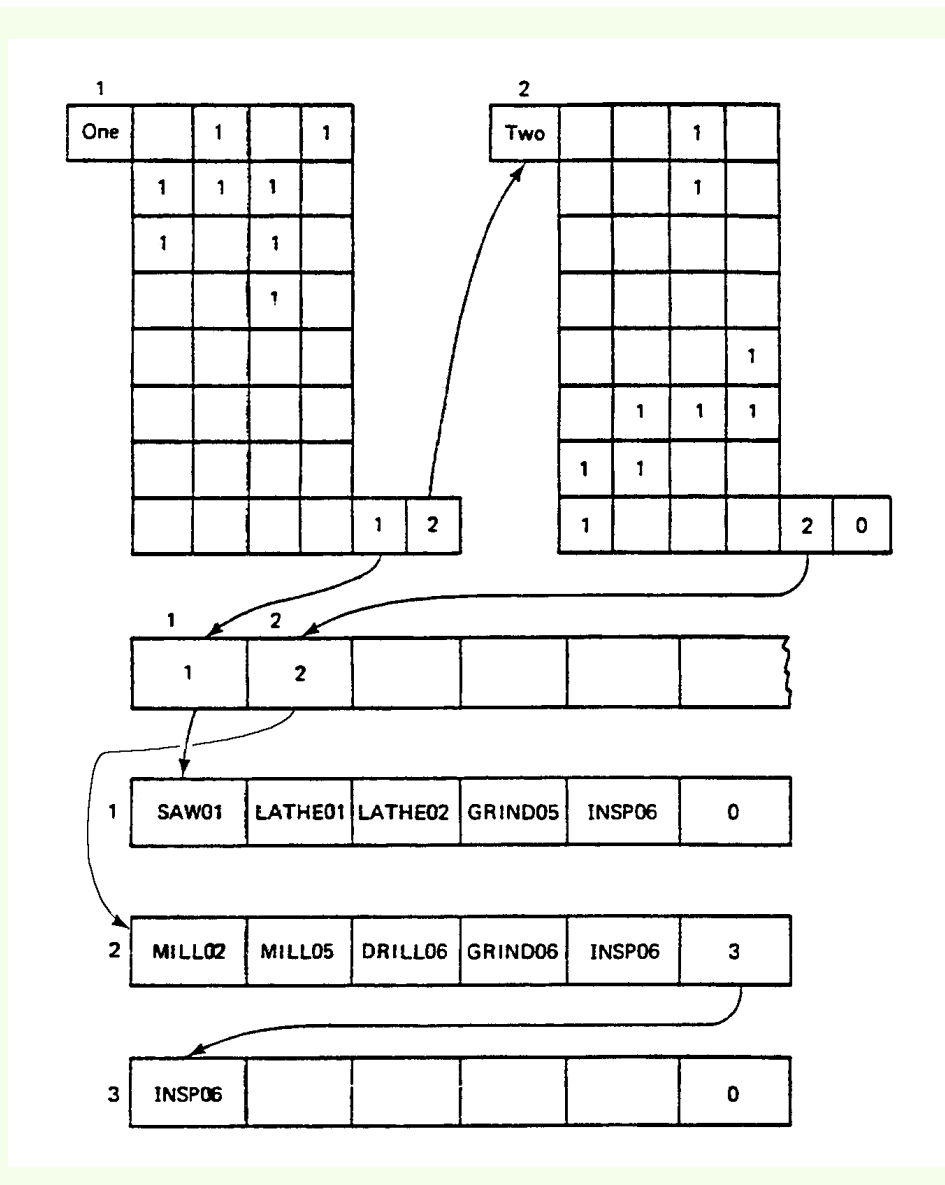

*Dados do sistema variante e o procedimento de procura*

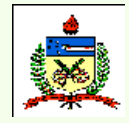

*Planejamento do Processo Assistido por Computador - CAPP*

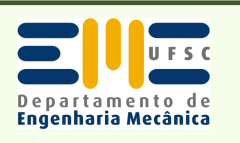

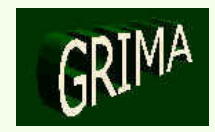

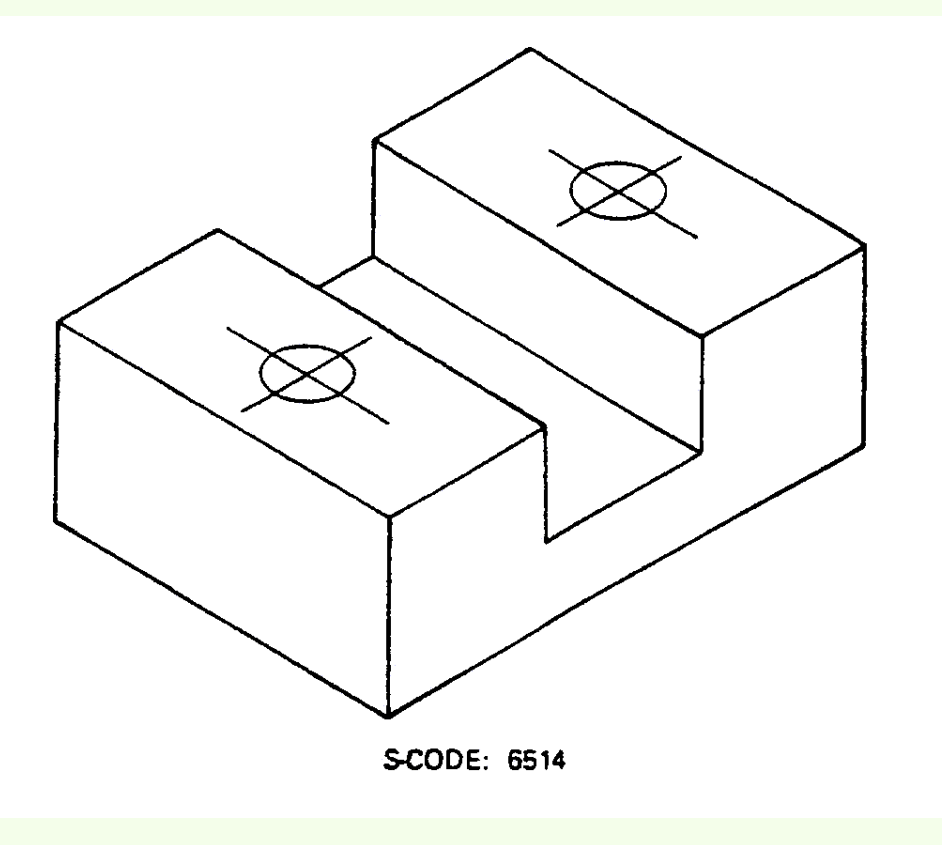

*Peça a ser planejada*

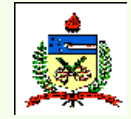

*Planejamento do Processo Assistido por Computador - CAPP*

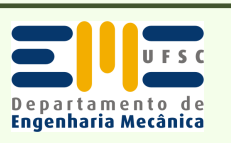

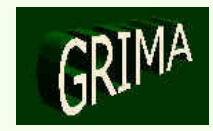

- • *Edição do Plano*
	- Plano de processo deve ser modificado antes de ser enviado para o chão de fábrica.
	- Há 2 tipos de edição:
		- edição do plano para a peça específica <sup>→</sup> mudança temporária e portanto ela não afeta nenhuma outra peça na família.
		- edição do próprio plano padrão <sup>→</sup> mudança permanente no arquivo de planos padrão → deve ser feita com muito<br>cuidado, pois a eficiência de um plano padrão afeta os cuidado, pois a eficiência de um plano padrão afeta os planos obtidos para toda uma família de peças.

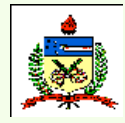

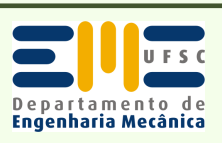

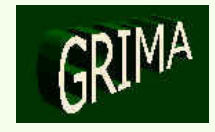

#### •*Abordagem Generativa*

- **CAPP generativo** → sistema que sintetiza a informação dos<br>Processos visando gerar automaticamente um plano de processos visando gerar automaticamente um plano deprocesso para uma nova peça → **lógica de decisão** e<br>**fórmulas de otimização** são codificadas no próprio sis: fórmulas de otimização são codificadas no próprio sistema, reduzindo-se ao mínimo a intervenção humana.
- Produz um **plano de processo completo**, iniciando-se com os dados de projeto advindos do desenho da peça, e continuando através do conhecimento completo dos processos de manufatura.

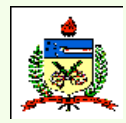

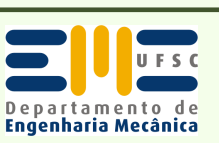

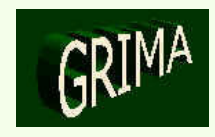

- • Vantagens em relação à abordagem variante:
	- Pode gerar planos de processo consistentes rapidamente;
	- Novas peças podem ser planejadas tão facilmente como peças já existentes.

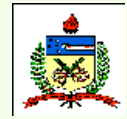

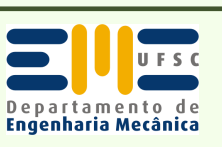

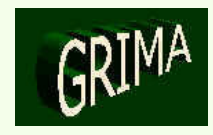

- • Componentes funcionais básicos essenciais:
	- Descrição da peça: *features*, cotas e tolerâncias, qualidade superficial, e outras especificações.
	- Seleção das operações e de sua seqüência: manipulações e cálculos para gerar as informações sobre as operações.
	- Construção da base de dados de máquinas e ferramentas: Máquinas e ferramentas disponíveis são introduzidas na base de dados para serem acessadas pelo sistema CAPP.
	- Seleção de condições de usinagem: velocidade de corte, avanço, profundidade de corte, fluido de corte.
	- Geração de relatório: Esta função prepara a documentação final do plano de processo.

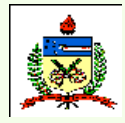

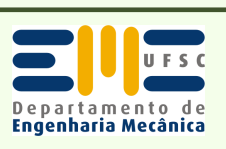

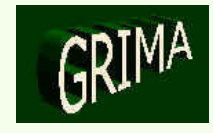

- •Tomada de decisões por estes sistemas ainda é um grande obstáculo para que eles tornem-se efetivamente operacionais numa fábrica:
	- Lógica do processista deve ser identificada e capturada;
	- Peça a ser produzida deve ser claramente e precisamente definida num formato compatível com o computador.

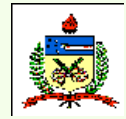

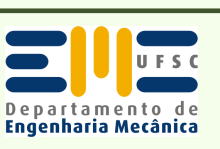

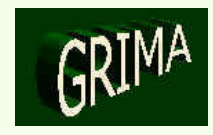

- • *Formato de Representação da Peça*
	- Código
	- **Linguagem**
	- $-$  Modeland Modelagem Geométrica:
		- Wireframe
		- Superfícies
		- CSG
		- B-rep
		- Representação Híbrida
	- Reconhecimento de Features
	- Modelagem baseada em Features

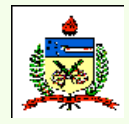

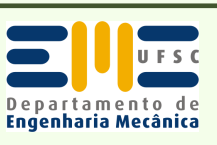

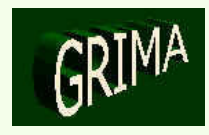

#### •**LINGUAGEM:**

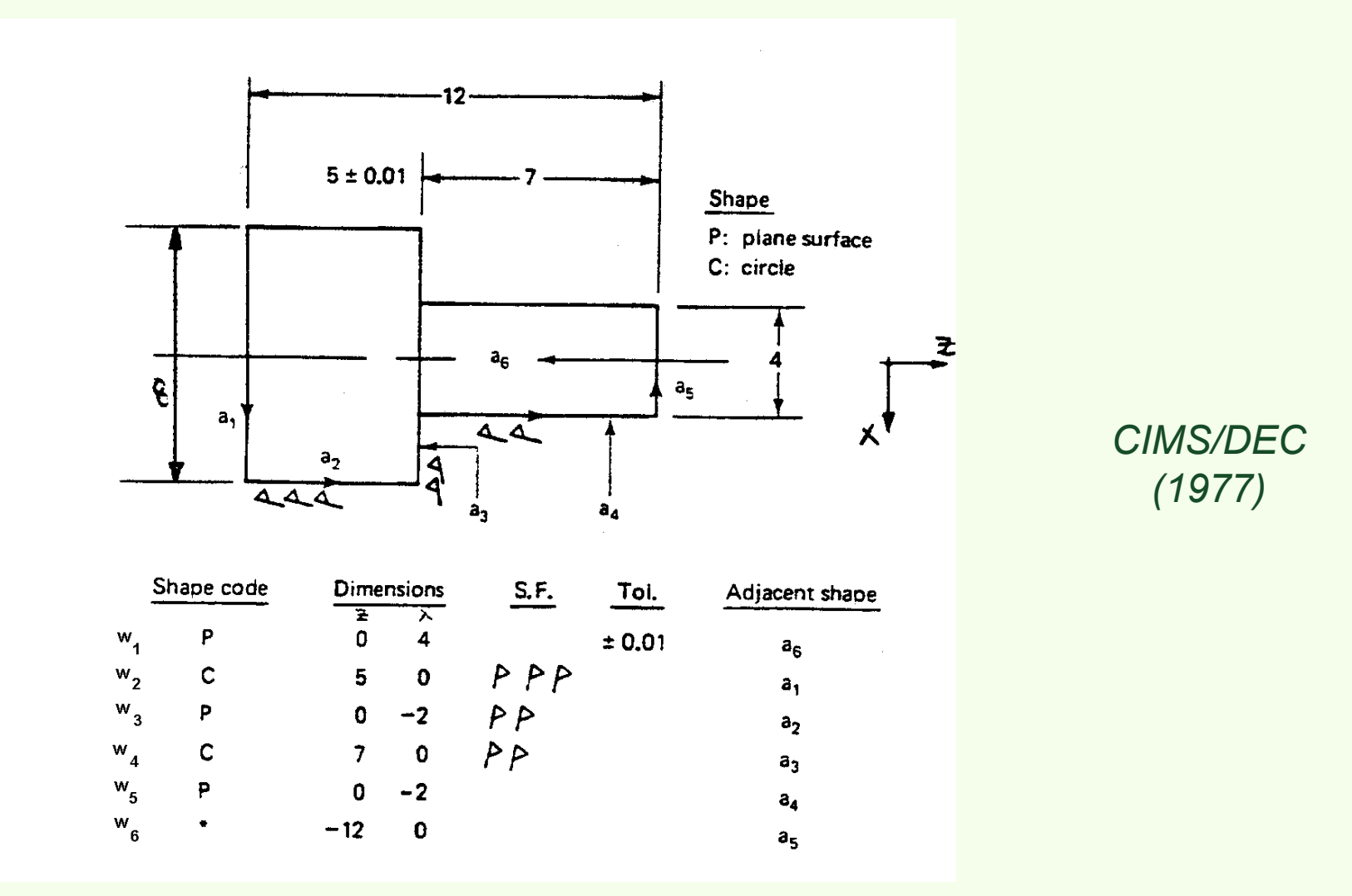

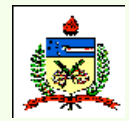

*Planejamento do Processo Assistido por Computador - CAPP*

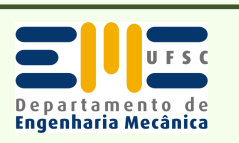

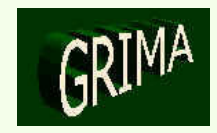

#### •**LINGUAGEM:**

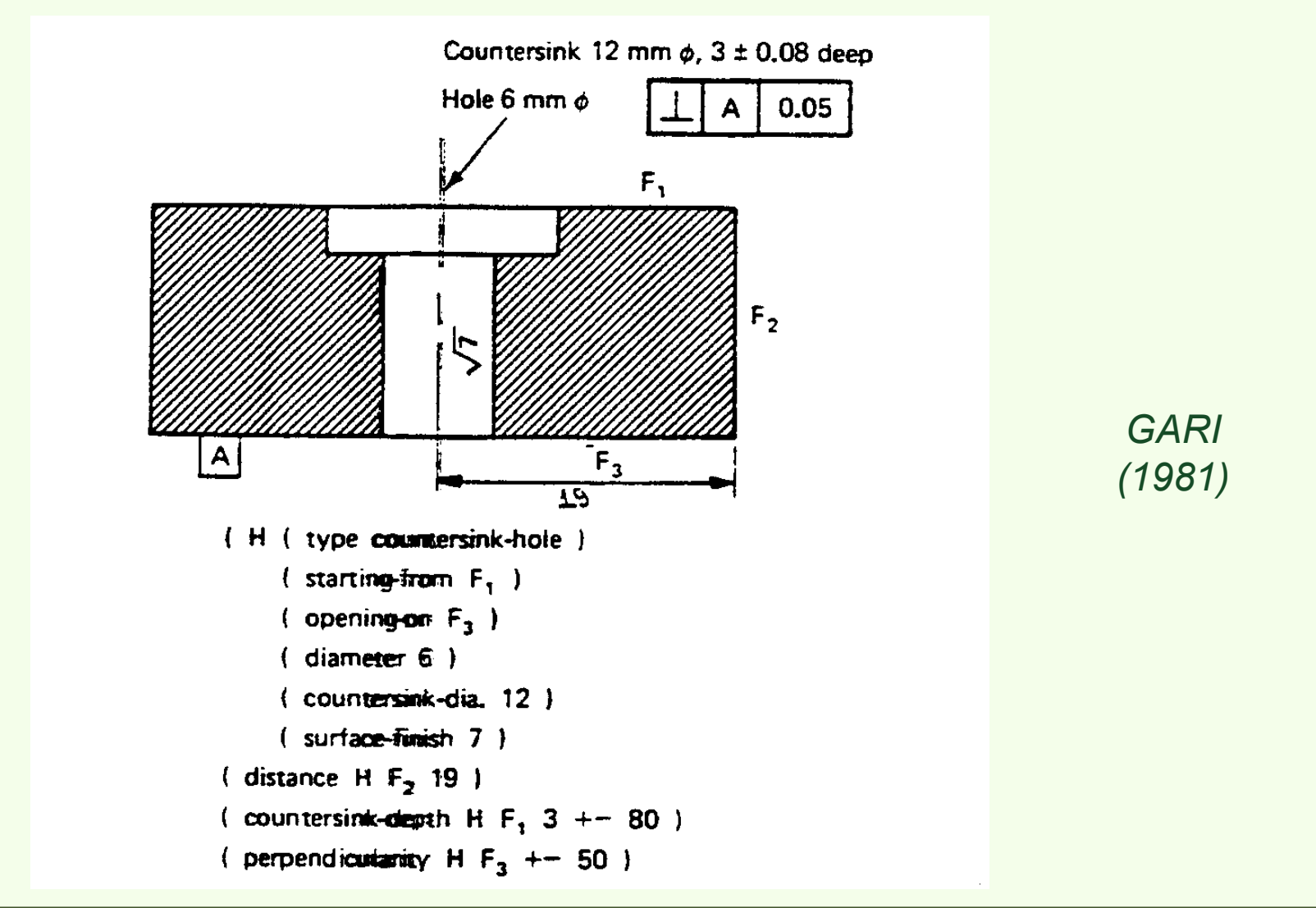

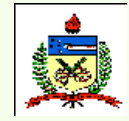

*Planejamento do Processo Assistido por Computador - CAPP*

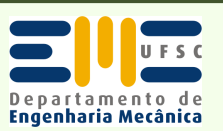

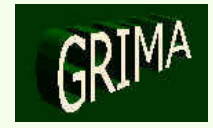

#### •**LINGUAGEM:**

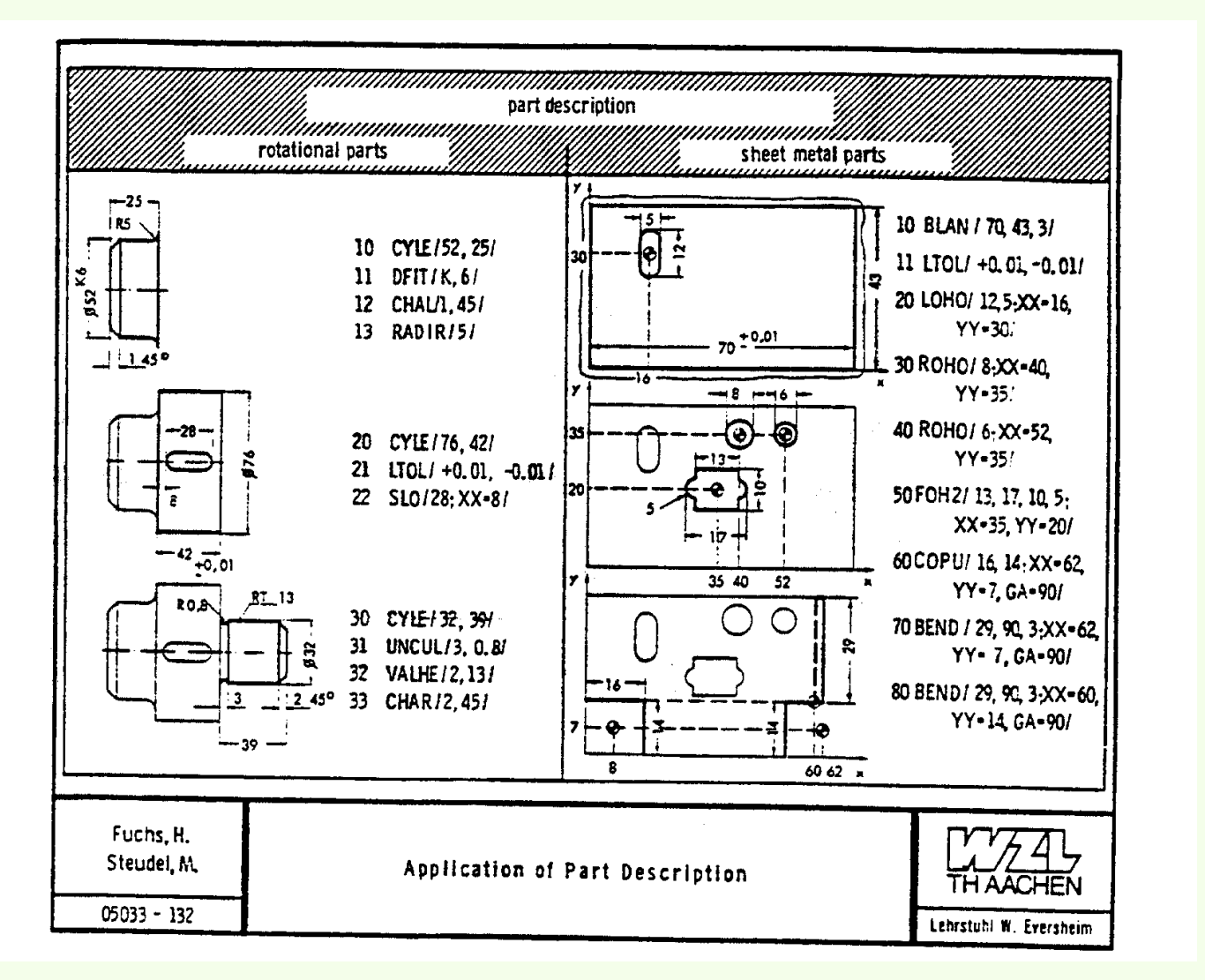

*AUTAP (1980)*

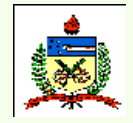

*Planejamento do Processo Assistido por Computador - CAPP*

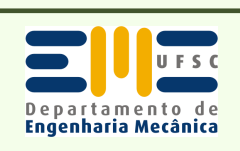

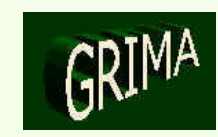

- • **Modelagem geométrica**
	- Uso do computador para empregar uma descrição matemática da geometria de um objeto na representação de um objeto.
	- Normalmente  $\rightarrow$  objeto é simplificado e somente suas<br>características essenciais são representadas características essenciais são representadas.
	- Estas descrições matemáticas possibilitam:
		- imagem do objeto ser mostrada na tela gráfica;
		- objeto pode ser animado para mostrar suas características operacionais.

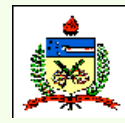

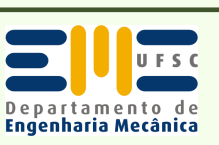

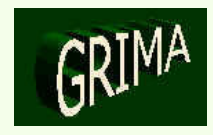

- • **Representação CSG ("Constructive Solid Geometry")**
	- – árvore binária (ver figura).
		- nós não-terminais  $\rightarrow$  <u>operadores</u>  $\rightarrow$  podem ser:
			- movimentos rígidos;
			- operações boleanas (união, interseção e diferença).
		- nós terminais podem ser primitivas (sólidos) ou movimentos rígidos.

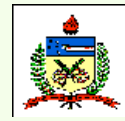

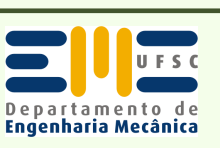

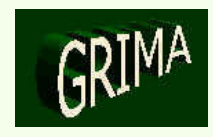

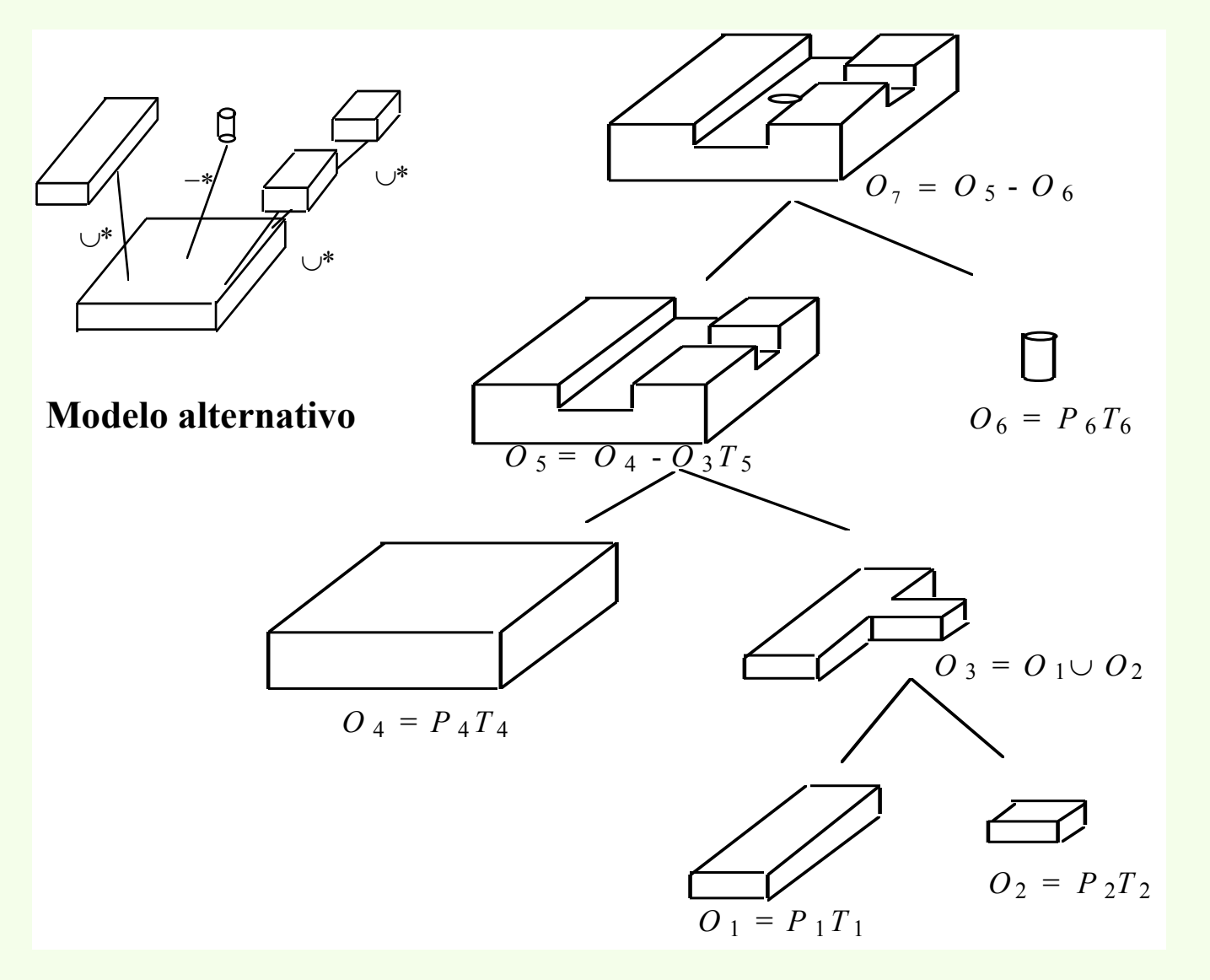

*Outro exemplo de representação CSG, e um modelo alternativo*

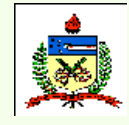

*Planejamento do Processo Assistido por Computador - CAPP*

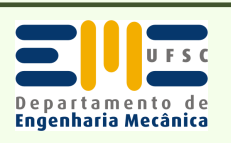

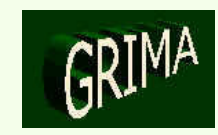

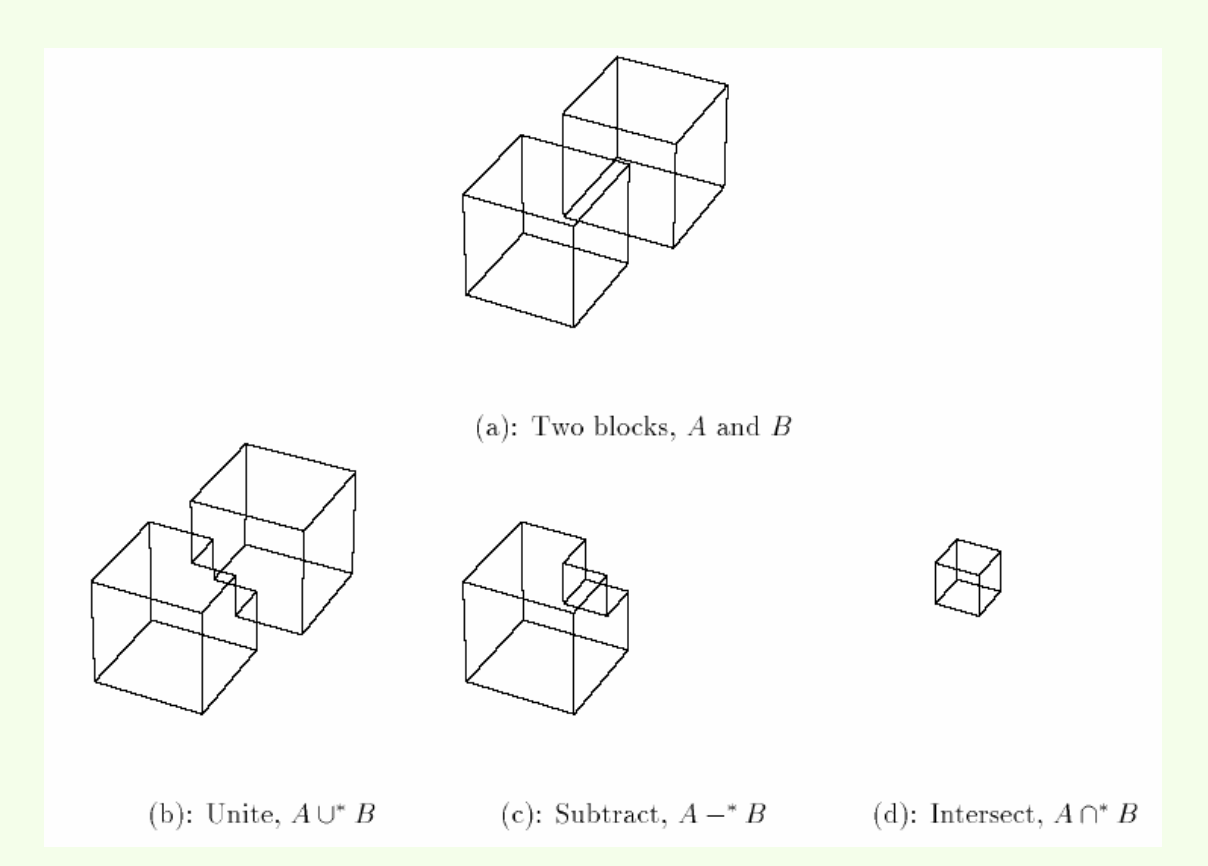

*Operações boleanas*

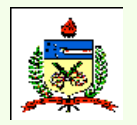

*Planejamento do Processo Assistido por Computador - CAPP*

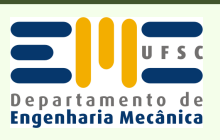

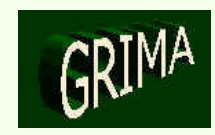

•**Representação B-rep ("Boundary Representation")**

 Representa um sólido segmentando o seu contorno num número finito de subconjuntos interligados normalmente chamados faces (ou "patches"), e representando cada face por suas arestas (que compõem um contorno) e vértices.

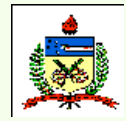

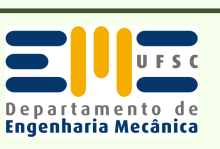

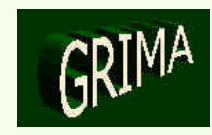

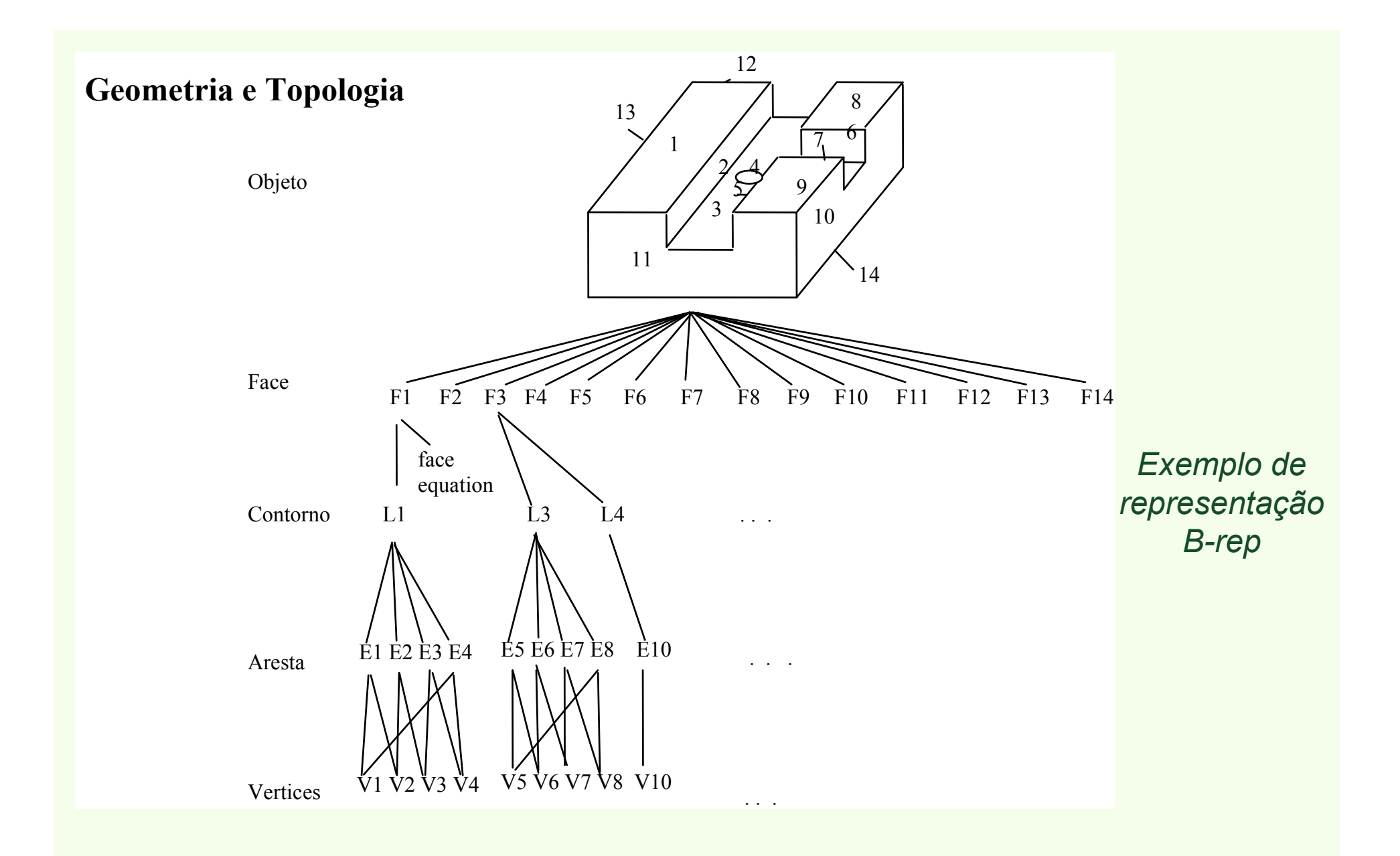

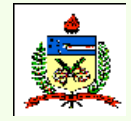

*Planejamento do Processo Assistido por Computador - CAPP*

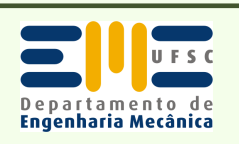

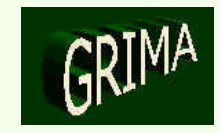

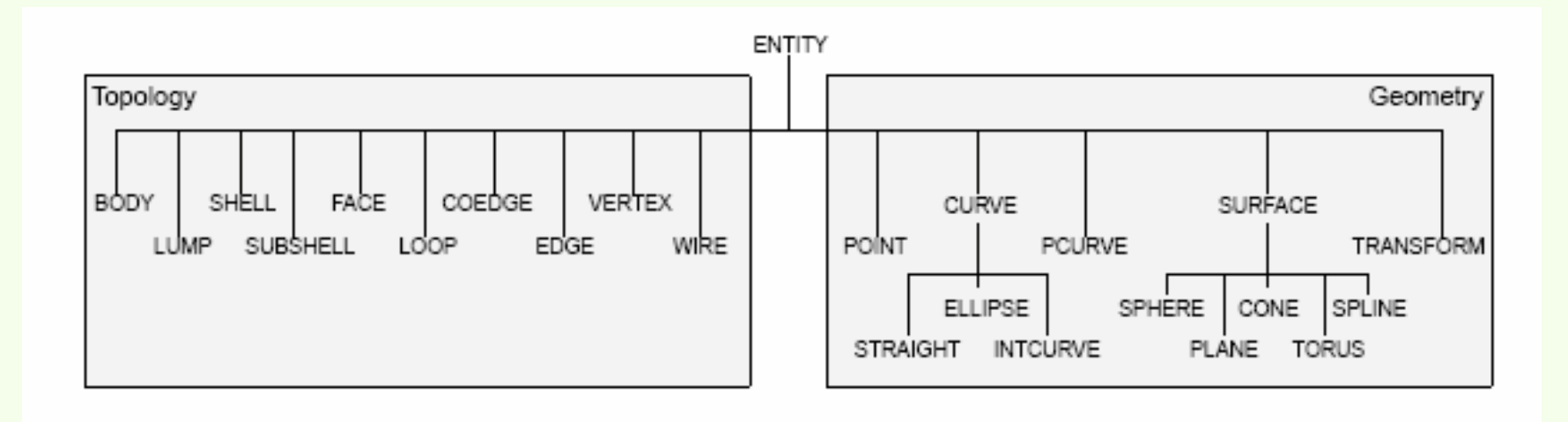

*Topologia X Geometria numa representação B-rep*

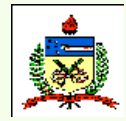

*Planejamento do Processo Assistido por Computador - CAPP*

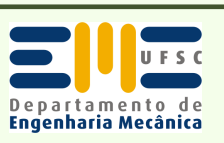

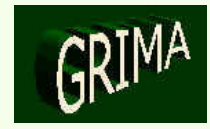

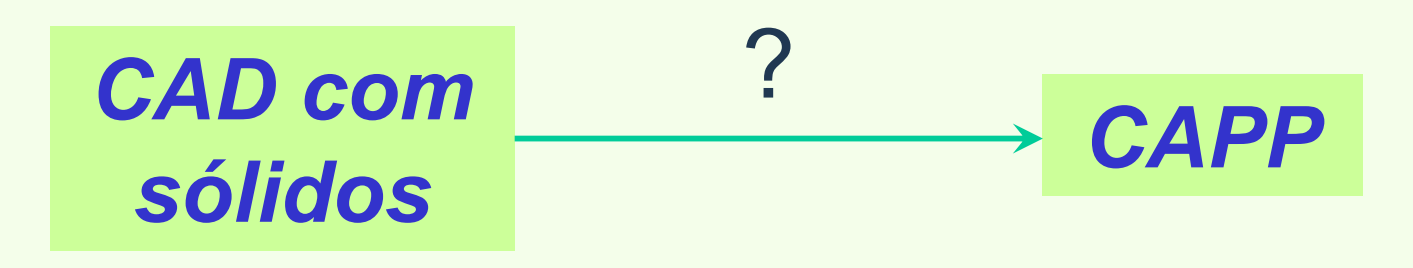

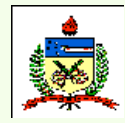

*Planejamento do Processo Assistido por Computador - CAPP*

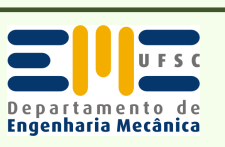

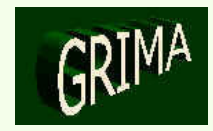

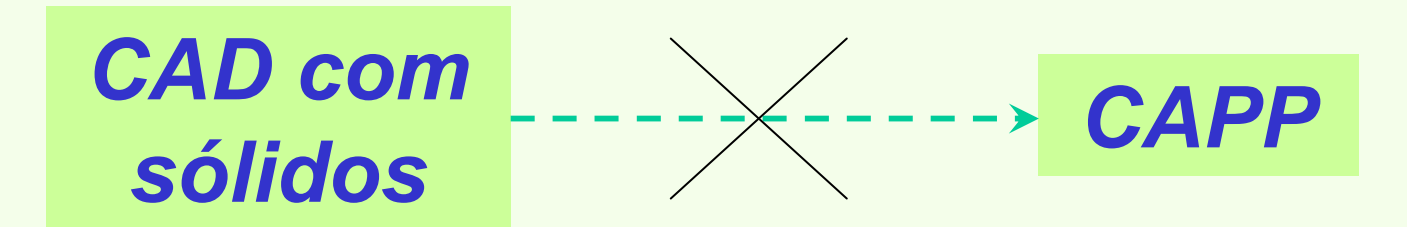

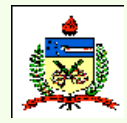

*Planejamento do Processo Assistido por Computador - CAPP*

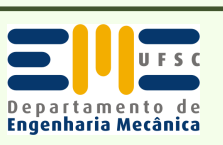

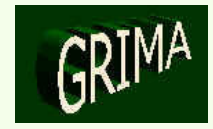

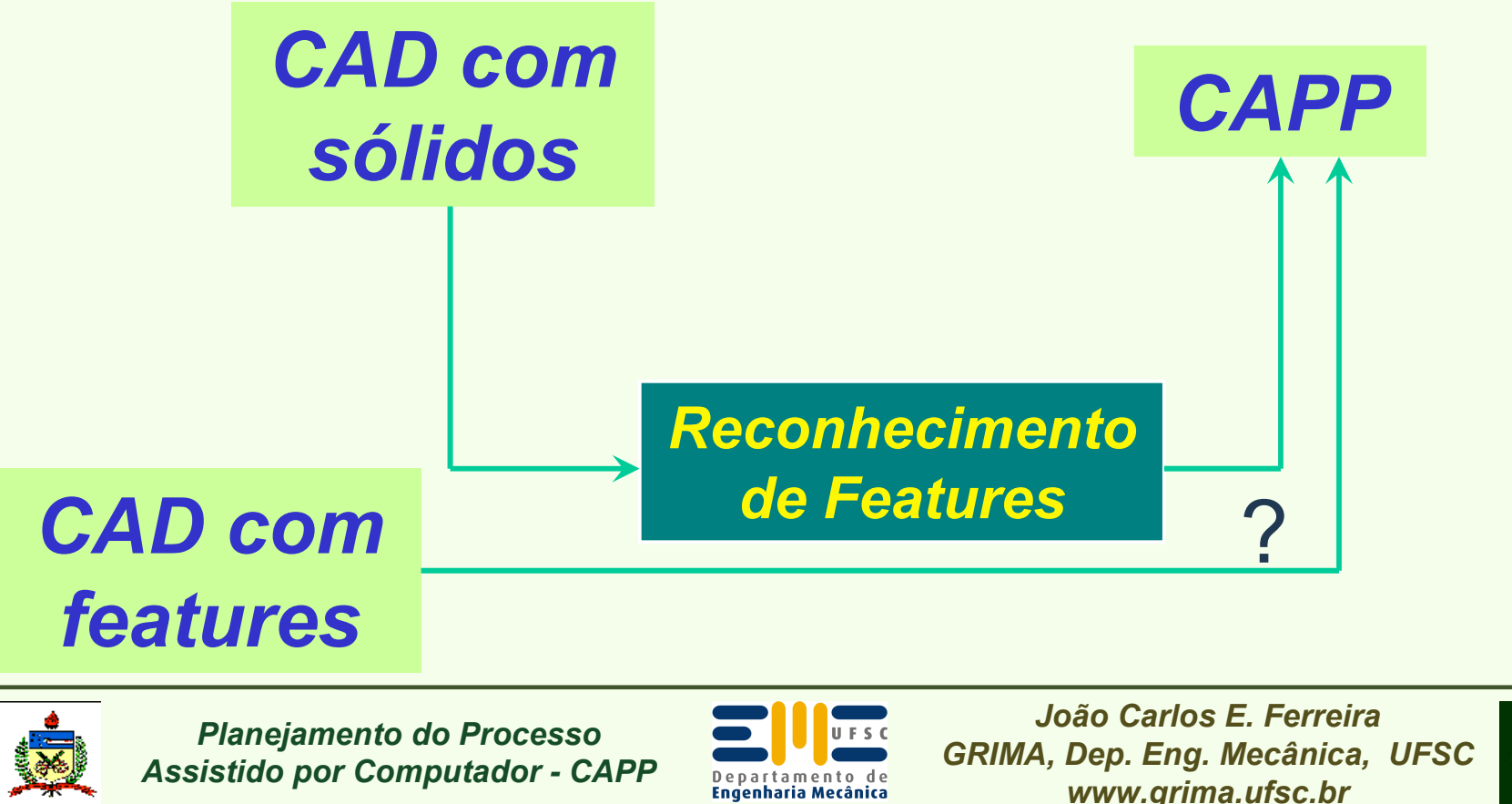

Departamento de **Engenharia Mecânica** 

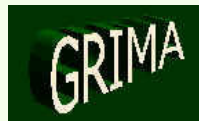

*www.grima.ufsc.br*

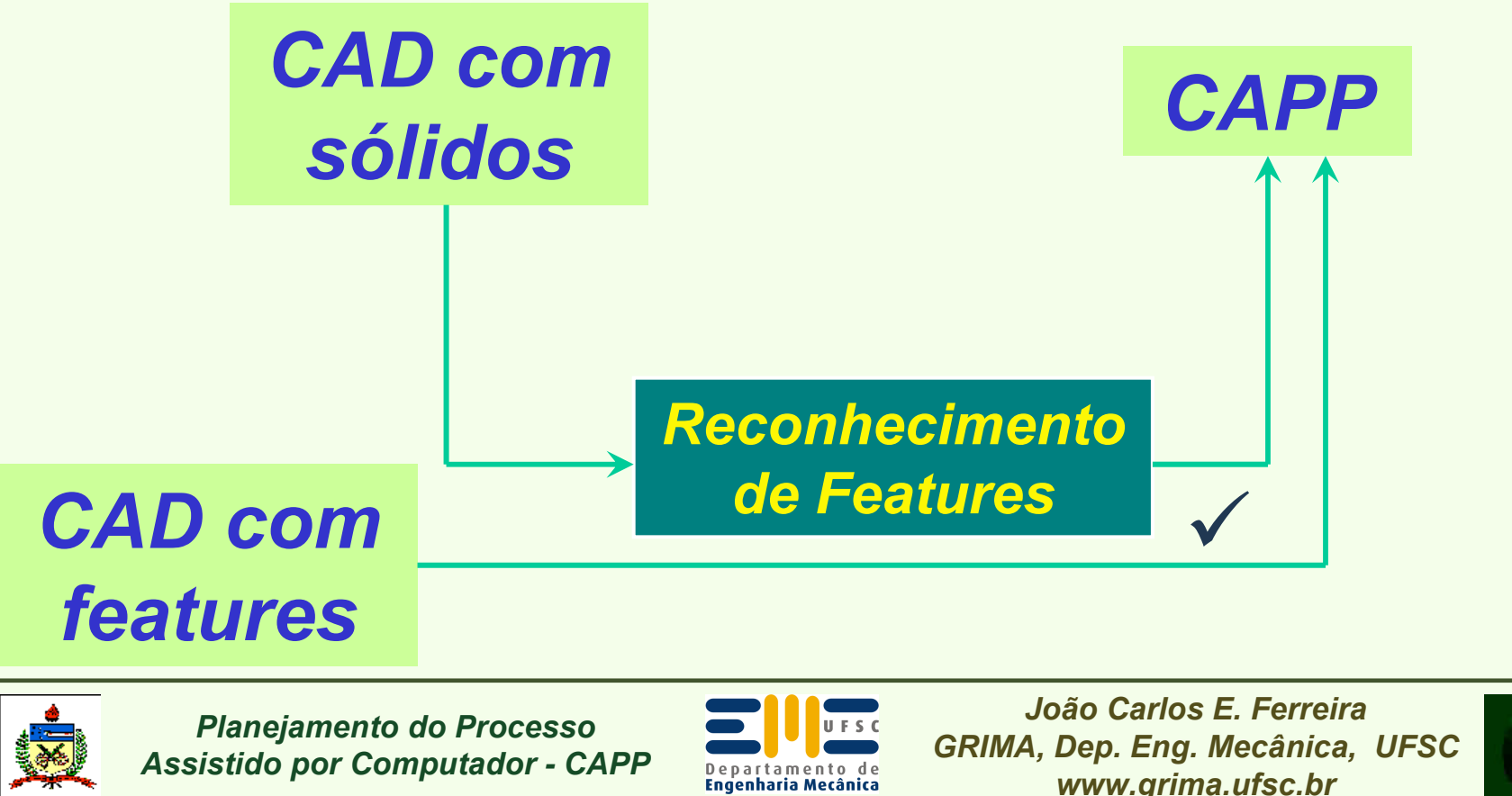

**Engenharia Mecânica** 

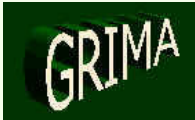

*www.grima.ufsc.br*
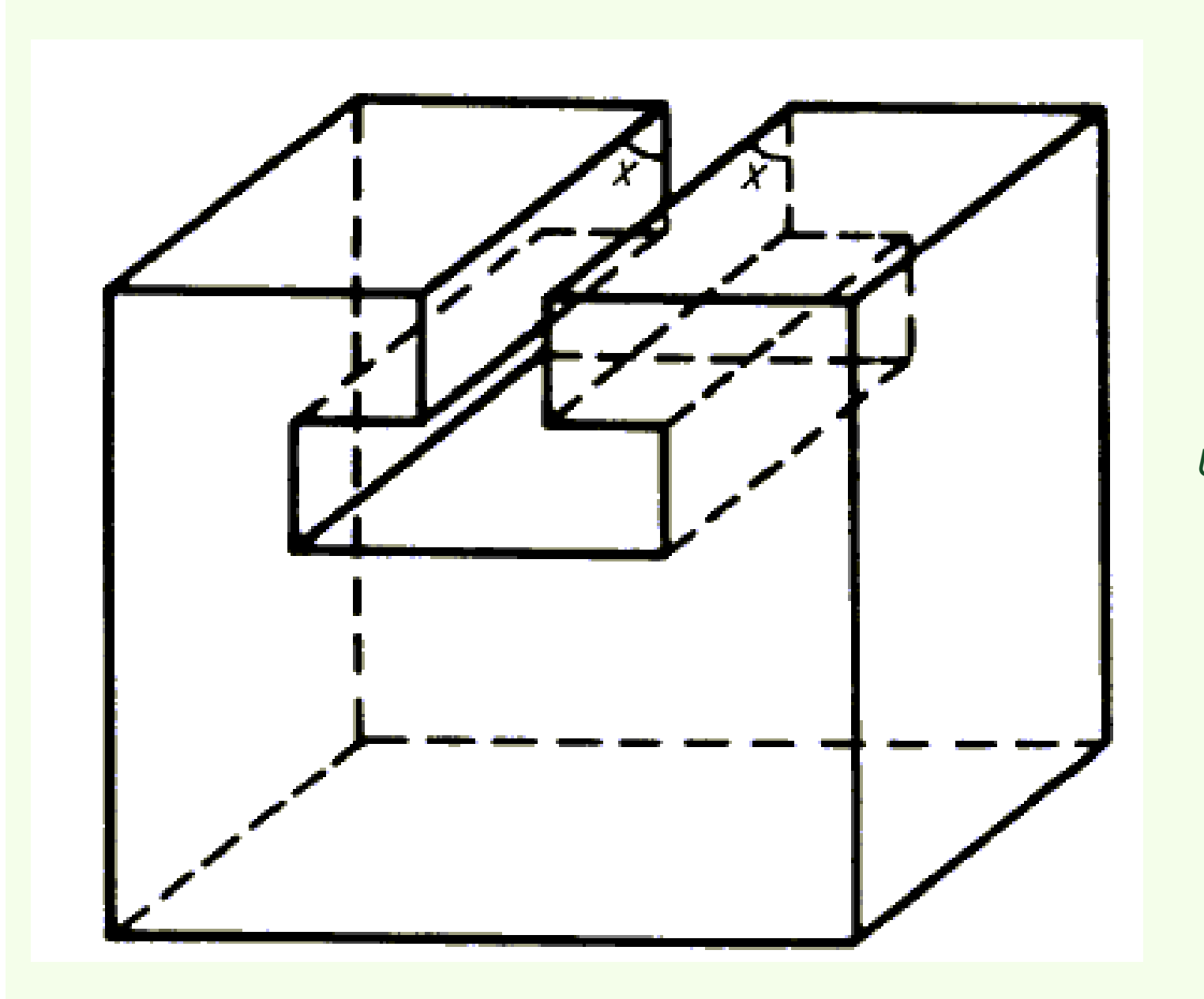

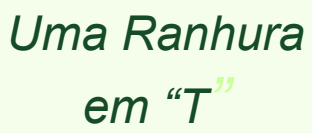

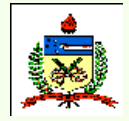

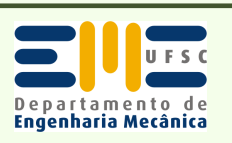

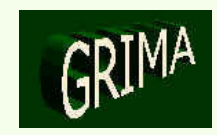

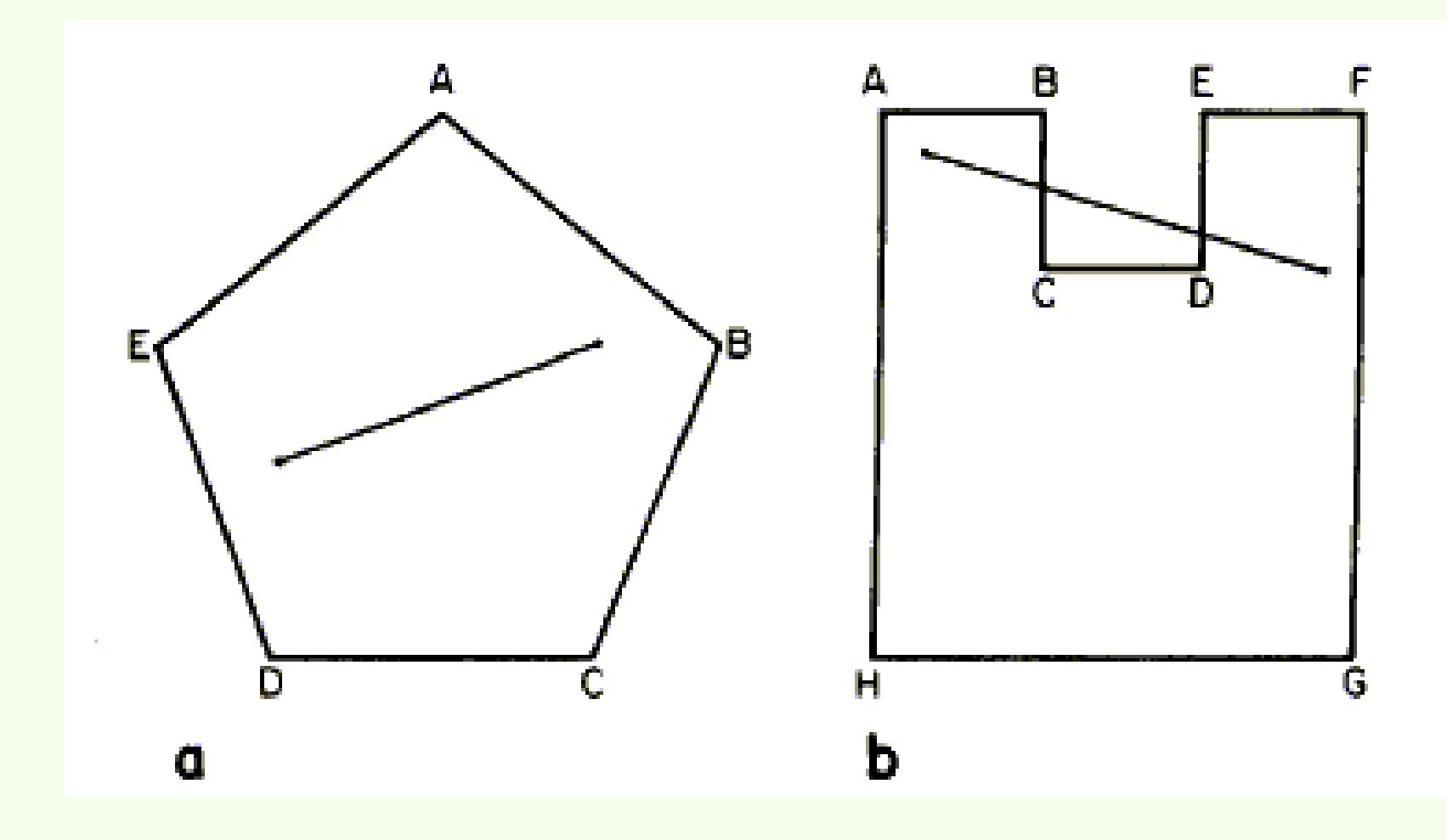

*(a) Face convexa; (b) Face não-convexa*

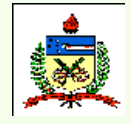

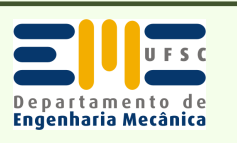

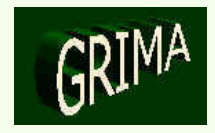

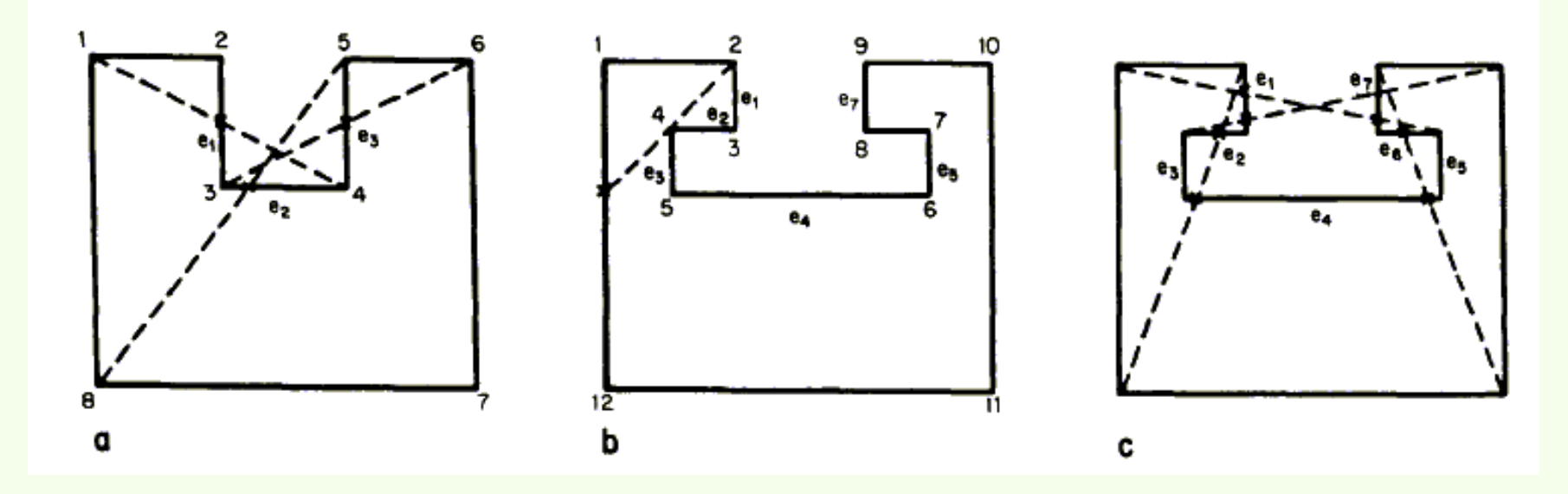

*Arestas no interior do "casco convexo"*

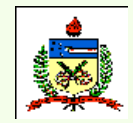

*Planejamento do Processo Assistido por Computador - CAPP*

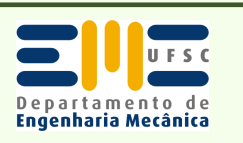

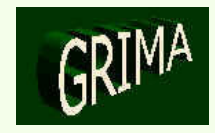

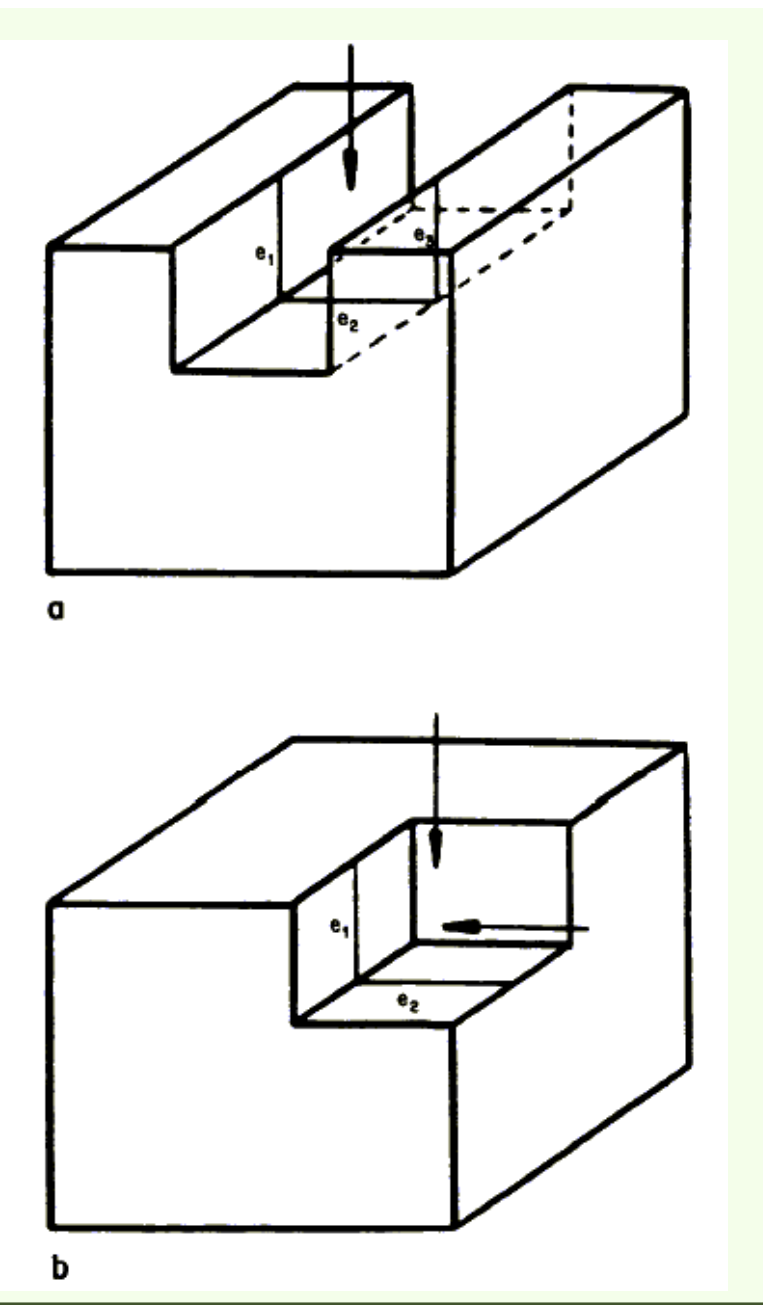

*Seção transversal da feature*

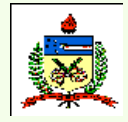

*Planejamento do Processo Assistido por Computador - CAPP*

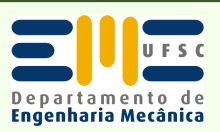

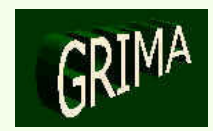

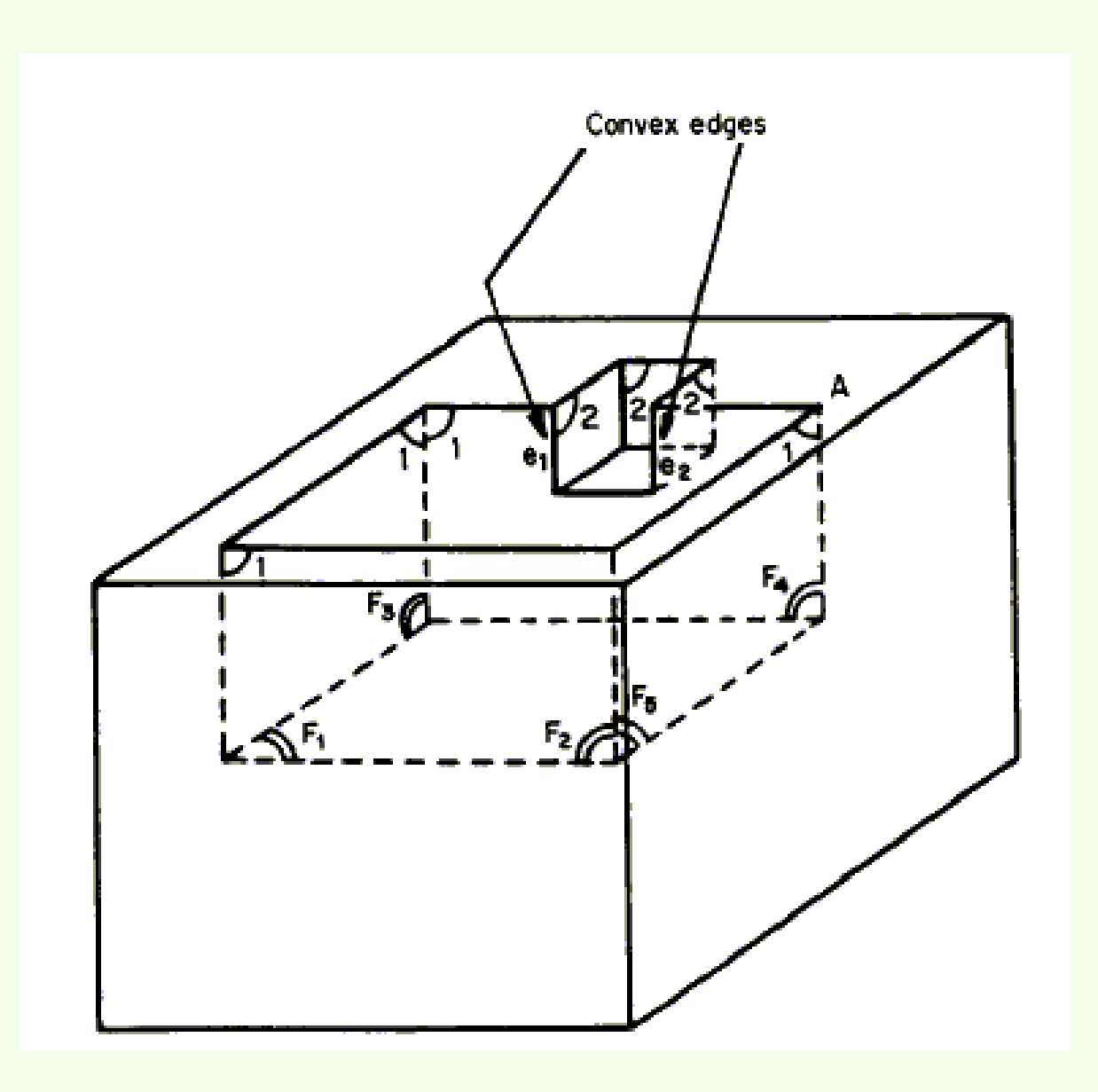

#### *Diferentes featuresnuma cavidade*

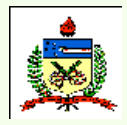

*Planejamento do Processo Assistido por Computador - CAPP*

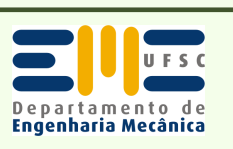

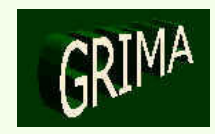

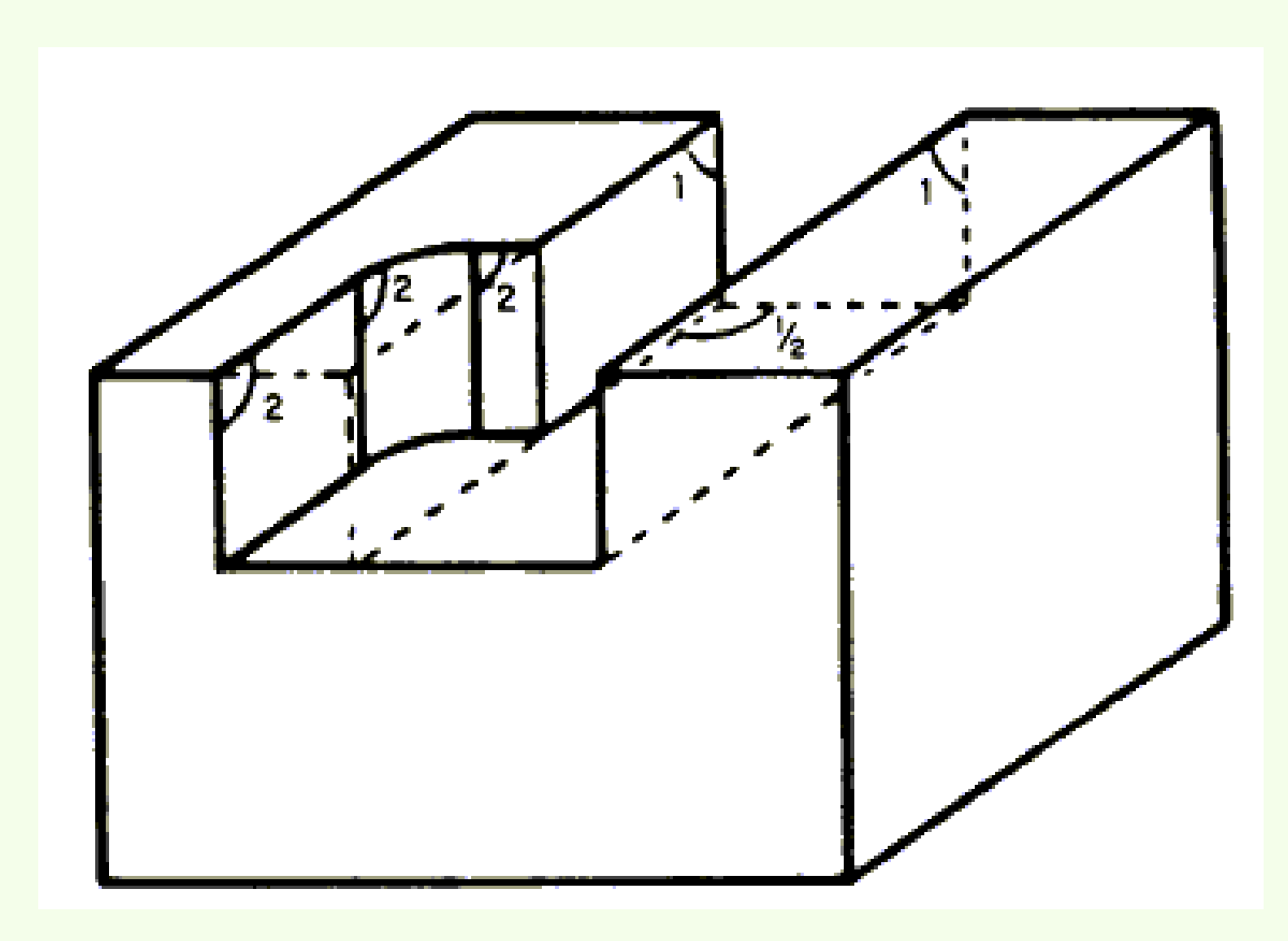

*Diferentes features numa ranhura*

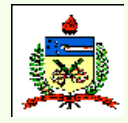

*Planejamento do Processo Assistido por Computador - CAPP*

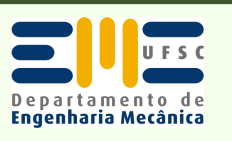

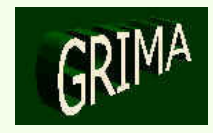

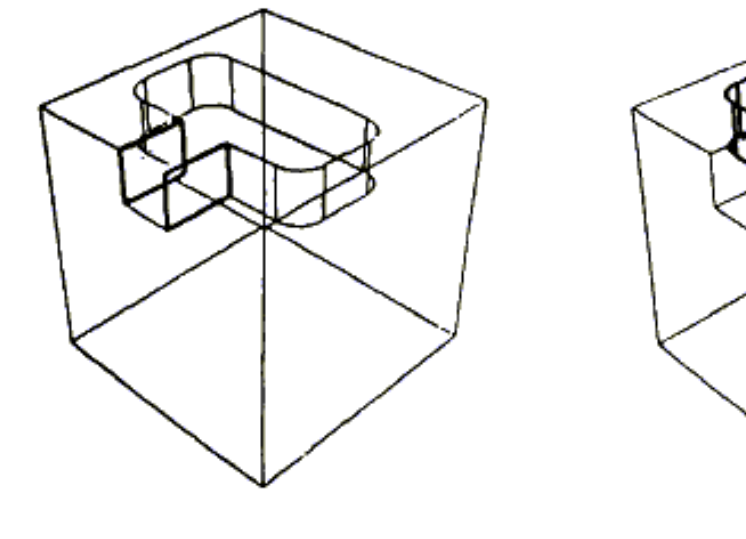

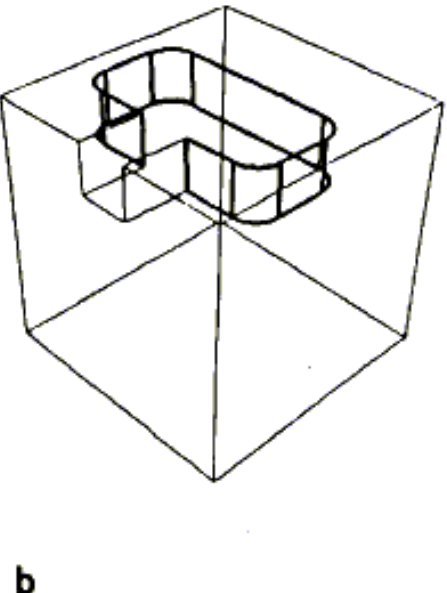

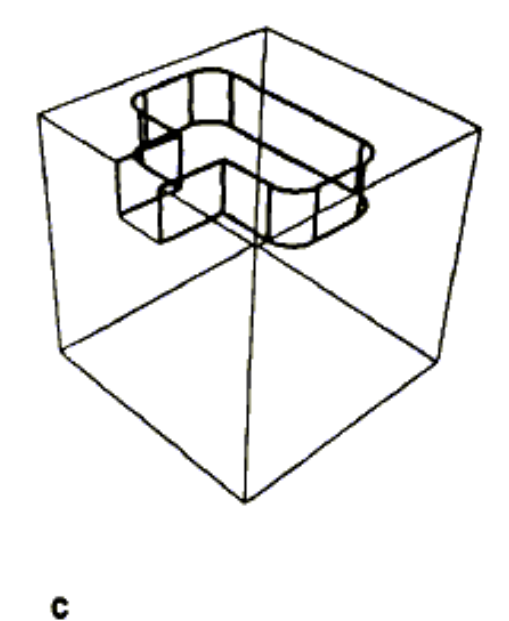

*Peça 1: Resultados*

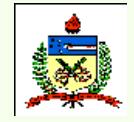

a

*Planejamento do Processo Assistido por Computador - CAPP*

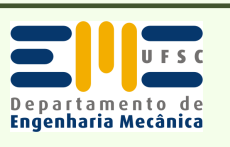

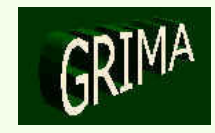

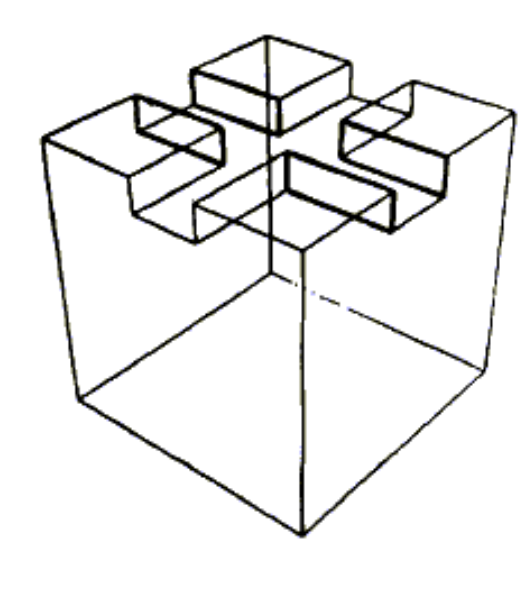

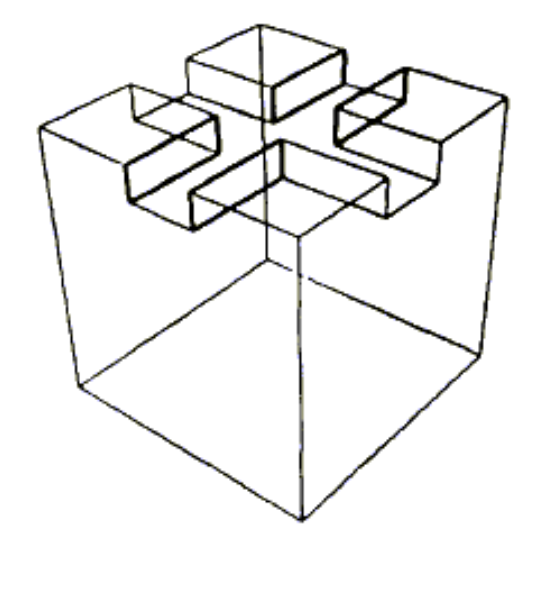

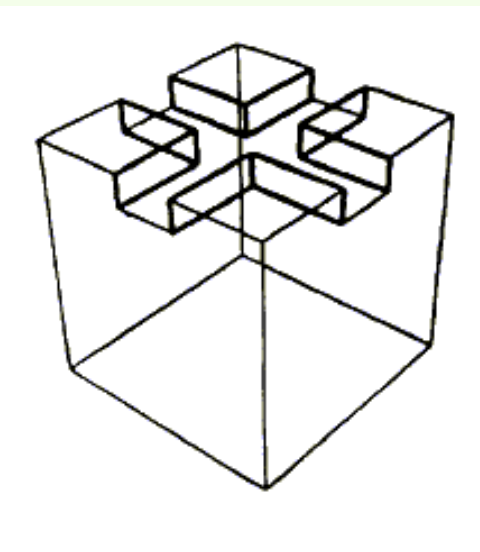

α

*Peça 2: Resultados*

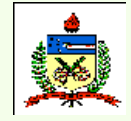

*Planejamento do Processo Assistido por Computador - CAPP*

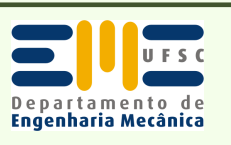

ь

*João Carlos E. Ferreira GRIMA, Dep. Eng. Mecânica, UFSCwww.grima.ufsc.br*

c

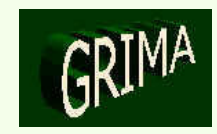

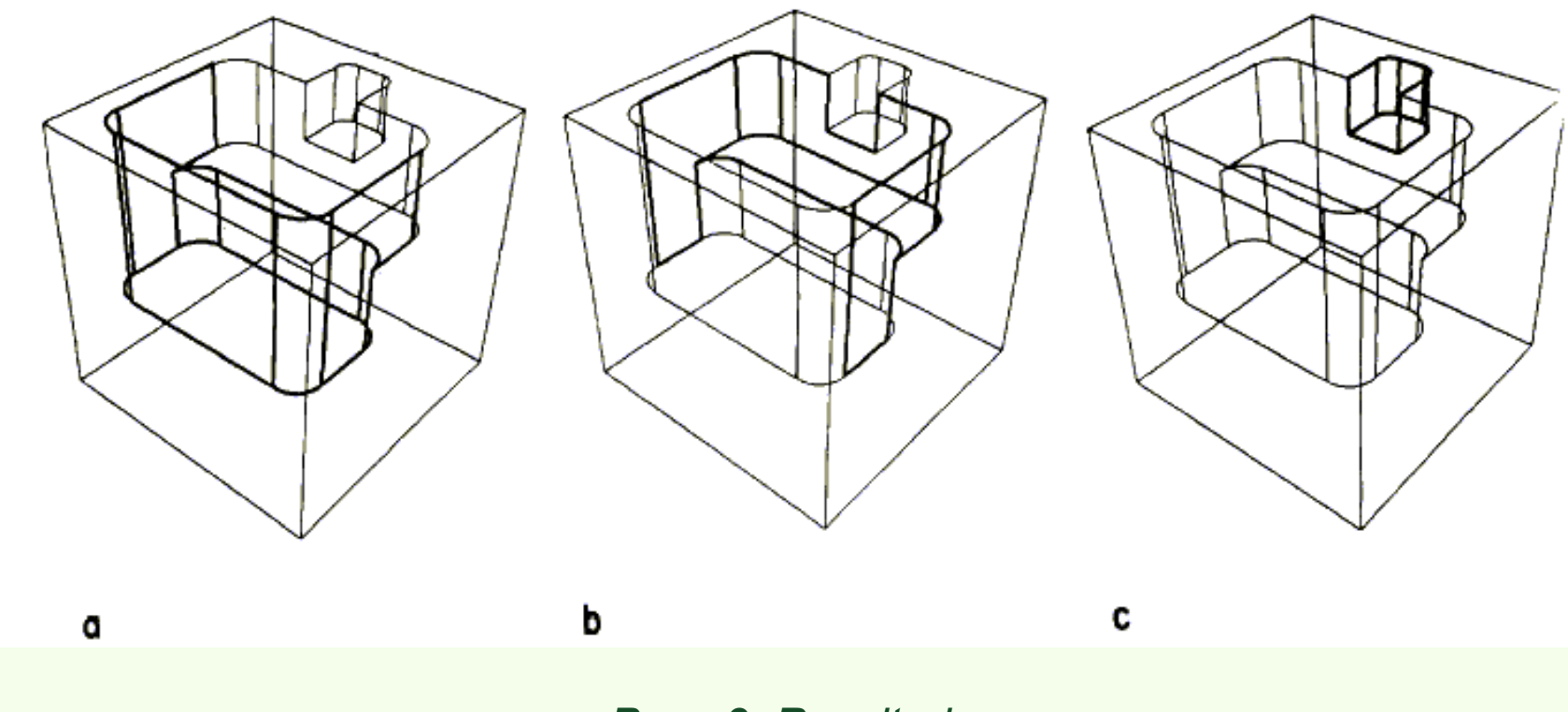

*Peça 3: Resultados*

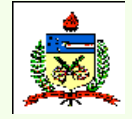

*Planejamento do Processo Assistido por Computador - CAPP*

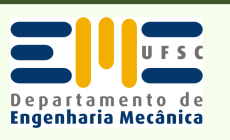

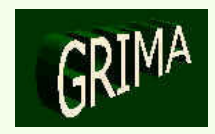

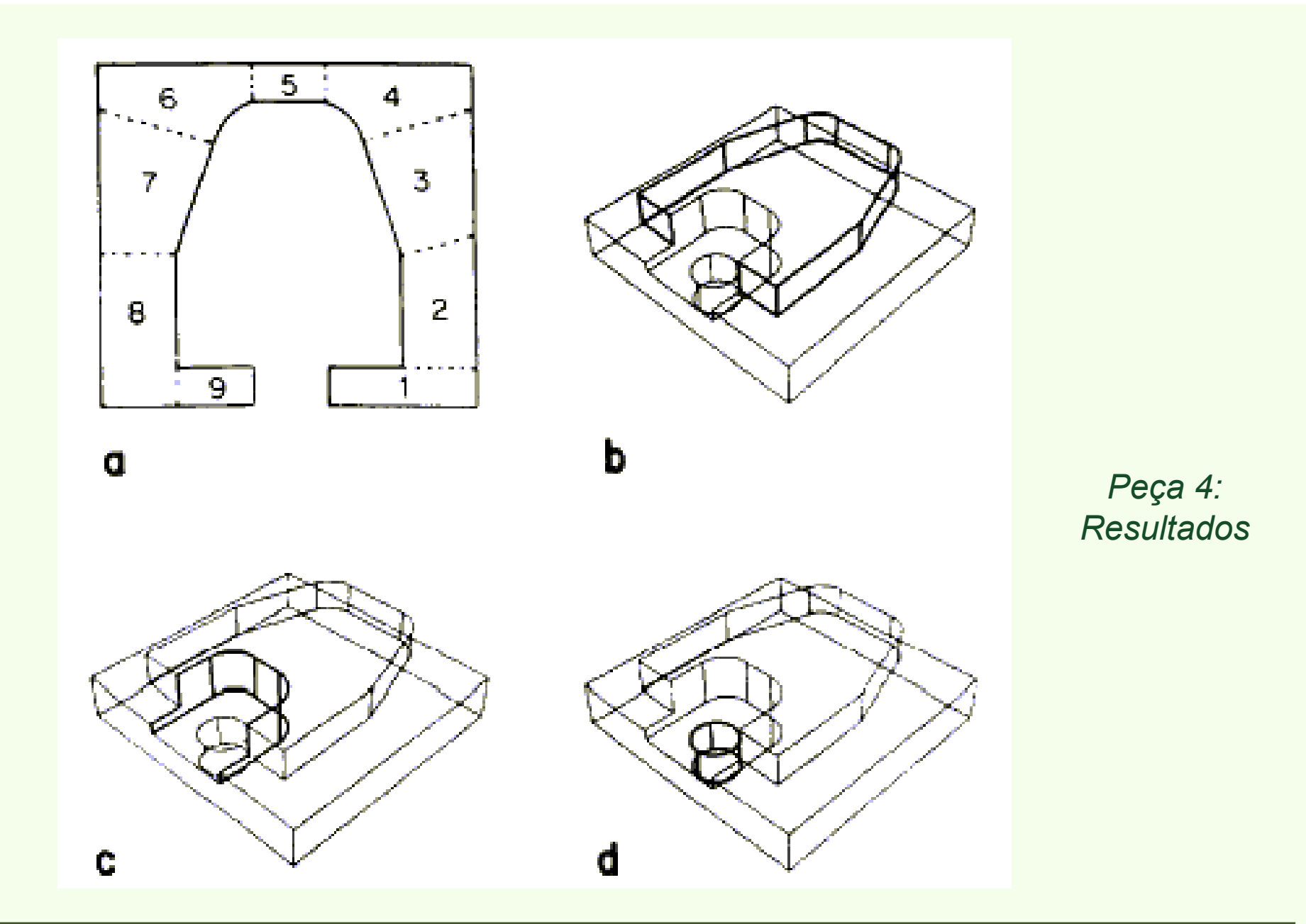

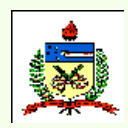

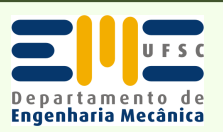

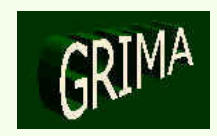

#### •*Features*

- Constrói-se a peça (ou produto) diretamente a partir de *features*, que são os "**tijolos**" da construção  $\rightarrow$  em vez de utilizar-se formas analíticas como paralelenínedos e cilindros o usuário cria a neca com "primitivas de um paralelepípedos e cilindros, o usuário cria a peça com "primitivas de um nível mais alto", que são mais relevantes para uma aplicação específica.
- Definições diferentes de features:
	- "qualquer entidade com atributos tanto de forma quanto de função" (Dixon, 1988);
	- "conjunto de informações sobre o produto, ou padrões de informação relacionados com a descrição de uma peça" (Shah, 1988);
	- "conjunto de elementos geométricos que formam uma unidade de interesse" (Prinz et al, 1989).

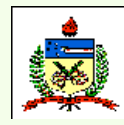

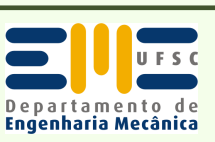

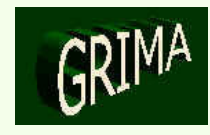

- • Nesta apresentação <sup>→</sup> *features* são "regiões ou volumes em peças usinadas, que são importantes para o projeto, planejamento do processo e outras atividades".
- •Exemplos de *features:* eixos, furos, chanfros, ranhuras, etc.
- • 2 vantagens do projeto baseado em *features*:
	- $F_{\text{features}} \rightarrow$  elementos que contêm informações geométricas,<br>funcionais e tecnológicas  $\rightarrow$  portanto o projetista está mais funcionais e tecnológicas → portanto o projetista está mais<br>habituado a elas: habituado a elas;
	- *Features* <sup>→</sup> facilitam o raciocínio sobre a manufaturabilidade da peça → consequentemente o seu planejamento do processo.

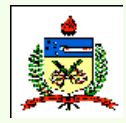

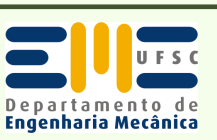

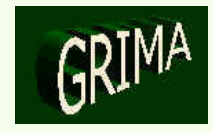

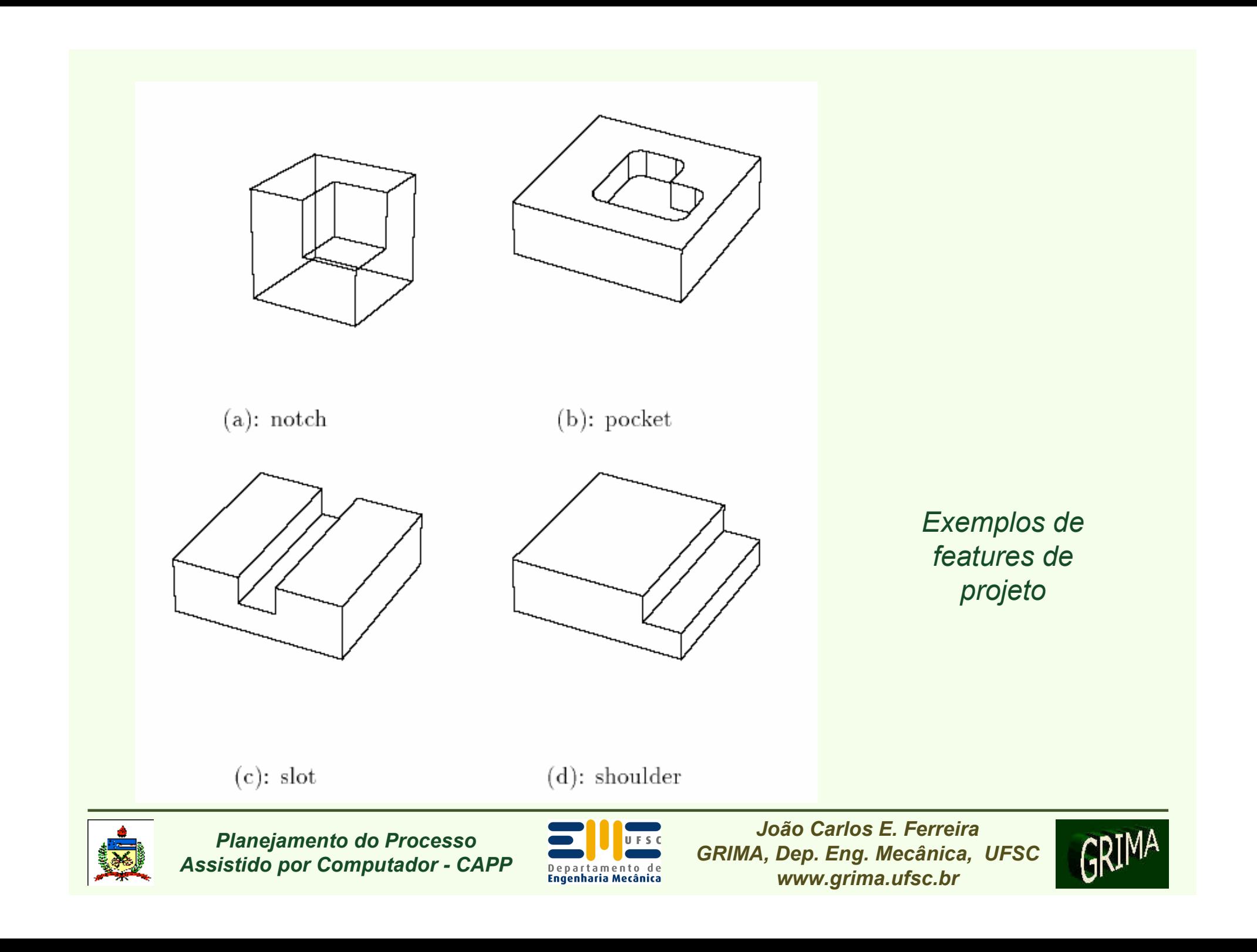

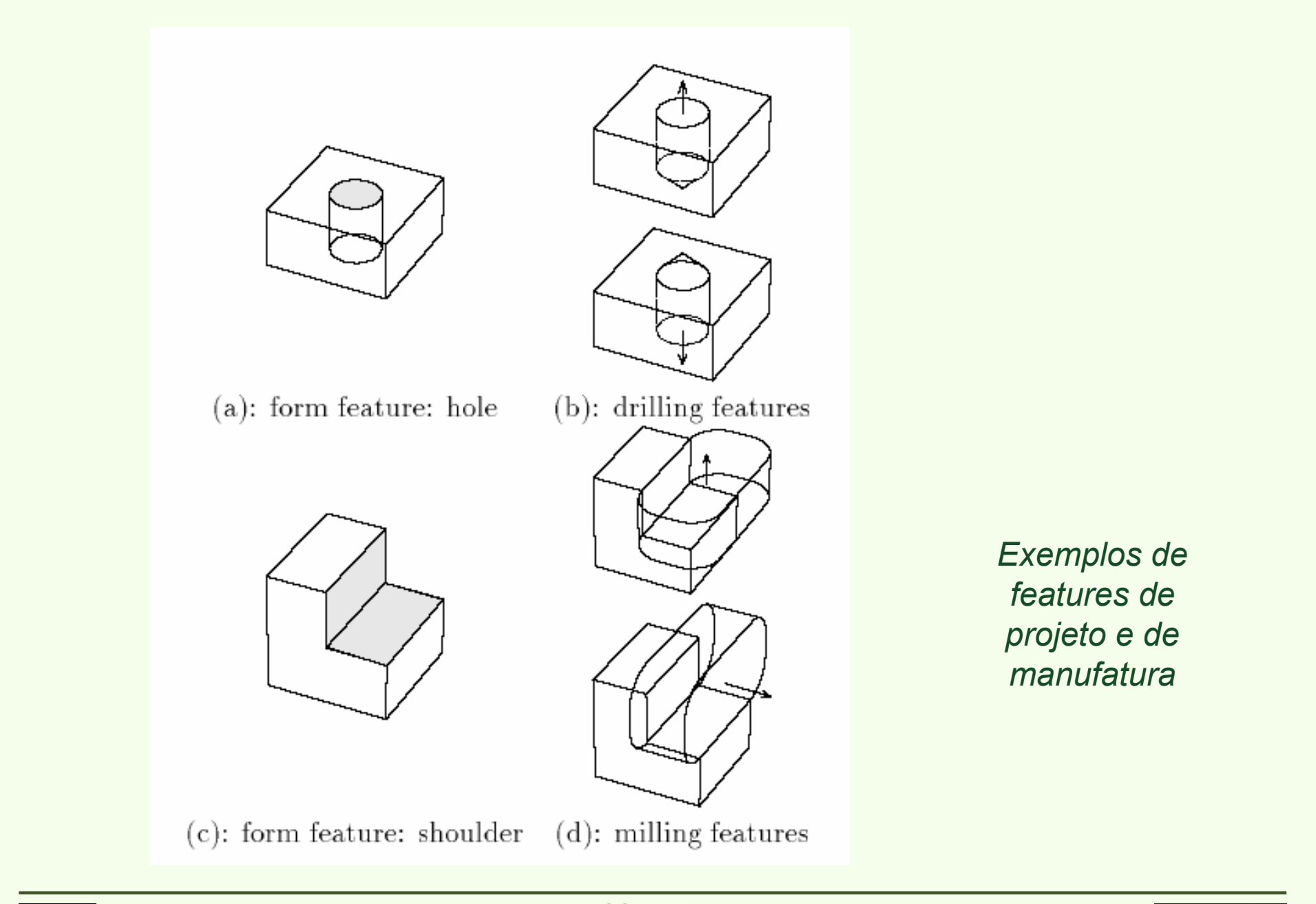

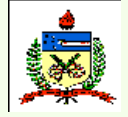

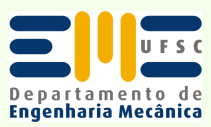

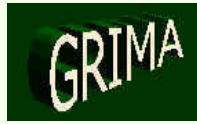

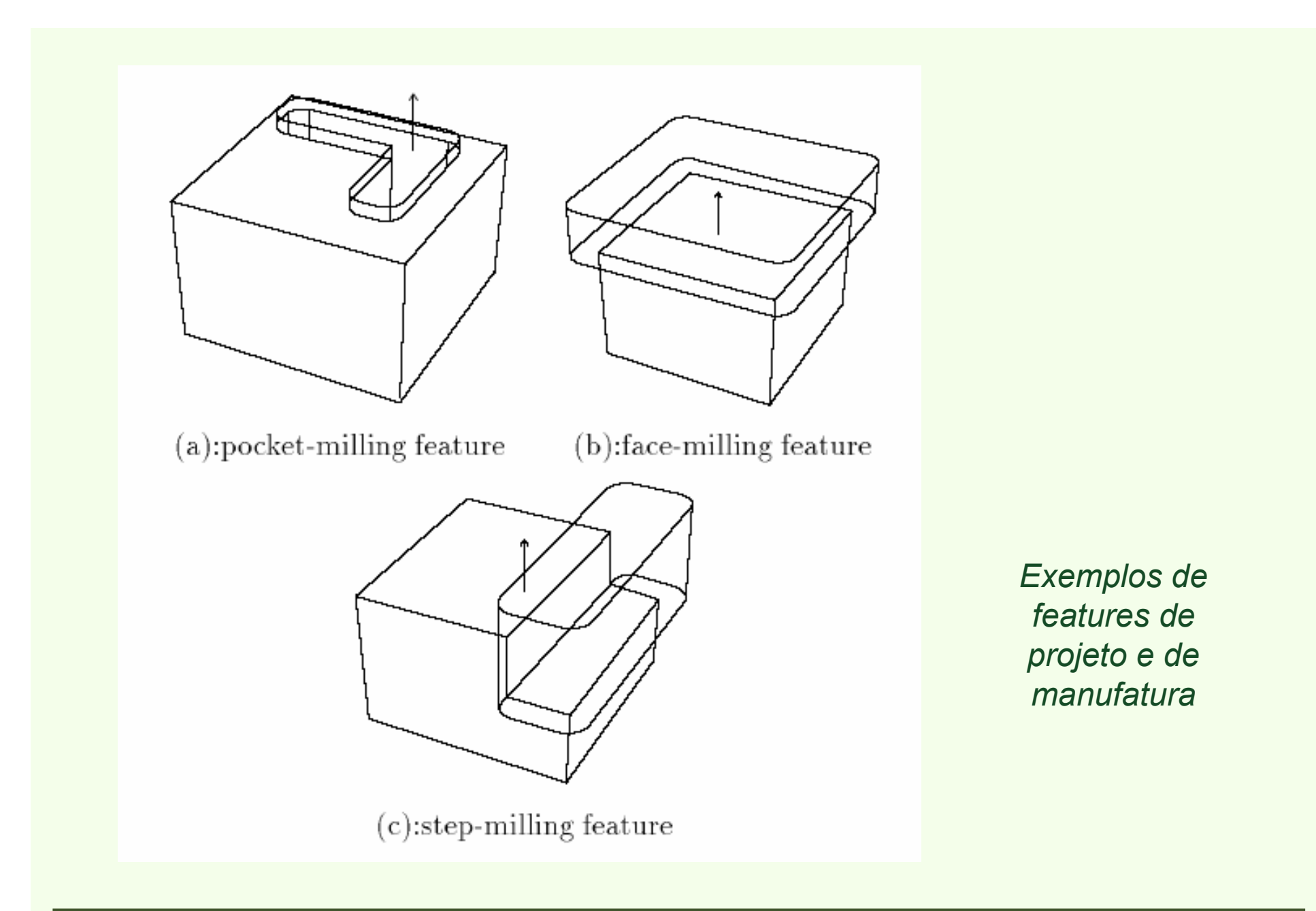

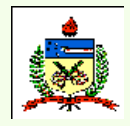

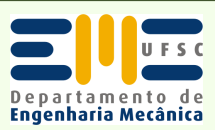

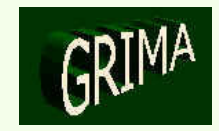

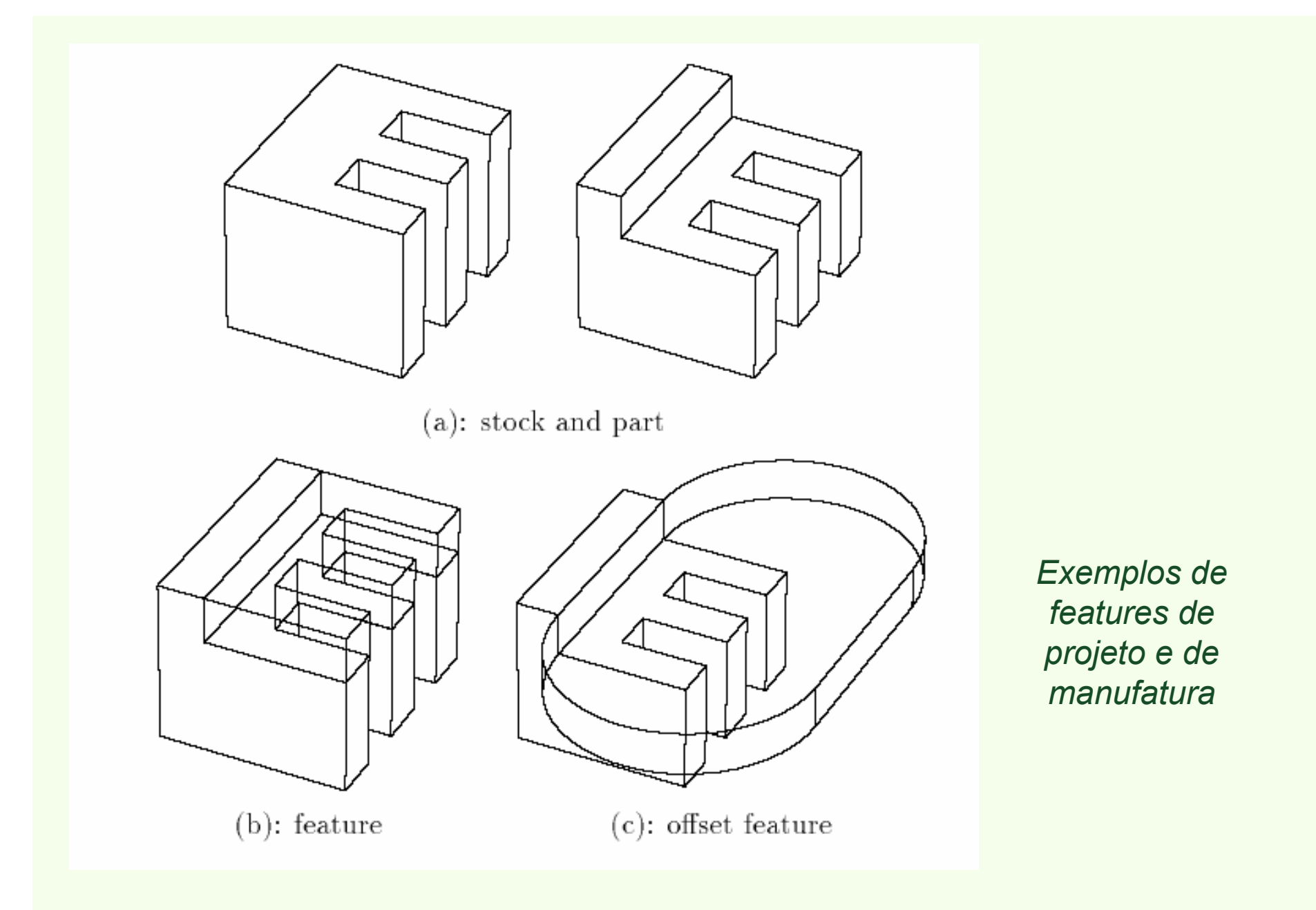

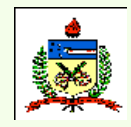

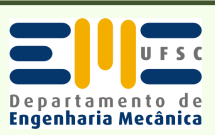

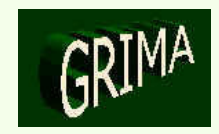

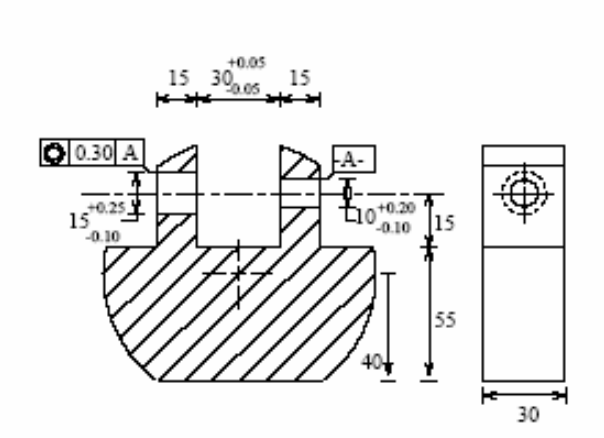

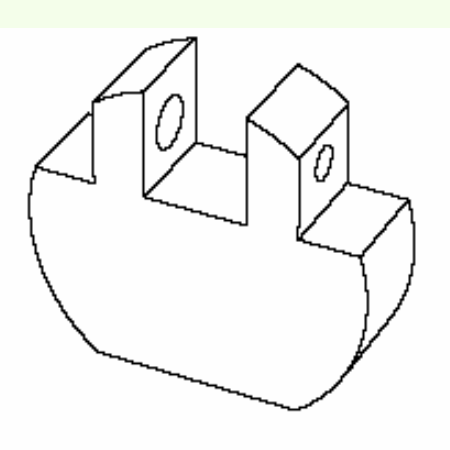

(a): design of a simple bracket

(b): part (after machining)

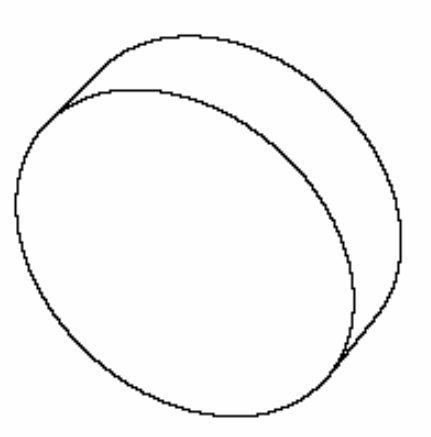

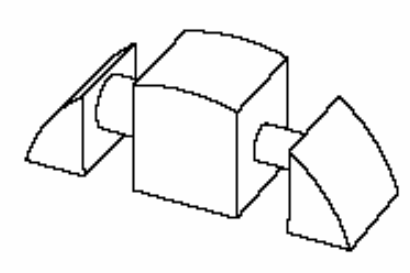

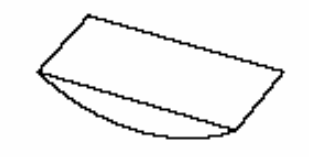

*Exemplos de features de projeto e de manufatura*

(c): stock (before machining)

(d): the delta volume

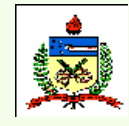

*Planejamento do Processo Assistido por Computador - CAPP*

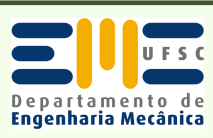

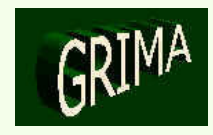

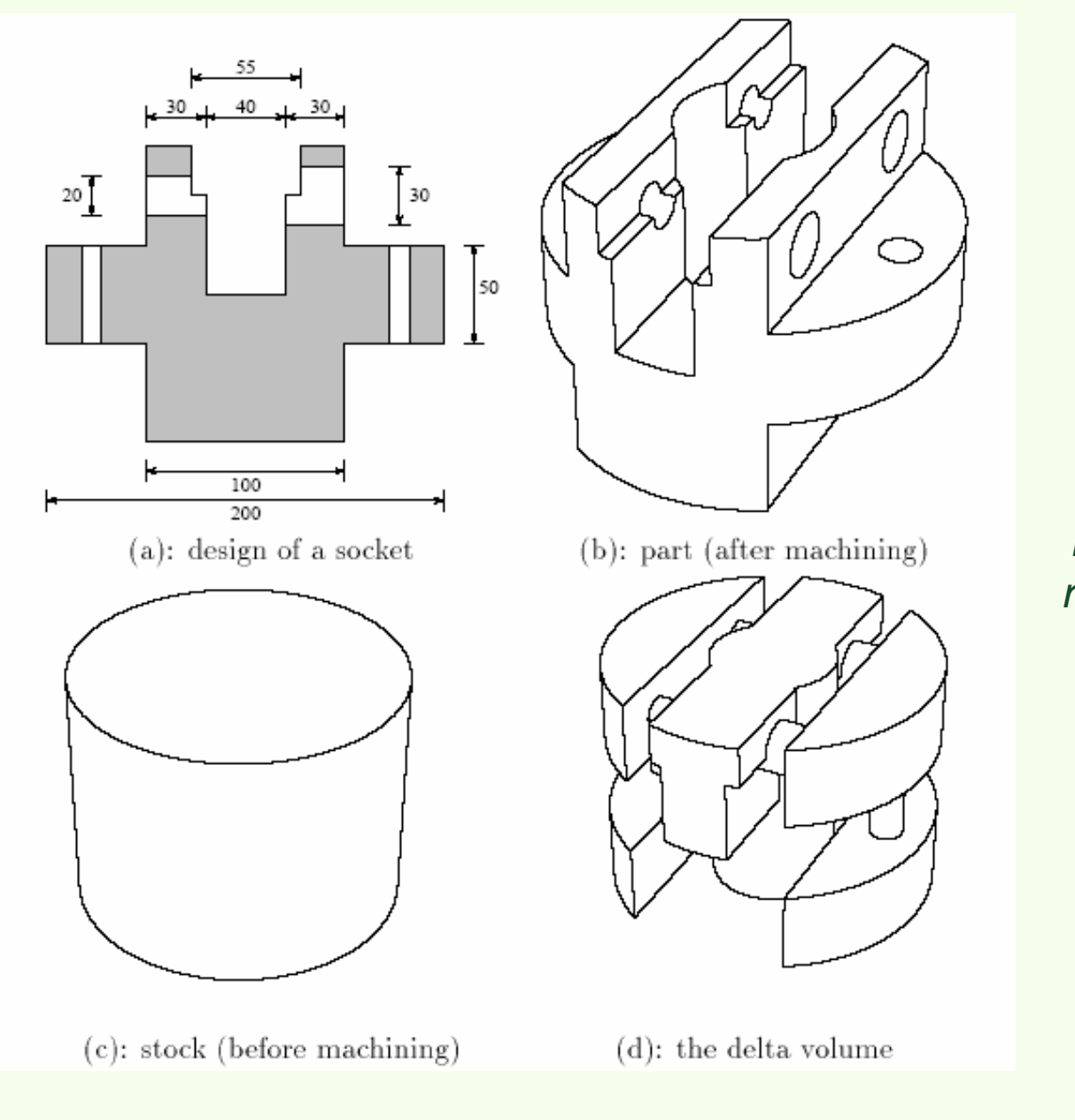

*Features de projeto e manufatura identificadas numa peça modelada por sólidos (I)*

*Planejamento do Processo Assistido por Computador - CAPP*

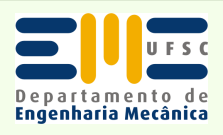

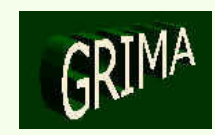

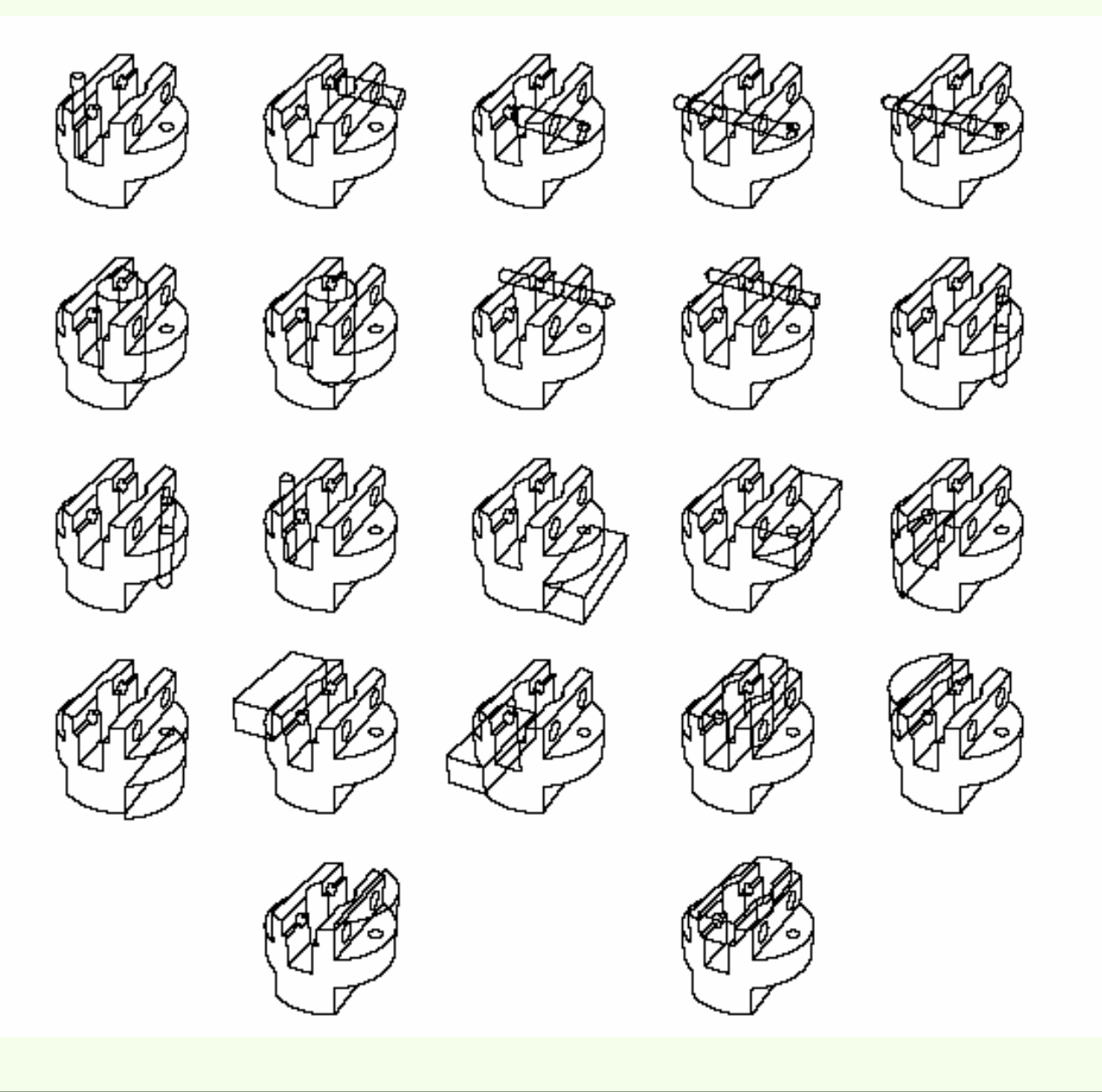

*Features de projeto e manufatura identificadas numa peça modelada por sólidos (II)*

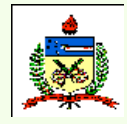

*Planejamento do Processo Assistido por Computador - CAPP*

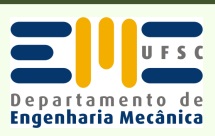

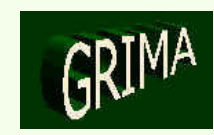

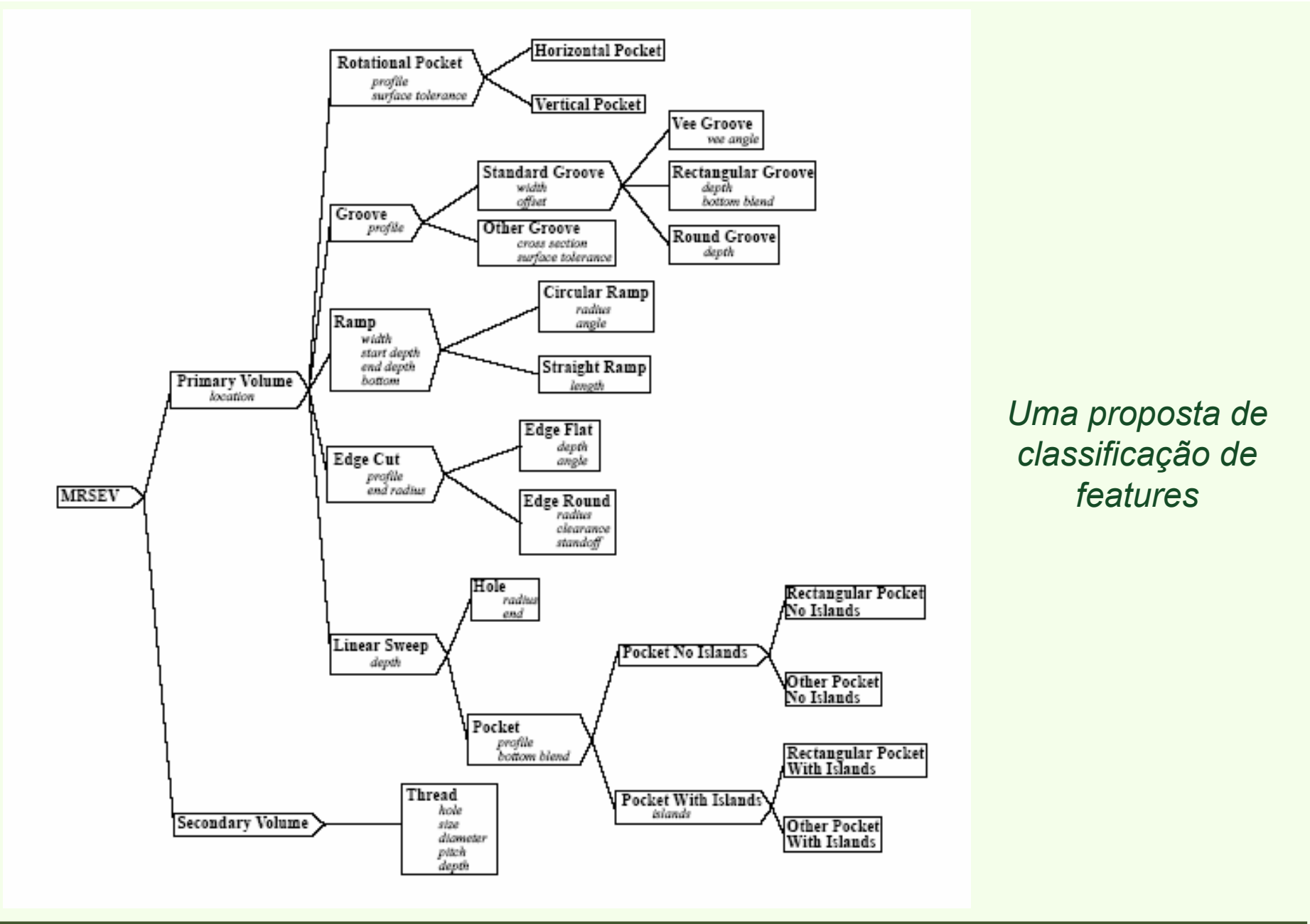

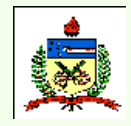

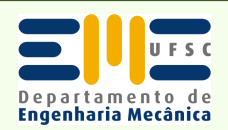

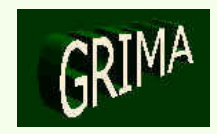

- • *Lógica de Decisão*
	- Determina como um processo é selecionado.
	- –Coração do software; direciona o fluxo do programa.
	- – Combina as capacidades dos processos com as especificações de projeto.
	- Capacidades de processo podem ser descritas como regras do tipo "IF...THEN...".
- Há vários métodos para descrever-se a estrutura de decisão no planejamento do processo: *árvores de decisão*, *tabelas de decisão* <sup>e</sup>*inteligência artificial*.

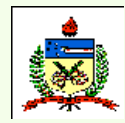

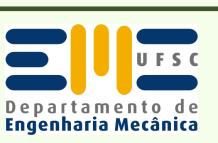

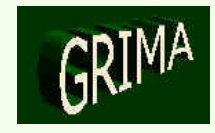

•*Árvores de Decisão*

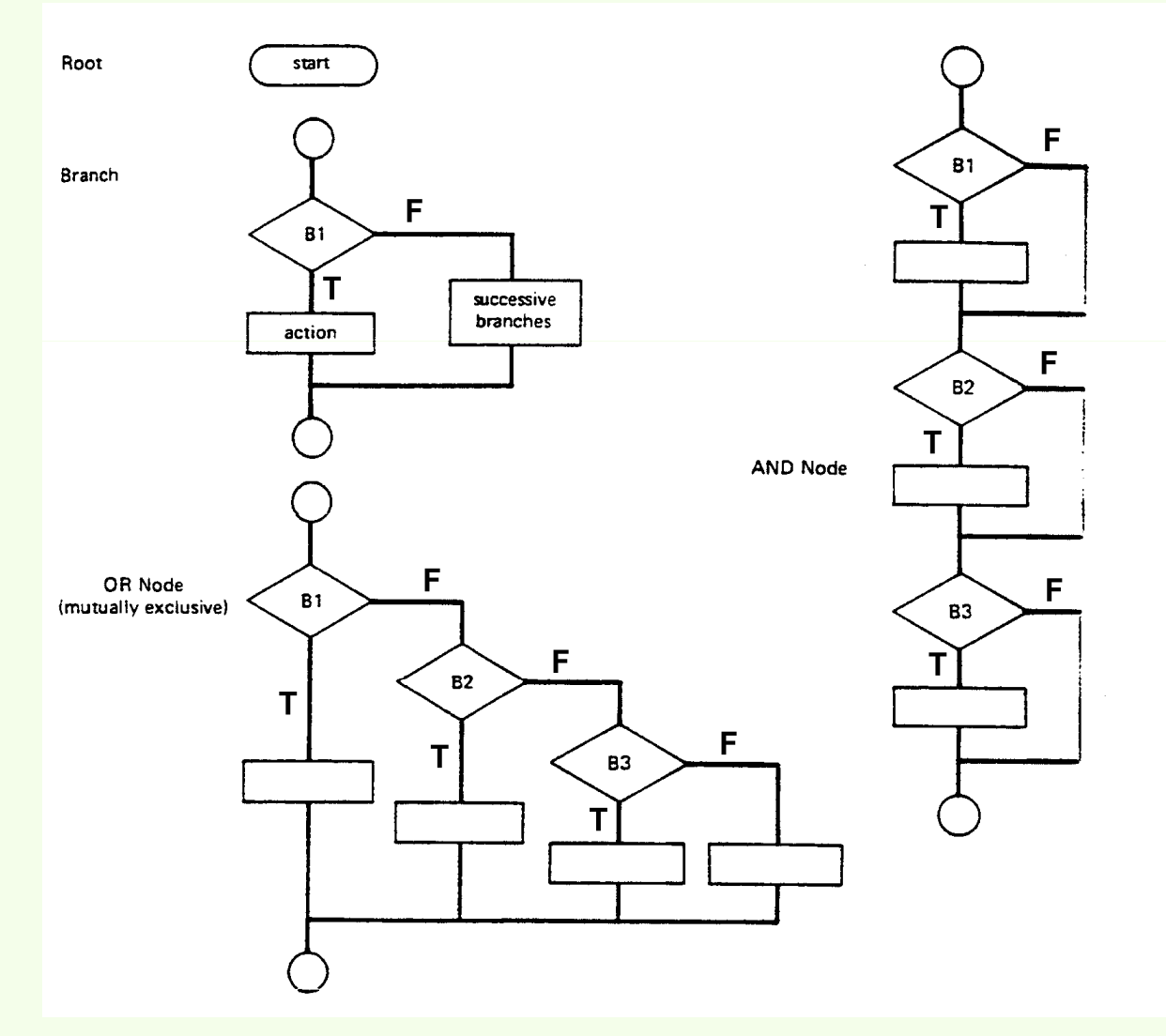

*Fluxograma estruturado que corresponde a uma árvore de decisão*

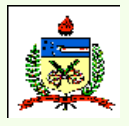

*Planejamento do Processo Assistido por Computador - CAPP*

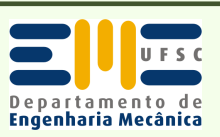

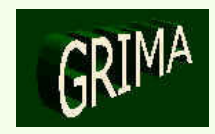

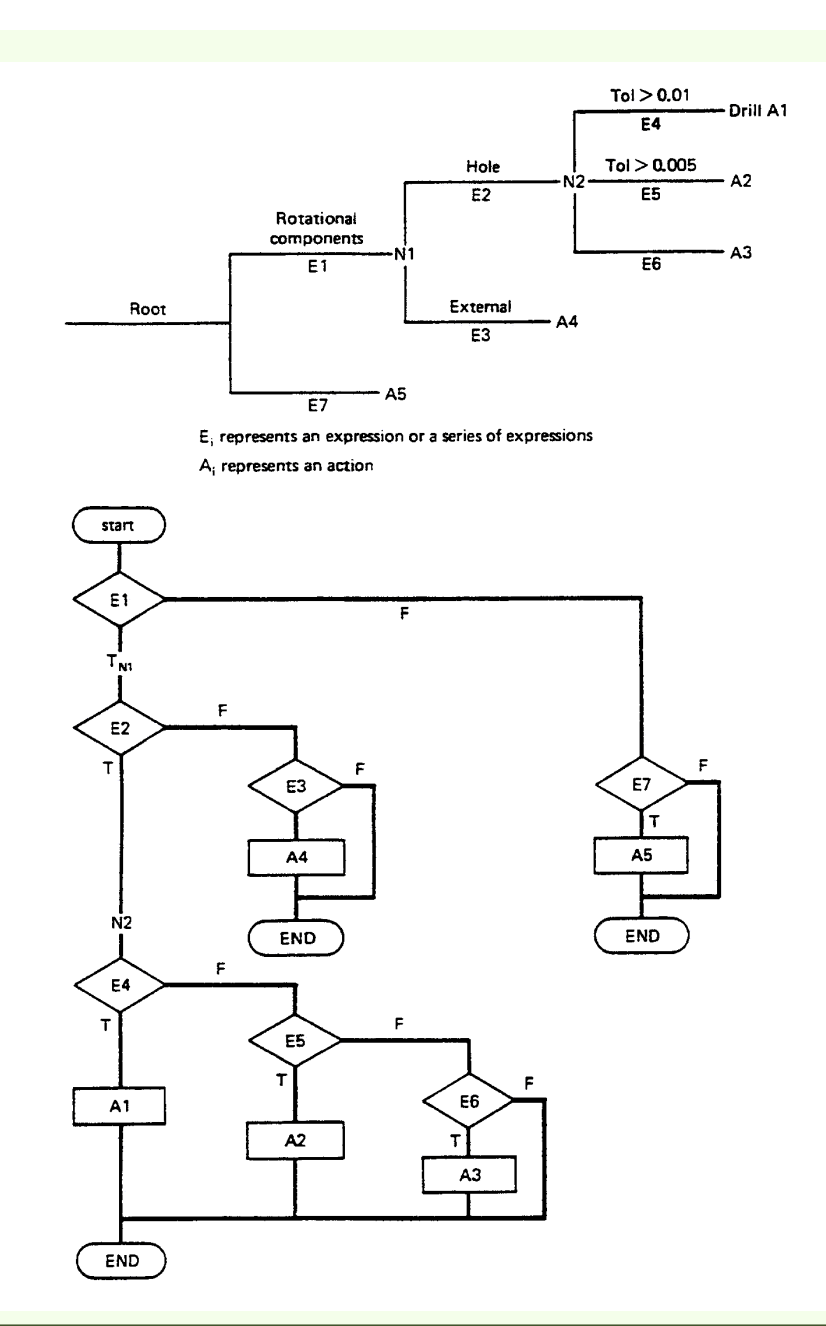

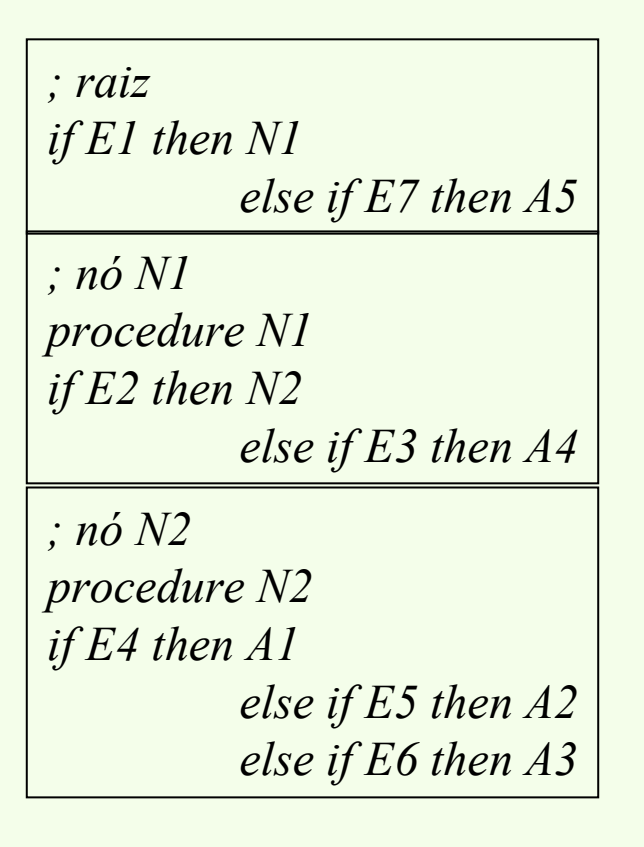

*Implementação de uma árvore de decisão num programa*

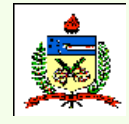

*Planejamento do Processo Assistido por Computador - CAPP*

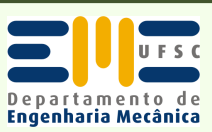

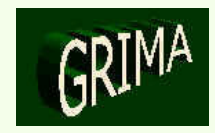

#### **Expression definition**

- Hole diameter ?  $O<sub>1</sub>$
- $8.1 > 0.0$ E<sub>1</sub>
- True position?  $Q2$
- **E2**  $8.1 \le 0.002$
- $(8.1 \le 0.01)$ . AND.  $(0.002 \le 8.1)$ E3
- **E4**  $81 > 0.01$
- Tolerance?  $Q5$
- $8.1 \le 0.002$ E<sub>5</sub>
- $(8.1 \le 0.01)$ . AND.  $(0.002 \le 8.1)$ E6
- **E7**  $0.01 < 81$
- Rapid travel out, true position  $= 0.01$  $A1$
- $A2$ Finish bore, true position =  $0.02$
- $A3$ Finish bore, tolerance = 0.01
- **A4** Semifinish bore, tolerance =  $0.02$
- Drill, diameter = 0 A<sub>5</sub>
- $Q8$ Slot?
- $Q9$ Internal thread?
- E8  $81$
- E9  $81$
- **A6** Mill
- **A7** Tap

#### Tree structure definition

- $0 OR$  (E1 E8 E9)
- $E1 AND (E2 E3 E4)$
- $E2 A1$
- $E3 A2$
- $E4 AND (E5 E6 E7)$
- $ES A3$
- $EB A4$
- $E7 AB$
- $E8 A6$  $E9 - A7$

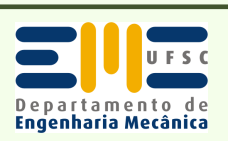

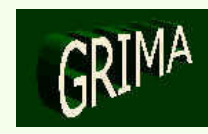

Decision tree  $A<sub>1</sub>$  $\overline{E2}$ E1. - A2  $E3$ - A3  $\overline{5}$ E4 - A4 E<sub>6</sub> - A5  $E7$ A6 E8

> - A7 E9

#### •*Tabelas de Decisão*

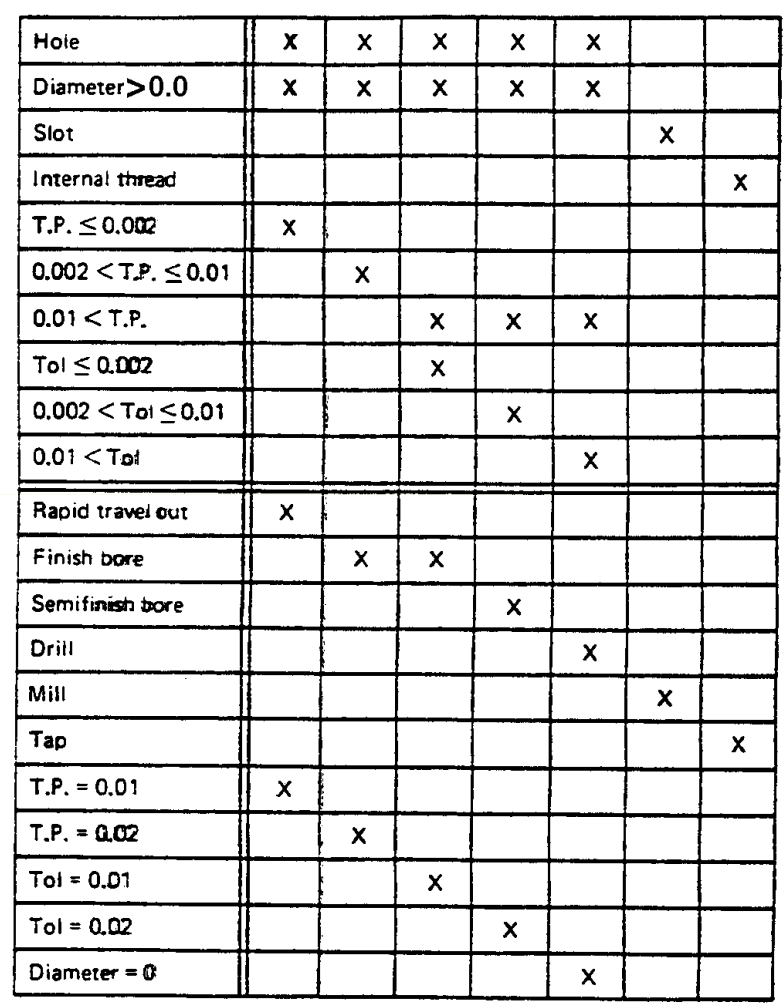

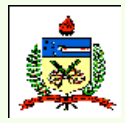

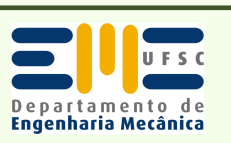

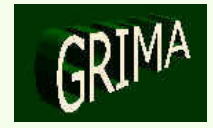

- *Inteligência Artificial*
	- –Programas tradicionais (procedurais) de computador → usados<br>para resolver problemas formalizados princípios bem entendid para resolver problemas formalizados, princípios bem entendidos.
	- Problemas menos formalizados e menos entendidos  $\rightarrow$  Inteligência Artificial ("IA"), particularmente sob a forma de Sistemas baseados no Conhecimento (ou Sistemas Especialistas, "SE").
	- – $IA \rightarrow$  desenvolvida visando simular a inteligência do ser humano<br>no computador  $\rightarrow$  procura adaptar e acumular a sabedoria de um no computador → procura adaptar e acumular a sabedoria de um<br>profissional, podendo aprender e até criar com base naquele profissional, podendo aprender e até criar com base naquele conhecimento.

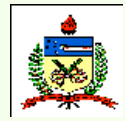

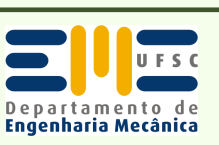

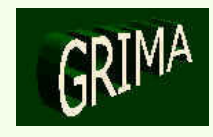

- •Primeiros  $SE \rightarrow \text{área médica (p.ex. MYCIN)}$ , visando o diagnóstico de doencas infecciosas doenças infecciosas.
- •Outras aplicações iniciais de  $SE \rightarrow$  interpretação de informações geológicas (PROSPECTOR); planeiamento de experimentos em geológicas (PROSPECTOR); planejamento de experimentos em genética molecular (MOLGEN).
- Aparecimento de muitos *shells* comerciais para o desenvolvimento de SE (p.ex. CLIPS).

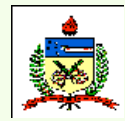

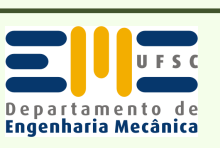

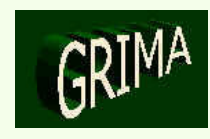

•*Arquitetura de SE*

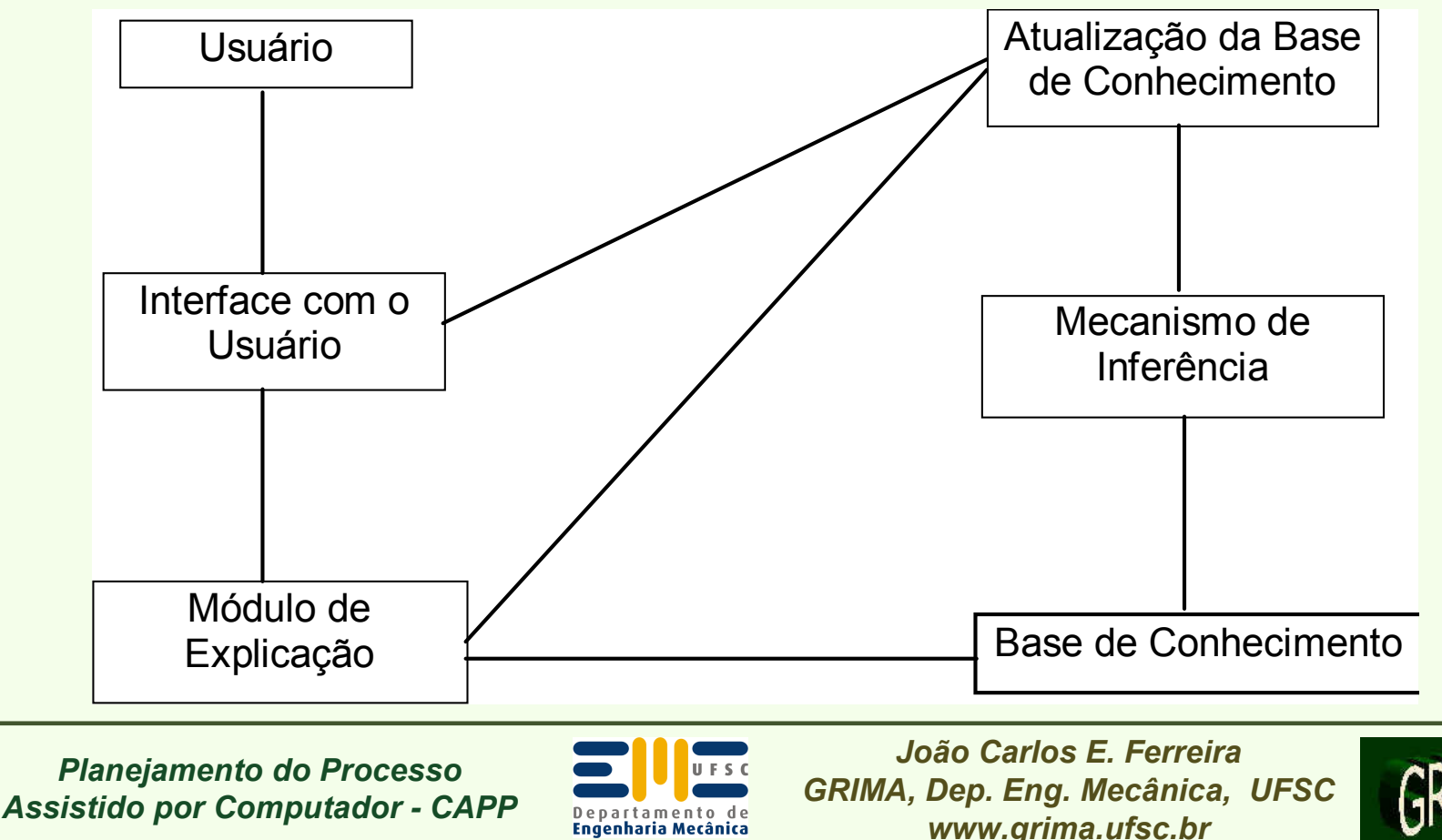

Departamento de **Engenharia Mecânica** 

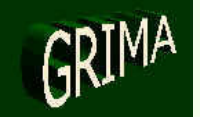

*www.grima.ufsc.br*

- Base de conhecimento: contém os fatos (parte dinâmica) e o conhecimento (parte estática, referente às relações entre os fatos) associados ao domínio do SE → ela deve ser atualizada ao longo de sua expansão.
- Mecanismo de inferência: Não basta possuir uma base de conhecimento. <sup>É</sup> necessário fazê-la funcionar. O mecanismo de inferência contém o mecanismo de controle e pode ser usado para modificar, expandir e atualizar a base de conhecimento.
- – Módulo de explicação: usado para rastrear a ordem da lógica e responder a perguntas sobre a lógica por trás do procedimento de solução. O usuário pode perguntar ao SE "por quê?" sobre uma certa decisão do sistema. O SE então responde sobre o motivo daquela decisão.
- Interface com o usuário: responsável pela comunicação do usuário com o SE e vice-versa.

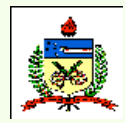

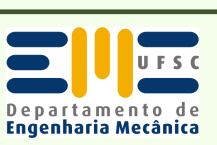

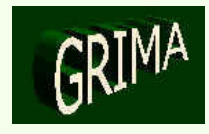

- • *Representação do Conhecimento*
	- Esquemas de representação são classificados em: (i) declarativos, e (ii) procedurais.
	- –Conhecimento Declarativo
		- Esquemas de representação declarativa incluem: 1) cálculo de predicado, 2) redes semânticas, 3) *frames*.
		- *Cálculo de Predicado*:
			- Exemplo 1 <sup>→</sup> "*todos os furos cegos são furos*":  $\forall X \, (furo\_cego(X) \Rightarrow \text{furo}(X)).$

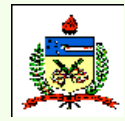

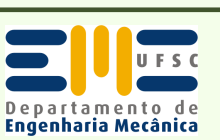

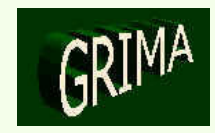

- 
- 
- 
- 
- 

- Exemplo 2:<br>  $\rightarrow$  Uma broca helicoidal é uma broca.<br>  $\rightarrow$  Brocas são feitas de diferentes materiais; aço rápido, metal<br>
duro, etc.<br>  $\rightarrow$  Dima broca helicoidal é especificada pelo seu diâmetro e<br>
comprimento.<br>  $\rightarrow$  A broc

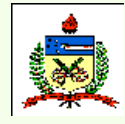

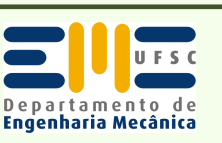

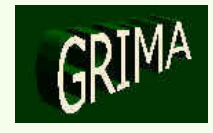

- *Redes Semânticas*
	- Descrevem o mundo em termos de objetos (nós) e relações (arestas rotuladas).
		- » *é\_uma (broca\_helicoidal, broca).*
		- » *tem\_propriedade (material, (AR, MD, ...), broca).*
		- » *tem\_propriedade (diâmetro, broca\_helicoidal).*
		- » *tem\_propriedade (comprimento, broca\_helicoidal).*
		- » *é\_uma (broca\_helicoidal\_1, broca\_helicoidal).*
		- » *tem\_propriedade (material, AR, broca\_helicoidal\_1).*
		- » *tem\_propriedade (diâmetro, 0.25, broca\_helicoidal\_1).*
		- » *tem\_propriedade (comprimento, 1.0, broca\_helicoidal\_1).*

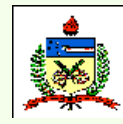

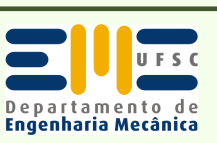

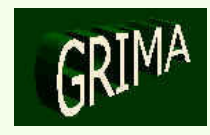

• *Frames*

- *nome: broca*
- *feita\_de: AR, MD, ...*
- *nome: broca\_helicoidal*
- *é\_uma: broca*
- *tem\_propriedade: diâmetro, comprimento*
- *nome: broca\_helicoidal\_1*
- *é\_uma: broca\_helicoidal*
- *feita\_de: AR*
- *diâmetro: 0.25*
- *comprimento: 1.0*

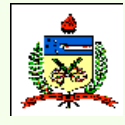

*Planejamento do Processo Assistido por Computador - CAPP*

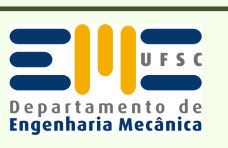

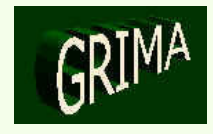

#### • *Frames*

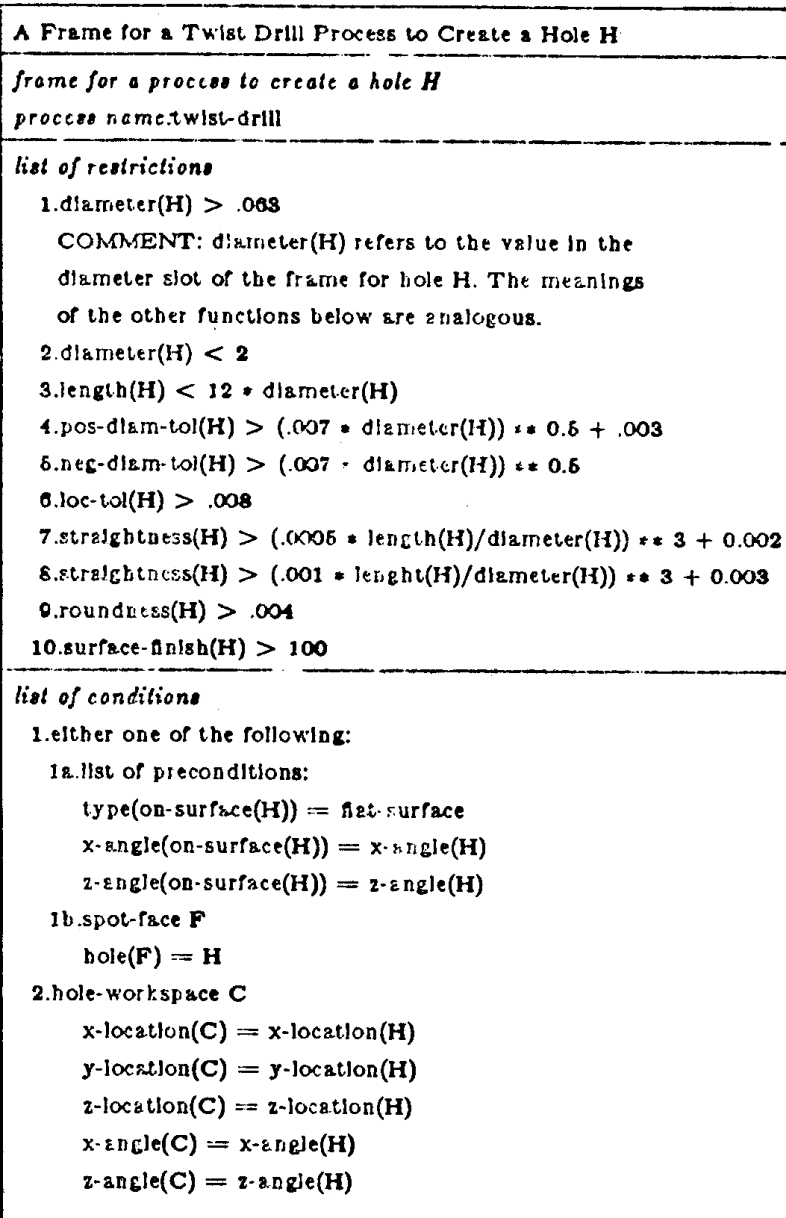

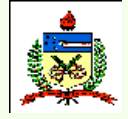

*Planejamento do Processo Assistido por Computador - CAPP*

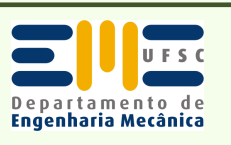

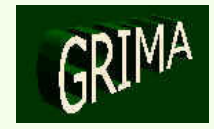

#### $\mathcal{L}_{\mathcal{A}}$ Conhecimento Procedural

- *Regras de Produção*
	- Regras na forma de pares condição-ação:
		- » *IF <antecedente> THEN <conseqüente>, ou*
		- » *WHEN <premissa> BEGIN <ação>.*
	- Antecedente ou Condição <sup>→</sup> conjunto de parâmetros para combinar;
	- Conseqüente ou Ação <sup>→</sup> lista de tarefas para executar.

#### *Se*

*existe uma feature furo cilíndrico passante com orientação "radial"diâmetro "D"profundidade "P"*

#### *Então*

 *Associe esta feature a uma operação com Nome: "furar" Direção: "transversal"Diâmetro: "D"Profundidade : "P+5"*

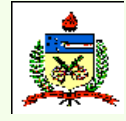

*Planejamento do Processo Assistido por Computador - CAPP*

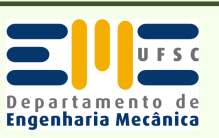

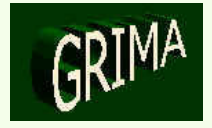

- • *Mecanismos de Inferência*
	- – Encadeamento para a frente <sup>→</sup> adequado para determinar quais são as conseqüências de um dado fato ocorrido num dado sistema.
	- Interpretador <sup>→</sup> monitora a base de fatos e a base de regras com o objetivo de construir uma lista das regras que têm sua premissa satisfeita pelos fatos já existentes.
	- – Regra colocada no topo da lista será a primeira a ser executada <sup>→</sup><sup>a</sup> ordem em que as regras são colocadas na lista e a sua execução são ditadas pela estratégia adotada pelo controlador → execução em largura ou em profundidade

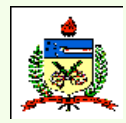

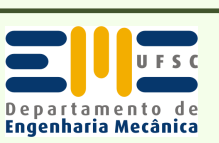

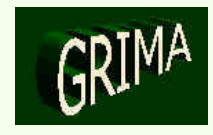
# PLAN. DO PROCESSO ASSISTIDO POR COMPUTADOR (CAPP)

- •Exemplo  $\rightarrow$  regras R1 e R2 com premissas satisfeitas por um fato A  $\rightarrow$  estas regras são então colocadas na lista estas regras são então colocadas na lista.
- • Execução de R1 leva à criação do fato B, que satisfaz as regras R3 e  $R4 \rightarrow$  estas regras (R3 e R4) são agora colocadas na lista:<br>Sa B3 a B4 año salamedas poince da B3 antiés também
	- Se R3 e R4 são colocadas acima de R2, então tem-se uma execução em profundidade.
	- Se R3 e R4 são colocadas depois de R2, então tem-se uma execução em largura.

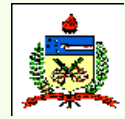

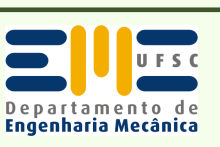

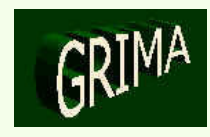

- –Encadeamento para trás  $\rightarrow$  adequado para determinar quais são as causas que levaram a um dado fato, num dado sistema ou causas que levaram a um dado fato, num dado sistema, ou simplesmente para verificar se uma determinada hipótese se sustenta, com base nos fatos já conhecidos.
- Interpretador recebe um fato (uma hipótese que deve ser provada) e verifica se este já existe na base de fatos:
	- Se  $\frac{\sin \rightarrow \text{hipótese é imediatamente provada}}{s}$
	- Se  $\underline{n\tilde{a}o} \rightarrow$  interpretador verifica na base de regras quais as regras que têm como conclusão aquele fato que têm como conclusão aquele fato.
		- Os fatos que estão nas premissas dessas regras passam então a ser hipóteses intermediárias que devem ser provadas.
	- Processo termina quando um fato presente na base de fatos dá suporte ao raciocínio desenvolvido, ou quando não há mais caminhos para tentar provar a hipótese.

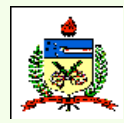

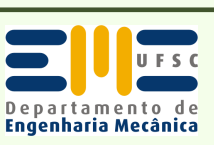

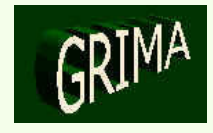

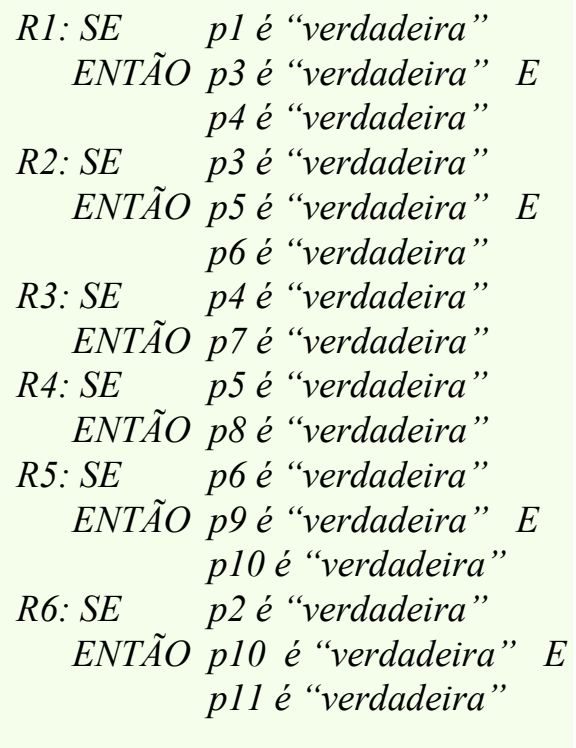

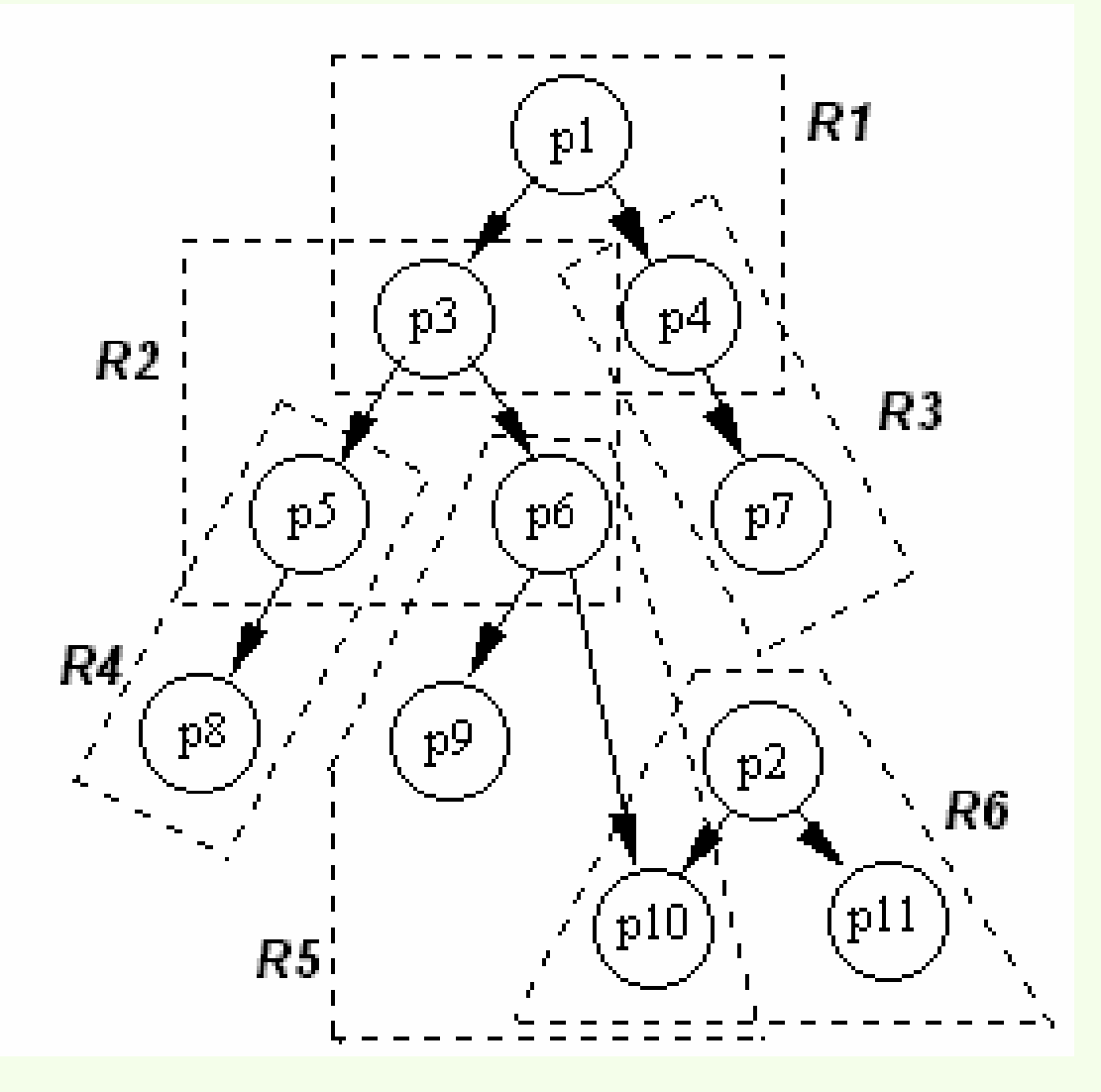

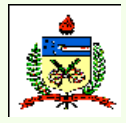

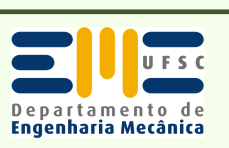

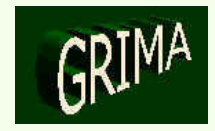

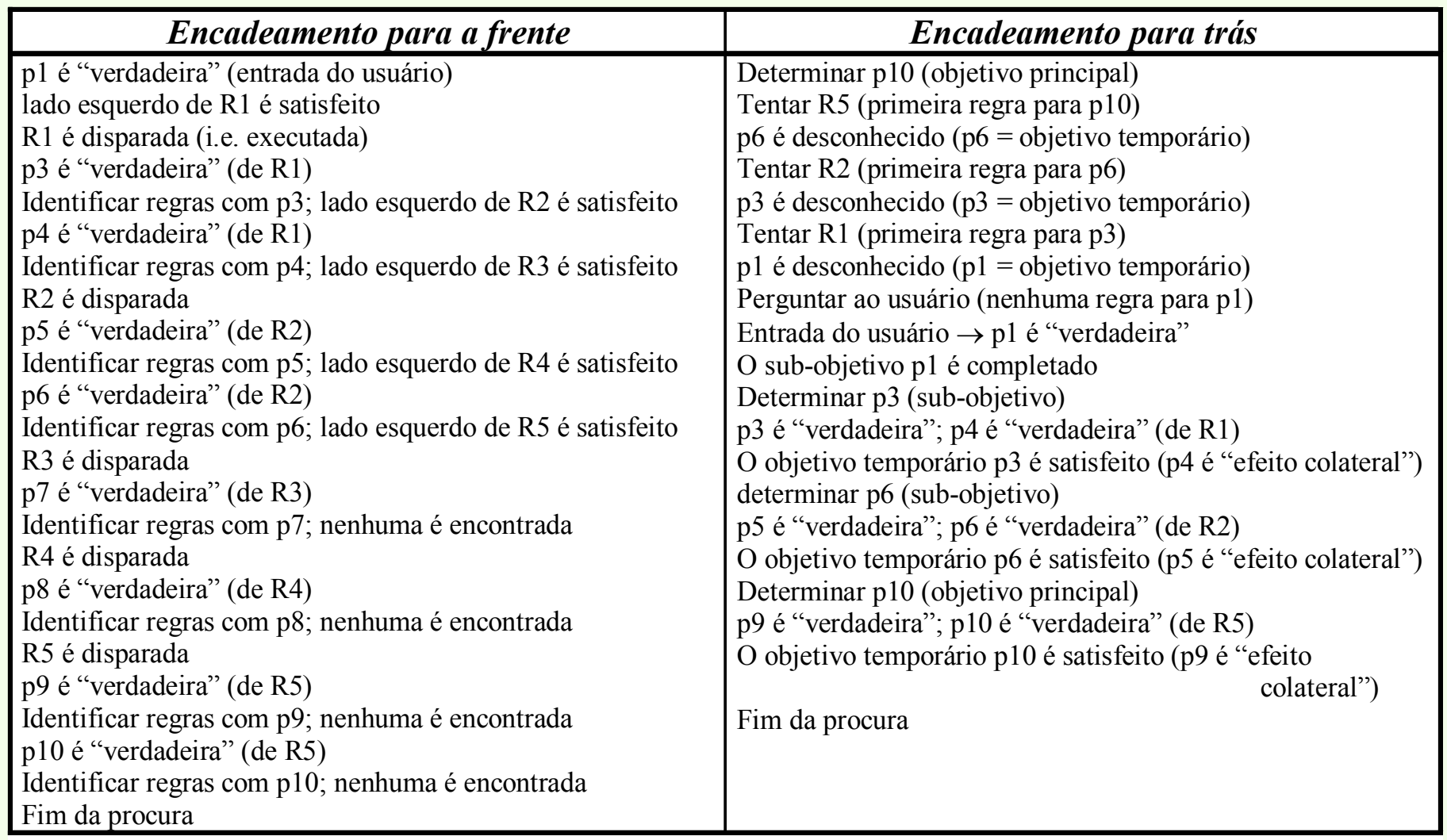

*Exemplos de rastreamento pelos encadeamentos para a frente e para trás*

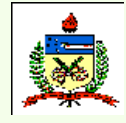

*Planejamento do Processo Assistido por Computador - CAPP*

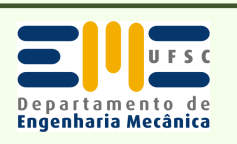

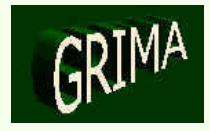

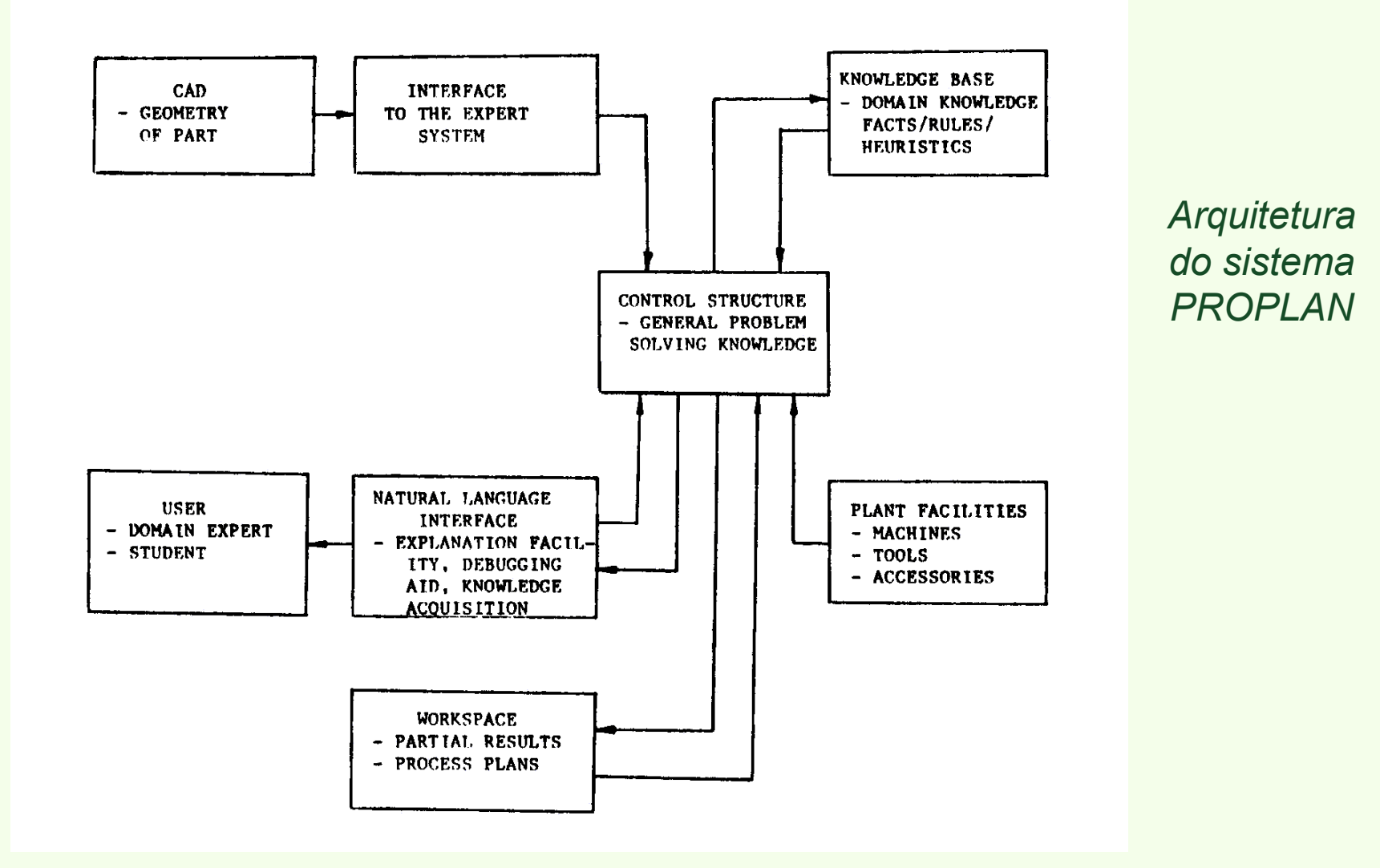

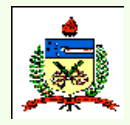

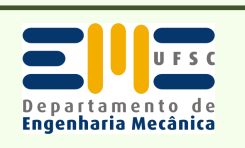

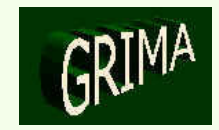

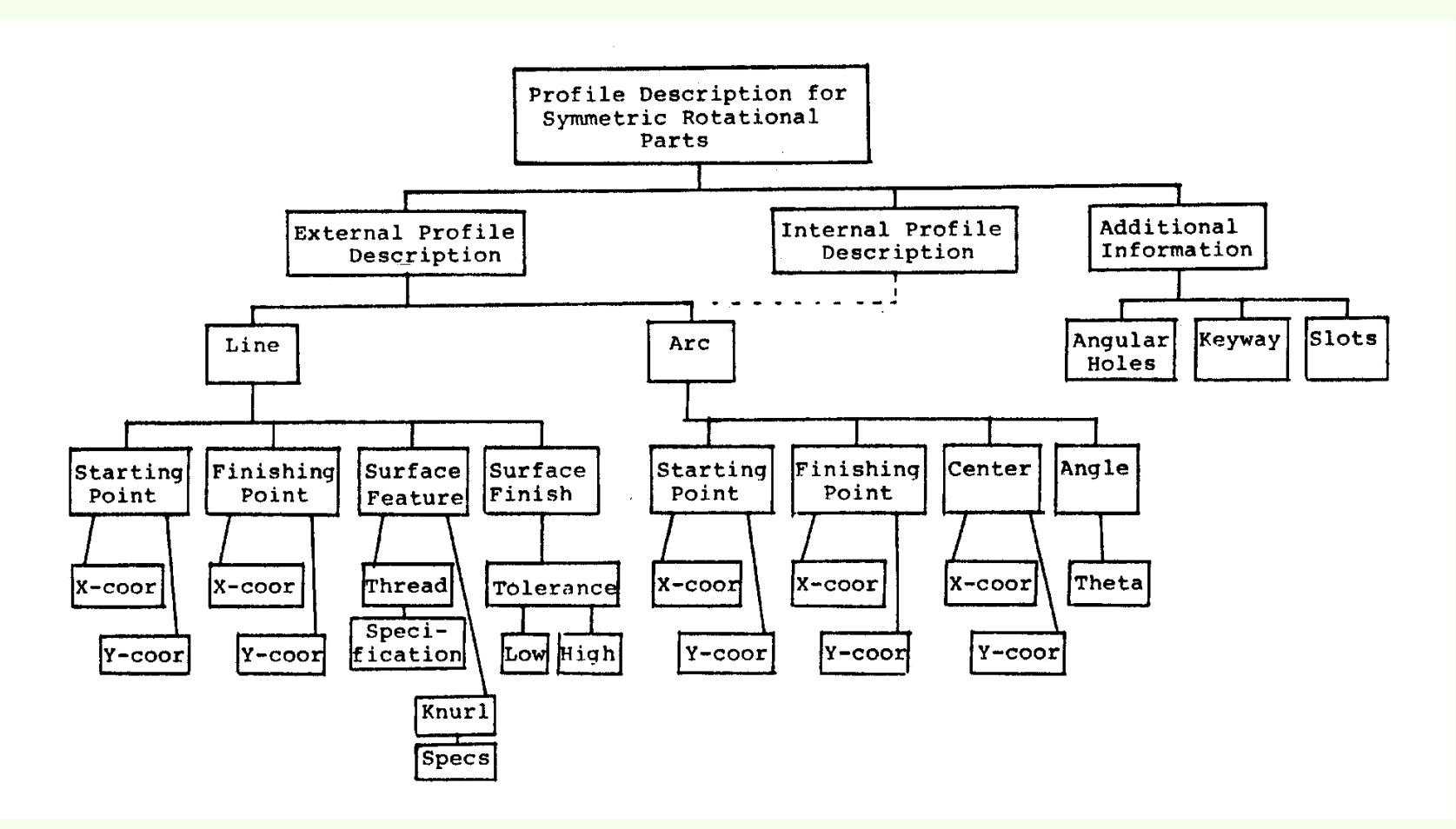

*Esquema de descrição de perfis para peças cilíndricas*

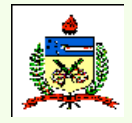

*Planejamento do Processo Assistido por Computador - CAPP*

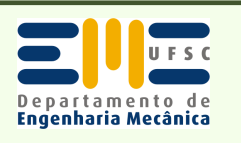

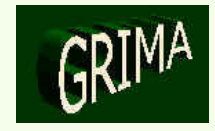

#### **PART REPRESENTATION:**

 PART -----> <VIEW1> <VIEW2> <VIEW3> ... VIEW -----> <EXTERNAL\_PROFILE> <INTERNAL\_PROFILE> <ADDITIONAL\_INFORMATION> EXTERNAL-PROFILE -----> {<LINE>|<ARC>} INTERNAL-PROFILE -----> {<LINE>|<ARC>} ADDITIONAL-INFORMATION -----> Angular holes, keyways, slots LINE -----> <START\_POINT> <END\_POINT> <SURFACE\_FEATURE> <TOLERANCES> ARC -----> <START\_JOINT> <END\_POINT> <CENTER> <ANGLE> <SURFACE\_FEATURE>  $<$ TOLERANCES $>$  SURFACE\_FEATURE -----> <THREAD>|<KNURL>TOLERANCES -----> <LOWER\_LIMIT> <UPPER\_LIMIT>

*Elementos para a descrição de perfis*

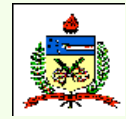

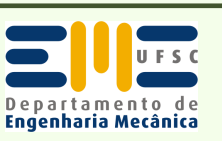

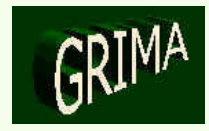

## *Exemplos de regras de produção*

(ON CHOICE OF MACHINE) IF <OPERATION is TURNING> and <Maximum LENGTH of PART is less than 30 inches> and <Maximum DIAMETER of PART is less than 10 inches> THEN <recommended MACHINE is LATHEOO1>

(ON CHOICE OF TOOL) IF <OPERATION is DRILLING> and <PARTMATERIAL is HIGH-CARBON-STEEL> and <DIAMETER of HOLE is less than 2 inches> and <HARDNESS of PARTMATERIAL is between 200 & 240 BHN> THEN <recommend DRILL with HELIX 240 degrees> or <recommend DRILL with POINT 118 degrees>

(ON CHOICE OF TOOL-MATERIAL) IF <the PARTMATERIAL is ALUMINUM> and <OPERATION is TURNING> THEN <recommended TOOL-MATERIAL is HIGH-SPEED-STEEL>

(ON CHOICE OF COOLANT) IF <the PARTMATERIAL IS PLAIN-CARBON-STEEL> and <TOOLMATERIAL is HIGH-SPEED-STEEL> THEN <recommended COOLANT is SOLUBLE-OIL>

(ON CHOICE OF CUTTING SPEED) IF <OPERATION is TURNING> and <DEPTH-OF-MATERIAL to be removed is greater than 2 inches> and <DIAMETER of PART is less than 4 inches><br>and <PARTMATERIAL is CASTIRON> and <PARTMATERIAL is CASTIRON> and <TOOLMATERIAL is CARBIDE-TIP> THEN <recommended SPEED is 250 rpm>

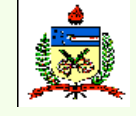

*Planejamento do Processo Assistido por Computador - CAPP*

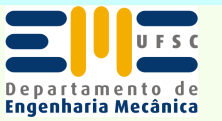

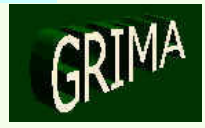

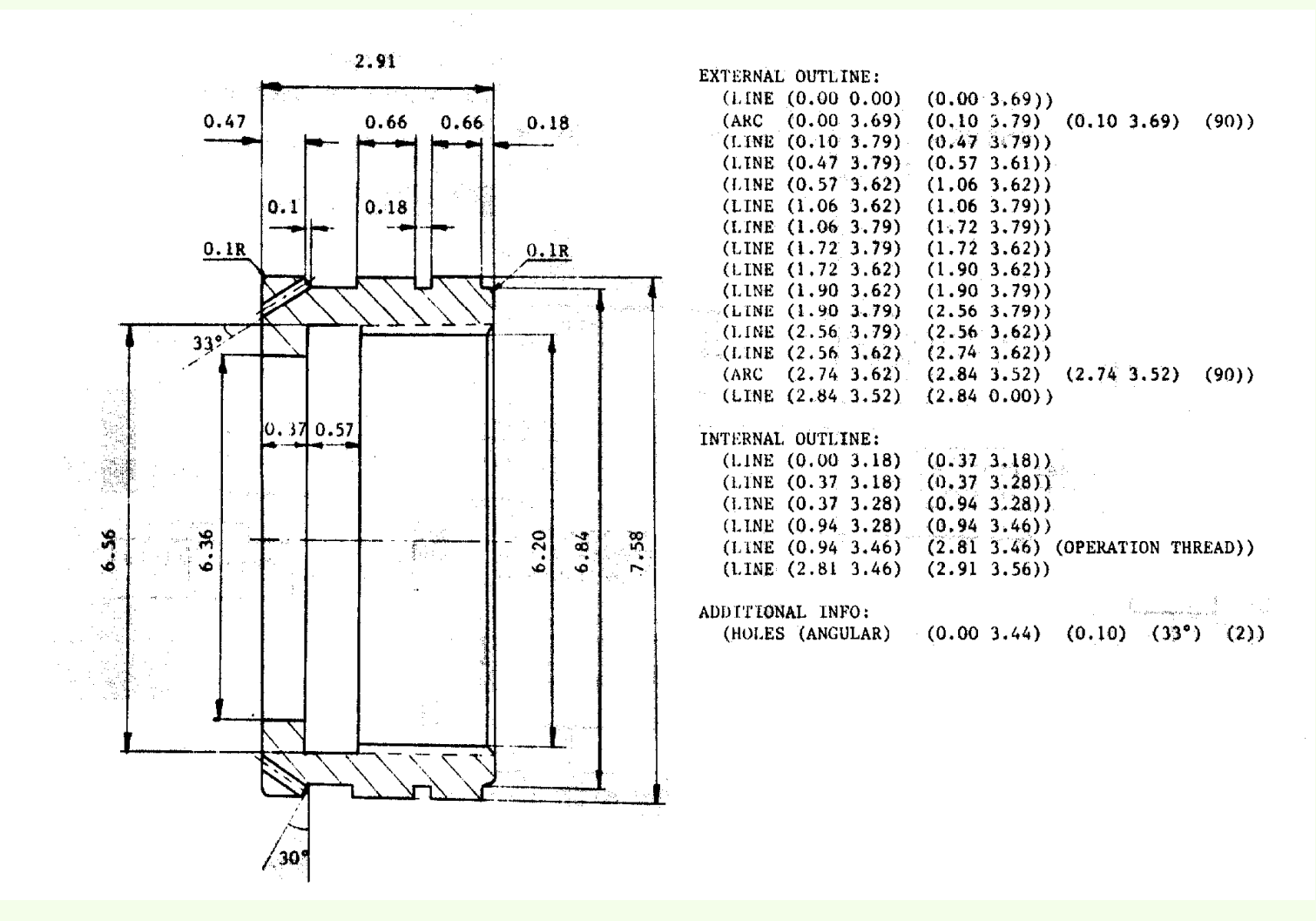

*Desenho e representação simbólica de uma peça cilíndrica*

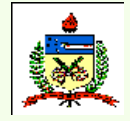

*Planejamento do Processo Assistido por Computador - CAPP*

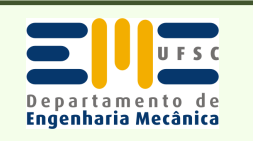

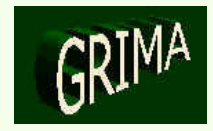

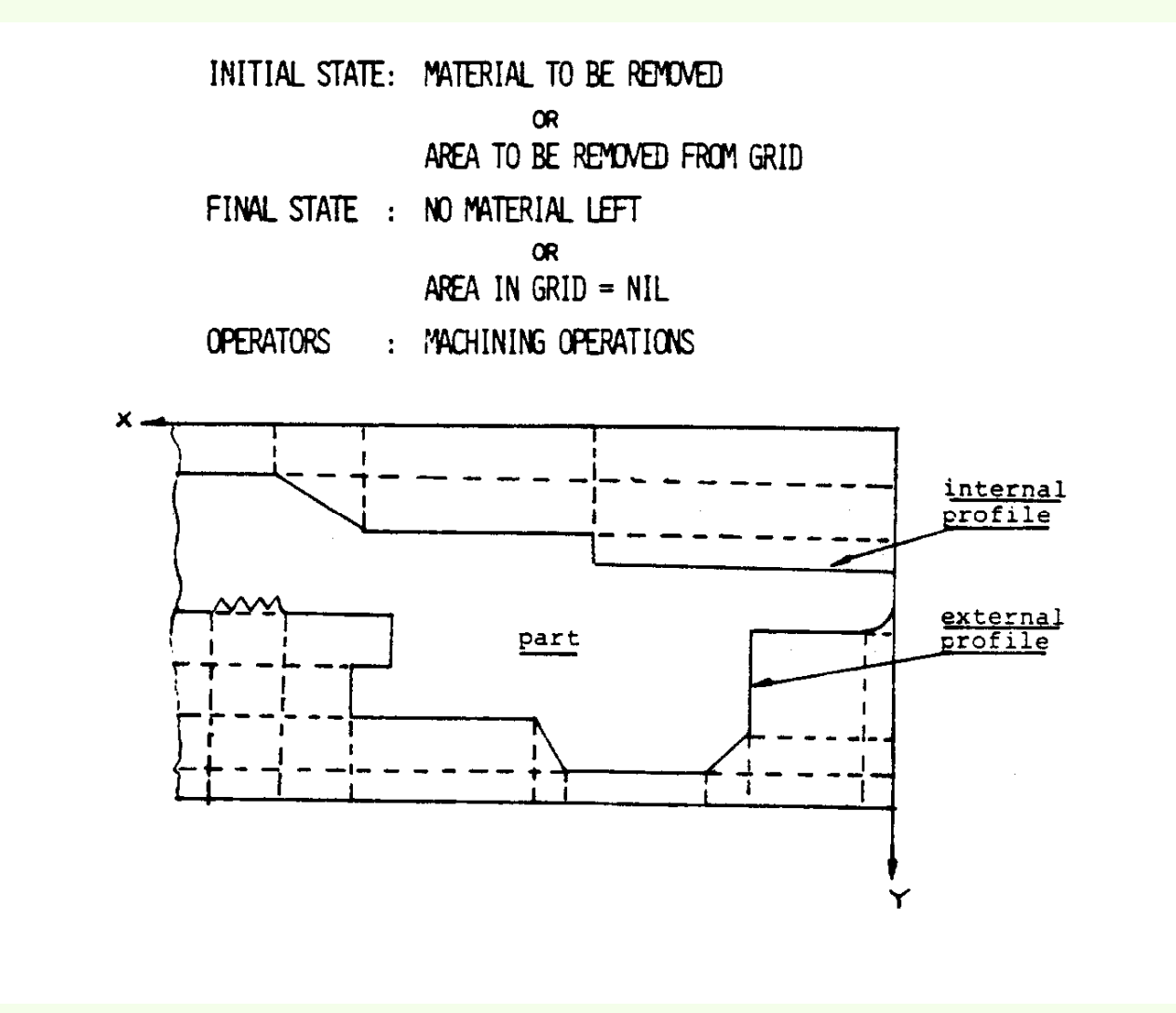

# *Representação do problema*

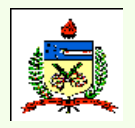

*Planejamento do Processo Assistido por Computador - CAPP*

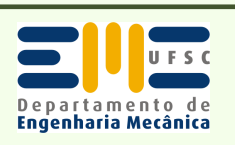

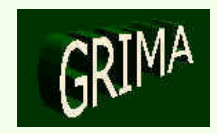

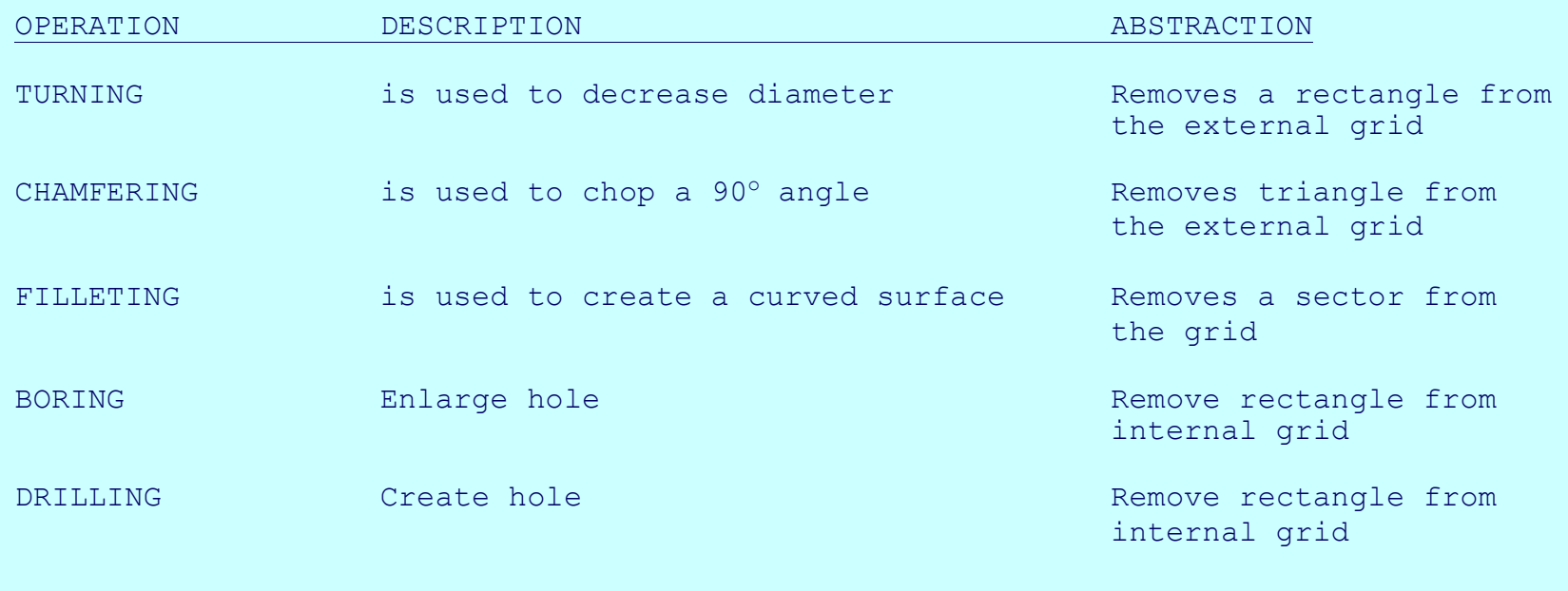

*Abstração das operações de usinagem*

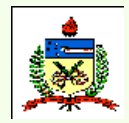

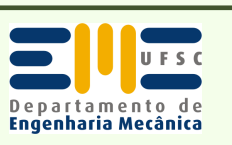

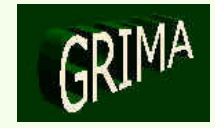

# *Algumas das heurísticas aplicadas*

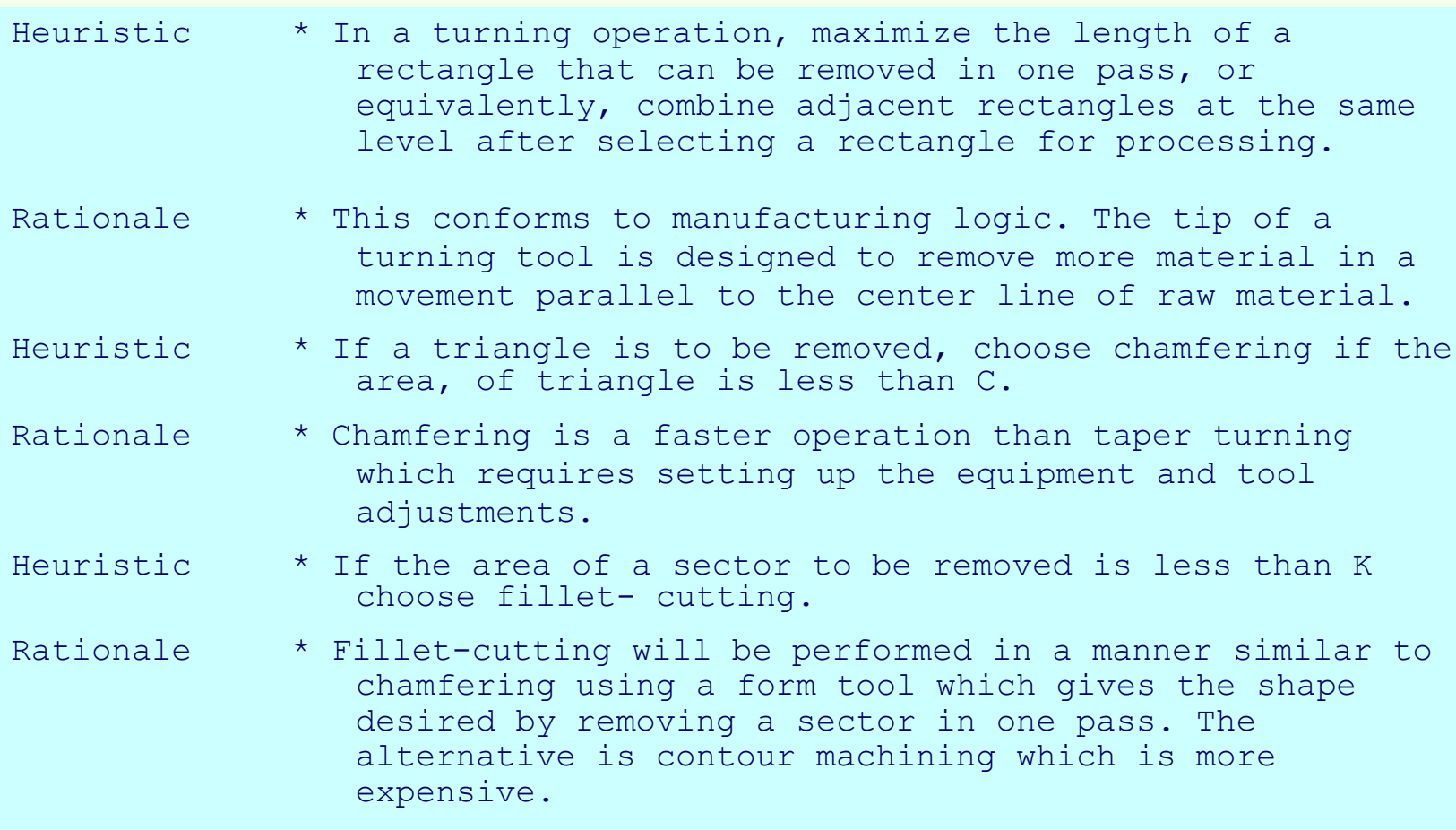

(C and K are constants depending on the tools available)

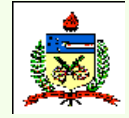

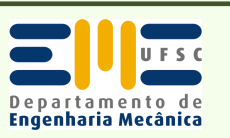

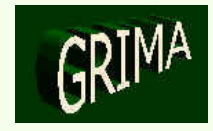

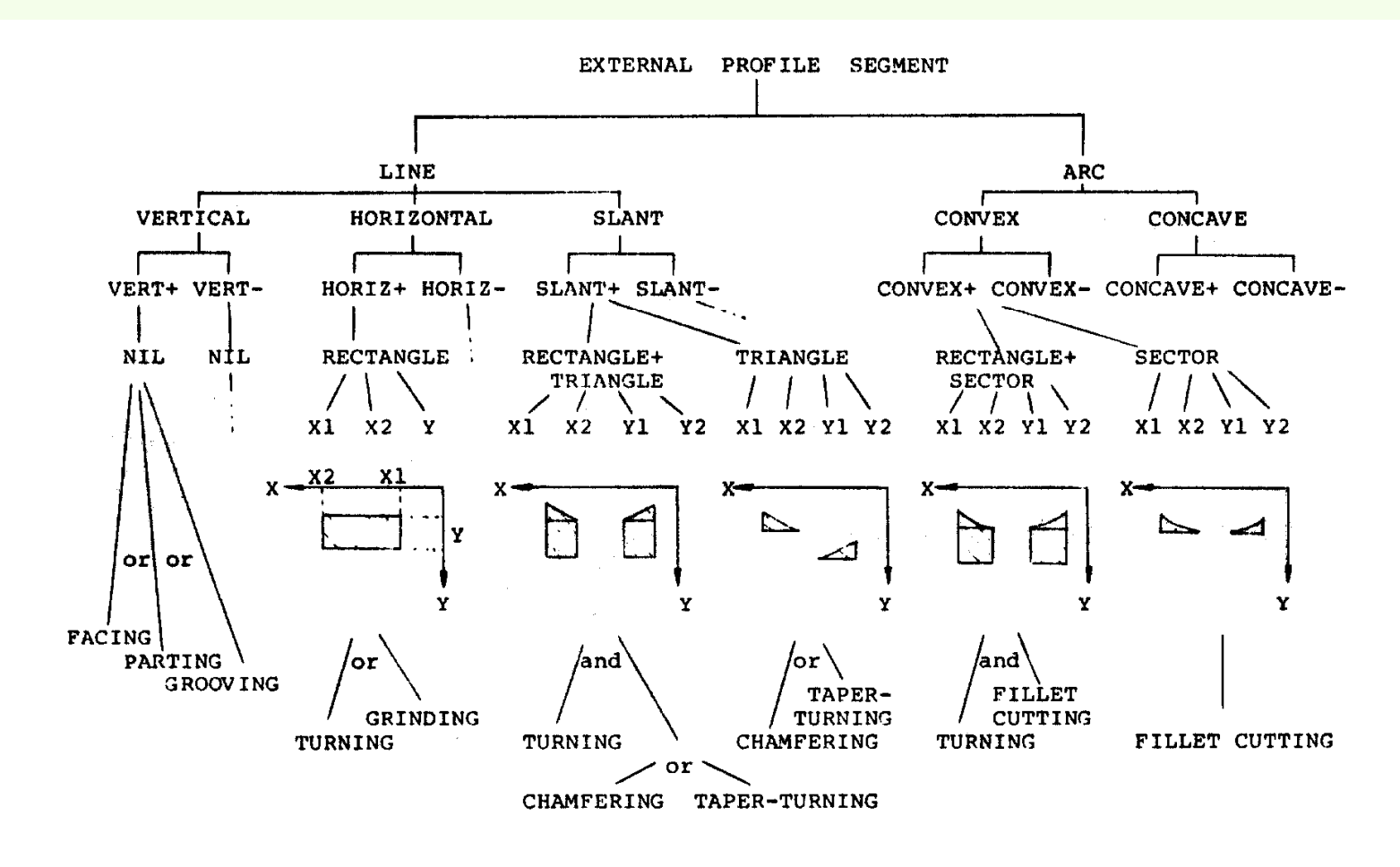

*Árvore parcial e inferência para a determinação de operações externas*

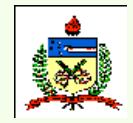

*Planejamento do Processo Assistido por Computador - CAPP*

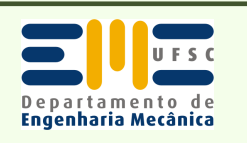

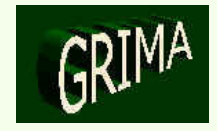

• **Sistema** *PROPLAN*

## *Exemplo de planejamento do processo*

```
Part name: CONNECTOR 
The representation for CONNECTOR is:
```

```
CONFECTOR = ((external) (LINE (O 0) (O 2000))
(ARC (O 2000) (500 2500) (500 2000) (90))
(LINE (500 2500) (1500 2500) (OPN KNURL (25 TPI))) (LINE (1500 2500) (2000 2250)) (LINE (2000 2250) (2000 1500)) (LINE (2000 1500) (3000 1500)) 
(LINE (3000 1500) (3700 1500) (OPN THREAD (10 TPI))) (LINE (3750 1500) (3750 0)))
```

```
((internal) (LINE (O 500) (1000 500) (OPN THREAD (10 TPI))) (LINE (1000 500) (1000 750)) (LINE (1000 750) (1500 750)) (LINE (1500 750) (1500 500)) (LINE (1500 500) (3000 500)) (LINE (3000 500) (3000 250)) (LINE (3000 250) (3750 250))
```

```
((additional) ()))
```

```
Raw material required is a cylindrical block: 
Diameter = 3000Length = 3750External operations required are: 
TURNING GROOVING CHAMFERING FILLET-CUTTING THREADING KNURLING Internal operations required are: 
DRILLING BORING THREADING
```
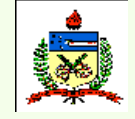

*Planejamento do Processo Assistido por Computador - CAPP*

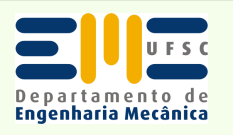

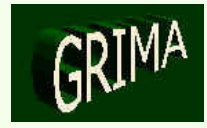

```
Planejamento do Processo DIAMETER OF HOLE DRILLED IS 250 
+++ Have I analyzed the part-geometry correctly? ** y 
+++ Now proceeding to sequence the operations
--- EXTERNAL OPERATIONS ---
<STEP 1>

OPERATION : TURNING 
MACHINE : LATHEOO1
TOOL : SINGLE-POINT TOOL-MATERIAL : (M2 M3)
COOLANT : NONE DEPTH-OF-CUT : (ROUGH 150) (FINISH 25)

SPEED : (ROUGH 600) (FINISH 800) FEED : (ROUGH 15) (FINISH 7)
--- INSTRUCTIONS ---
- TURN FROM X = 0 TO X = 3750DEPTH OF MATERIAL TO BE REMOVED IS 500 NUMBER OF ROUGH PASSES REQUIRED IS 3 
NUMBER OF FINISH PASSES REQUIRED IS 2 - TURN FROM X = 2000 to X = 3750DEPTH OF MATERIAL TO BE REMOVED IS 1000 NUMBER OF ROUGH PASSES REQUIRED IS 6 
NUMBER OF FINISH PASSES REQUIRED IS 2 --- INTERNAL OPERATIONS ---
<STEP 1>

OPERATION : DRILLING 
MACHINE : LATHEOO1 
TOOL : (DRILL WITH HELIX 168) TOOL-MATERIAL : HSS 
COOLANT : NONE 
DEPTH-OF-CUT : NOT-APPLICABLE SPEED : 60 FEED I
--- INSTRUCTIONS ---
- DRILL FROM X = 0 TO X = 3750
```
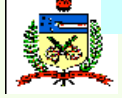

*Assistido por Computador - CAPP*

Departamento de

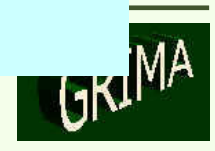

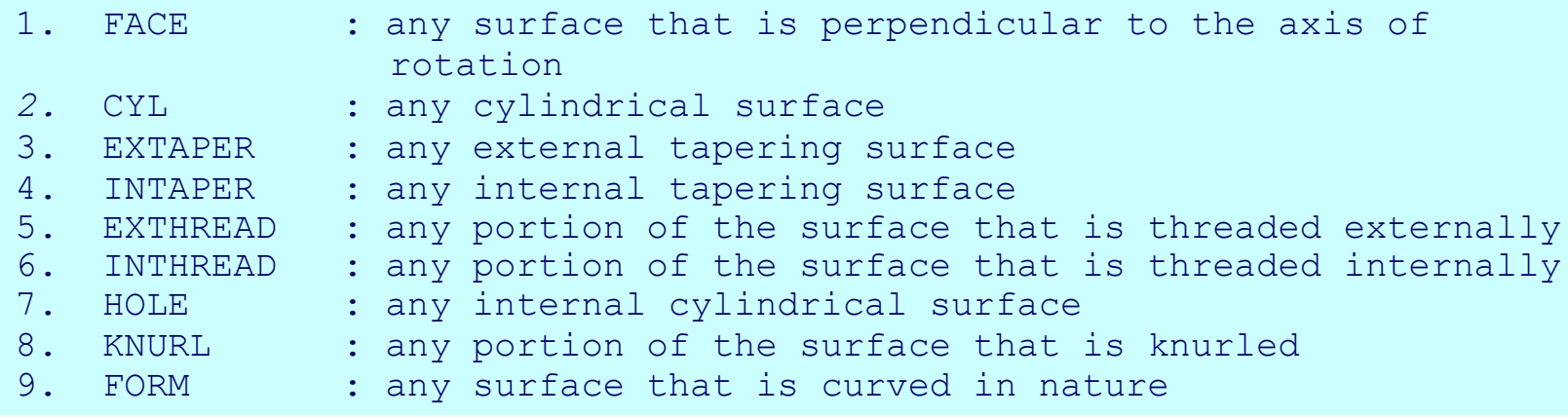

*Features padronizadas consideradas neste sistema CAPP*

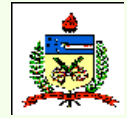

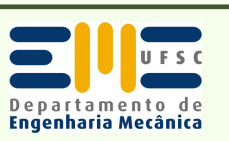

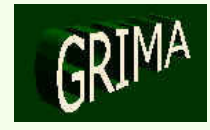

•**Sistema CAPP em Prolog**

# *Representação de fatos*

```
Rough turning, rough boring, and rough taper turning. The predicate with
which the cutting data corresponding to speed, feed, and depth of cut
for the above operations are linked with is SRCDAT. The fact is 
represented as: 
(SRCDAT Material ((((HSS-speed range-1)(Carbide-speed range-1)) 
         (Feed range-1)(Depth of cut range-1)) 
         (((HSS-speed range-2)(Carbide-speed range-2)) 
         (Feed range-2)(Depth of cut range-2)))
```
for example:

```
(SRCDAT FCS ((((110 40) (250 150))(0.3 0.2)(2 0.5))(( (70 40) (180 120) (0.5 0.25) (5 2))))
```
represents the corresponding ranges of speed, feed rate, and depth of cut as mentioned within the parenthesis.

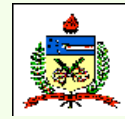

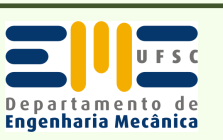

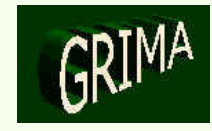

# *Representação de fatos*

Finish turning and finish boring. The predicate with which the cutting parameters for operation finish turning are linked with is SFCDAT, and the one for finish boring is BFCDAT. The structures of both the facts look alike. They are represented as:

```
(SFCDAT Material Hardness-range (HSS-speed HSS-feed HSS-depth of cut) 
(Carbide-speed Carbide-feed Carbide-depth of cut)) 
for example: 
(SFCDAT PCLS 125175 (38 0.18 0.64) (151 0.18 0.64)), 
(BFCOAT HSTS 175225 (15 0.10 0.25) ( 60 0.13 0.25)).
```
Here and in subsequent descriptions, hardness range is coded, for example, 125175 denotes hardness between 125 and 175 BHN.

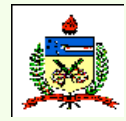

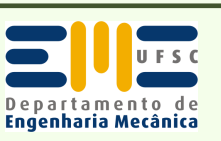

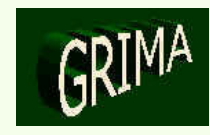

•**Sistema CAPP em Prolog**

*Representação de fatos*

(DRLDAT Material] Hardness-range(Speed (Various feed rates corresponding to standard drills)))

for example:

(DRLDAT MTS 225275 (10 (0.05 0.08 0.13 0.23 0.25 0.30 0.33))),(REMDAT MTS 225275 (9.5 (0.05 0.13 0.25 0.41 0.51 0.64))).

Tapping. The predicate defined is TAPSPO and the representation is (TAPSPD Material Hardness-range Speed), for example (TAPSPO HSS 175225 4.7).

Thread cutting. Thread cutting data is represented using the predicate THRDAT as (THRDAT Nominal-diameter pitch of the thread (Spindle speed externdl threads No. of cuts if internal threads))

(THRDAT 48 3 (315 10 13)).

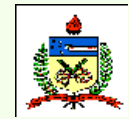

*Planejamento do Processo Assistido por Computador - CAPP*

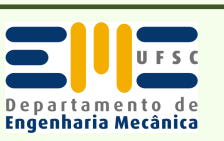

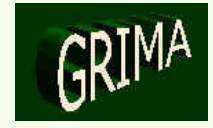

# *Representação de fatos*

Cutting fluids. The cutting fluid to be used depends to a large extent on the operation being performed and workpiece material. The data regarding the cutting fluid has been linked with two predicates, FLDCODE and FLDNAME. They are represented as:

(FLDCODE Operation Material Cutting fluid code)

(FLDNAME Cutting fluid code Cutting fluid name)

for example:

(FLDCODE REAM HSS 4)

(FLDNAME 4 (HIGH SULPHUR FATTY CHLORINATED OIL))

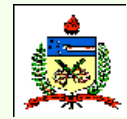

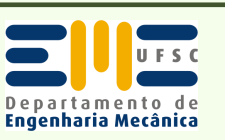

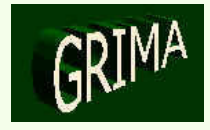

(OPR61 FACE RH 6 ?FXI ?FYI ?FZI) <- (OP6 FACE ?FXI ?FY1 ?FZ1) (OP1 FACE ?XI ?Yl ?Zl) (BAR ?FYI) (DAT61 FACE ?Cl) (BAR ?FYI) <- (MAX-DIA ?MD) (BSIZE ?MD ?FYI)<br>(BSIZE ?A ?B) <- (ASK-USER (SOURCE ?A)  $(BSIZE ?A ?B) < (ASK-USER)$ (TARGET ?B) (QUESTION PLEASE SPECIFY TH DIAMETER CORRESPONDING TO A SIZE OF ?A))(DAT61 FACE ?Cl) <- (TOOL-MTL CARBIDE) (MATERIAL ?M) (HARDNESS ?H)(SFCDAT ?M ?H ?X ?C1)

*Representação de regra para faceamento*

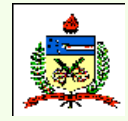

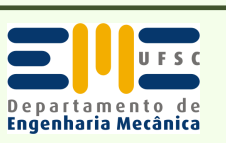

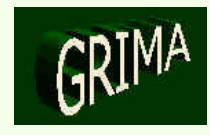

```
(OPR67 CYL FINISH 5 ?FZ7 ?FY7 ?FX7) <- (OP5 CYL ?FX7 ?FY7 ?FZ7) 
        (OP2 FACE ?X7 ?Y7 ?Z7) (ST7 ?S7 ?T7) 
(> ?S7 0) (> ?S7 125)(DAT67 FCYL ?C7)
(DAT67 FCYL ?C7) <- (TOOL-MTL CARBIDE) 
          (MATERIAL ?M) (HARDNESS ?H) 
(SFCDAT ?M ?H ?X ?C7) 
(DAT67 FCYL ?CL) <- (TOOL-MTL HSS) 
          (MATERIAL ?M) (HARDNESS ?H) 
(SFCOAT ?M ?H ?C7 ?X) 
(TOOL-MTL ?TM) <- (ASK-USER (SOURCE) 
          (TARGET ?TM)
(QUESTION PLEASE SPECIFY THE TOOL MATERIAL THAT IS BEING USED)) 
(DEFELAB TOOL-MTL (IT IS RECOMMENDED THAT CARBIDE TOOL MATERIAL IS USED FOR OPERATIONS LIKE TURNING, TAPERING, 
THREADING AND FACING. WHILE FOR OPERATIONS LIKE BORING, DRILLING AND REAMING HSS TOOLS ARE PREFERRED)).
```
## *Representação de regra para torneamento fino*

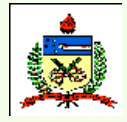

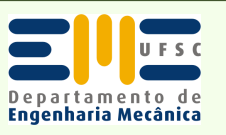

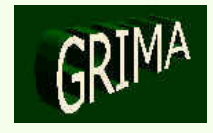

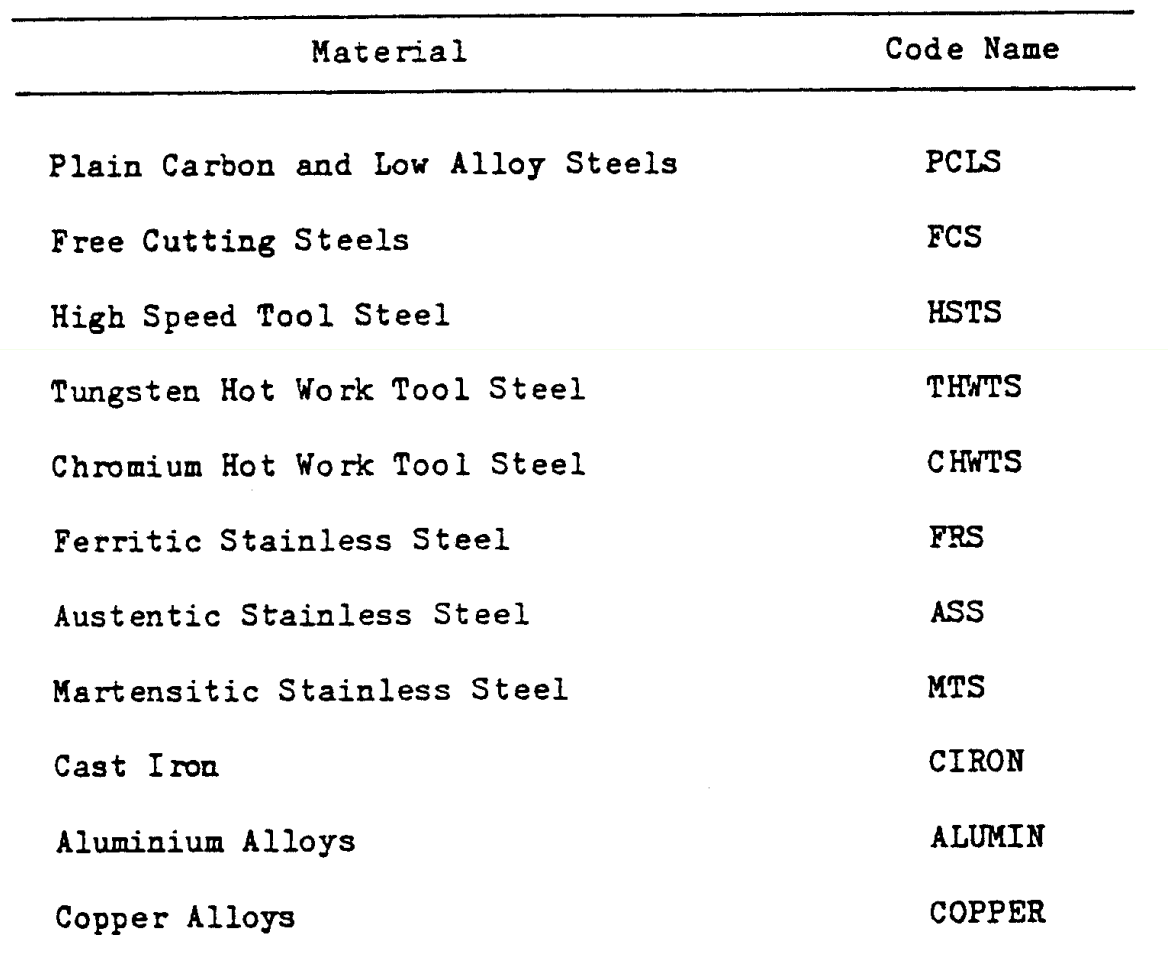

# *Códigos de materiais*

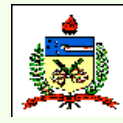

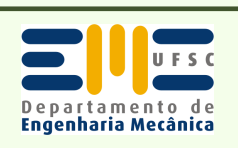

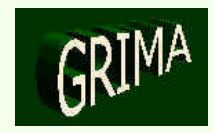

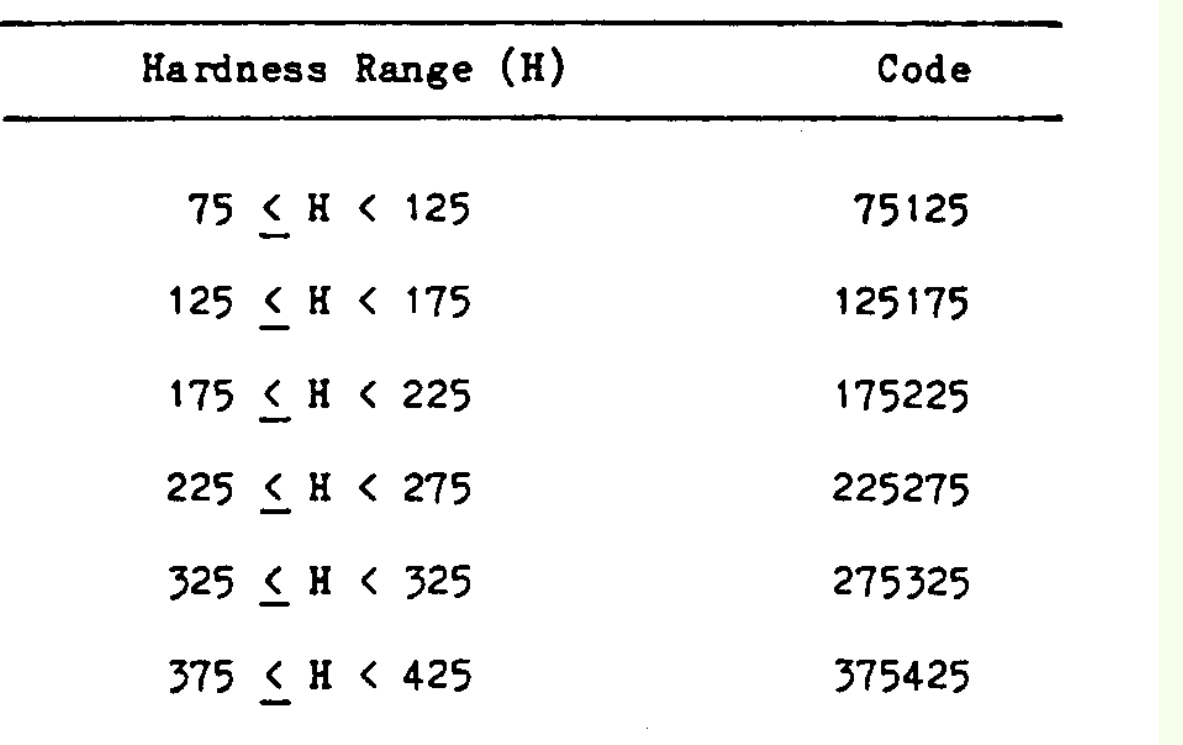

*Códigos de faixas de dureza* 

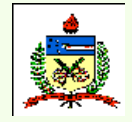

*Planejamento do Processo Assistido por Computador - CAPP*

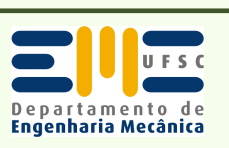

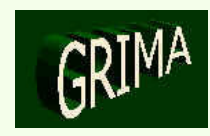

*Assistido por Computador - CAPP*

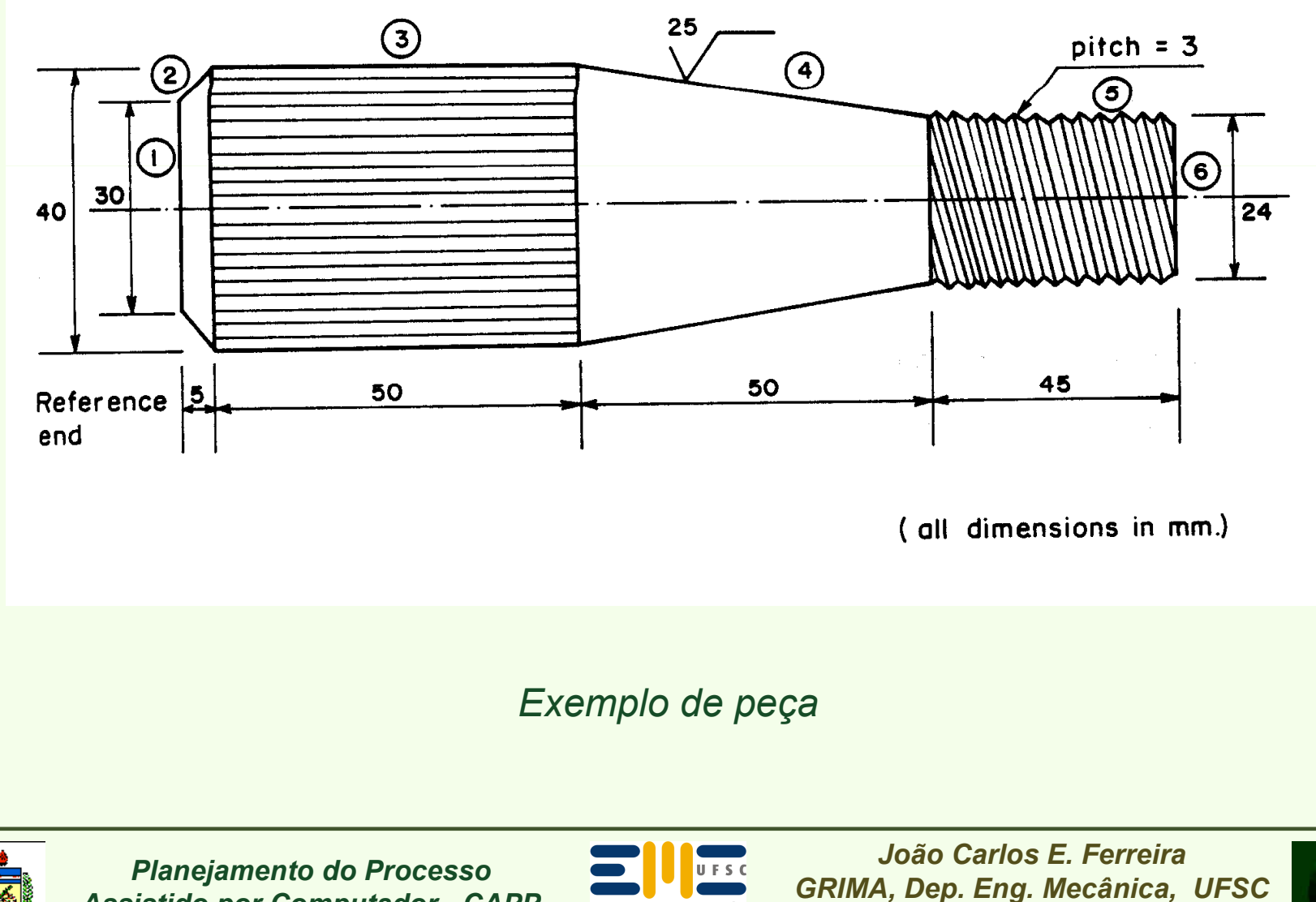

Departamento de<br>**Engenharia Mecânica** 

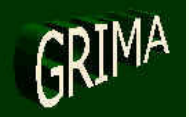

*www.grima.ufsc.br*

(IF YOU WANT TO KNOW SOME DETAILS BEFORE WORKING WITH THE SYSTEM TYPE YES ELSE TYPE NO) >YES

*\*The details of fixing reference end and feature numbering appear\** 

(IF YOU HAVE LOCATED THE REFERENCE END AND NUMBERED ALL THE FEATURES FOR FURTHER DETAILS TYPE YES) > YES

\* Details of Table 1 appear

ALL DIMENSIONS ARE TO BE IN MM

(IF YOU ARE READY WITH THE VARIOUS PART DETAILS TYPE YES TO INTERACT WITH THE SYSTEM) > YES

(PLEASE SPECIFY THE SPINDLE SPEEDS THAT ARE AVAILABLE ON THE LATHE IN THE FORM OF A LIST) > (45 56 70 110 137 270 215 170 325 420 525 655 820 1025 1280 1600 2000)

*Questionamento e respostas do usuário*

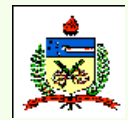

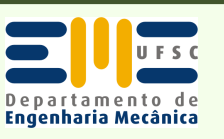

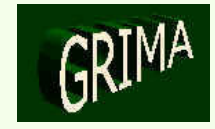

(PLEASE SPECIFY THE FEEDS THAT ARE AVAILABLE ON YOUR LATHE IN THE FORM OF A LIST) > (0.05 0.068 0.075 0.090 0.10 0.125 0.150 0.168 0.175 0.20 0.225 0.250 0.300 0.350 0.40 0.450 0.50)

(PLEASE SPECIFY THE CROSS FEEDS THAT ARE POSSIBLE ON THE LATHE) (0.03 0.045 0.046 0.050 0.060 0.100 0.130 0.166 0.183 0.230 0.260 0.330 0.365 0.40 0.480)

(PLEASE ANSWER YES IF THE PART IS PRODUCED FROM BAR STOCK ELSE ANSWER  $NO)$  > YES

(LOOKING AT THE ABOVE INFORMATION PLEASE SPECIFY THE PART MATERIAL) > FCS

(PLEASE SPECIFY THE RANGE IN WHICH THE BRINELL HARDNESS NUMBER OF THE MATERIAL MENTIONED ABOVE FALLS BY LOOKING AT THE GIVEN INFORMATION) > 275325

(SPECIFY THE TOTAL LENGTH OF THE PIECE THAT IS BEING WORKED) > 150

(PLEASE SPECIFY THE MAX DIAMETER VALUE AT ANY PLACE OF THE WORKPIECE) >

40

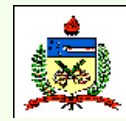

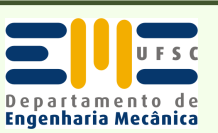

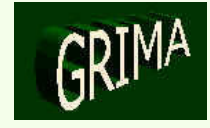

(PLEASE SPECIFY THE FIRST FEATURE DETAILS AS DESCRIBED EARLIER) > FACE 0 30 (PLEASE SPECIFY THE SURFACE FINISH IN MICRO-INCHES AND TOLERANCE IN MM

\*\* IF YOU DO NOT KNOW ANY OF THE VALUES TYPE 0) > 0

(PLEASE SPECIFY THE SECOND FEATURE DETAILS PROPERLY AS DESCRIBEDEARLIER) > EXTAPER 30 5 40

(PLEASE SPECIFY THE SURFACE FINISH IN MICRO-INCHES AND TOLERANCE IN MM \*\* IF YOU DO NOT KNOW ANY OF THE VALUES TYPE 0) > 0

(PLEASE SPECIFY THE THIRD FEATURE DETAILS PROPERLY AS DESCRIBED EARLIER) > KNURL) 5 50 40

(PLEASE SPECIFY THE SURFACE FINISH IN MICRO-INCHES AND TOLERANCE IN MM \*\* IF YOU DO NOT KNOW ANY OF THE VALUES TYPE 0) > 0

(PLEASE SPECIFY THE TOTAL NUMBER OF REMAINING FEATURES) > 3

### *Questionamento e respostas do usuário*

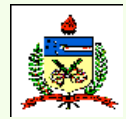

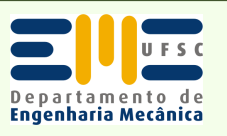

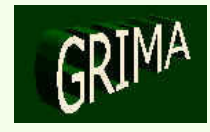

(PLEASE SPECIFY THE FOURTH FEATURE DETAILS PROPERLY AS DESCRIBEDEARLIER) > EXTAPER 40 50 24

(PLEASE SPECIFY THE SURFACE FINISH IN MICRO-INCHES AND TOLERANCE IN M M \*\* IF YOU DO NOT KNOW ANY OF THE VALUES TYPE 0) > 25 0.05

(PLEASE SPECIFY THE FIFTH FEATURE DETAILS PROPERLY AS DESCRIBED EARLIER) > EXTHREAD 24 45 3

(PLEASE SPECIFY THE SURFACE FINISH IN MICRO-INCHES AND TOLERANCE IN MM \*\* IF YOU DO NOT KNOW ANY OF THE VALUES TYPE 0) > 40 0.10

*Questionamento e respostas do usuário*

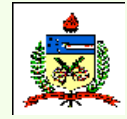

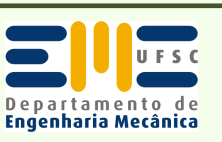

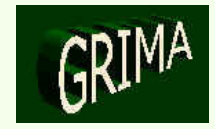

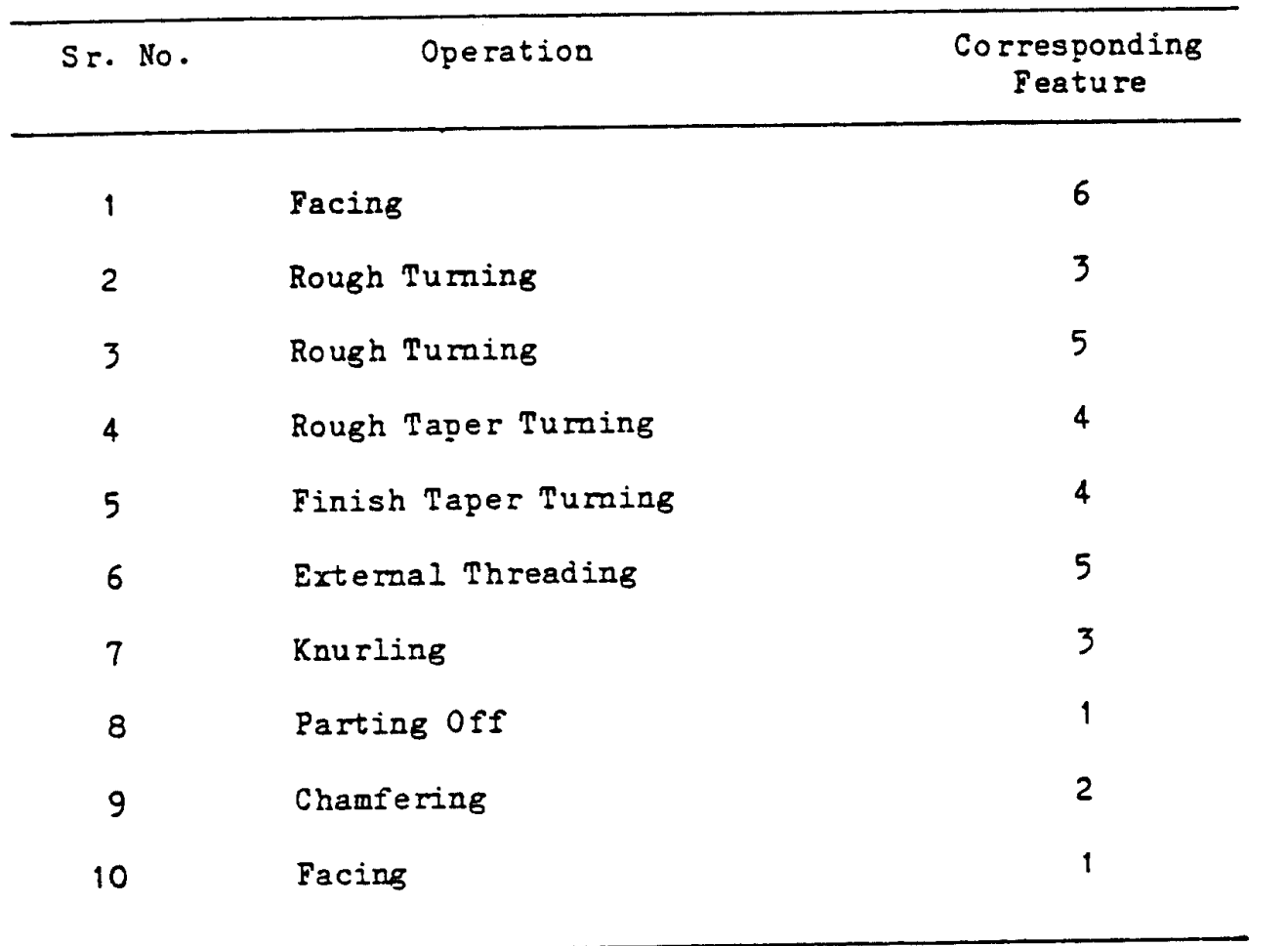

*Seqüência de operações para a peça exemplo* 

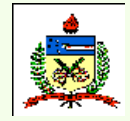

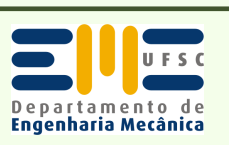

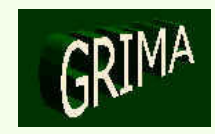

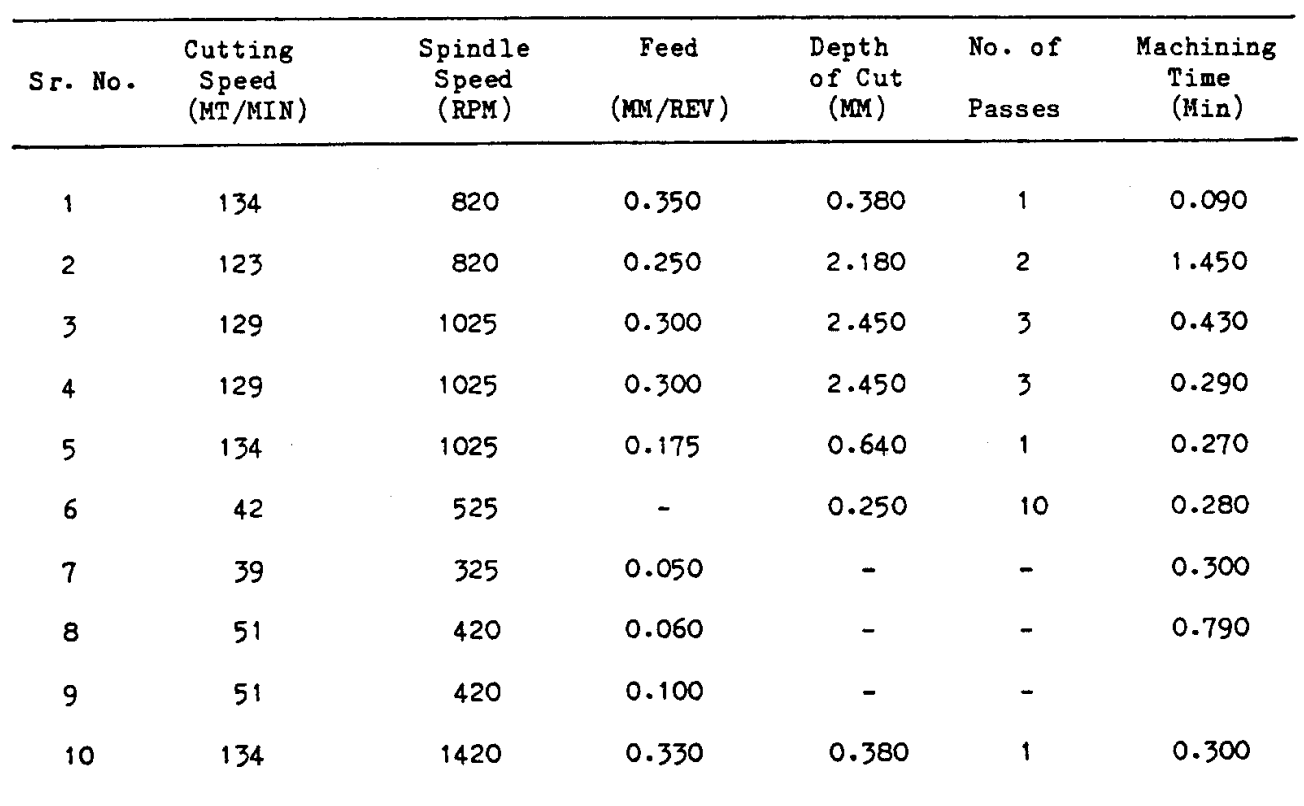

*Dados de usinabilidade* 

The Total Machining Time is =  $4.31$ 

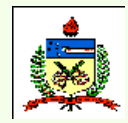

*Planejamento do Processo Assistido por Computador - CAPP*

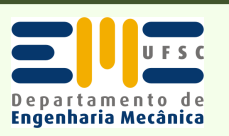

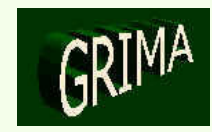

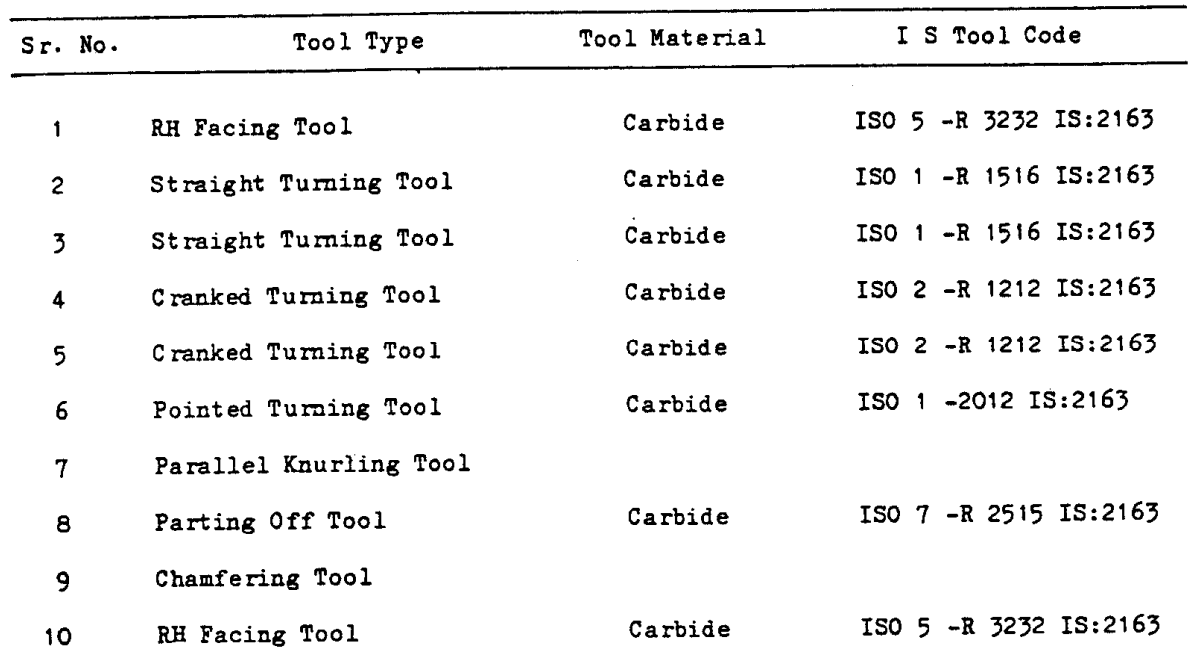

*Ferramentas recomendadas* 

The Recommended Single Point Cutting Tool Geometry is :=

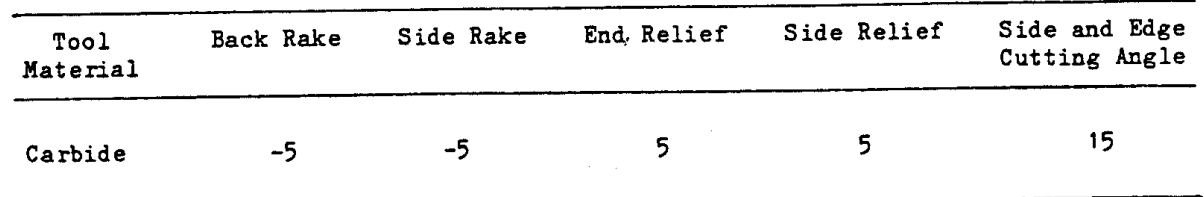

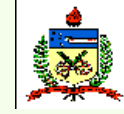

*Planejamento do Processo Assistido por Computador - CAPP*

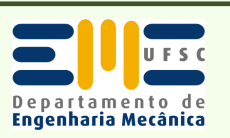

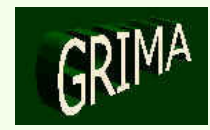

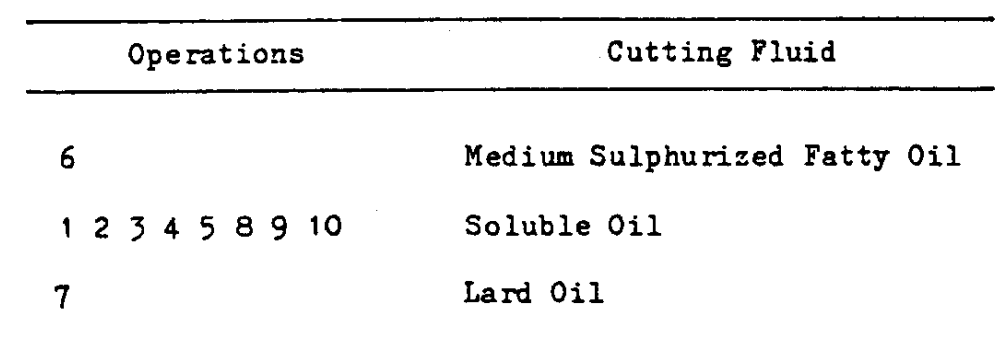

*Fluidos de corte recomendados* 

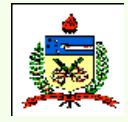

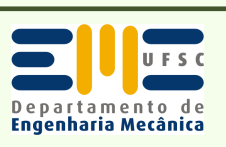

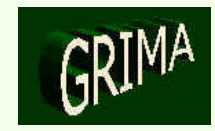

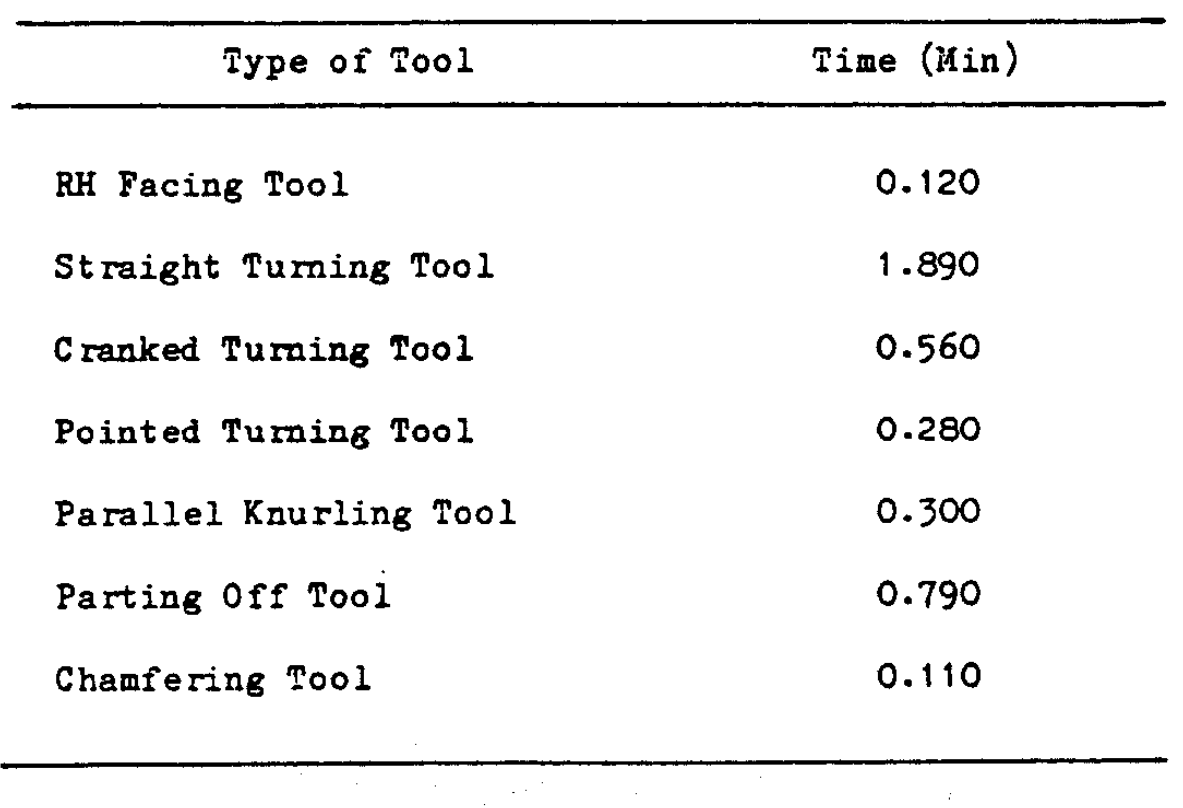

*Tempos exigidos de cada ferramenta de usinagem*

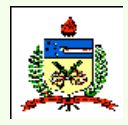

*Planejamento do Processo Assistido por Computador - CAPP*

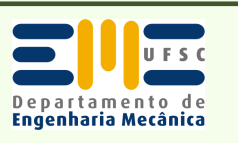

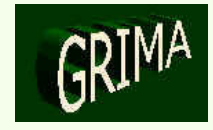

# PLAN. DO PROCESSO ASSISTIDO POR COMPUTADOR (CAPP)

- • *Seleção de Operações para Furos Simples*
	- (i) processos em cheio; (ii) processos que alargam e melhoram furos já existentes.
		- Furação com broca helicoidal, broca de lâmina, fresa de topo e broca canhão.
		- Alargamento, mandrilamento, retificação e brunimento.
		- Desbaste, semi-acabamento e acabamento.

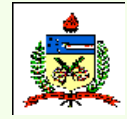

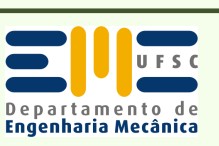

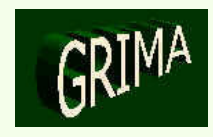

#### •*Algoritmo para Seleção dos Processos Básicos para Furos Simples*

- *0. Para qualquer superfície que termina numa superfície plana, incluir uma operação de rebaixamento, se a operação que produz a superfície anterior não for fresamento de topo.*
- *1. Checar o processo de abertura do furo (broca helicoidal, broca de lâmina ou fresa de topo); combinar as exigências da superfície com a capacidade de cada processo. Não usar fresa de topo se a superfície termina num cone.*
- *2. Se a combinação é satisfatória para um ou mais processos de abertura do furo, listar estes processos como aqueles que podem ser usados para gerar a superfície, e sair.*
- *3. Eliminar todos os processos de abertura de furos que não atingem as exigências de mínimo diâmetro da ferramenta. Se isto resulta em n<sup>o</sup> de processos = 0, relatar isto e sair.*
- *4. Eliminar todos os processos que não satisfazem as exigências de profundidade. Se isto resulta em nenhum processo factível, vá para o passo 5; senão vá para o passo 9.*
- *5.Testar broca canhão. Se for possível, selecionar este processo e sair..*
- *6.Se a limitação for a profundidade do furo, sair.*
- *7.Se a limitação for o diâmetro mínimo da ferramenta, ou retilinidade, ou circularidade, ou paralelismo ou tolerância de posição, relatar e sair.*
- *8. Se a limitação são tolarências dimensionais ou rugosidade superficial, checar retificação a brunimento. Se houver sucesso, sair com este resultado.*
- *9. Checar o alargamento para condições não satisfeitas pelos processos de abertura de furos. Se houver sucesso, listar este como o processo posterior ao de abertura do furo, e continuar. Se o alargamento não for possível devido à retilinidade, sair.*
- *10. Checar o mandrilamento para condições não satisfeitas pelos processos de abertura de furos. Se houver sucesso, listar este como o processo posterior ao de abertura do furo, e sair.*
- *11. Se o mandrilamento não for possível devido ao diâmetro máximo da ferramenta, ou se o mandrilamento não for possível e o alargamento for possível no passo 9, relatar e sair. Se o mandrilamento tiver sucesso e o alargamento não, vá para o passo 15.*
- *12. Checar o mandrilamento para condições não satisfeitas pelos processos de abertura de furos e alargamento combinados. Se houver sucesso, listar este como o processo posterior ao de abertura do furo e ao alargamento, e continuar.*
- *13. Checar a retificação para as condições não satisfeitas pelos processos de abertura de furos e alargamento combinados. Se houver sucesso, listar este como o processo posterior ao de abertura do furo e alargamento, e sair.*
- *14. Checar o brunimento para as condições não satisfeitas pelos processos de abertura de furos e alargamento combinados. Se houver sucesso, listar este como o processo posterior ao de abertura do furo e alargamento, e sair.*
- *15. Checar a retificação para as condições não satisfeitas pelos processos de abertura de furos e mandrilamento combinados. Se houver sucesso, listar este como o processo posterior ao de abertura do furo e mandrilamento, e sair.*
- *16. Checar o brunimento para as condições não satisfeitas pelos processos de abertura de furos e mandrilamento combinados. Se houver sucesso, listar este como o processo posterior ao de abertura do furo e mandrilamento, e sair.*
- *17. Checar a retificação para as condições não satisfeitas pelos processos de abertura de furos, alargamento e mandrilamento combinados. Se houver sucesso, listar este como o processo posterior ao de abertura do furo, alargamento e mandrilamento, e sair.*
- *18. Checar o brunimento para as condições não satisfeitas pelos processos de abertura de furos, alargamento e mandrilamento combinados. Se houver sucesso, listar este como o processo posterior ao de abertura do furo, alargamento e mandrilamento, e sair.*

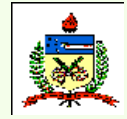

*Planejamento do Processo Assistido por Computador - CAPP*

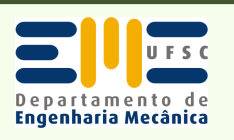

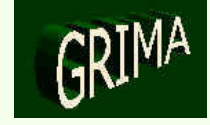
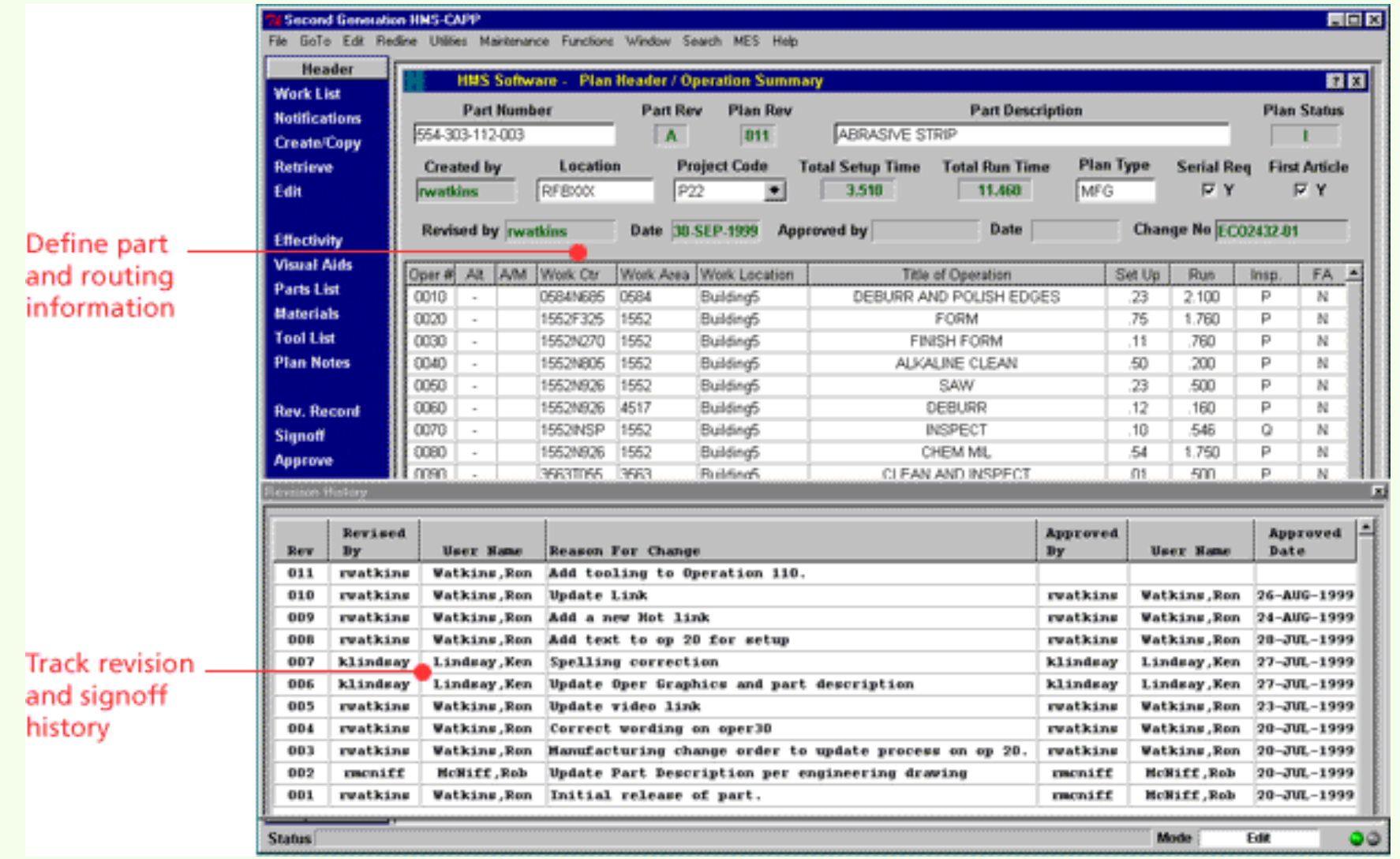

#### *Sistema HMS*

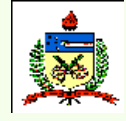

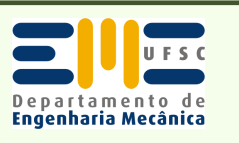

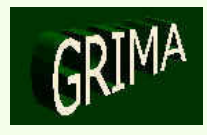

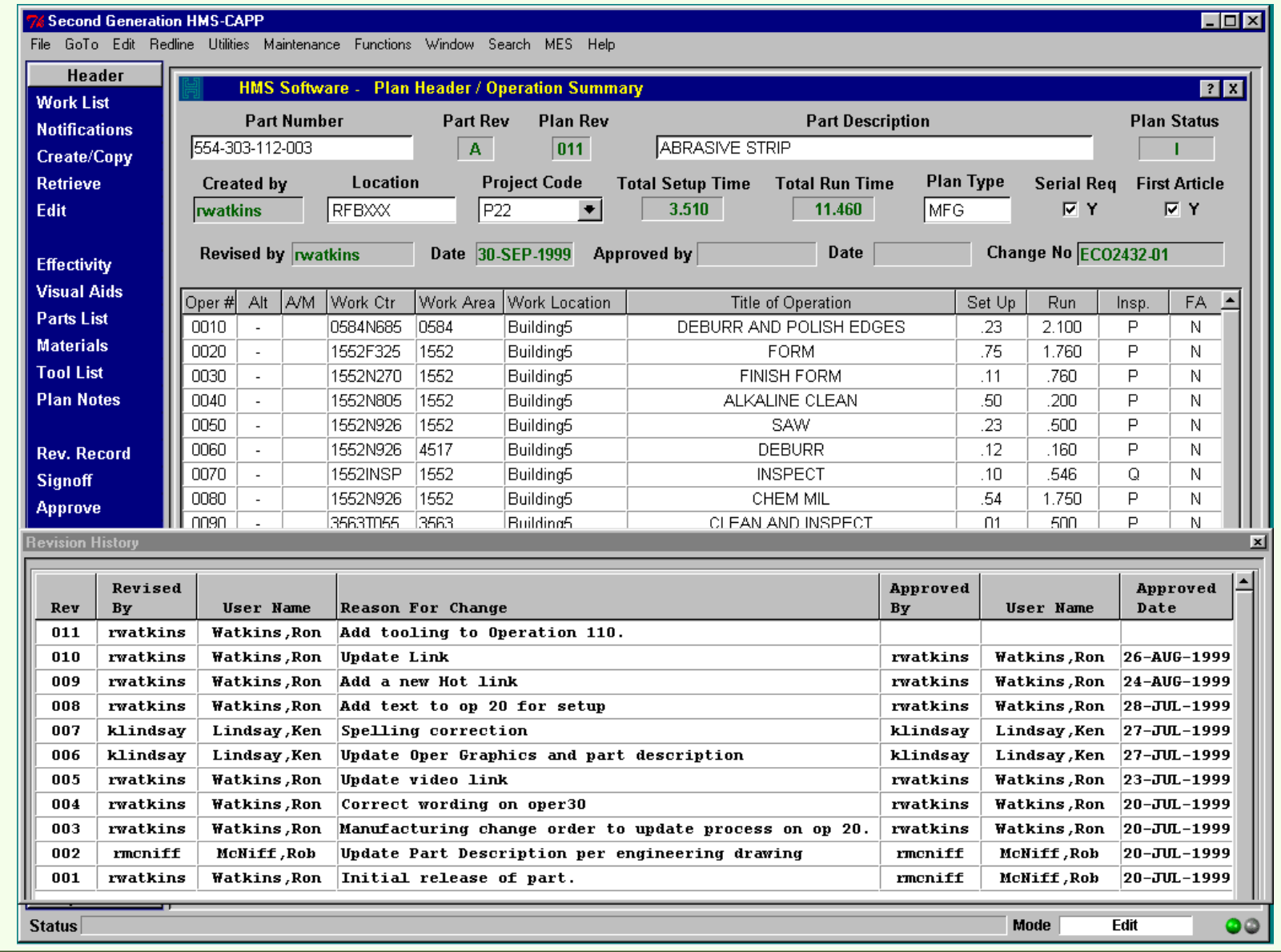

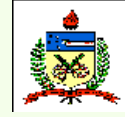

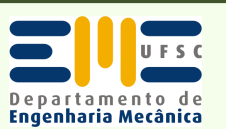

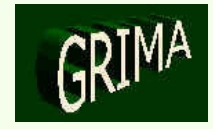

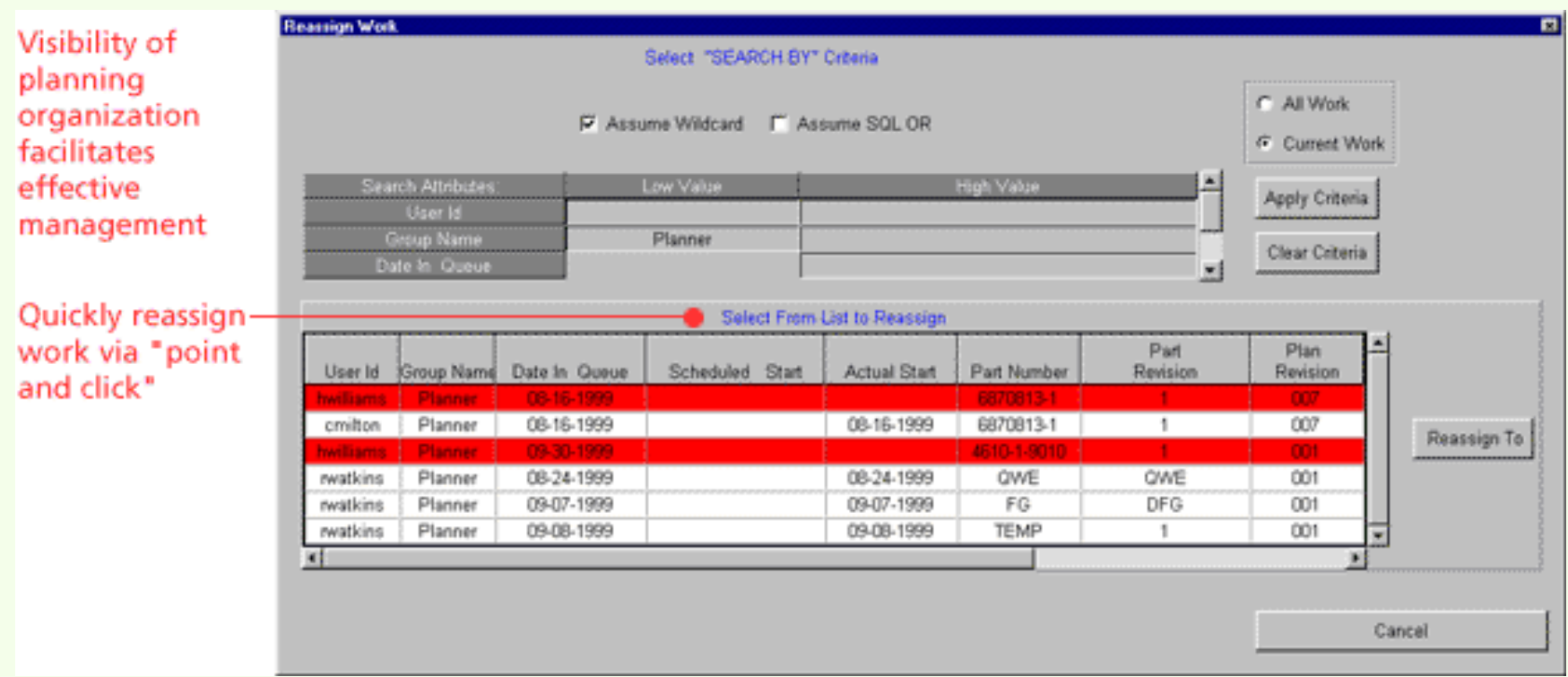

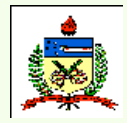

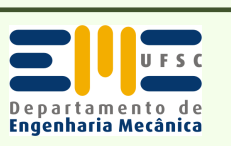

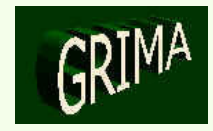

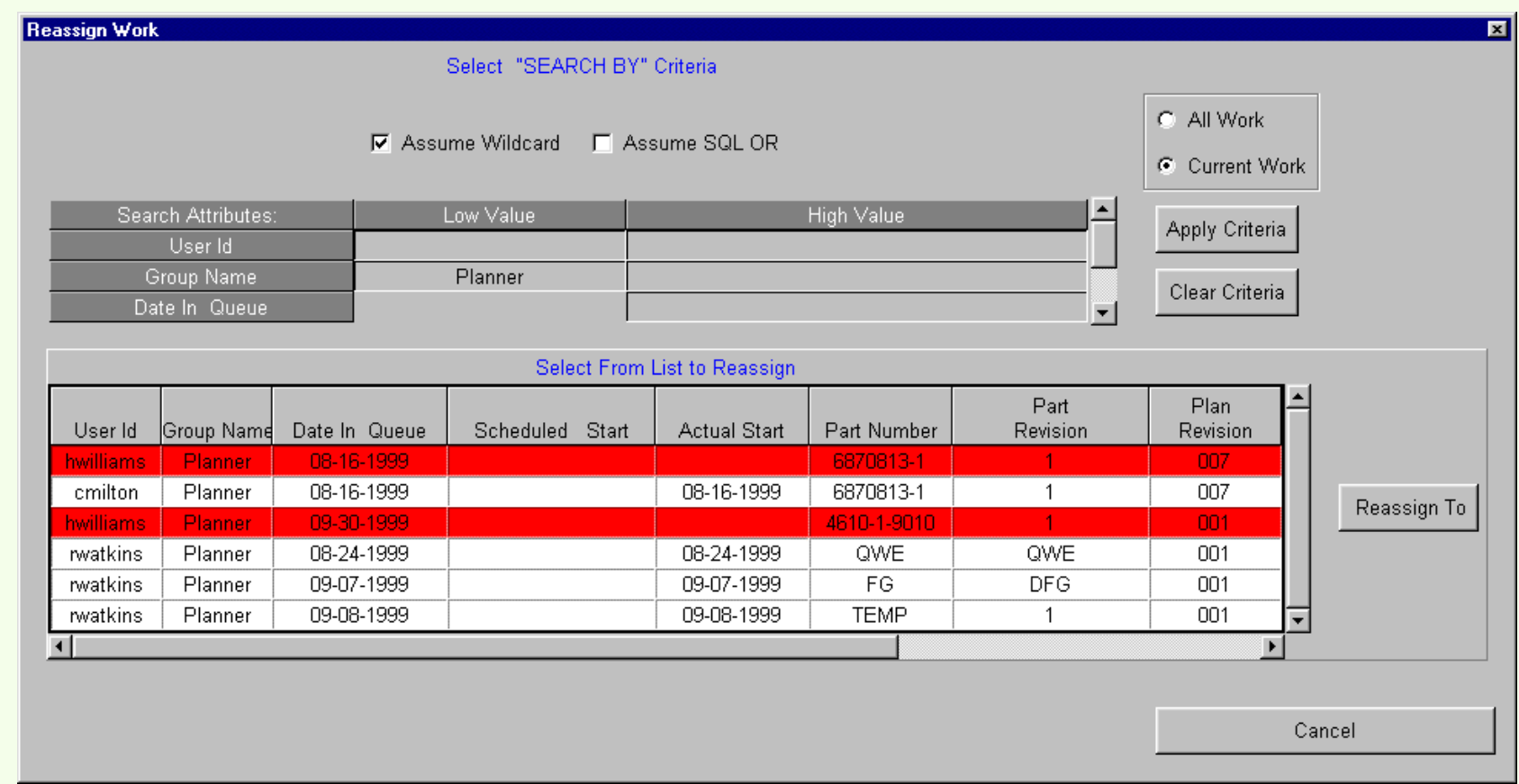

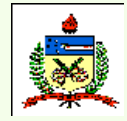

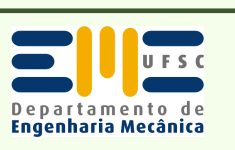

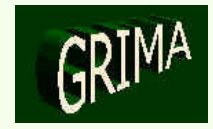

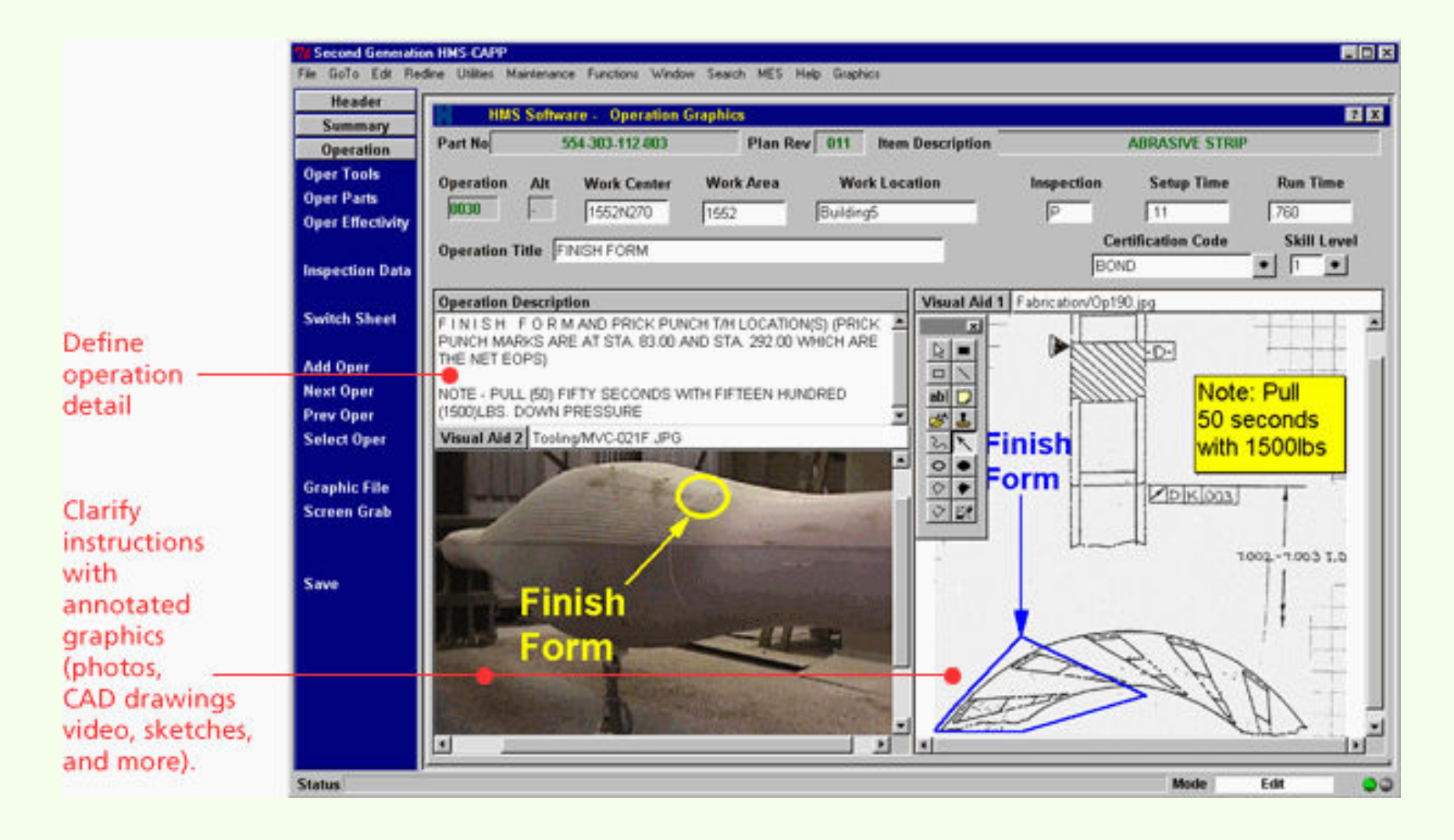

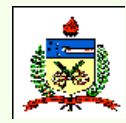

*Planejamento do Processo Assistido por Computador - CAPP*

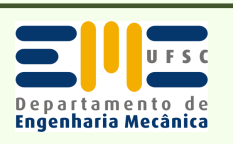

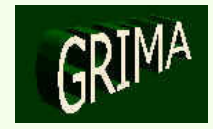

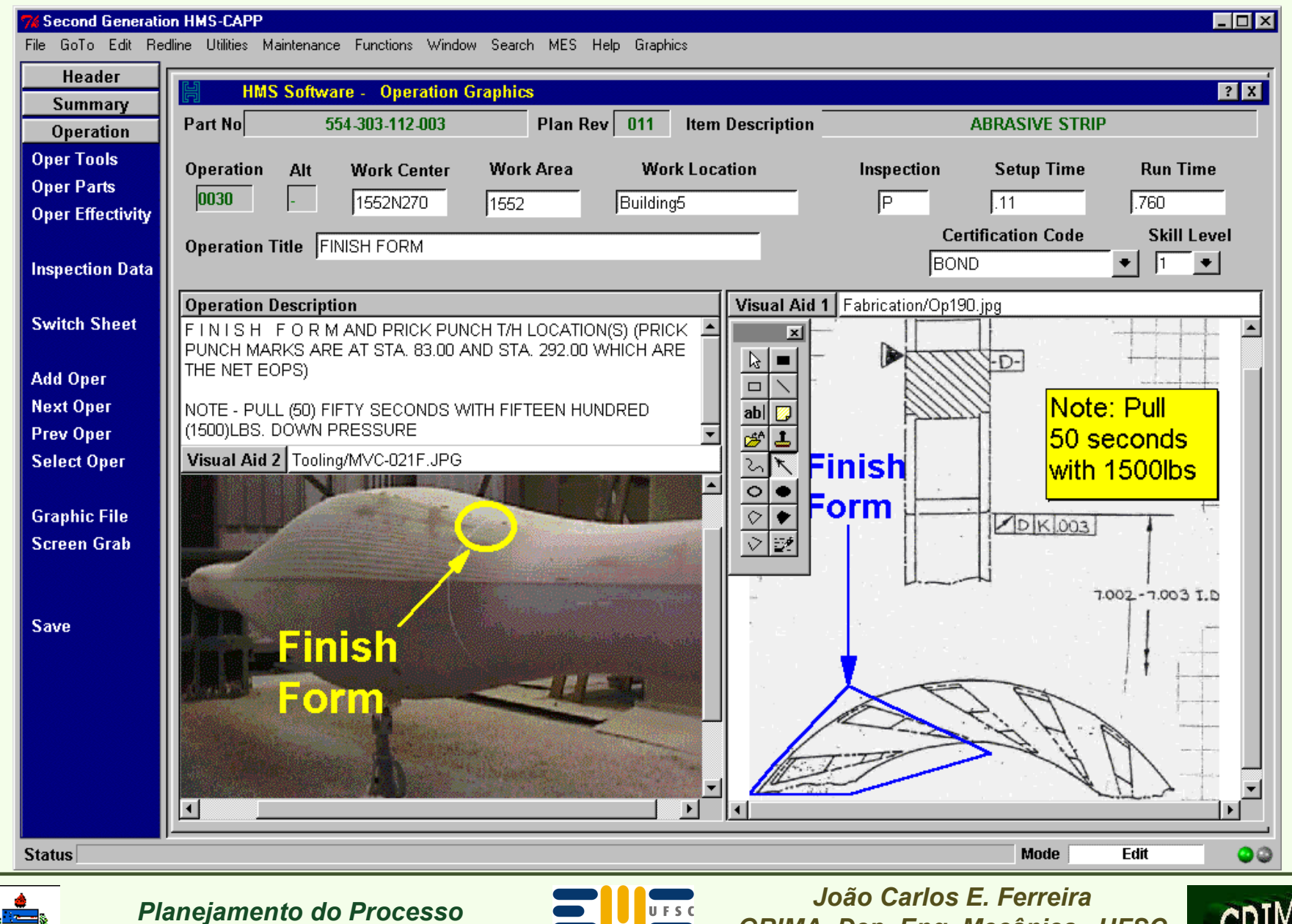

Departamento de<br>**Engenharia Mecânica** 

*Assistido por Computador - CAPP*

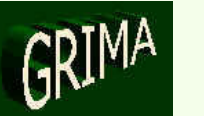

 *GRIMA, Dep. Eng. Mecânica, UFSCwww.grima.ufsc.br*

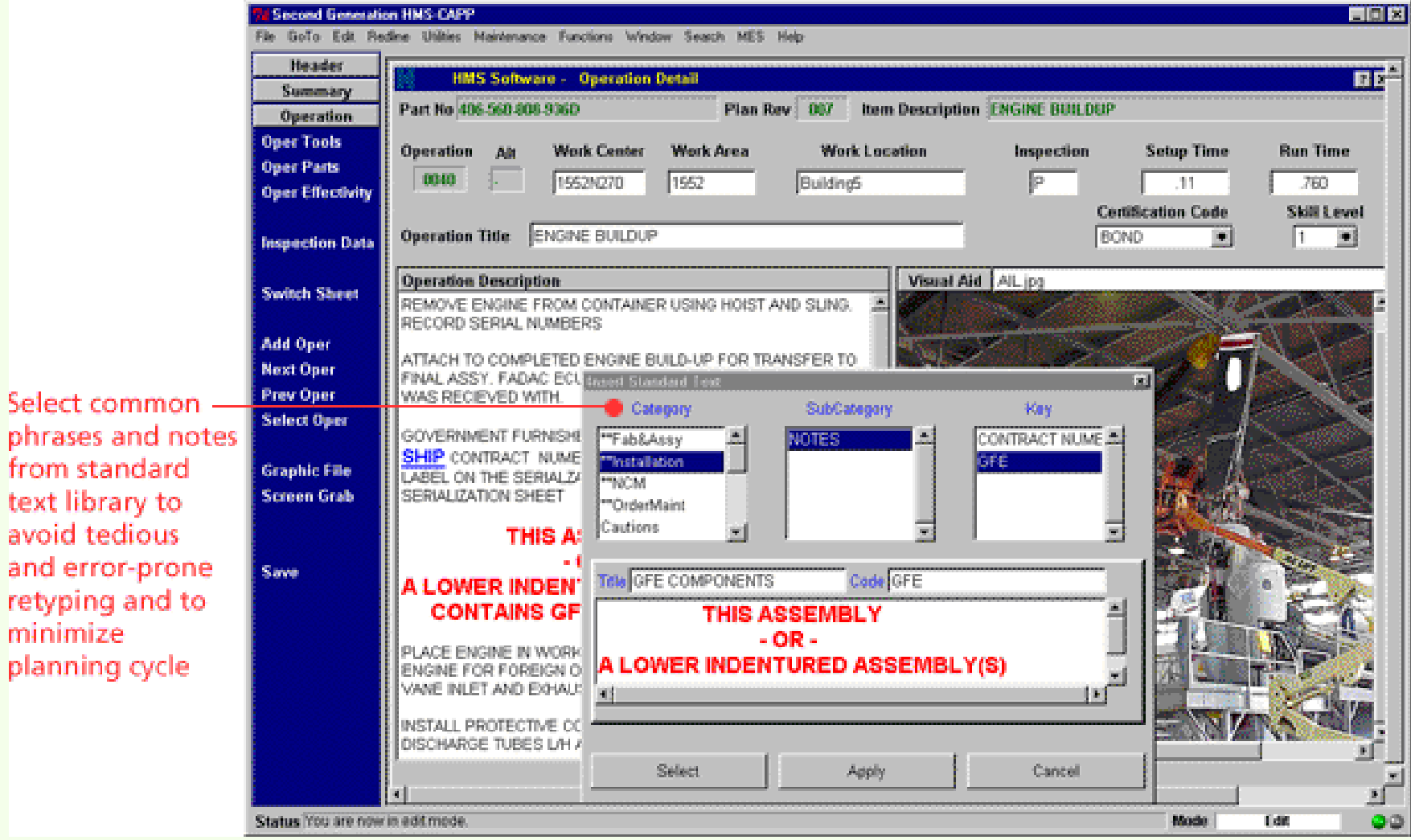

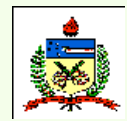

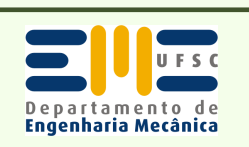

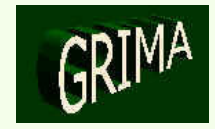

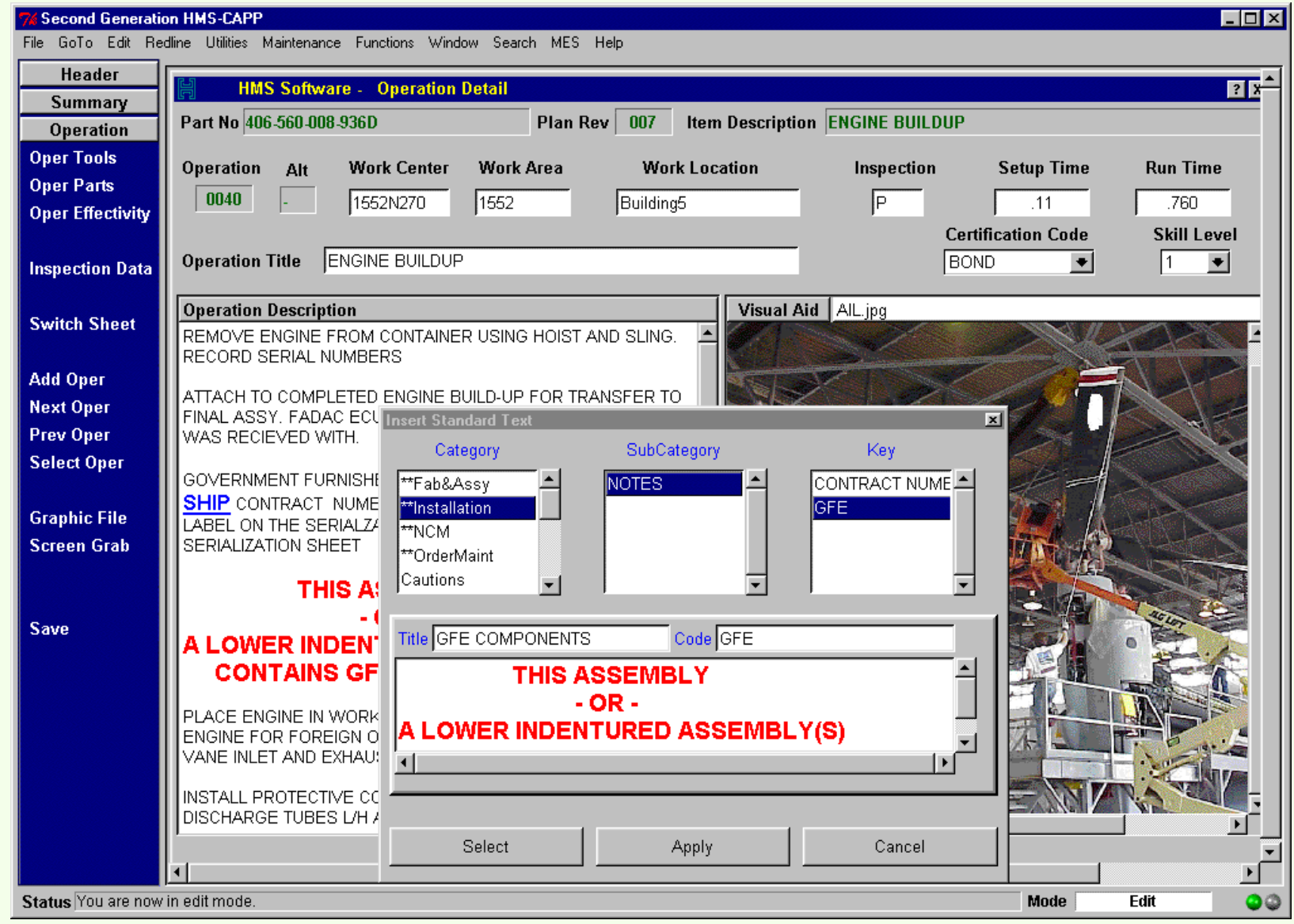

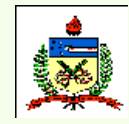

*Planejamento do Processo Assistido por Computador - CAPP*

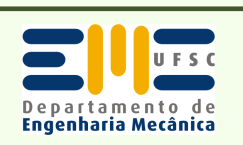

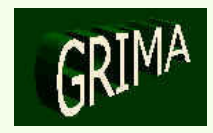

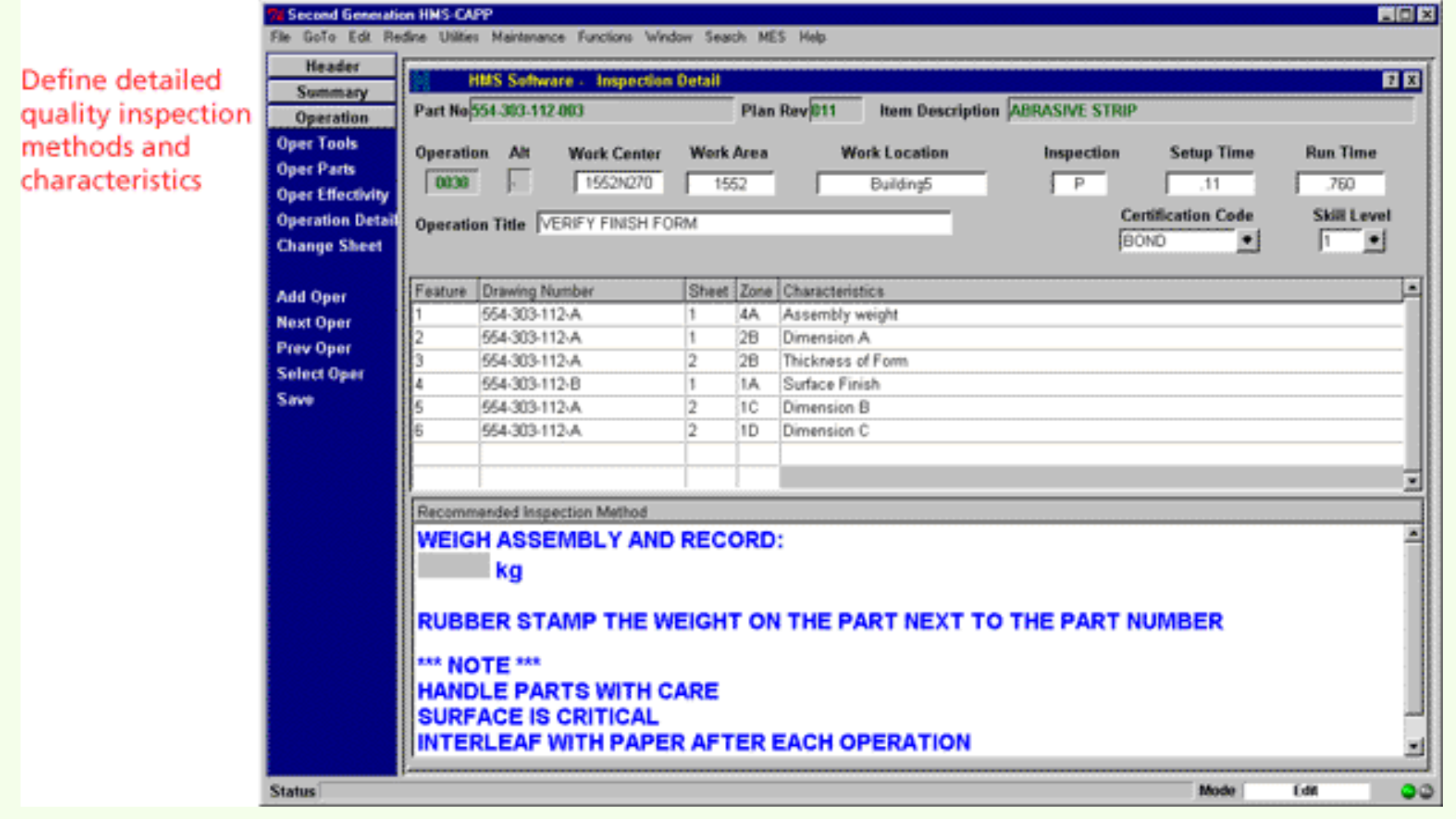

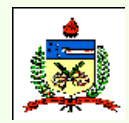

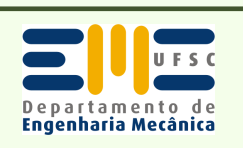

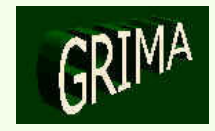

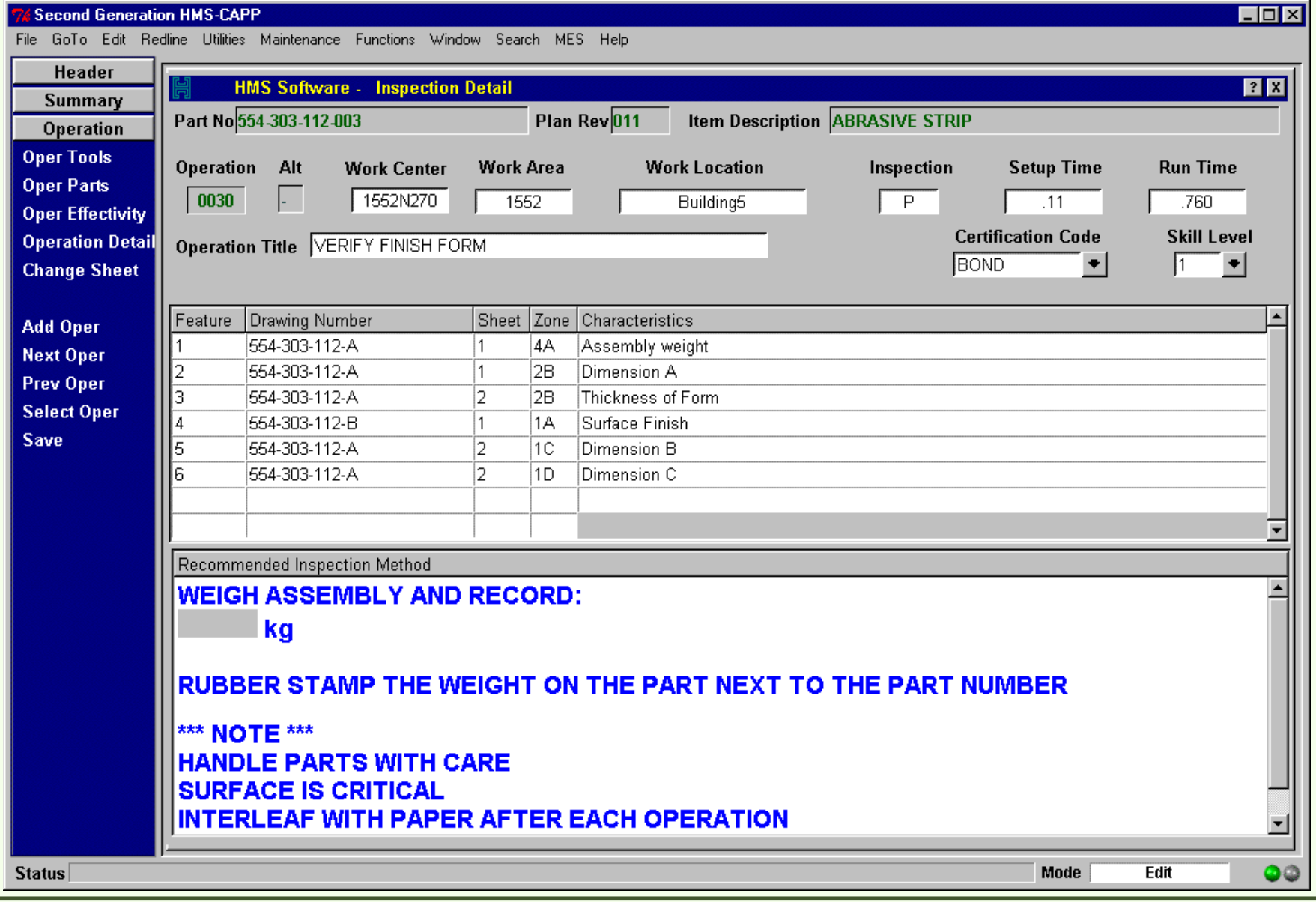

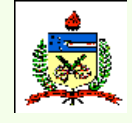

*Planejamento do Processo Assistido por Computador - CAPP*

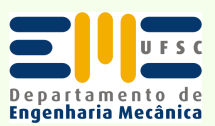

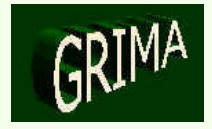

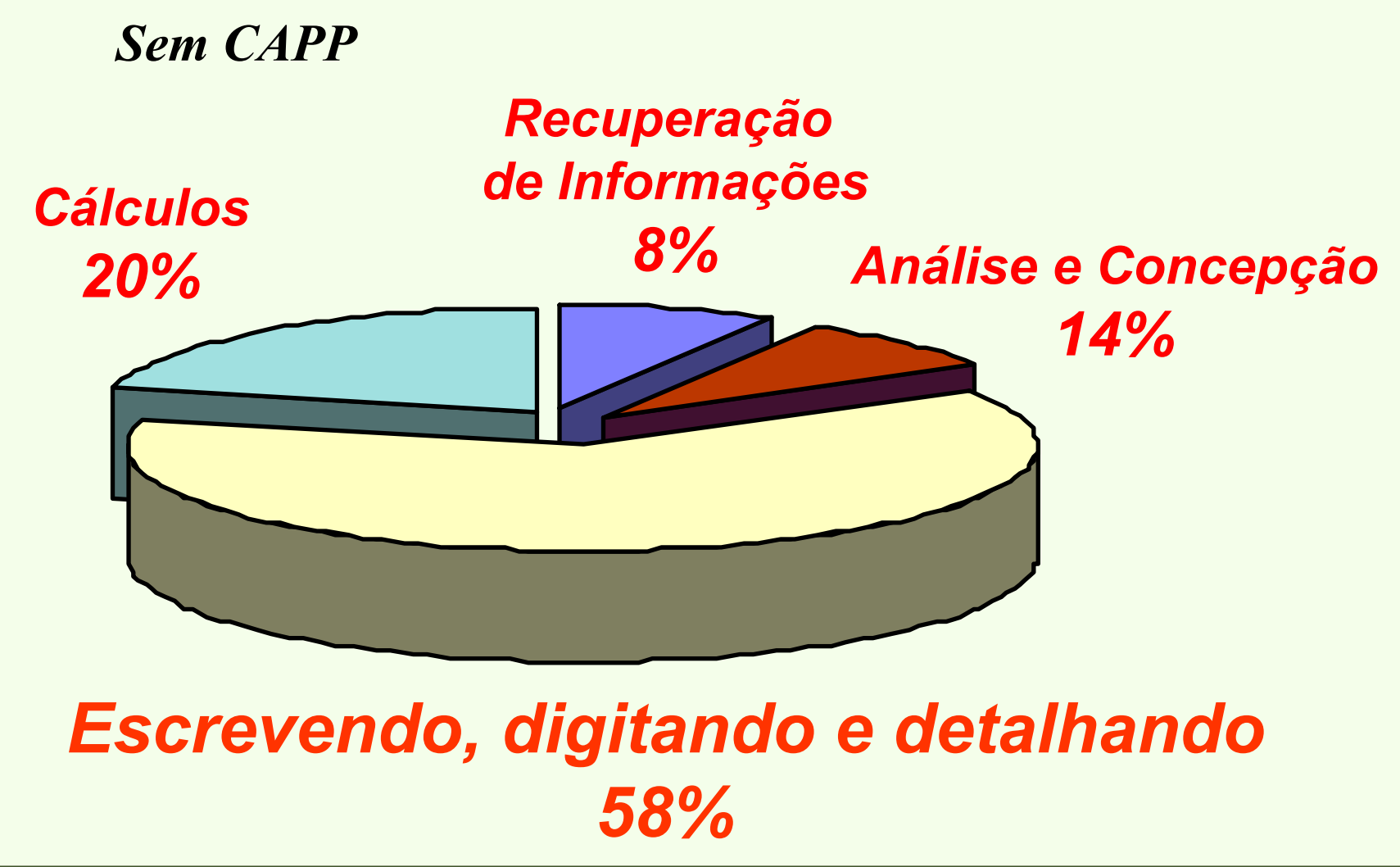

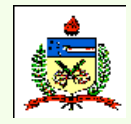

*Planejamento do Processo Assistido por Computador - CAPP*

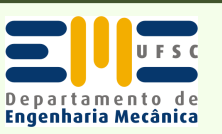

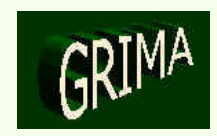

*Com CAPP*

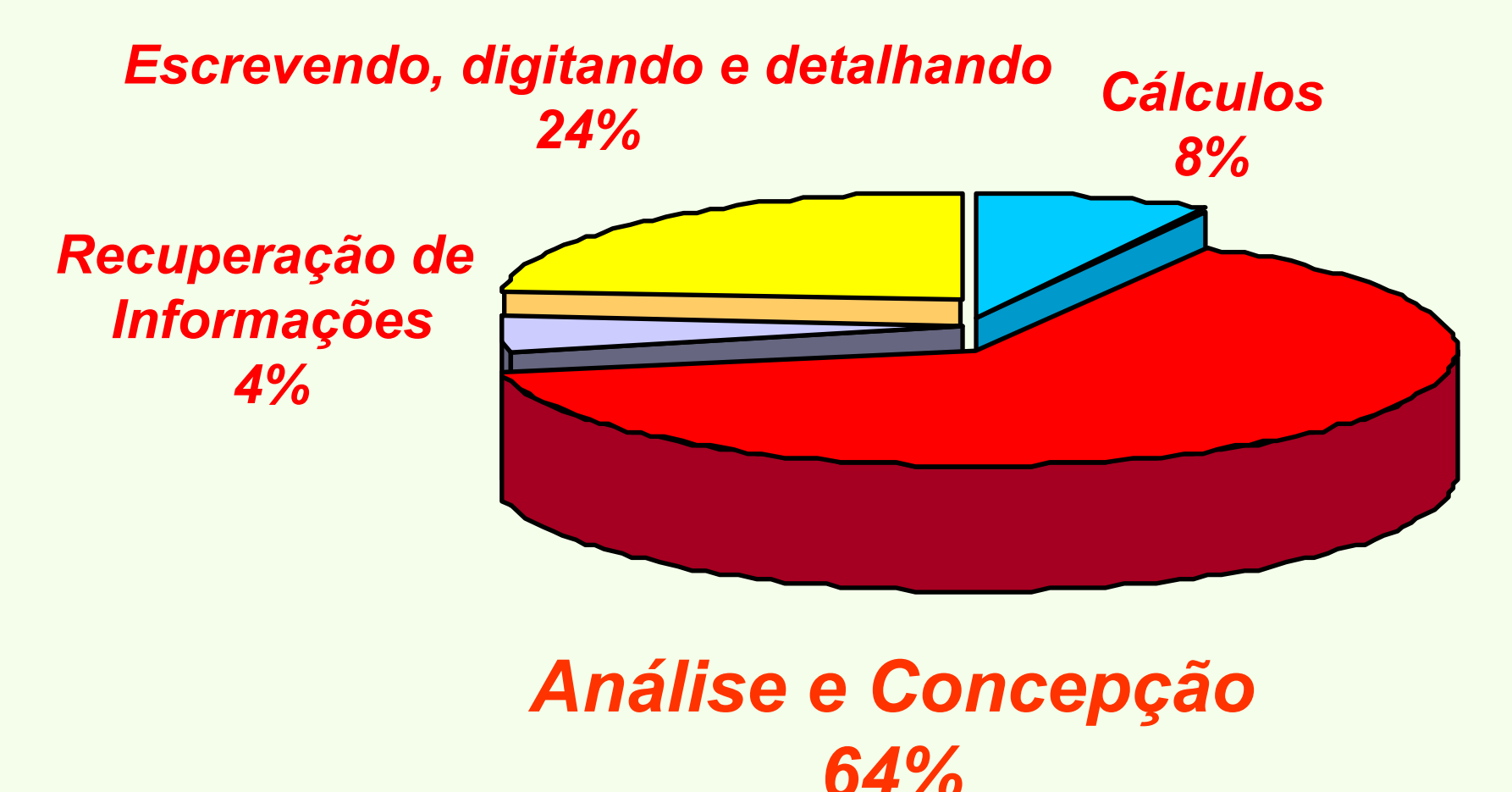

*Planejamento do Processo Assistido por Computador - CAPP*

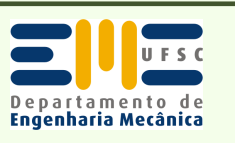

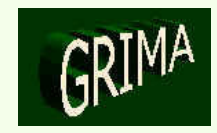

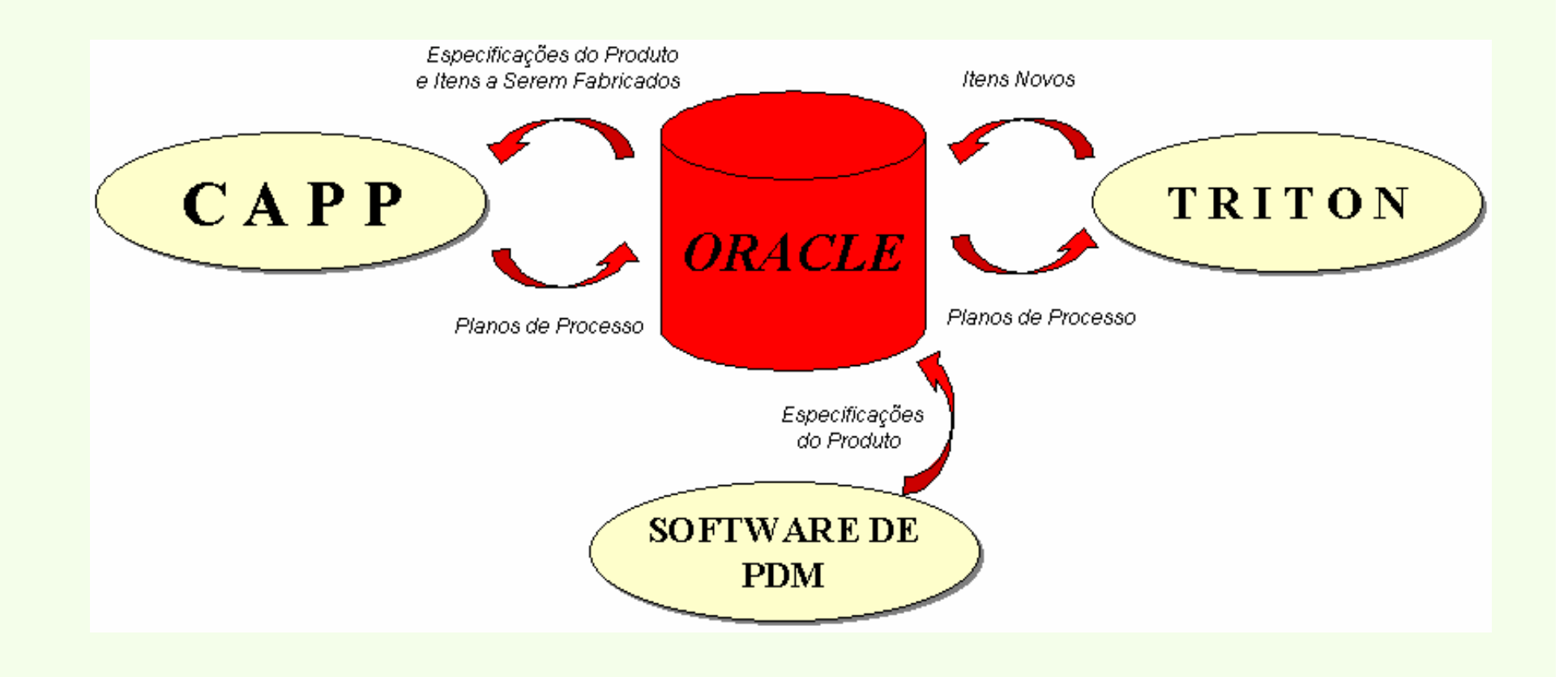

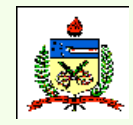

*Planejamento do Processo Assistido por Computador - CAPP*

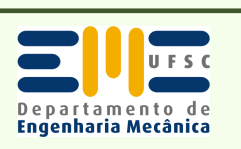

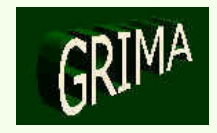

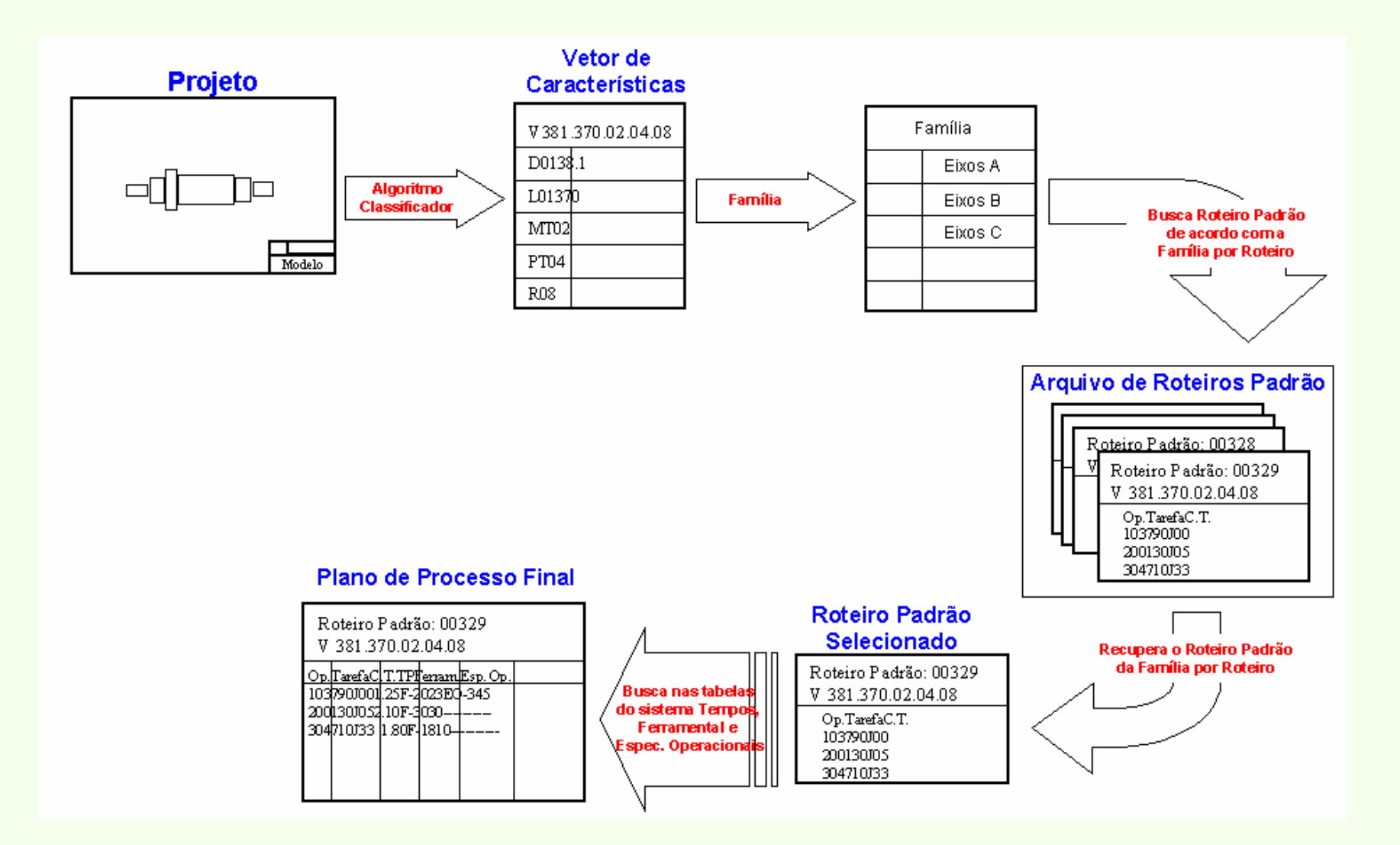

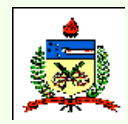

*Planejamento do Processo Assistido por Computador - CAPP*

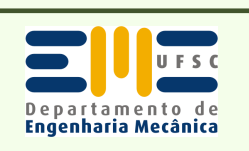

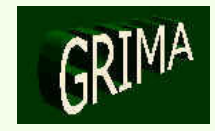

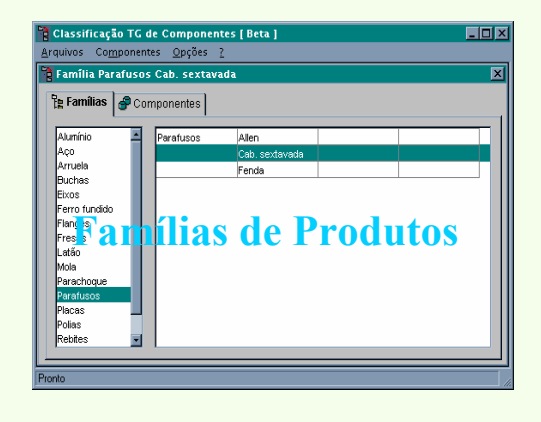

#### **Classificação /Tecnologia de Grupo**

**Parametrização integrada ao CAD**

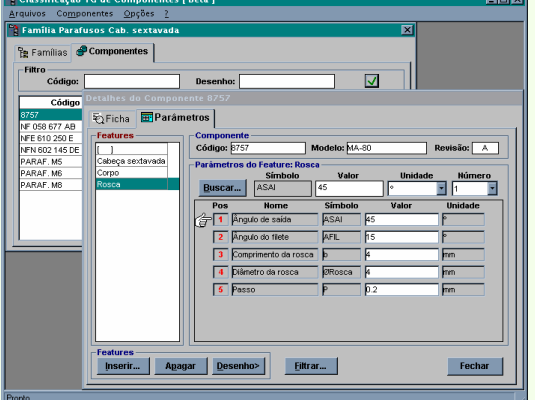

**Parâmetros Técnicos e comerciais**

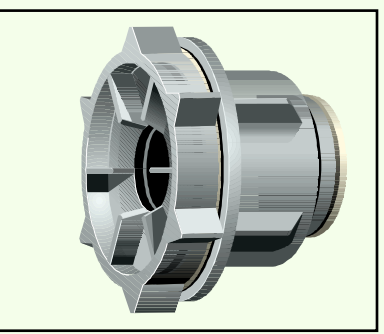

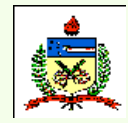

*Planejamento do Processo Assistido por Computador - CAPP*

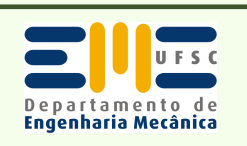

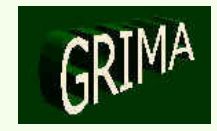

#### *Cálculos de tempos e variáveis do processo*

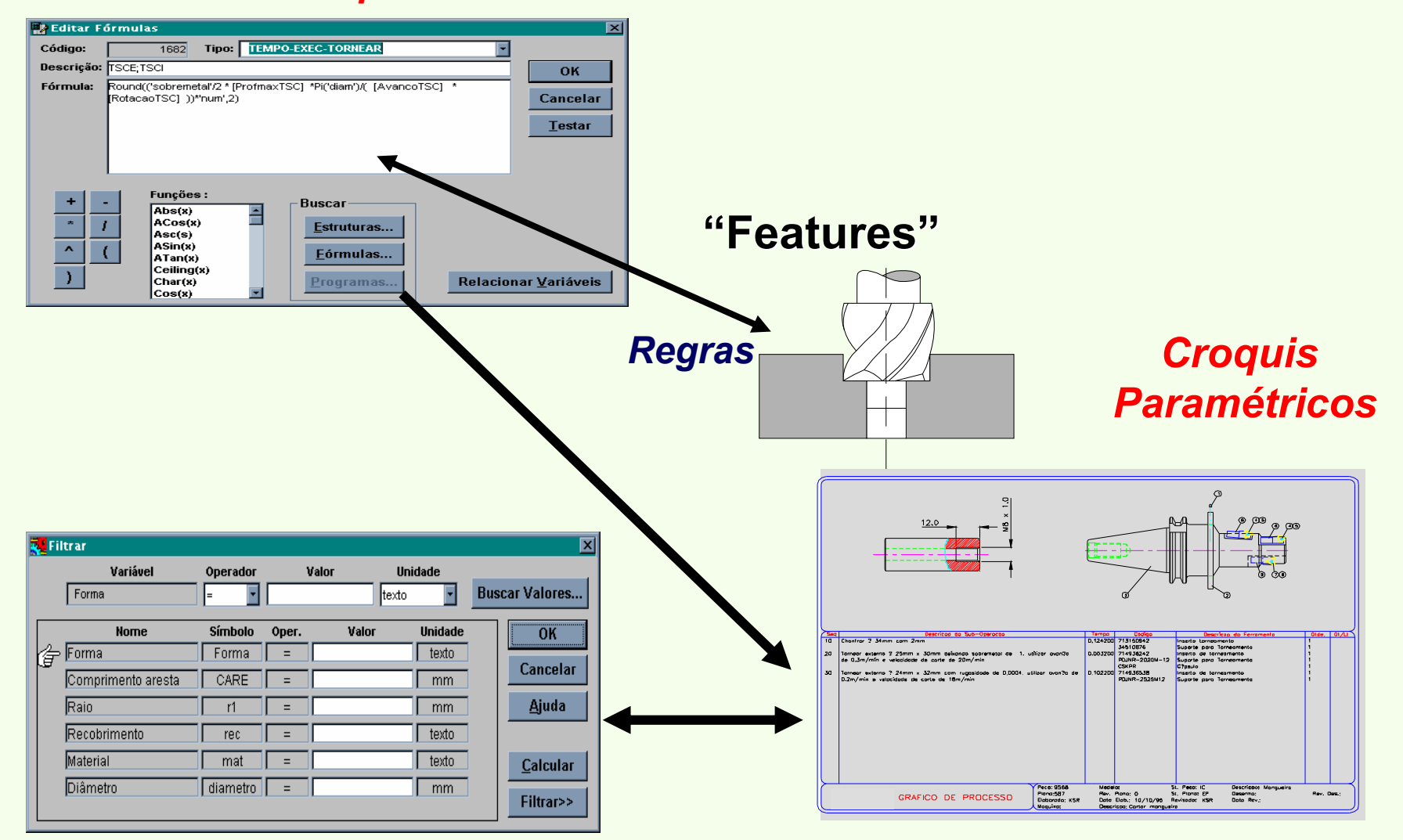

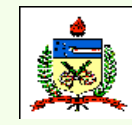

*Planejamento do Processo Assistido por Computador - CAPP*

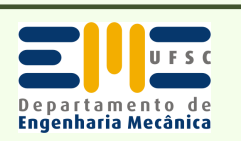

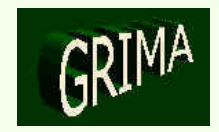

## LINKS PARA ALGUNS SISTEMAS CAPP

- •www.hmssoftware.com/pages/prodcapp.html
- •www.cimplex.com/metcapp.htm
- www.cimx.com/Technology/Products/DataSheets/cscapp.html •
- •www.lsc.co.uk/leansupply/locam.html
- •www.opm.wb.utwente.nl/projects/part/capp.html

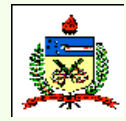

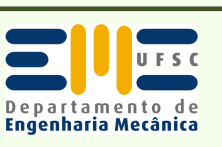

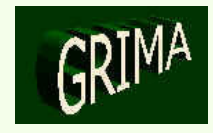

## LINKS PARA ALGUNS SISTEMAS CAPP

- Como <u>planos de processo contendo alternativas</u> influenciam a •fabricação numa máquina CNC (nível de equipamento) ?
- • Trabalhos anteriores:
	- Solução mais rápida de problemas de quebras no chão de fábrica
	- Reduzir estoque intermediário
	- Aumentar a utilização da máquina
- $\bullet$  Representação de planos de processos contendo alternativas:
	- Petri-Nets; Grafos E/OU; Matrizes

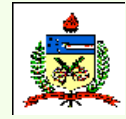

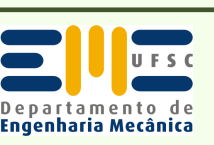

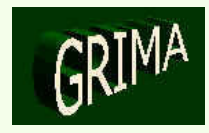

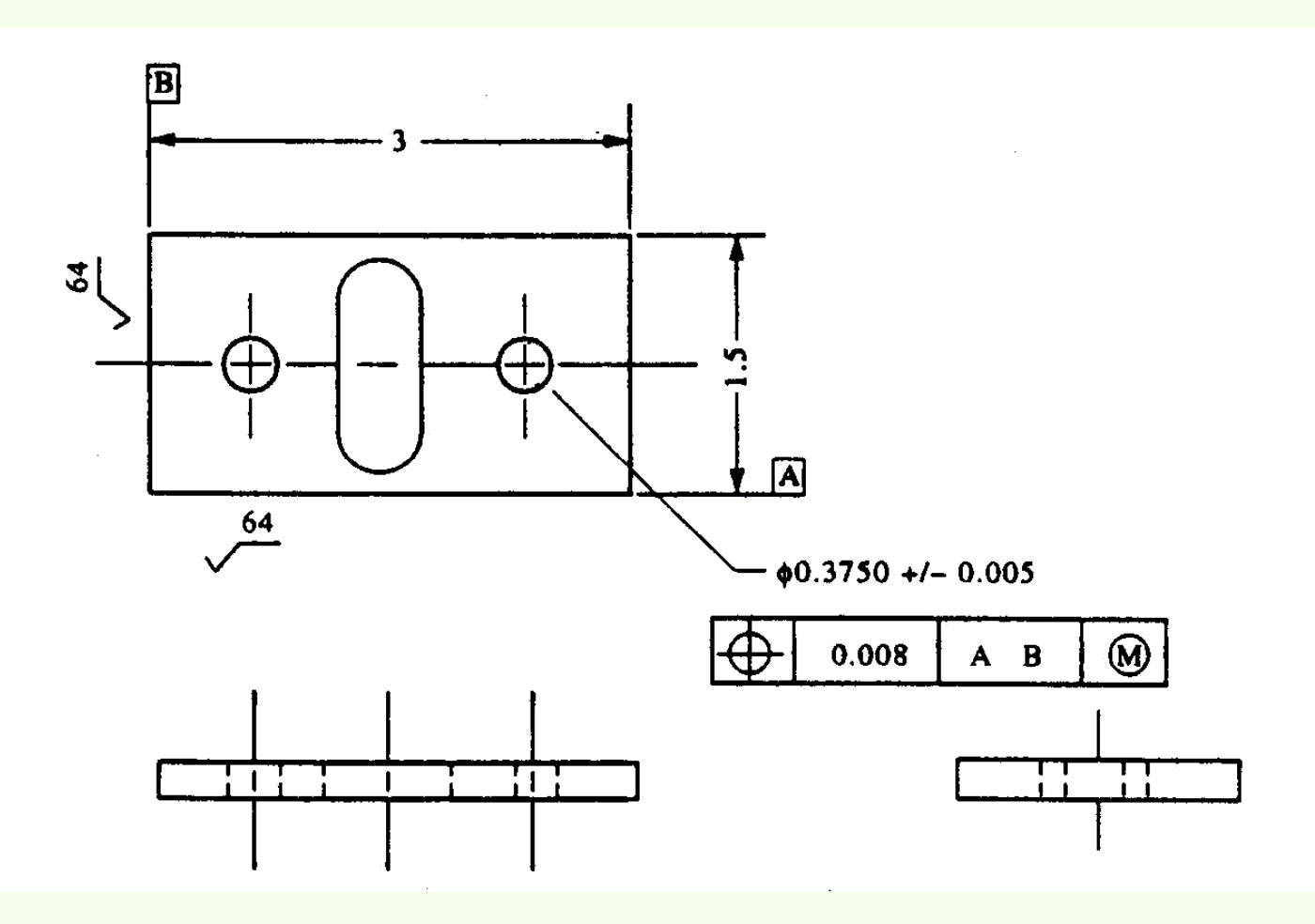

*Uma peça exemplo*

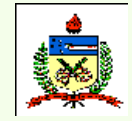

*Planejamento do Processo Assistido por Computador - CAPP*

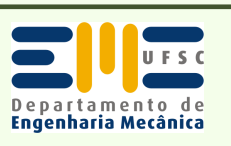

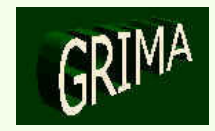

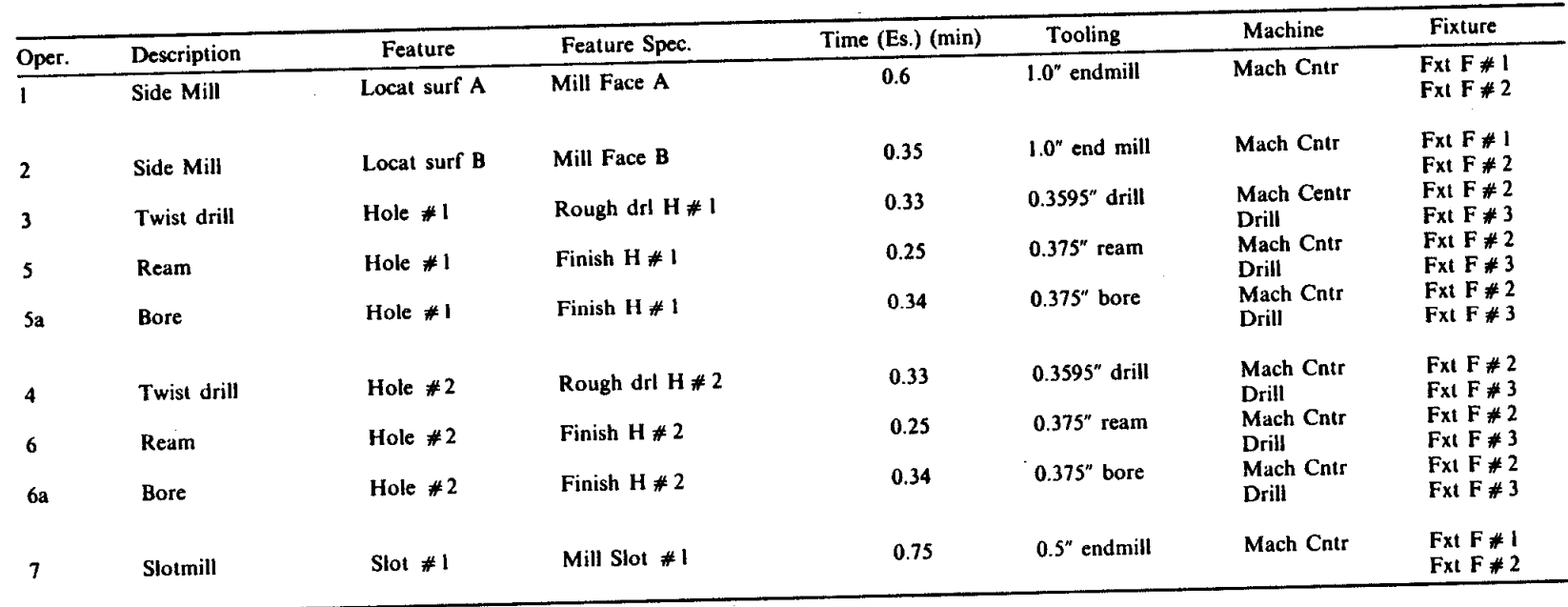

*Tarefas (operações) e resumo dos recursos para a peça ilustrada na figura 1, ordenadas por feature*

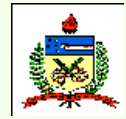

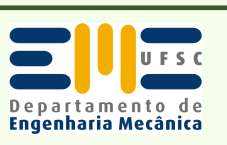

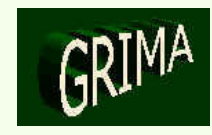

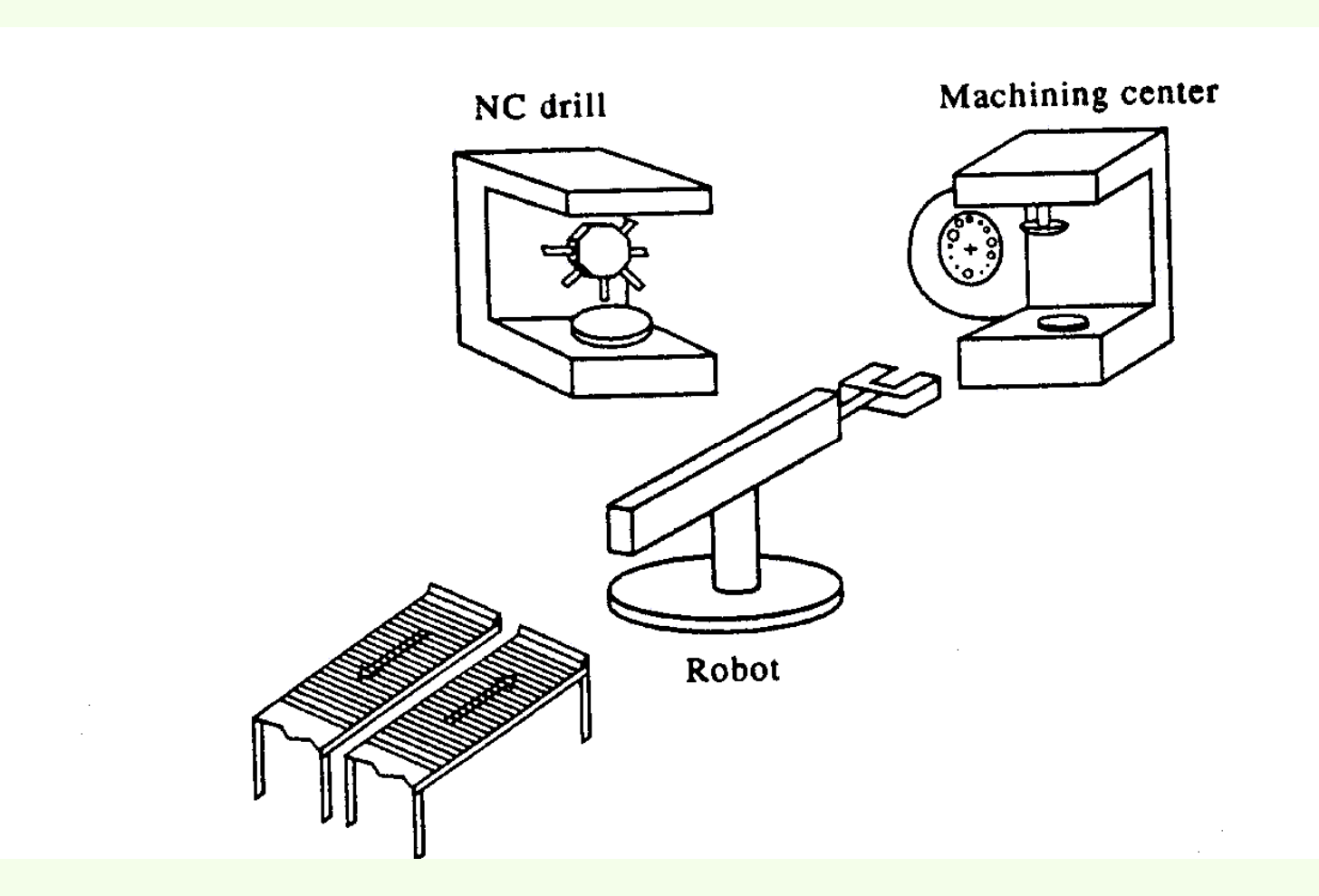

*O sistema de manufatura usado para ilustrar o controle* 

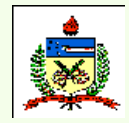

*Planejamento do Processo Assistido por Computador - CAPP*

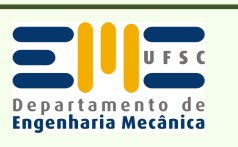

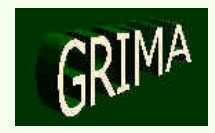

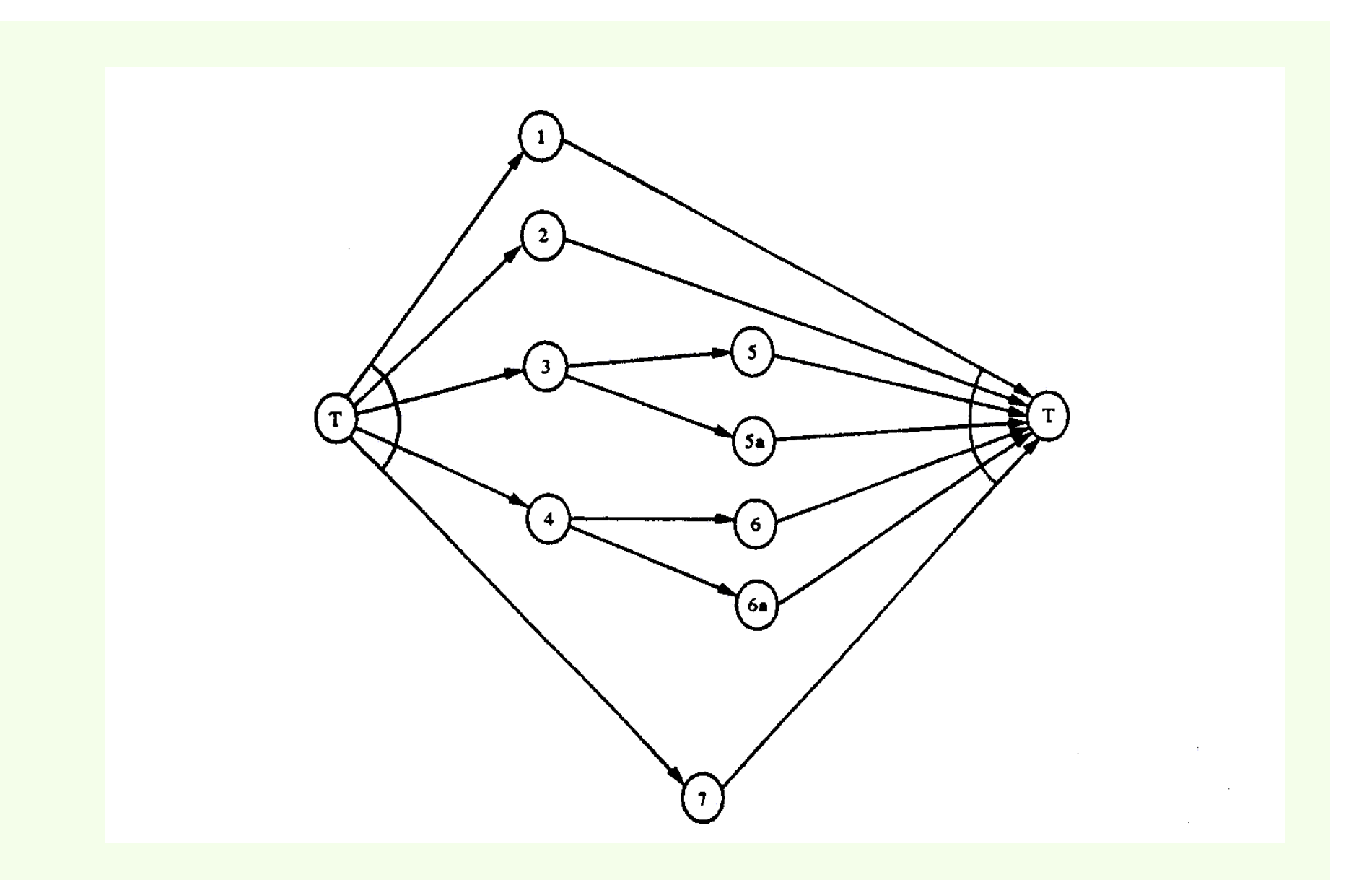

*O grafo e/ou para a peça exemplo* 

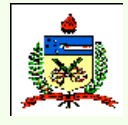

*Planejamento do Processo Assistido por Computador - CAPP*

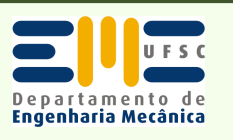

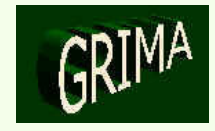

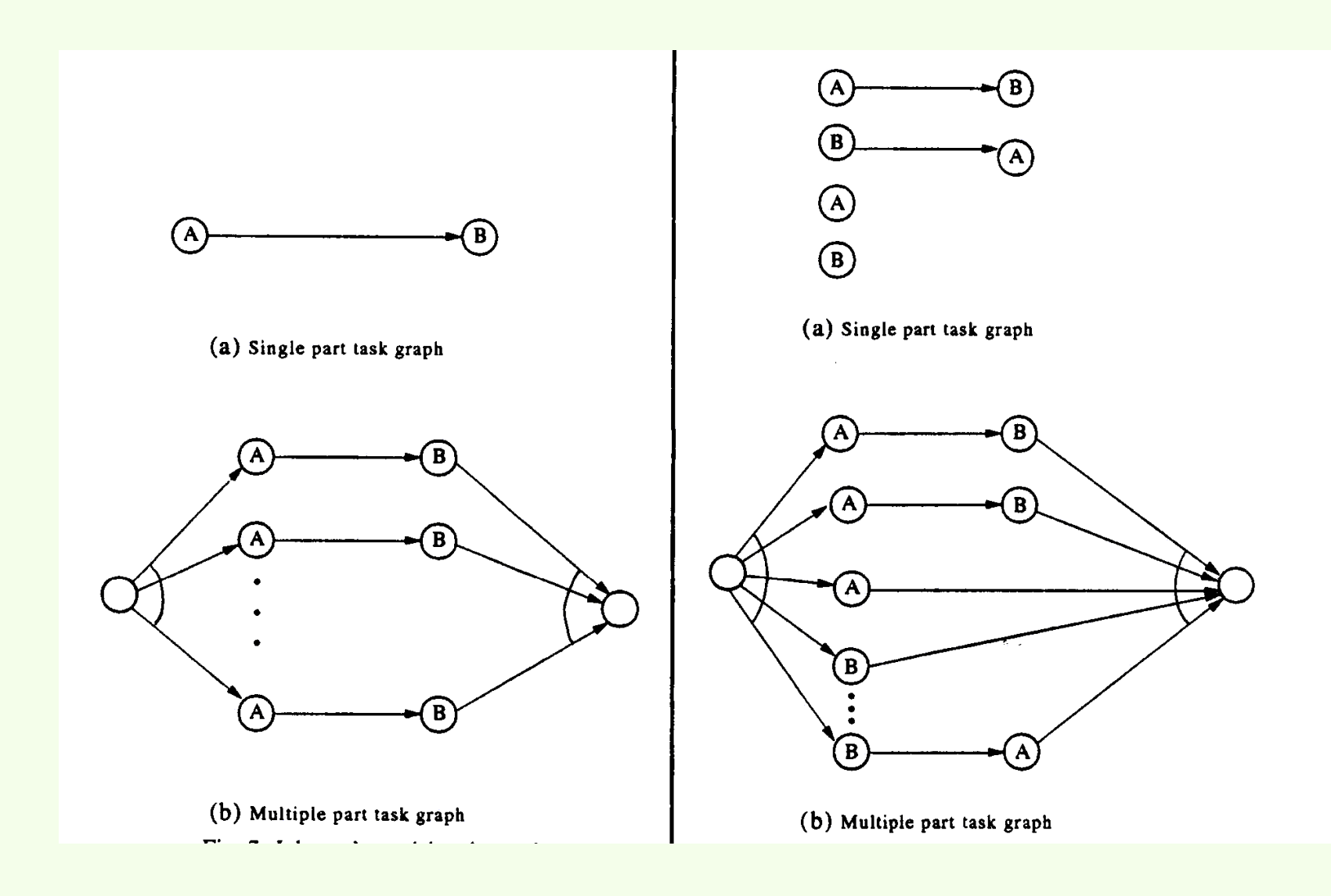

*Grafo de tarefas nos modelos de Johnson e Jackson* 

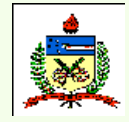

*Planejamento do Processo Assistido por Computador - CAPP*

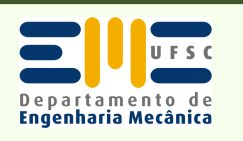

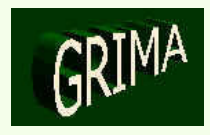

 $\mathbf{B}$  $\mathbf M$ M

#### *Grafo de tarefas no modelo de Jackson com MH*

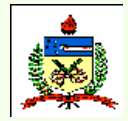

*Planejamento do Processo Assistido por Computador - CAPP*

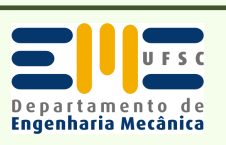

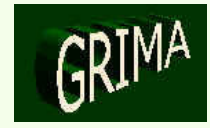

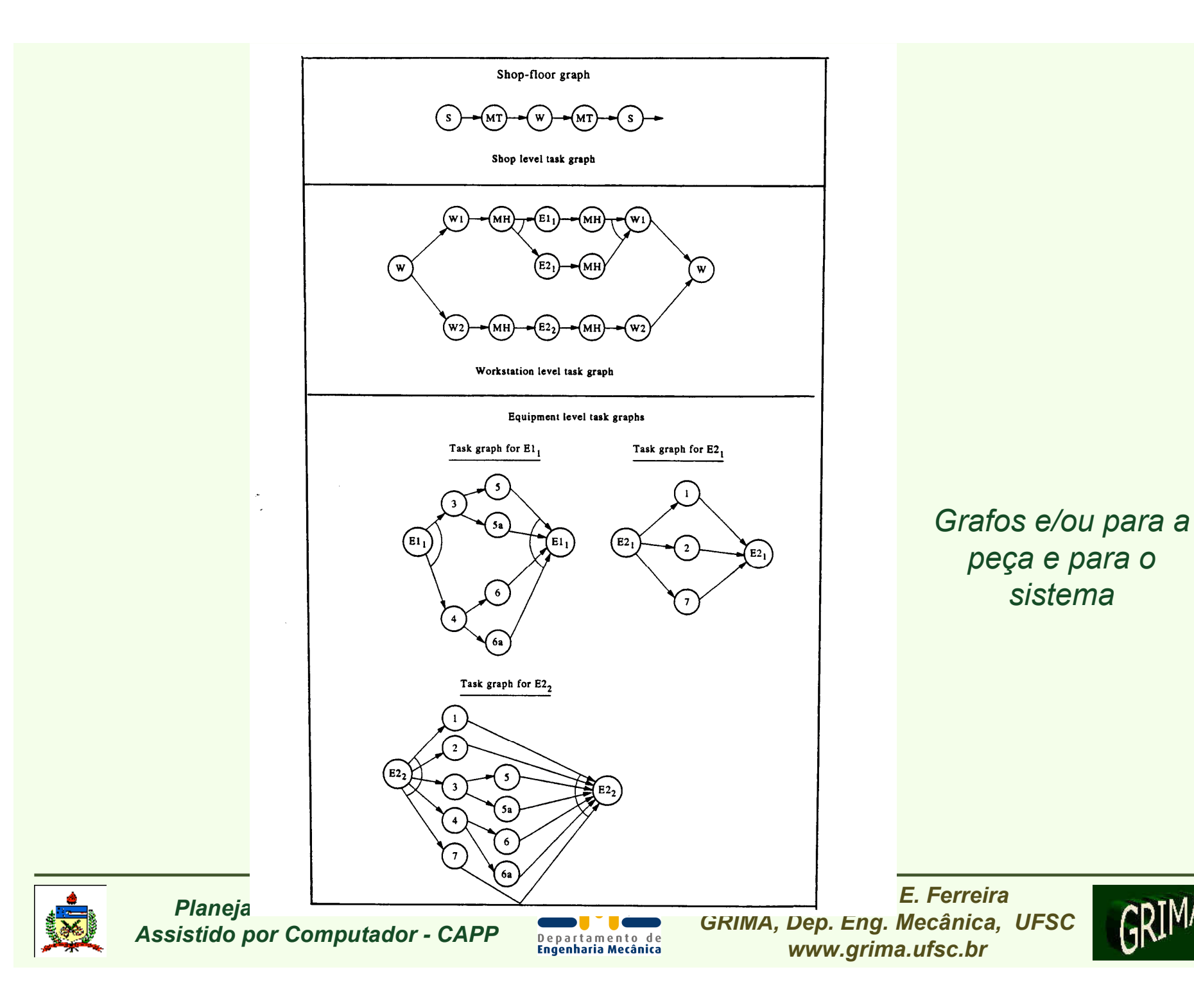

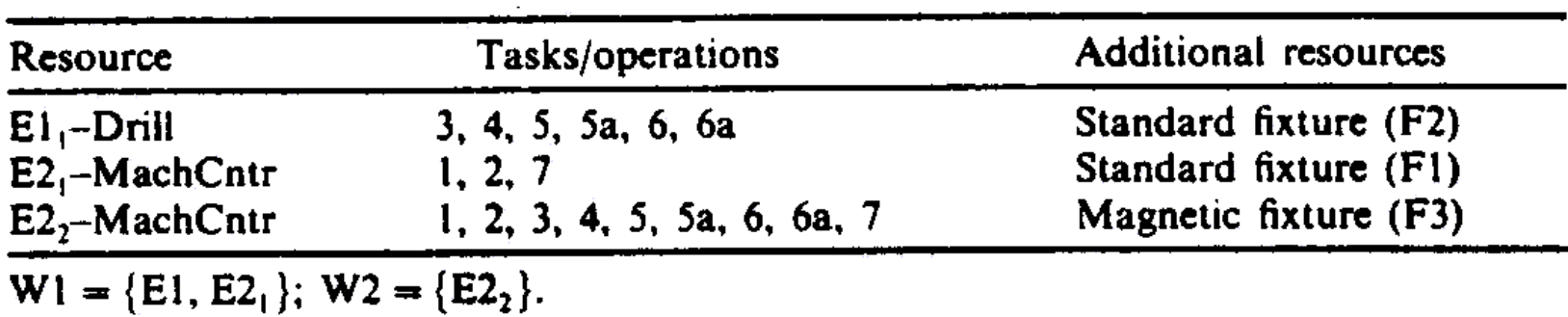

*Uma lista de tarefas/operações derivadas do resumo do roteamento de operações* 

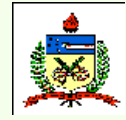

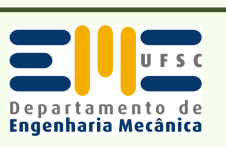

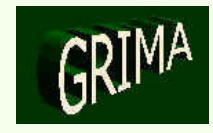

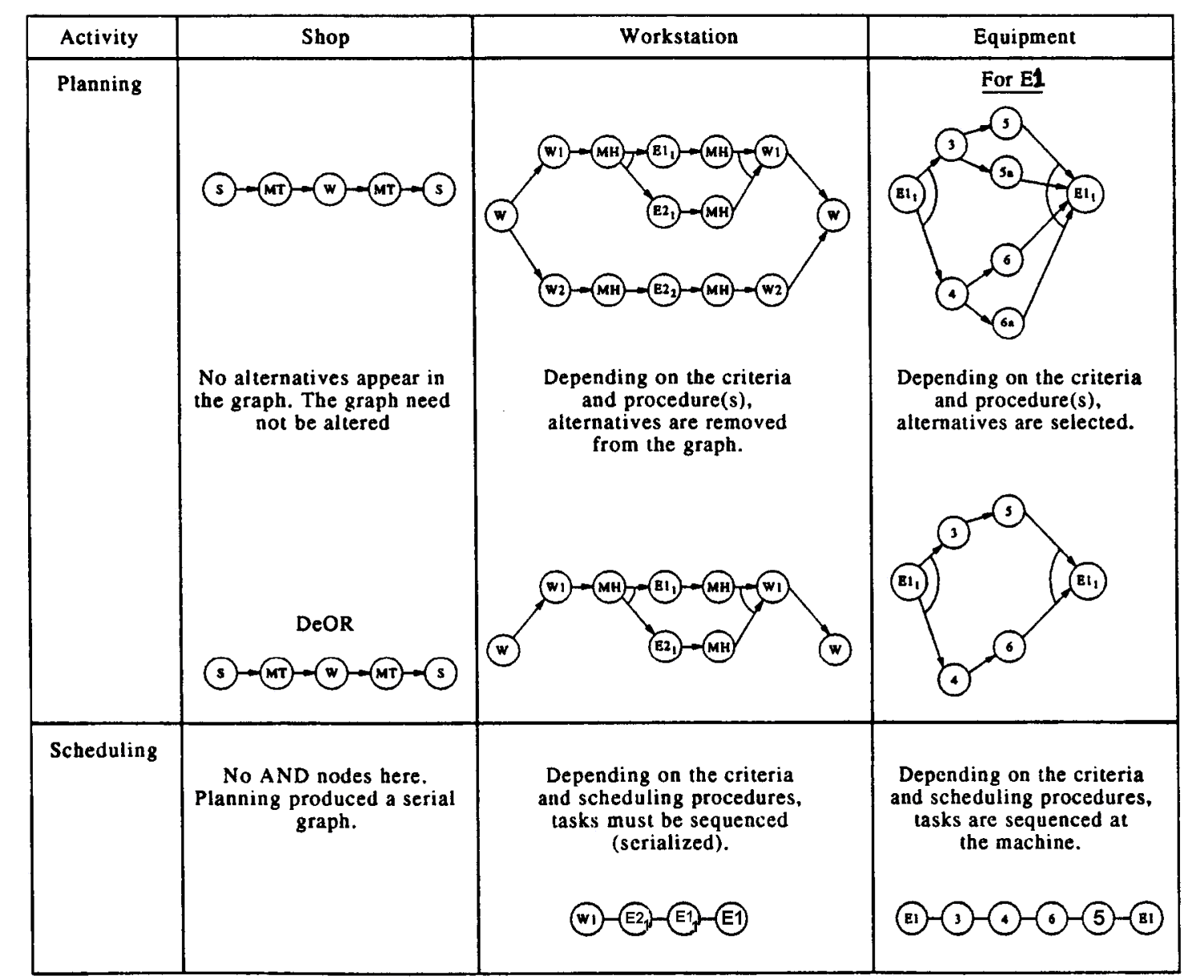

*Detalhes do controle para múltiplas peças no exemplo considerado* 

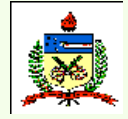

*Planejamento do Processo Assistido por Computador - CAPP*

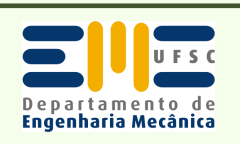

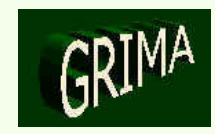

## PLANOS DE PROCESSO CONTENDO ALTERNATIVAS

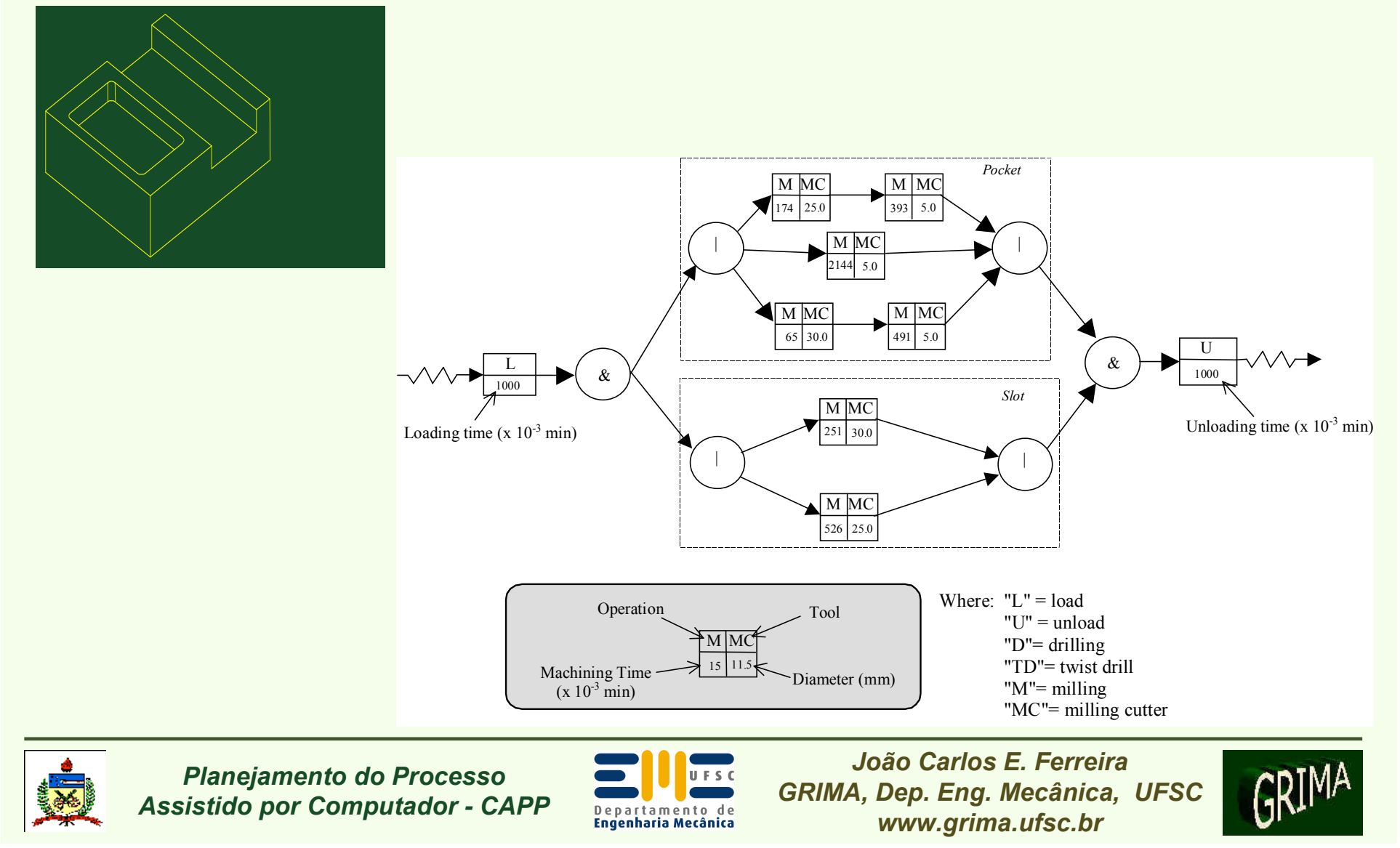

## PLANOS DE PROCESSO CONTENDO ALTERNATIVAS

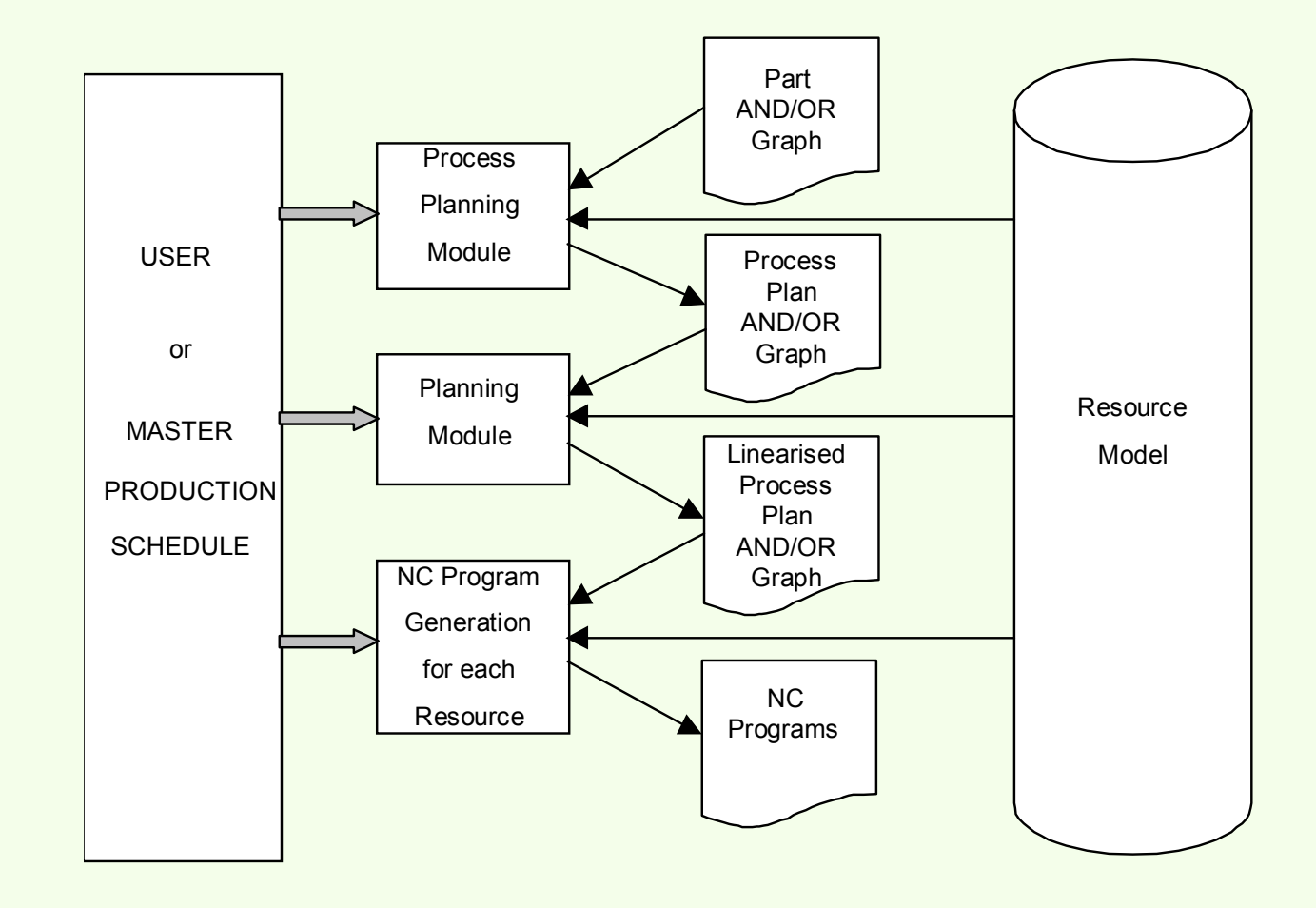

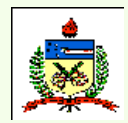

*Planejamento do Processo Assistido por Computador - CAPP*

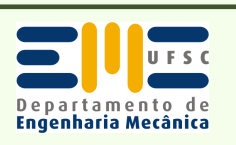

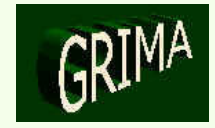

### **GRAFO E/OU PARA UMA PEÇA**

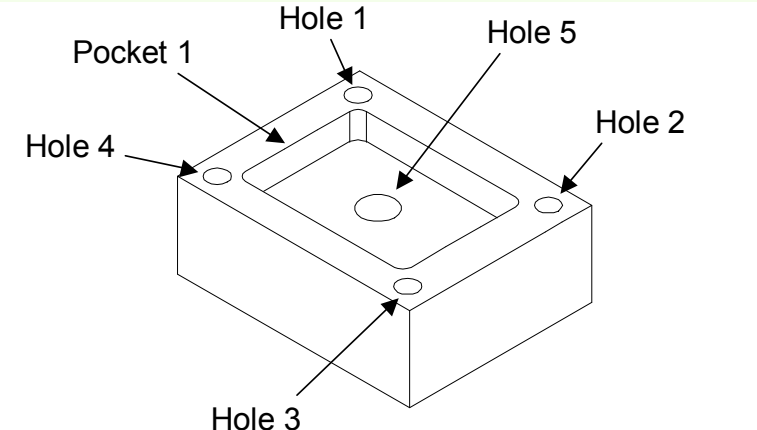

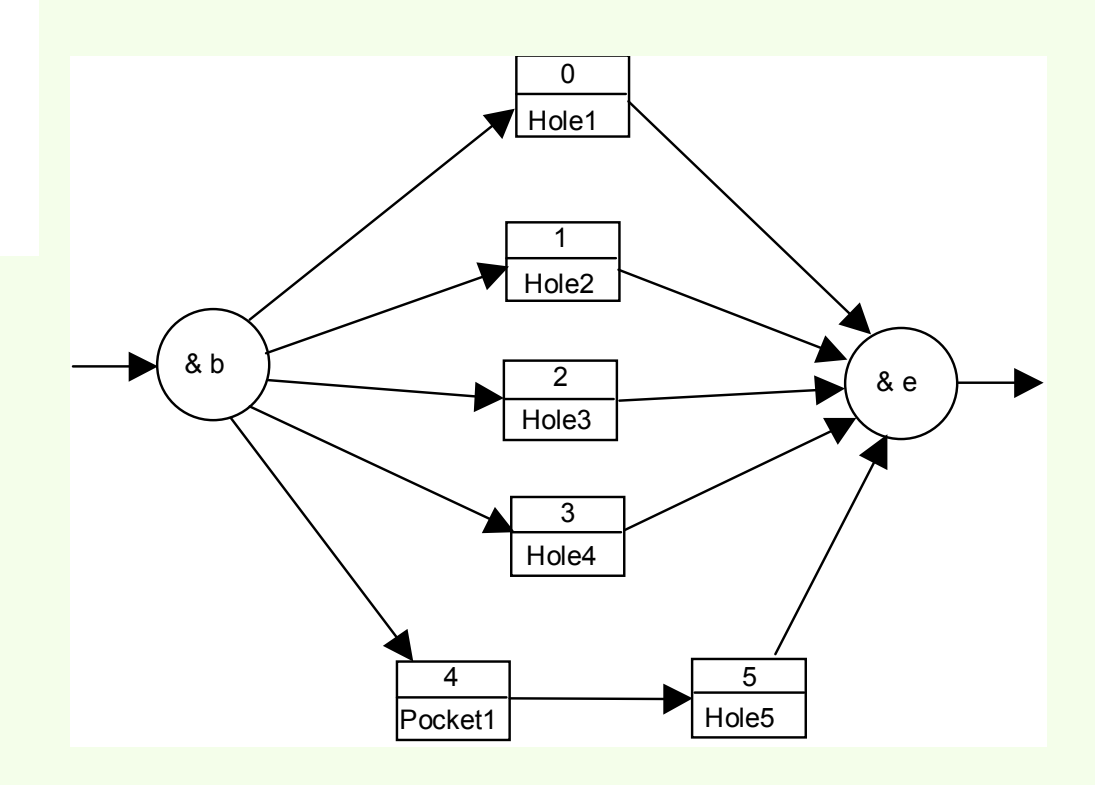

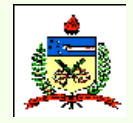

*Planejamento do Processo Assistido por Computador - CAPP*

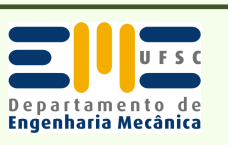

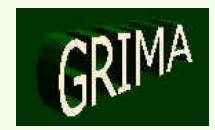

### **SISTEMA DE MANUFATURA CONSIDERADO**

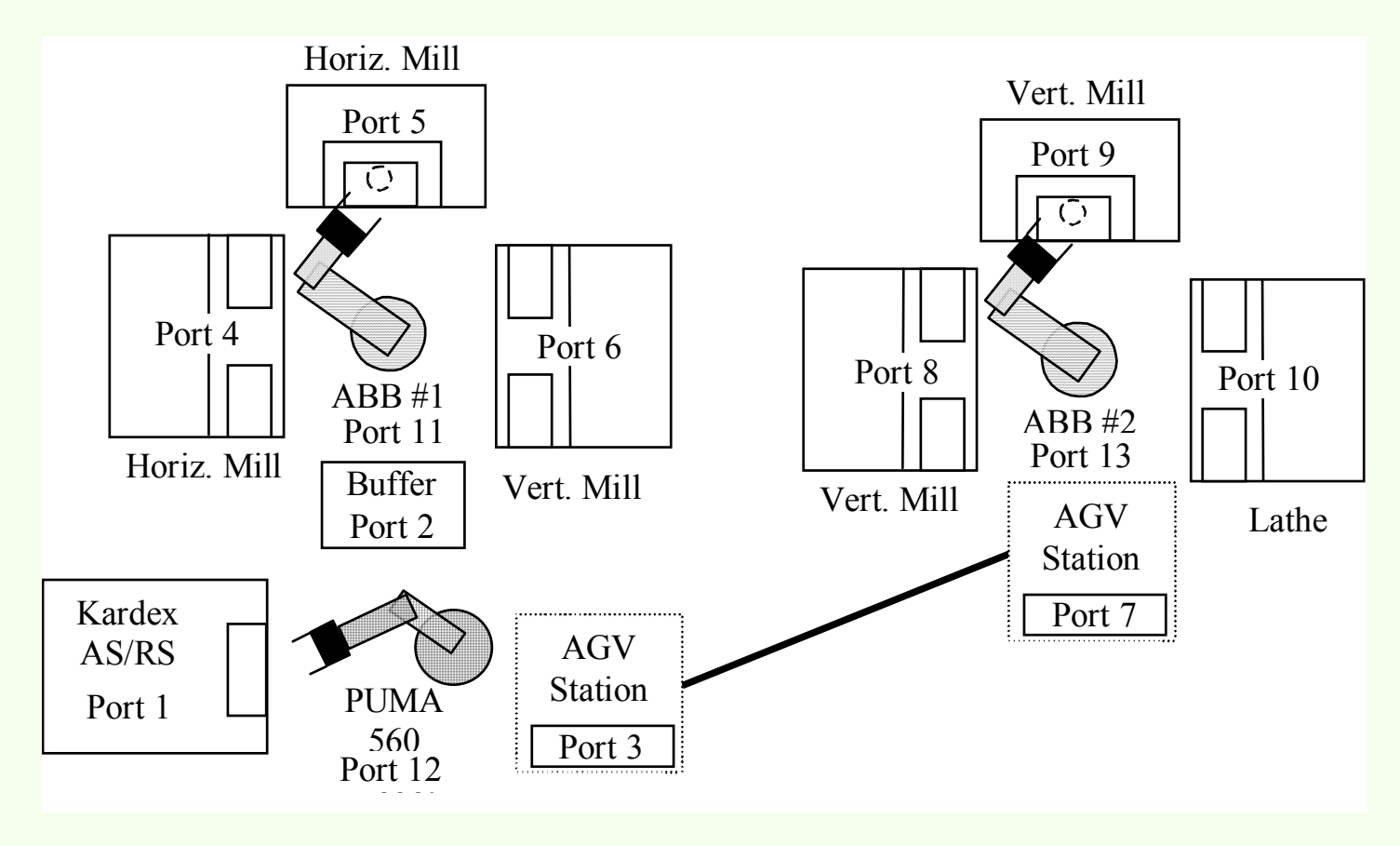

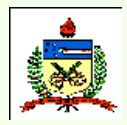

*Planejamento do Processo Assistido por Computador - CAPP*

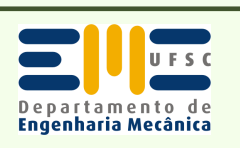

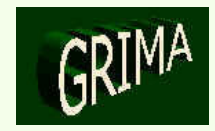

## ESTRATÉGIA PARA A GERAÇÃO DO PROGRAMA NC

• Conhecendo-se o código "G" da máquina específica para a execução daquela operação → "<u>máscara</u>" ("template")<br>cuias variáveis serão instanciadas com os valores cujas variáveis serão instanciadas com os valores correspondentes a cada operação.

> *G00 X <x> Y <y> H0 M6 T <ferramenta> H <offset da ferramenta > Z <z + 0.10> Z <z + 0.10> G01 Z <z - profundidade> S <rpm> F <avanço> M3 M8 G00 Z <z + 0.10>Z <z + 0.10> M5*

*Máscara para uma operação de furação na máquina Fadal VMC-20*

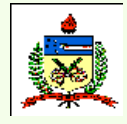

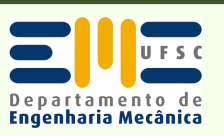

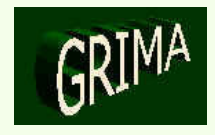

## ESTRATÉGIA PARA A GERAÇÃO DO PROGRAMA NC

- •Programa NC  $\rightarrow$  obtido pela combinação sequencial dos<br>trechos de programa para cada operação no plano de trechos de programa para cada operação no plano de processos linearizado.
- Mesmo procedimento  $\rightarrow$  aplicado à usinagem nas outras máquinas presentes no mesmo sistema de manufatura máquinas presentes no mesmo sistema de manufatura.

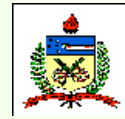

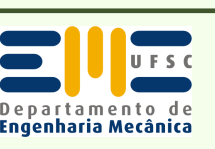

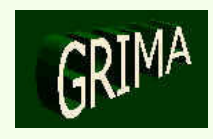

## **PEÇAS A SEREM FABRICADAS**

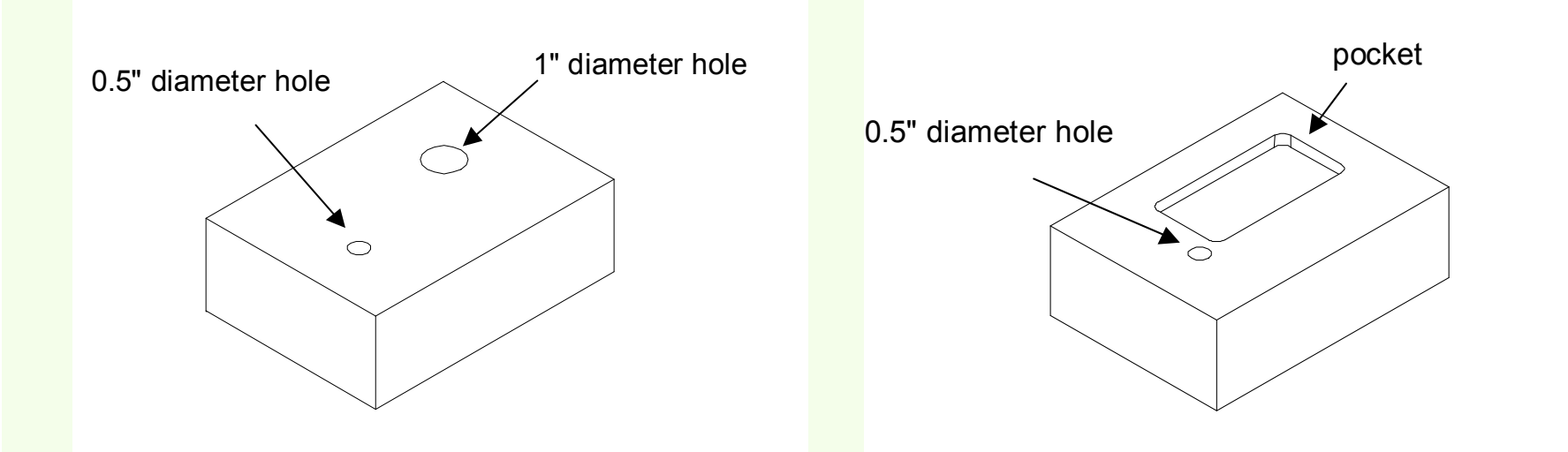

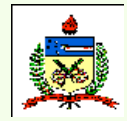

*Planejamento do Processo Assistido por Computador - CAPP*

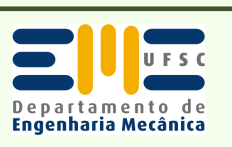

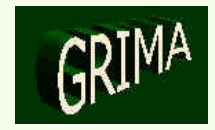

### **PLANO DE PROCESSO GERADO**

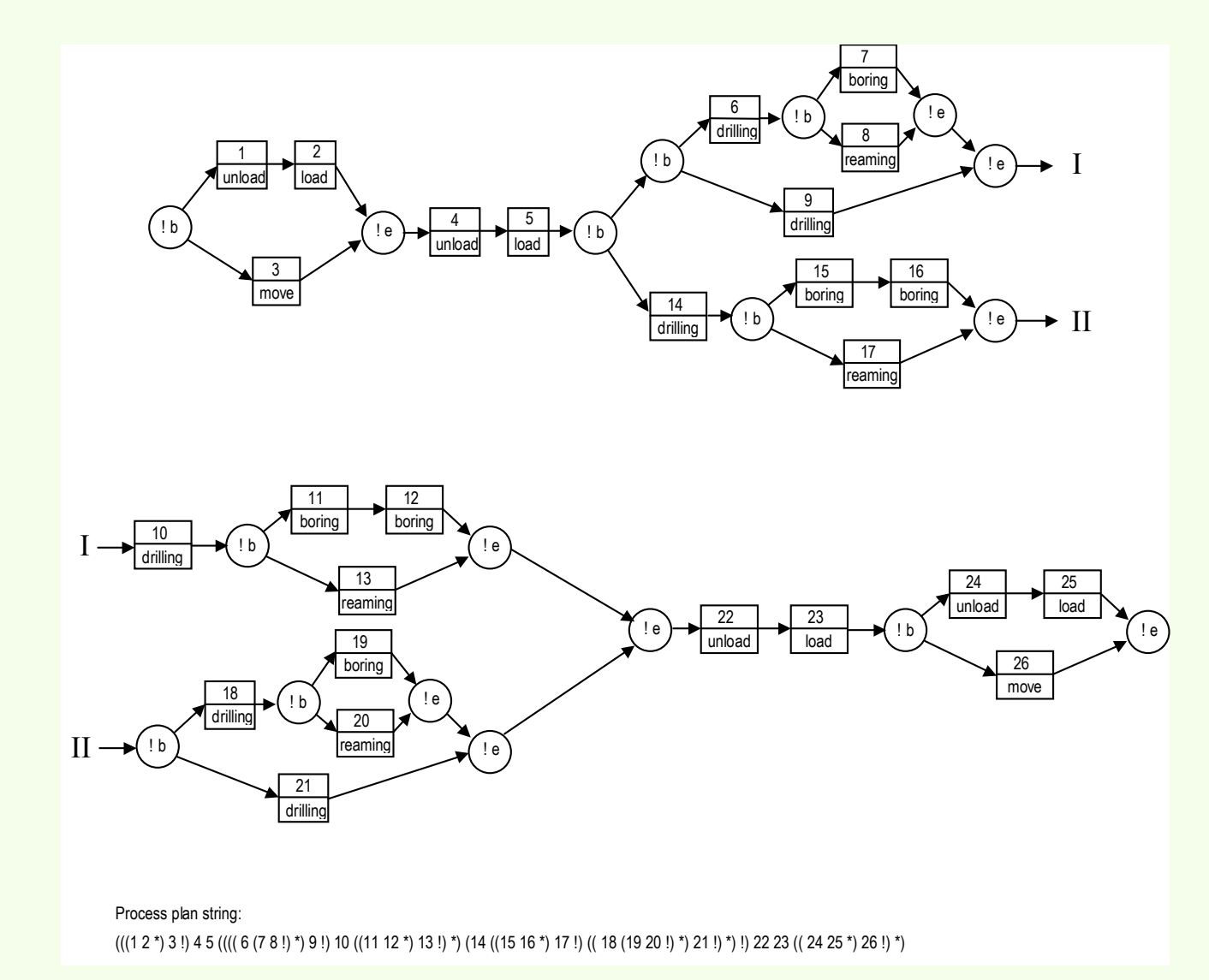

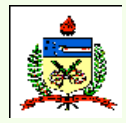

*Planejamento do Processo Assistido por Computador - CAPP*

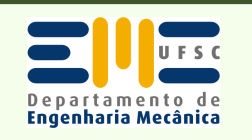

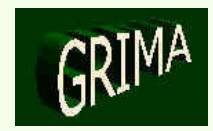

# **IDENTIFICAÇÃO DOS NÓS**

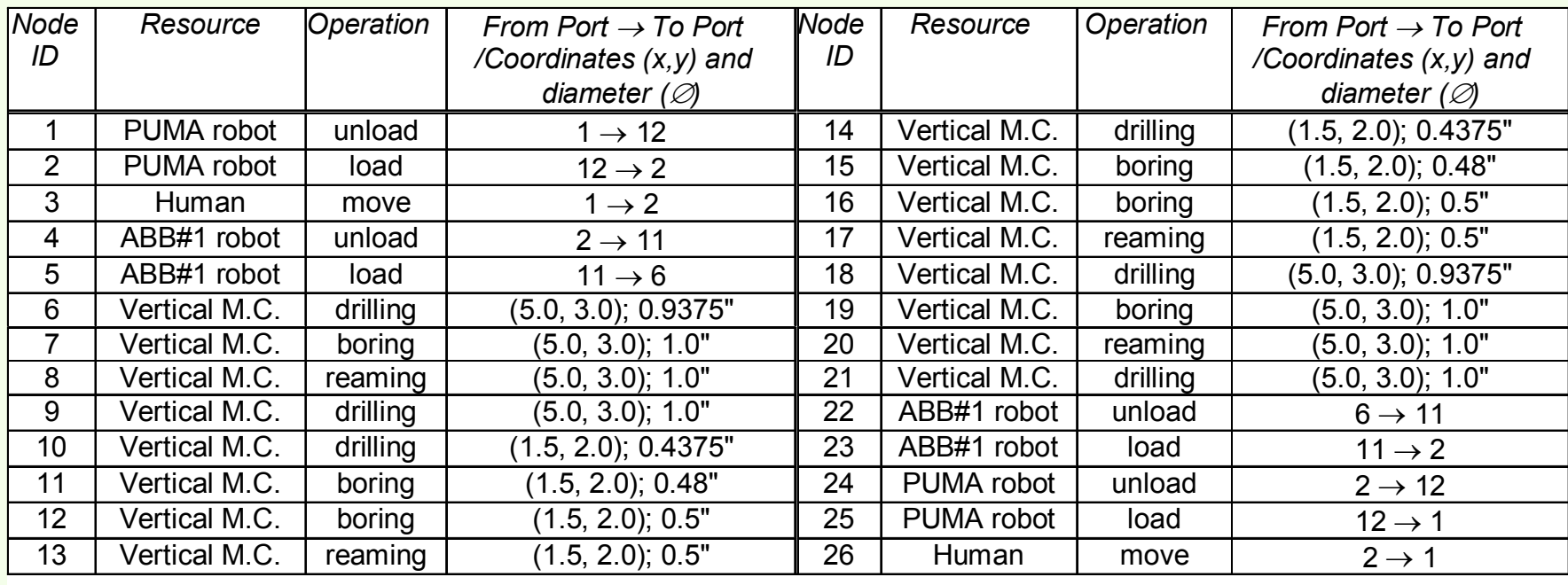

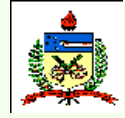

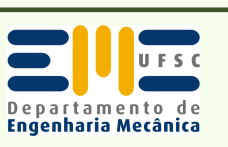

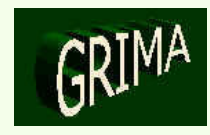
# **PROGRAMAS NC GERADOS**

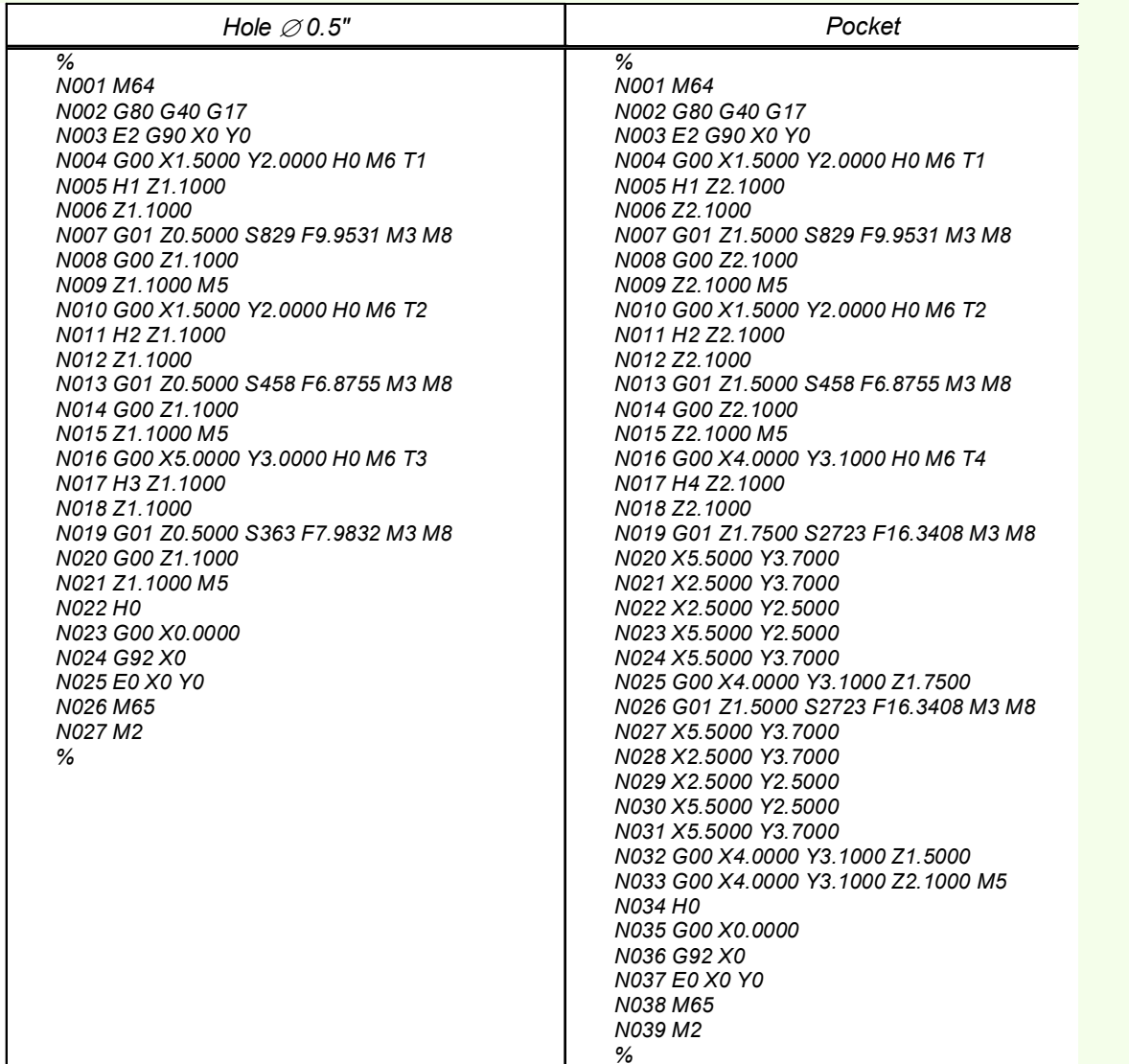

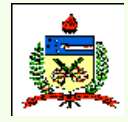

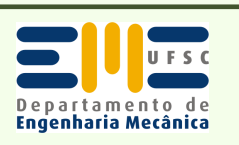

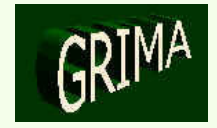

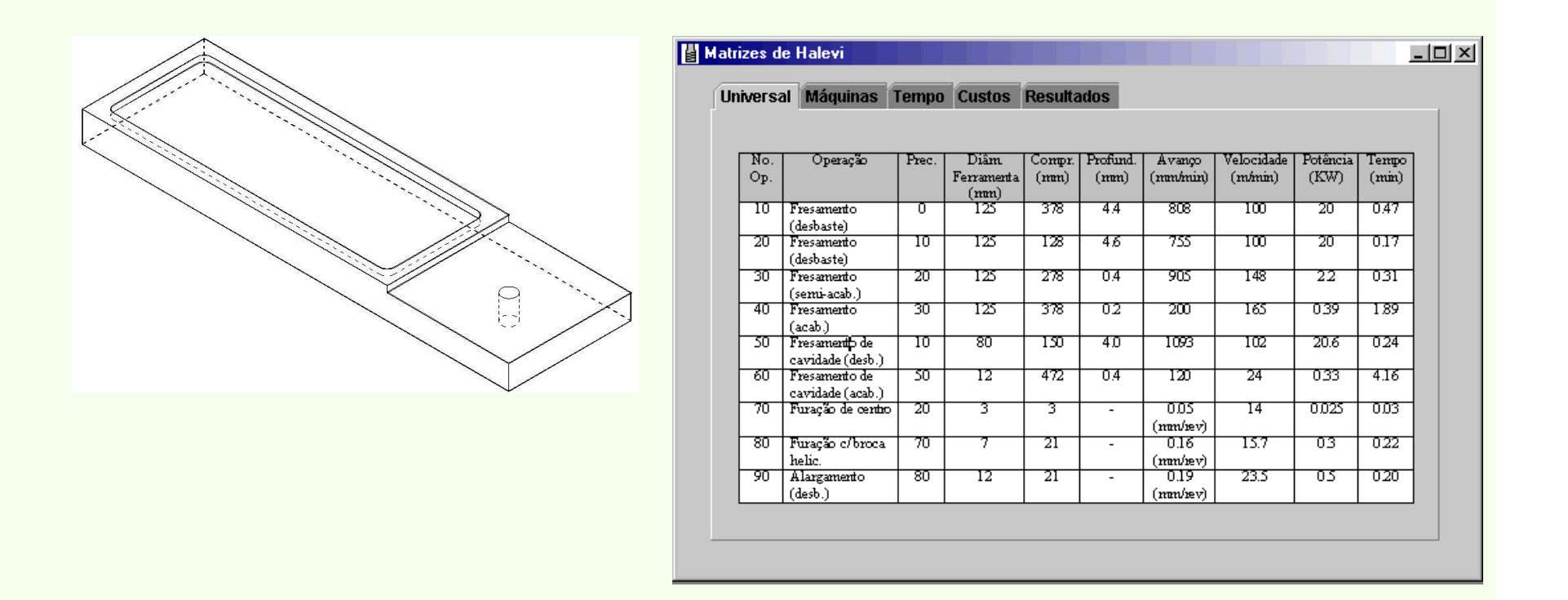

*Uma peça e o plano de processos contendo alternativas para a sua fabricação* 

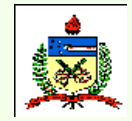

*Planejamento do Processo Assistido por Computador - CAPP*

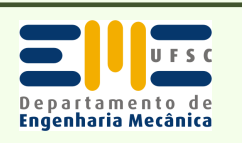

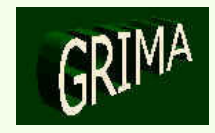

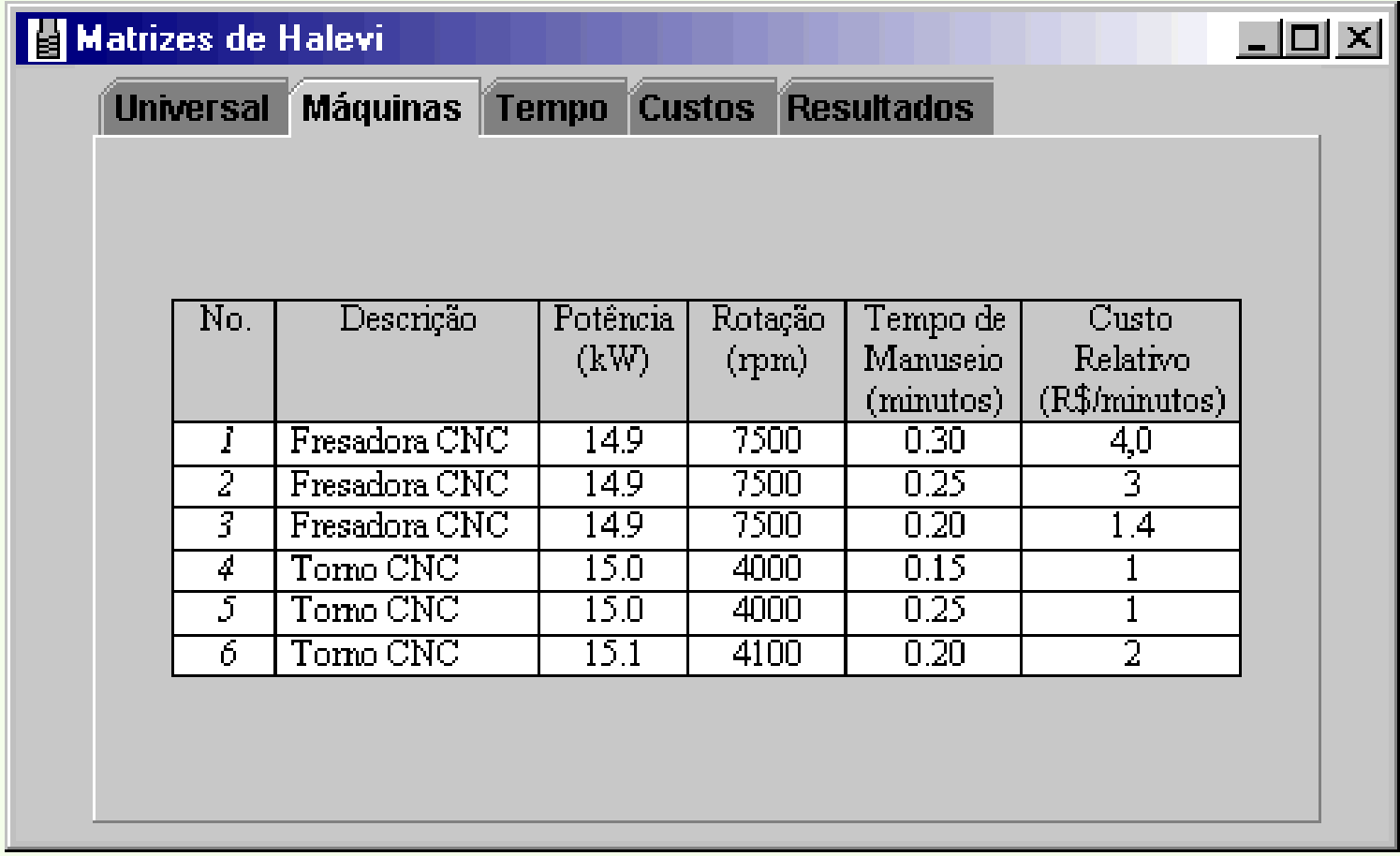

*Informações referentes às máquinas presentes no sistema de manufatura* 

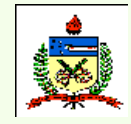

*Planejamento do Processo Assistido por Computador - CAPP*

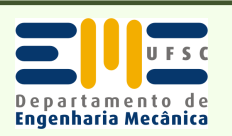

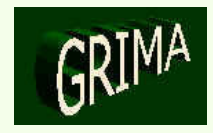

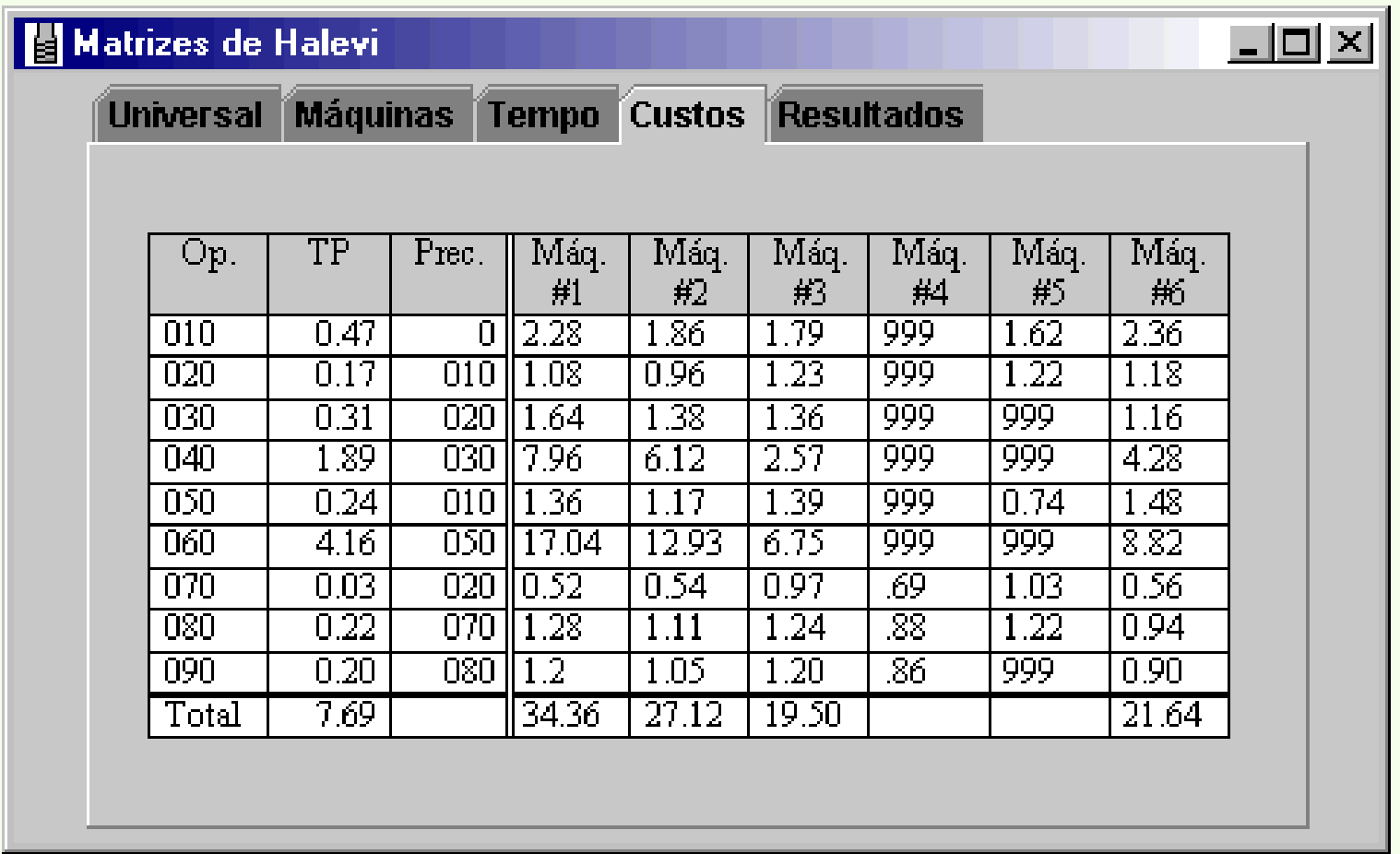

*Matriz de custos para a fabricação de uma peça num sistema de manufatura* 

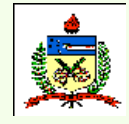

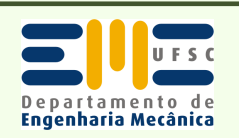

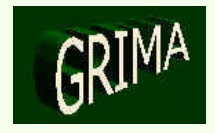

 Máquina indisponível <sup>→</sup> a linearização considera automaticamente uma máquina alternativa.

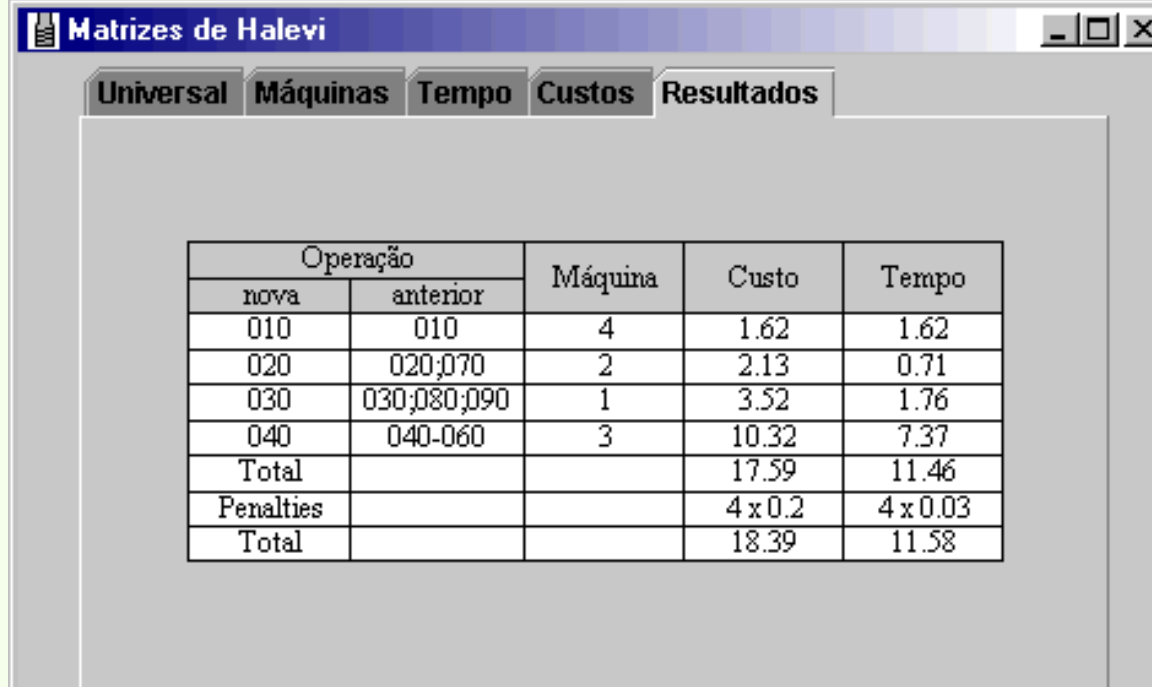

*Matriz linearizada (seq.de operações, máquinas, custos e tempos de fabricação)*

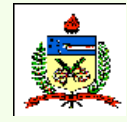

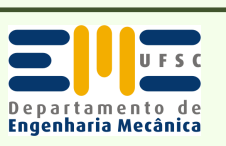

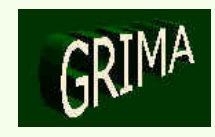

# **WebMachining**

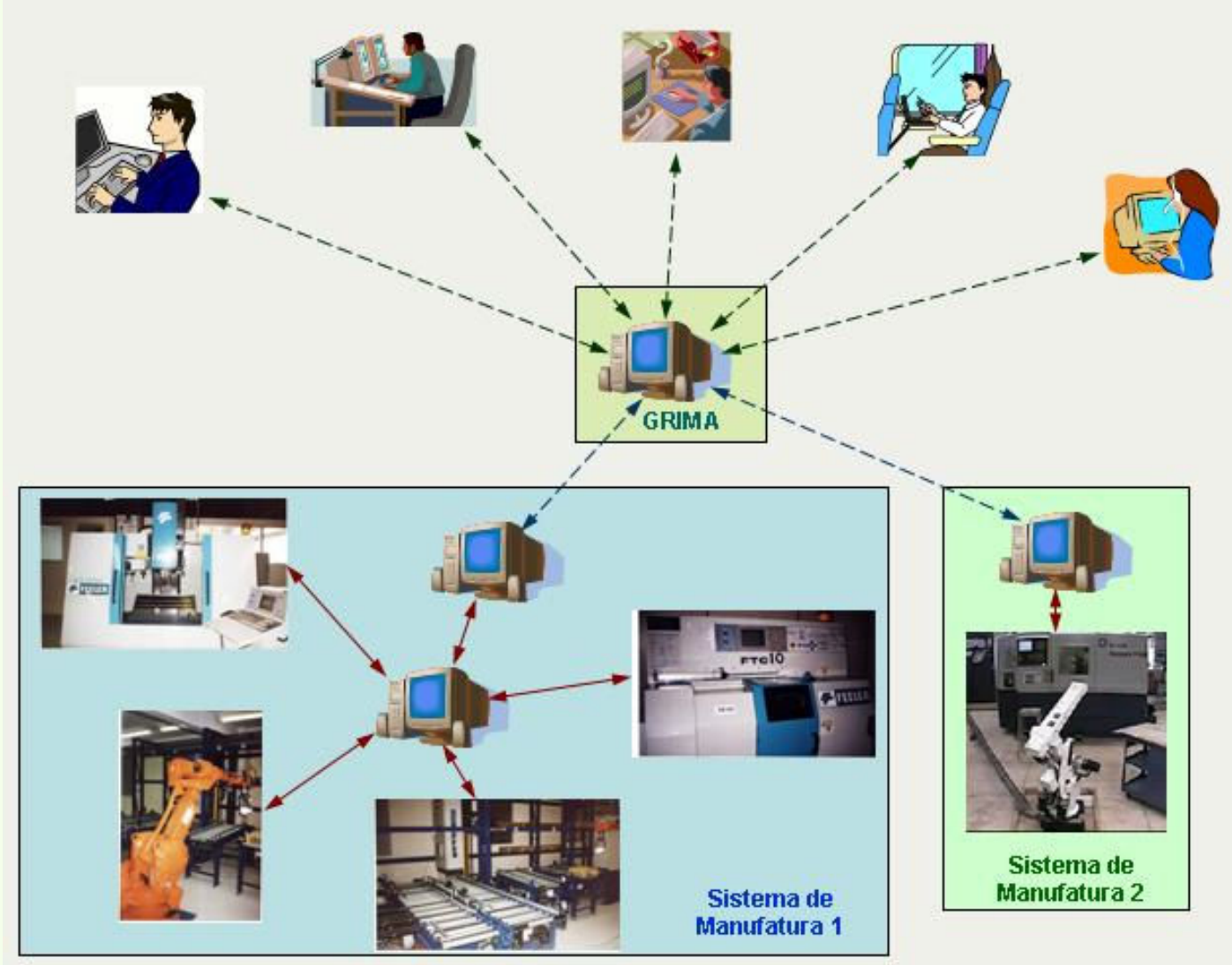

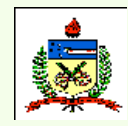

*Planejamento do Processo Assistido por Computador - CAPP*

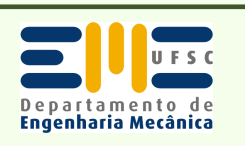

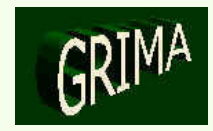

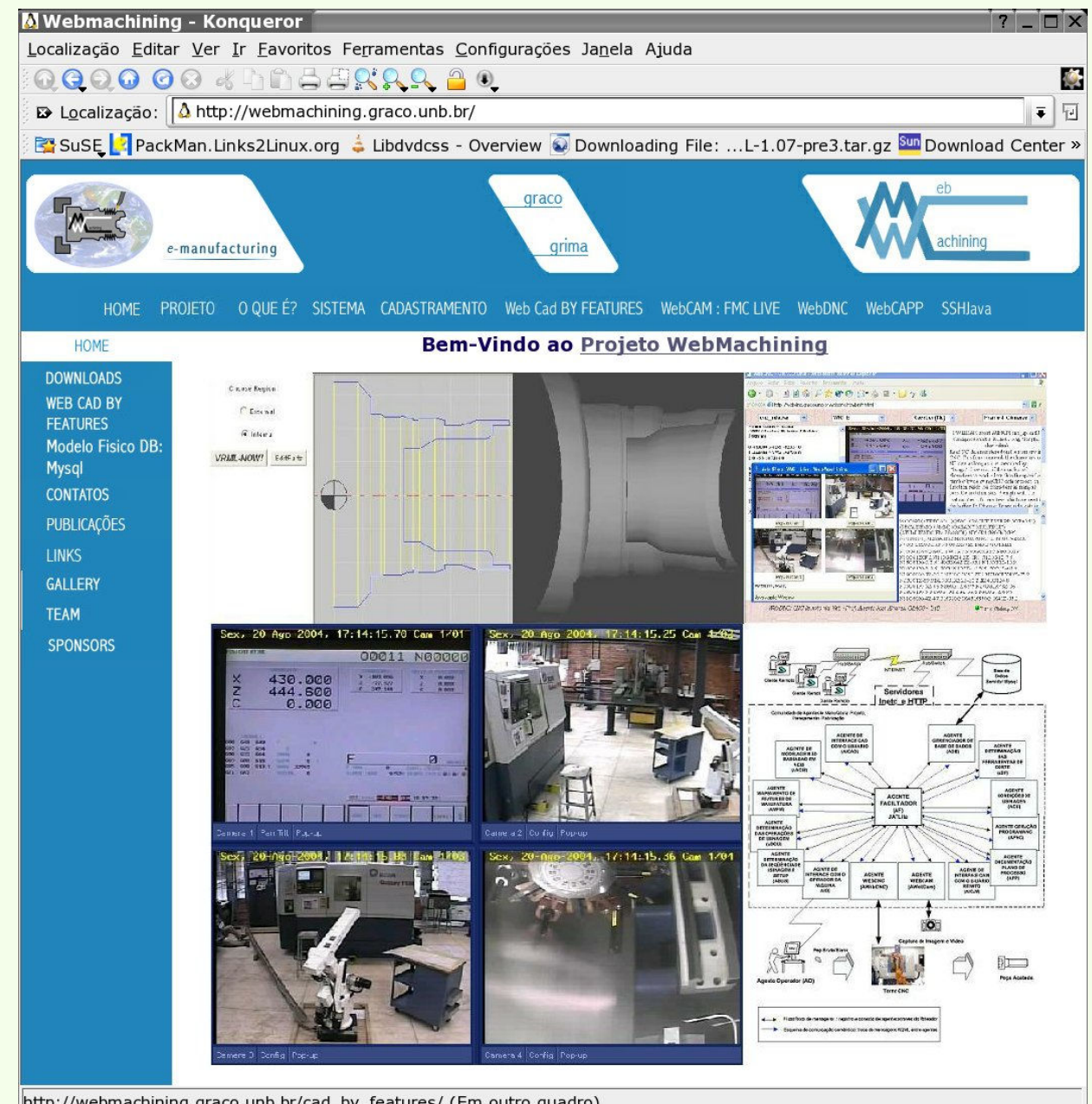

http://webmachining.graco.unb.br/cad\_by\_features/ (Em outro quadro)

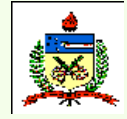

*Planejamento do Processo Assistido por Computador - CAPP*

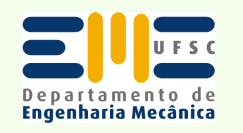

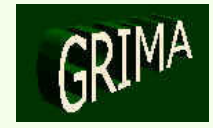

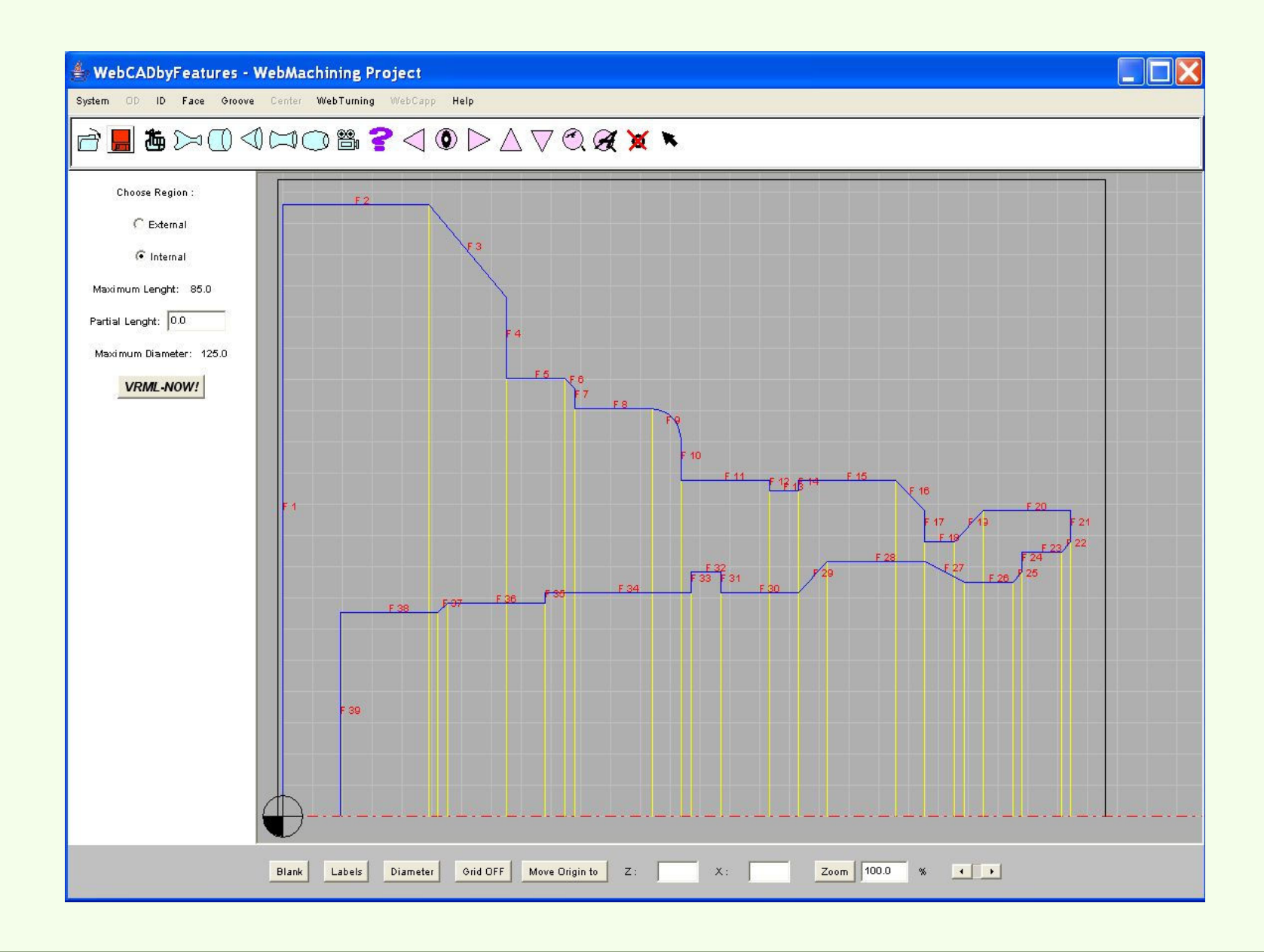

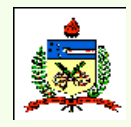

*Planejamento do Processo Assistido por Computador - CAPP*

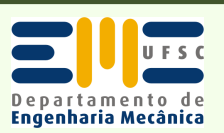

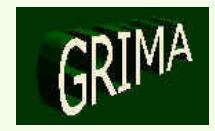

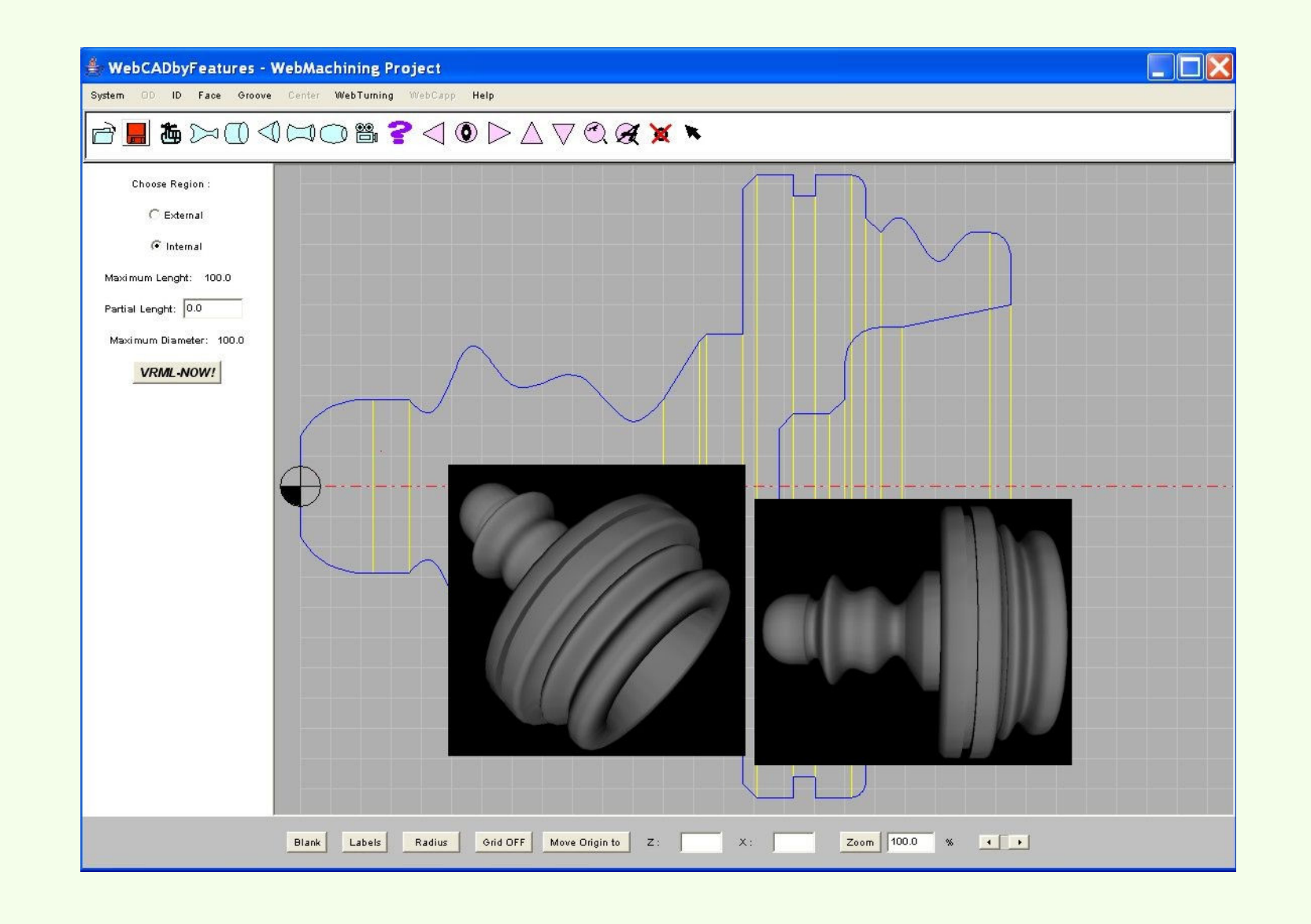

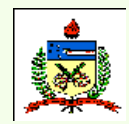

*Planejamento do Processo Assistido por Computador - CAPP*

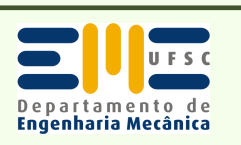

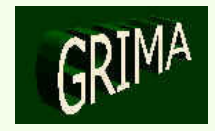

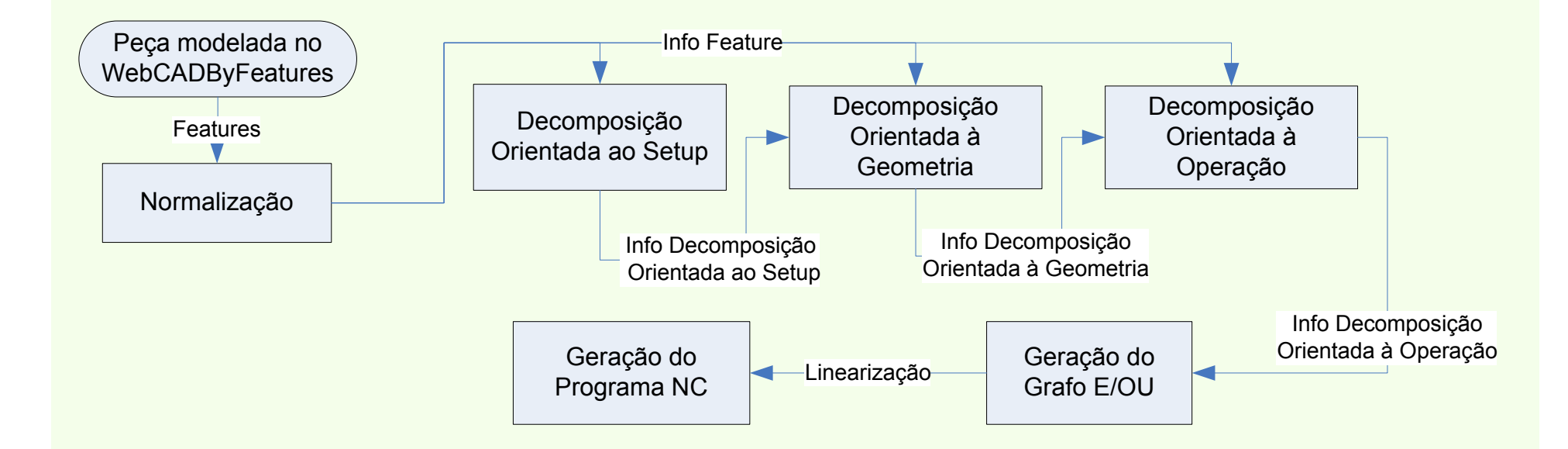

### *Etapas do WebCAPP*

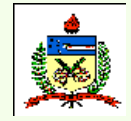

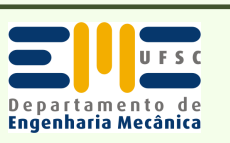

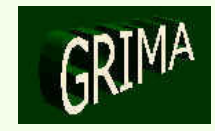

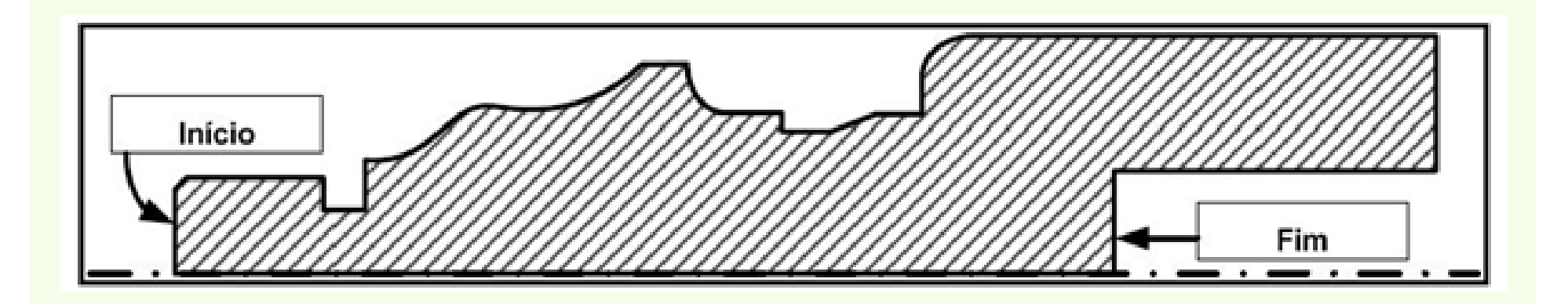

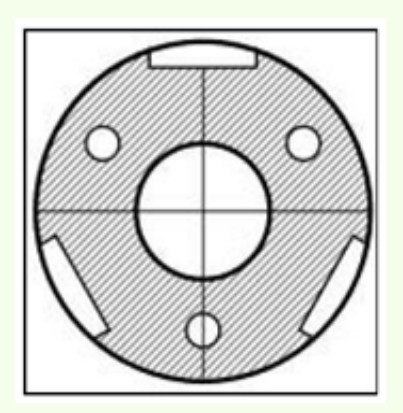

### *Peça utilizada como exemplo*

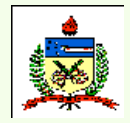

*Planejamento do Processo Assistido por Computador - CAPP*

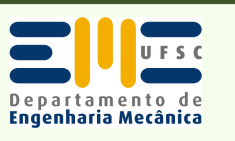

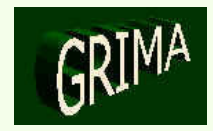

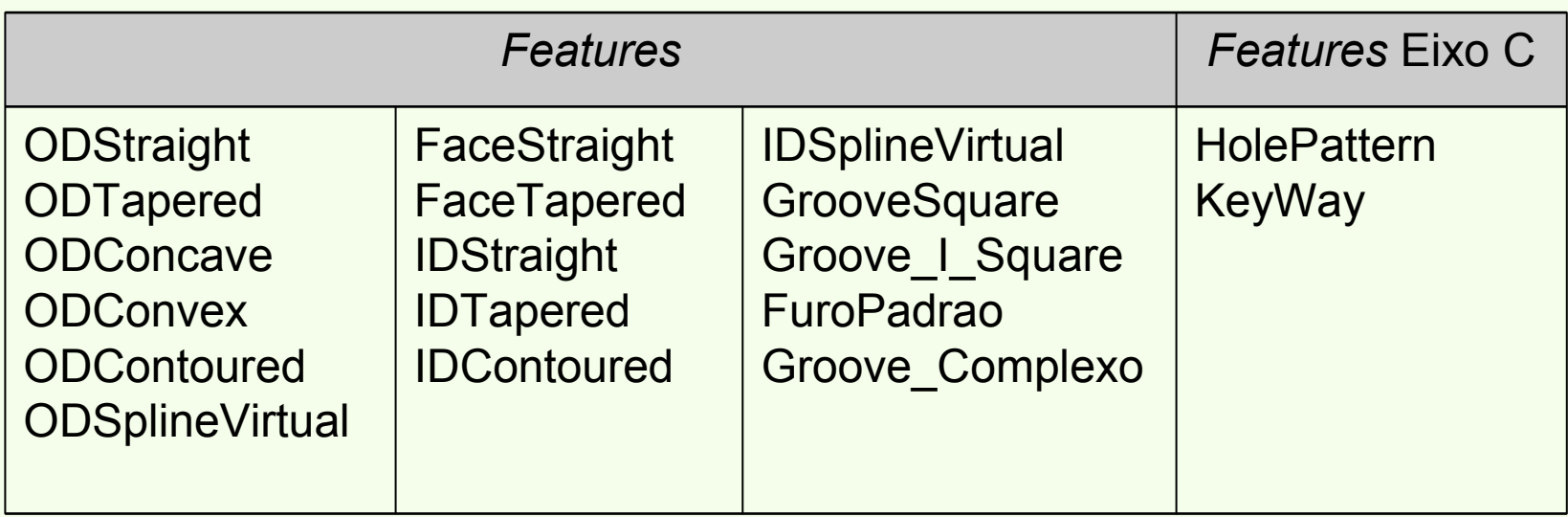

*Features disponibilizadas no WebCAPP*

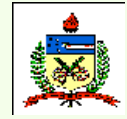

*Planejamento do Processo Assistido por Computador - CAPP*

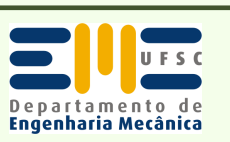

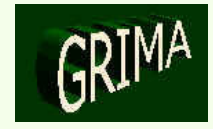

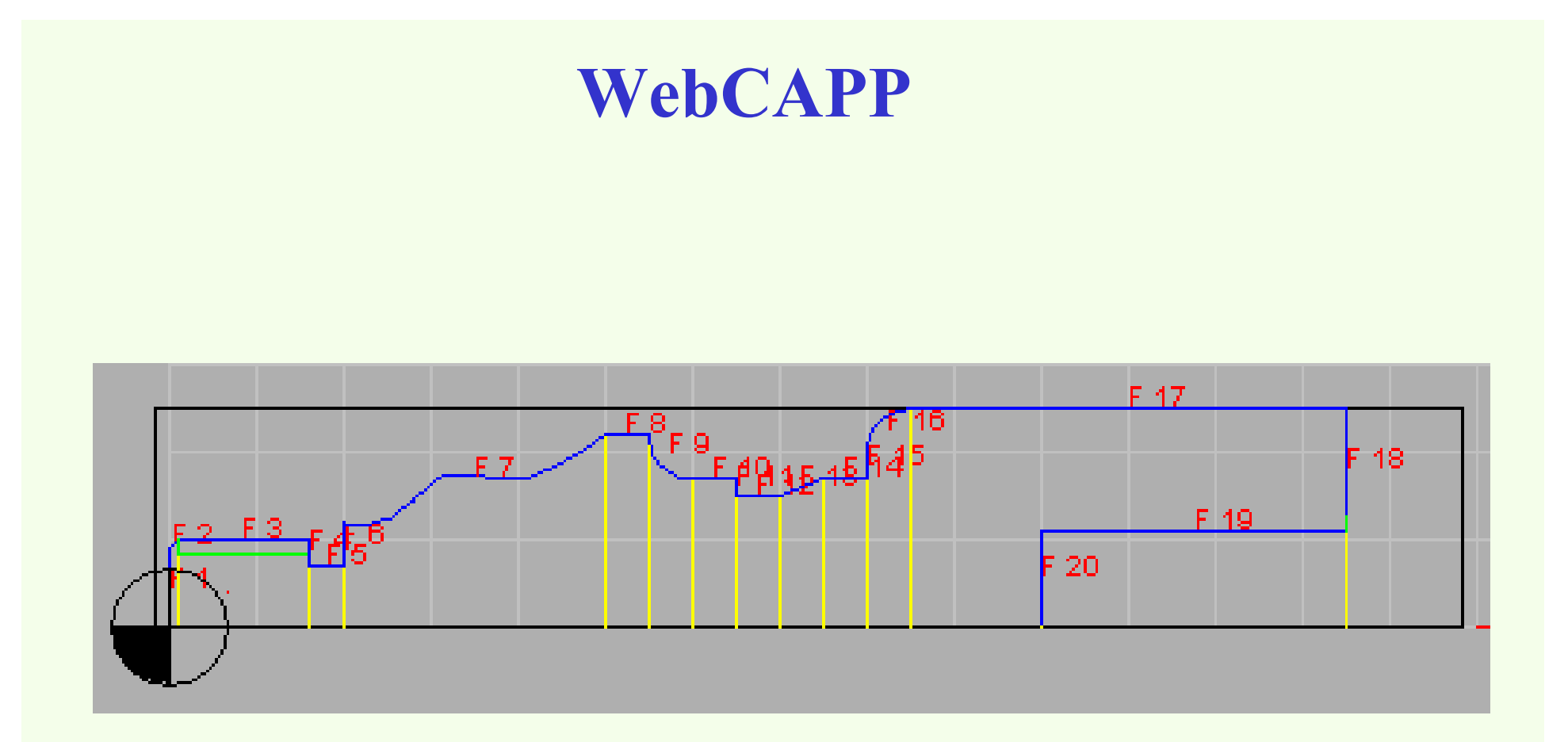

### *Peça modelada no WebCADByFeatures*

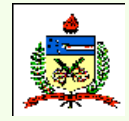

*Planejamento do Processo Assistido por Computador - CAPP*

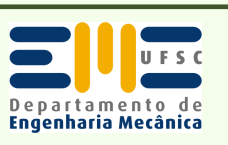

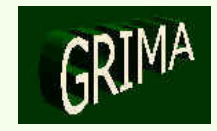

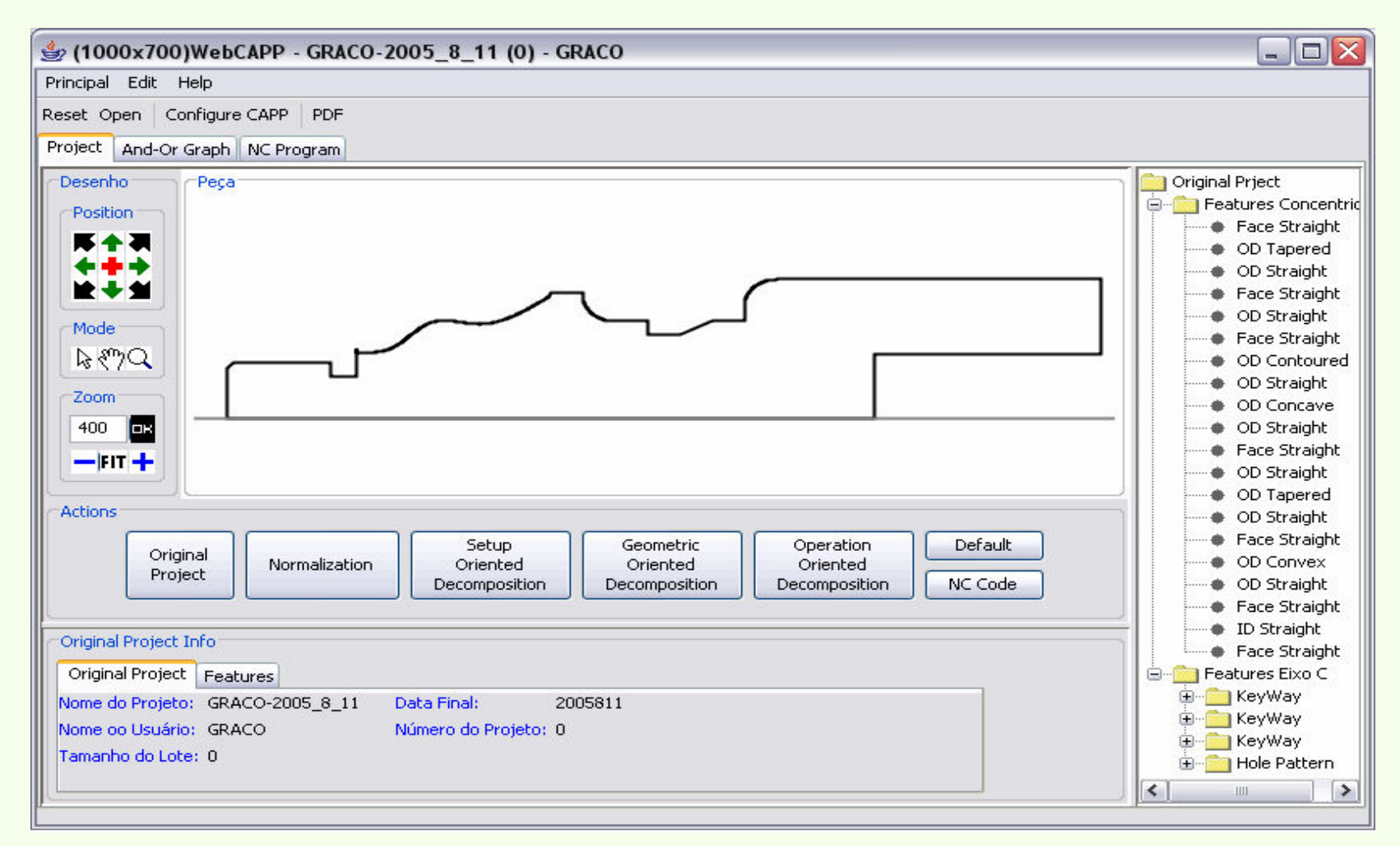

### *Janela principal do WebCAPP*

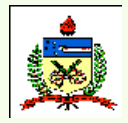

*Planejamento do Processo Assistido por Computador - CAPP*

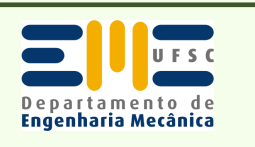

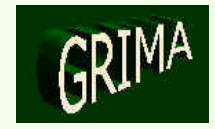

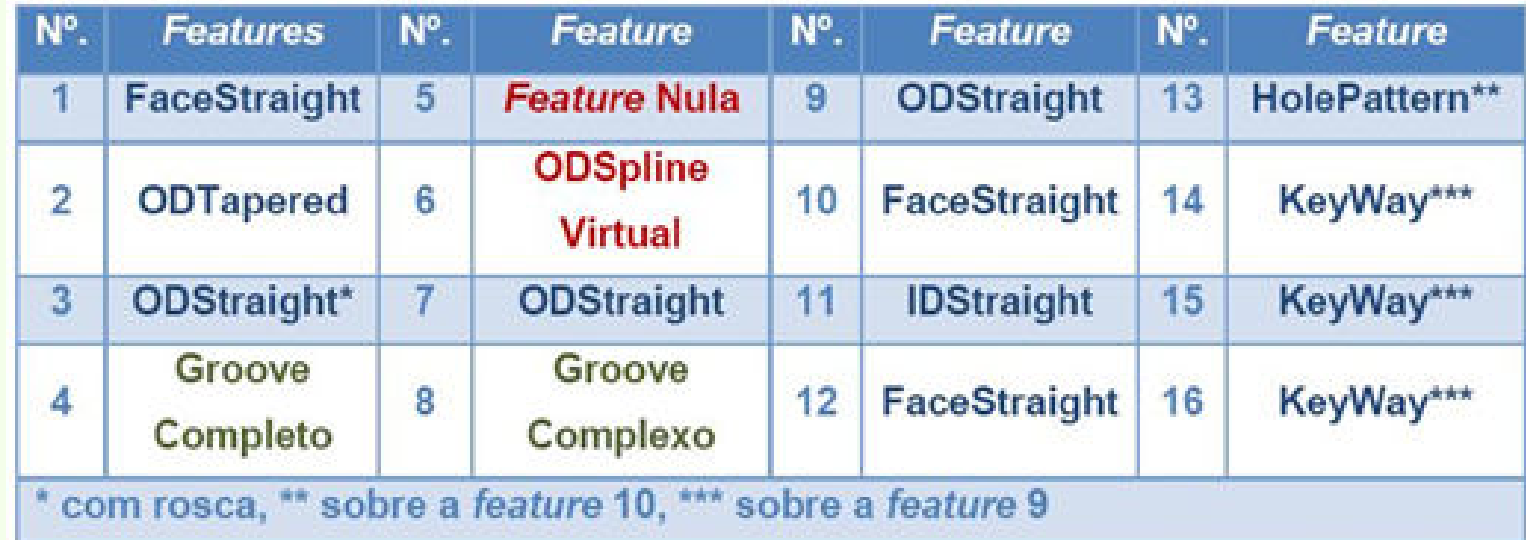

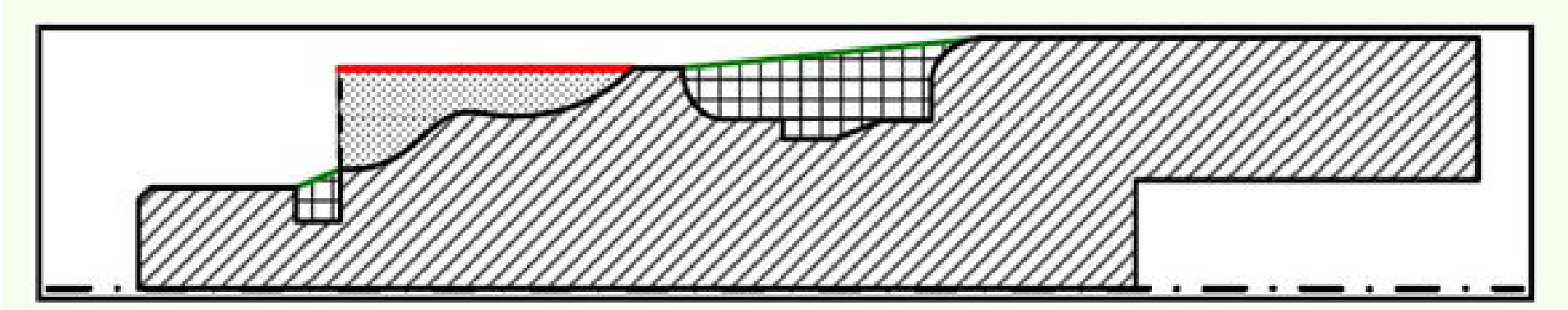

*Features identificadas após a etapa de normalização no WebCAPP*

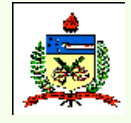

*Planejamento do Processo Assistido por Computador - CAPP*

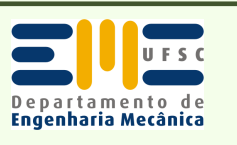

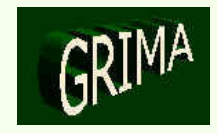

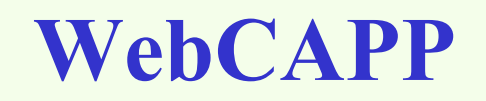

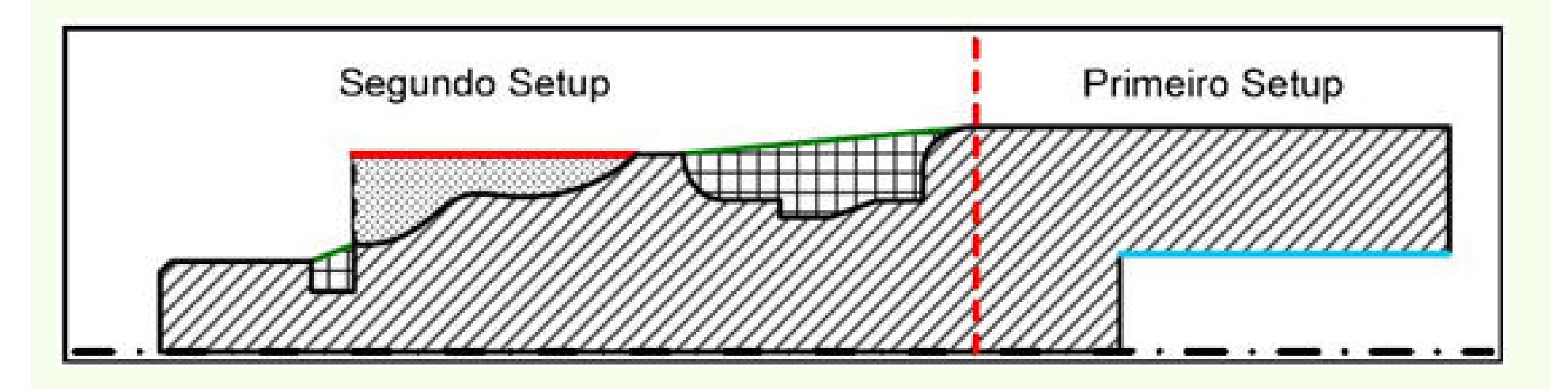

*Um dos possíveis resultados da decomposição orientada ao setup*

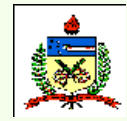

*Planejamento do Processo Assistido por Computador - CAPP*

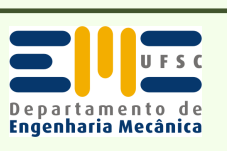

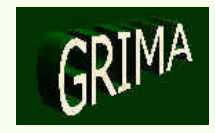

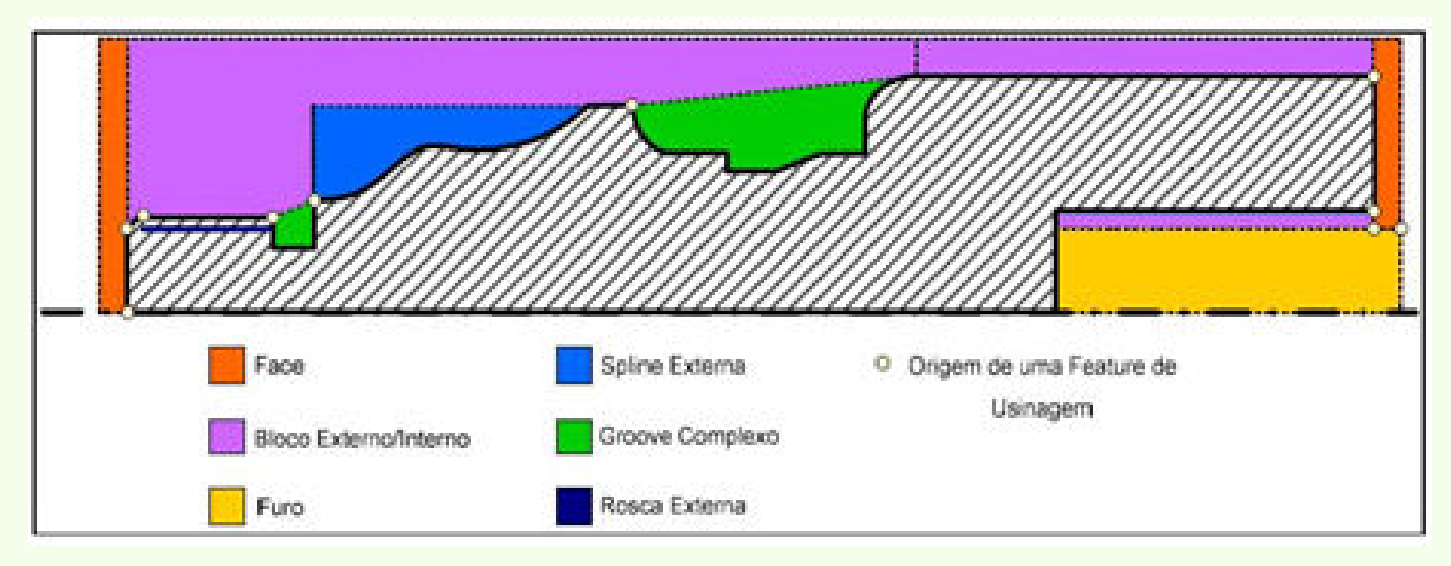

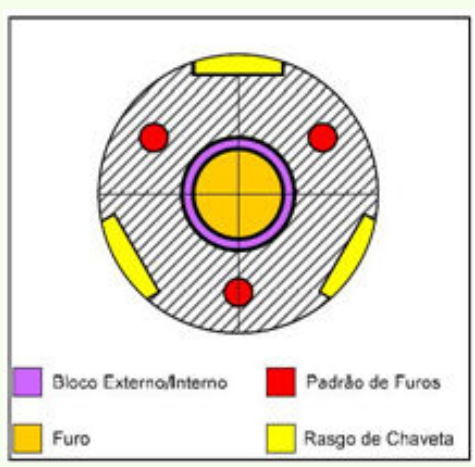

#### *Features de usinagem geradas para a peça exemplo*

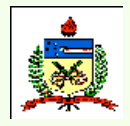

*Planejamento do Processo Assistido por Computador - CAPP*

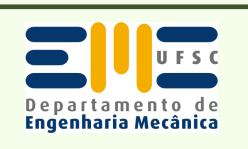

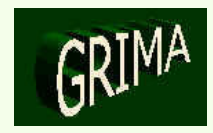

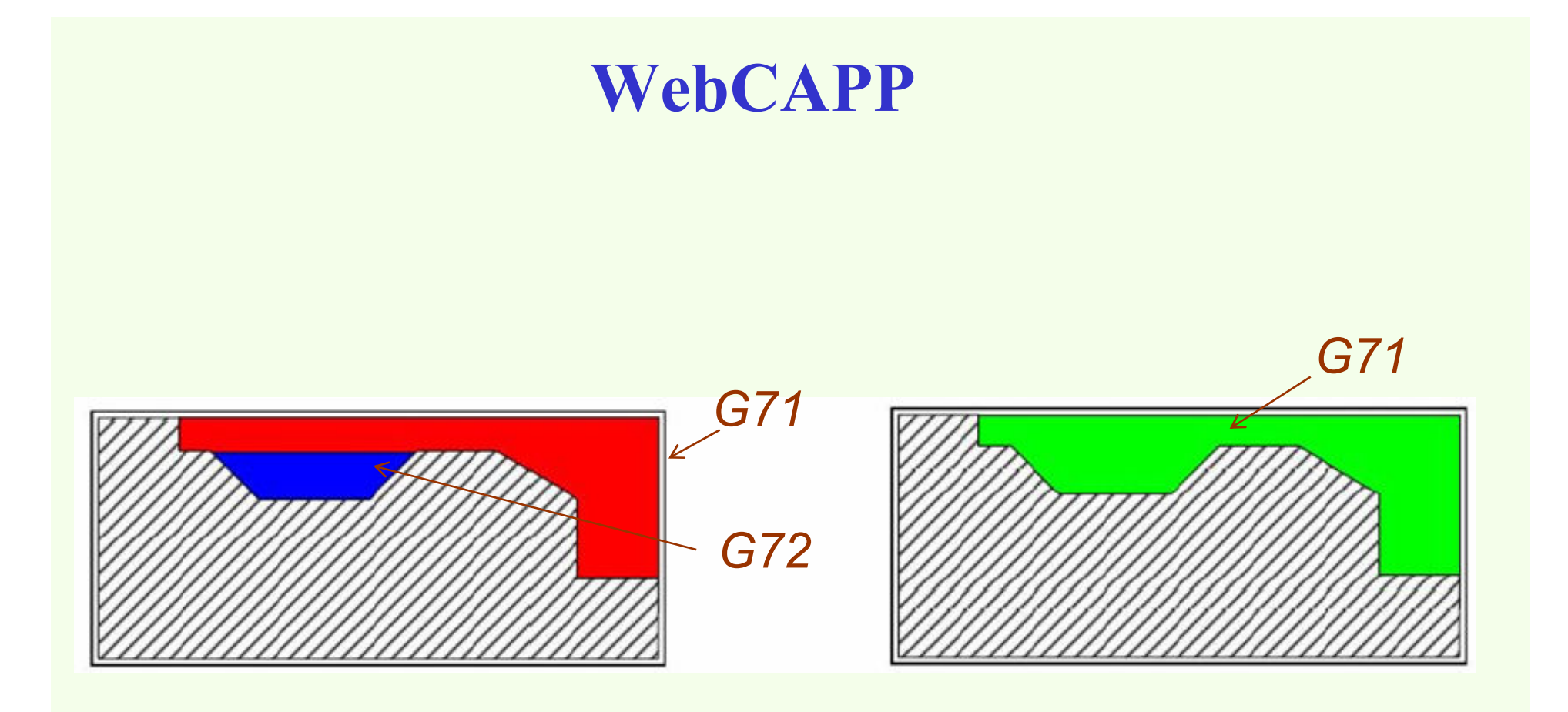

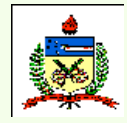

*Planejamento do Processo Assistido por Computador - CAPP*

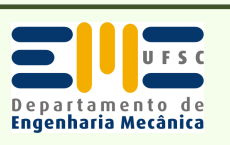

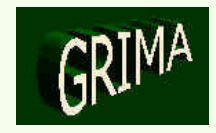

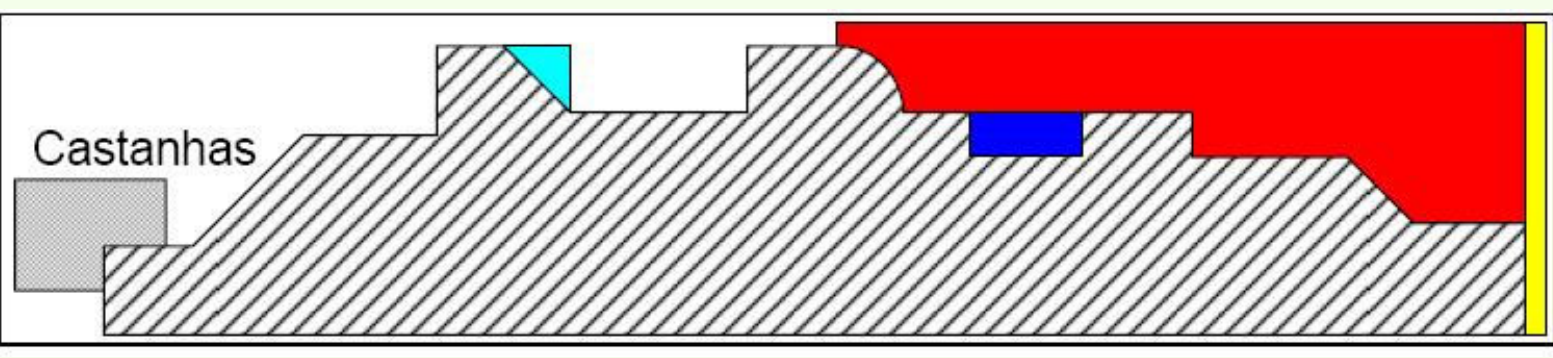

*Exemplo de perfil com superfície intermediária (em azul claro), incluindo volumes (em vermelho, azul e amarelo) que serão removidos no setupmostrado*

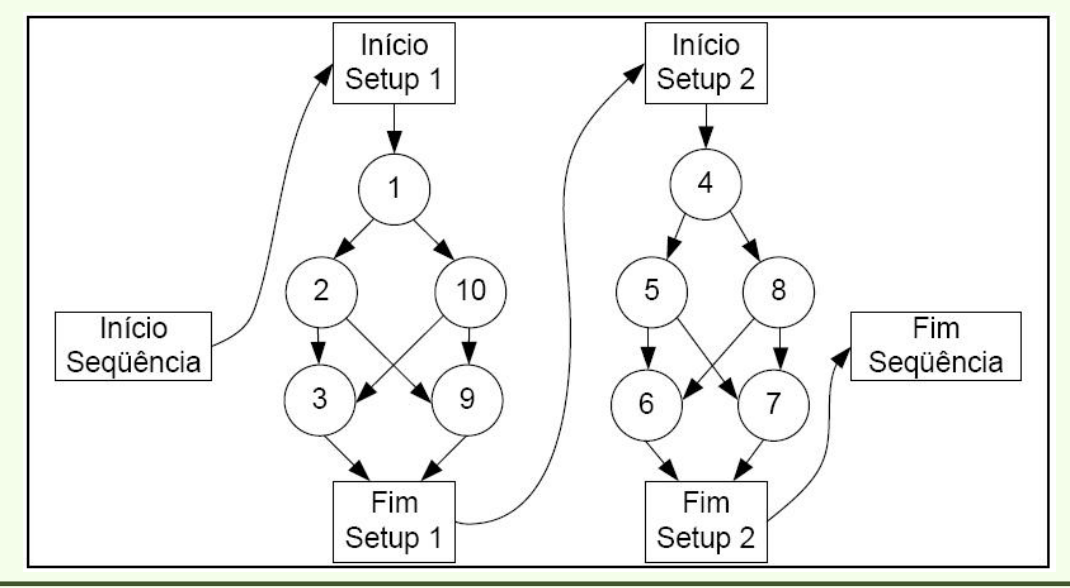

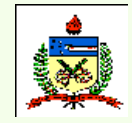

*Planejamento do Processo Assistido por Computador - CAPP*

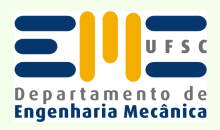

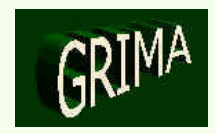

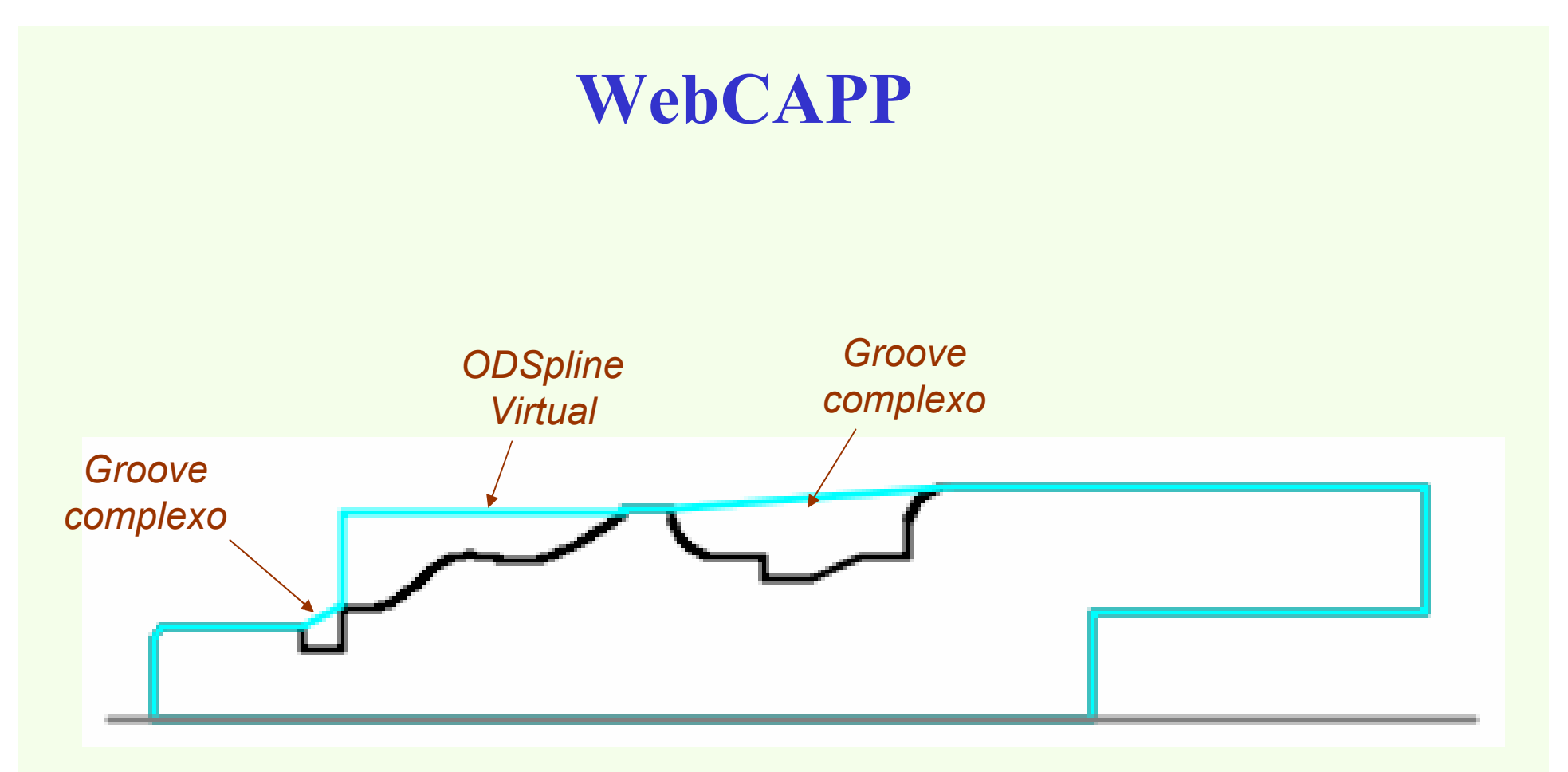

### *Resultado obtido com a normalização de features, em azul claro*

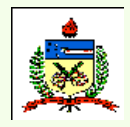

*Planejamento do Processo Assistido por Computador - CAPP*

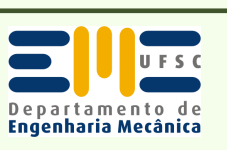

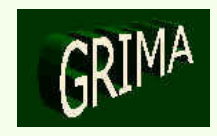

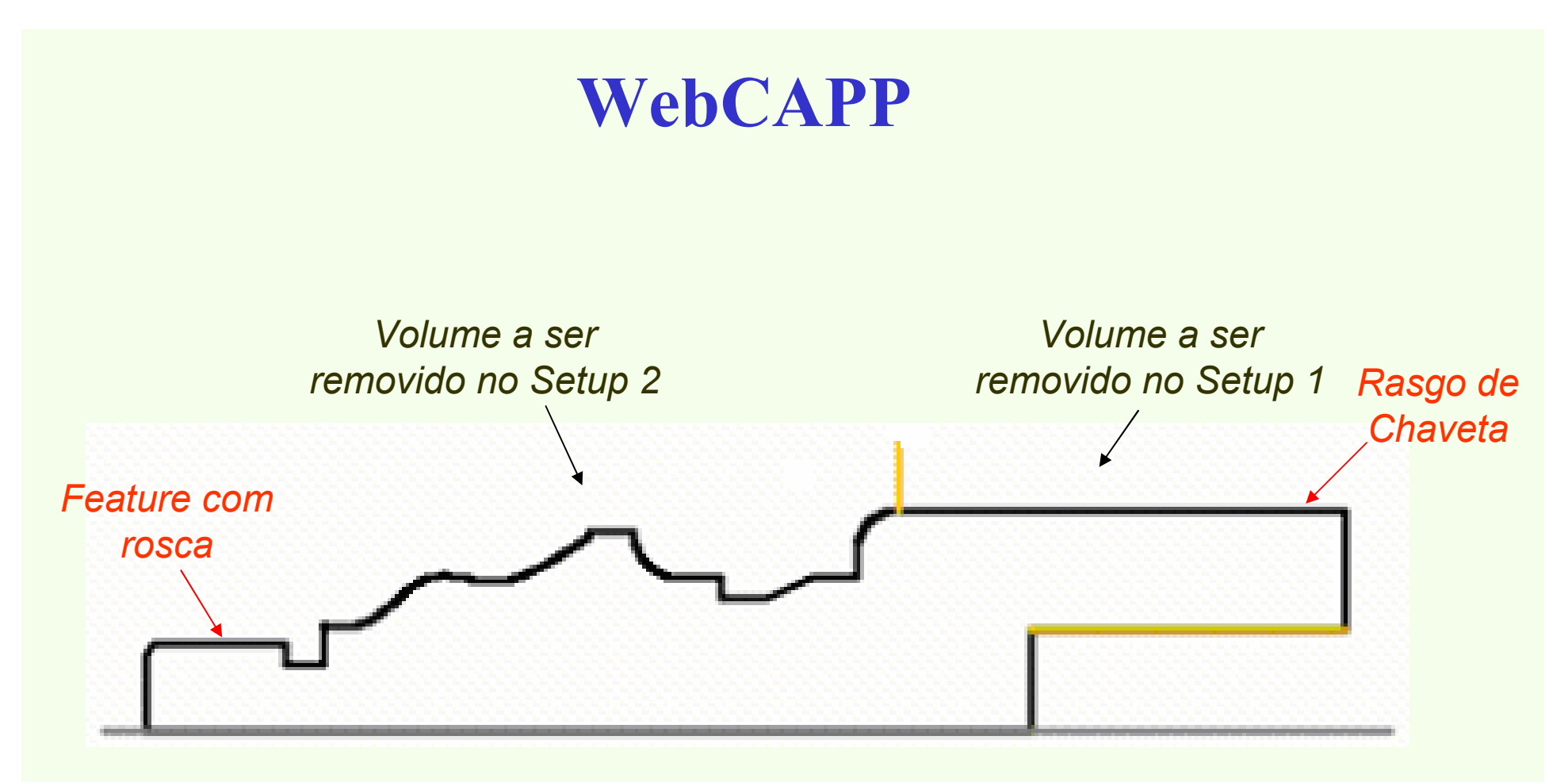

*Um dos possíveis resultados da decomposição orientada ao setup*

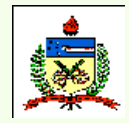

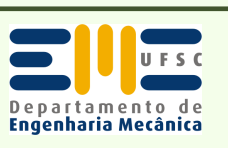

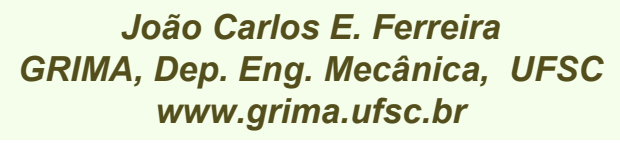

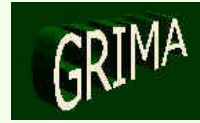

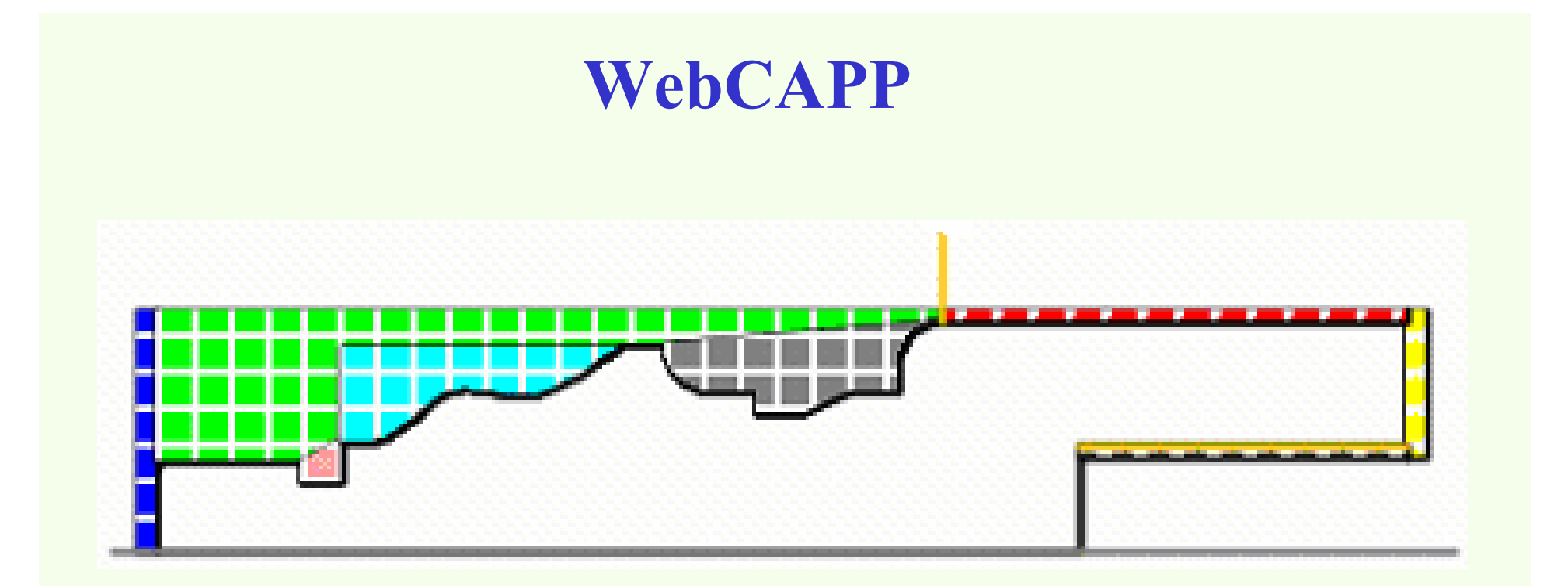

#### *Um dos possíveis resultados da decomposição orientada àgeometria*

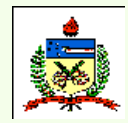

*Planejamento do Processo Assistido por Computador - CAPP*

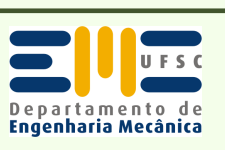

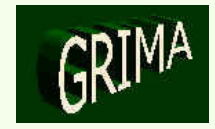

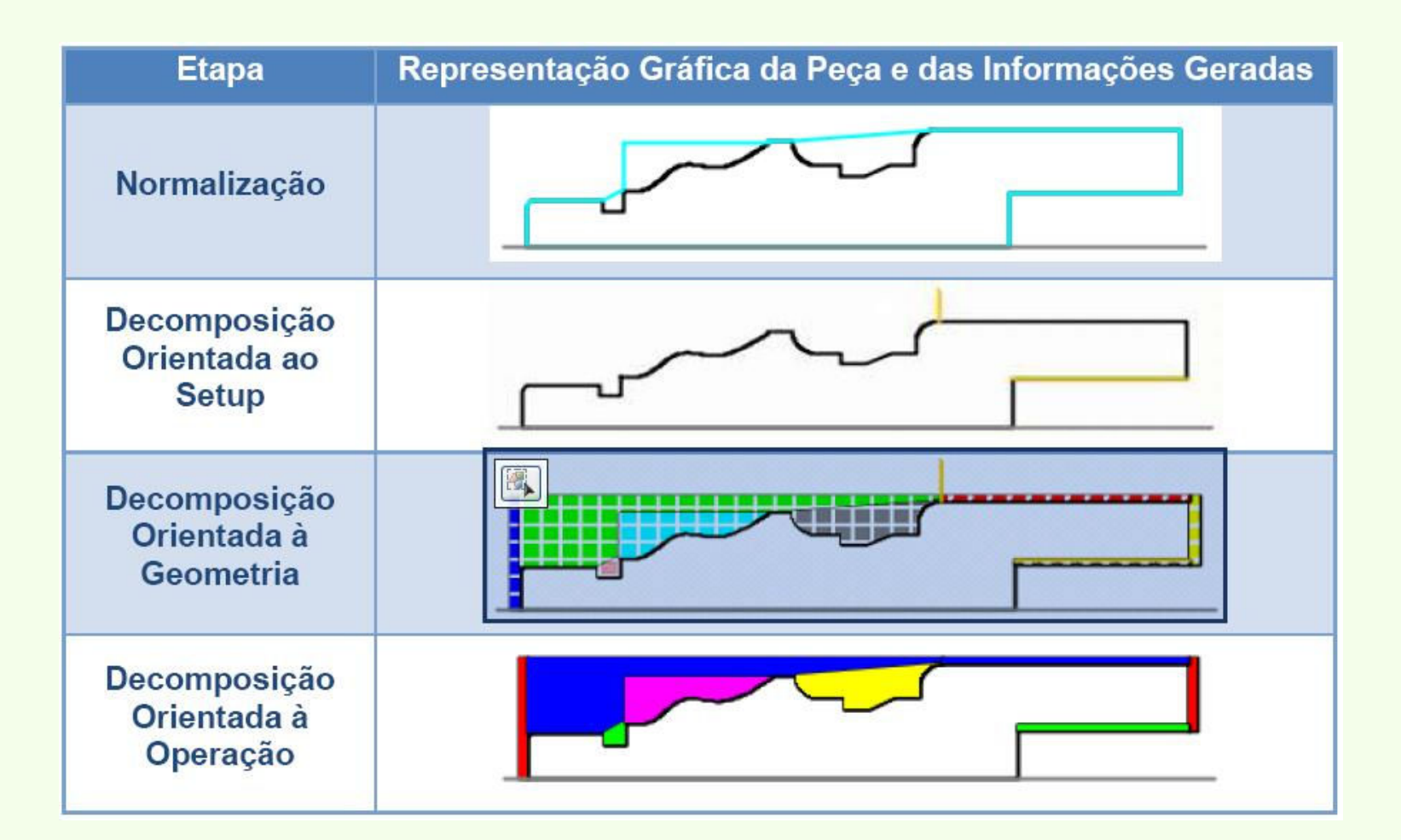

#### *Resultados obtidos aplicando-se as etapas do sistema*

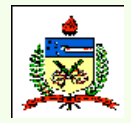

*Planejamento do Processo Assistido por Computador - CAPP*

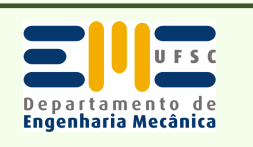

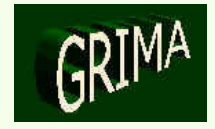

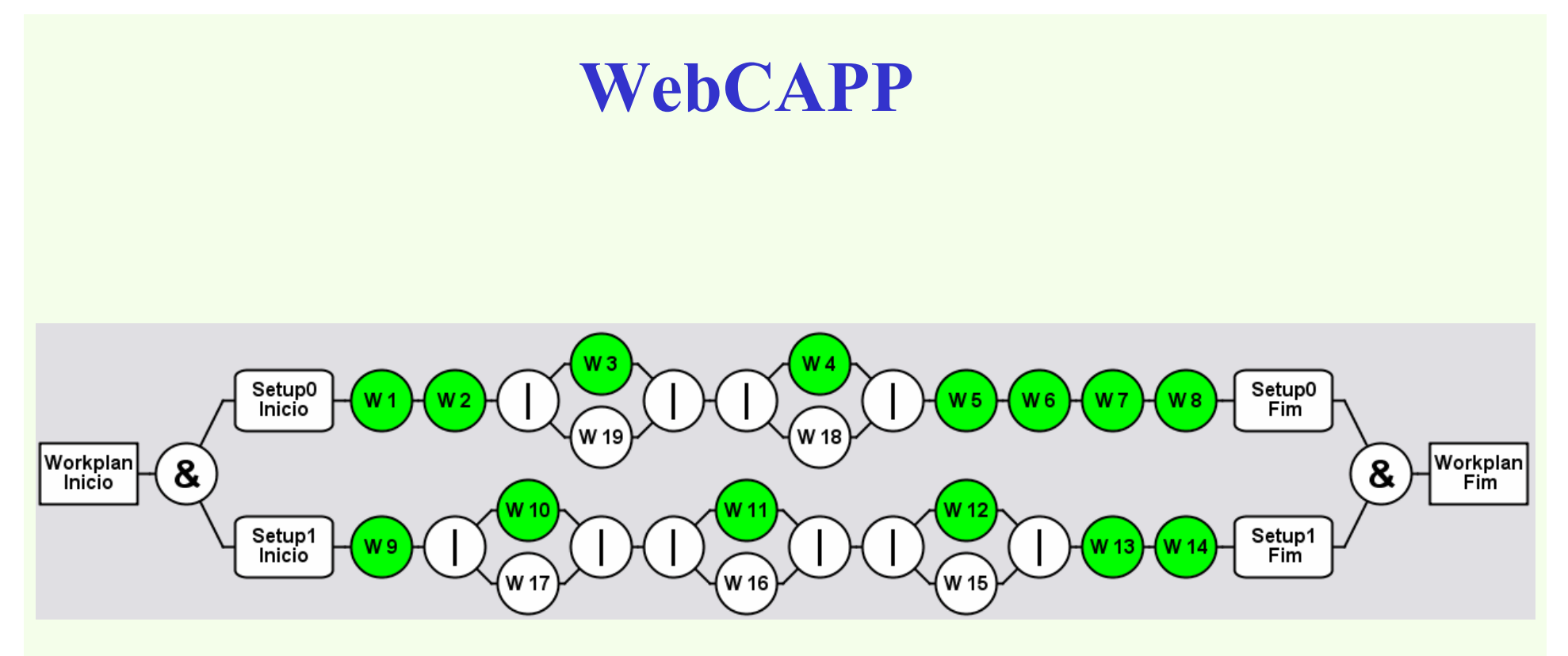

### *Grafo E/OU gerado para a peça acima, e uma das suaspossíveis linearizações (em verde)*

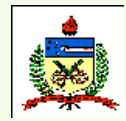

*Planejamento do Processo Assistido por Computador - CAPP*

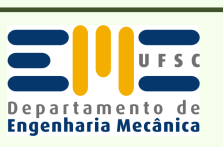

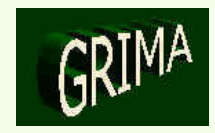

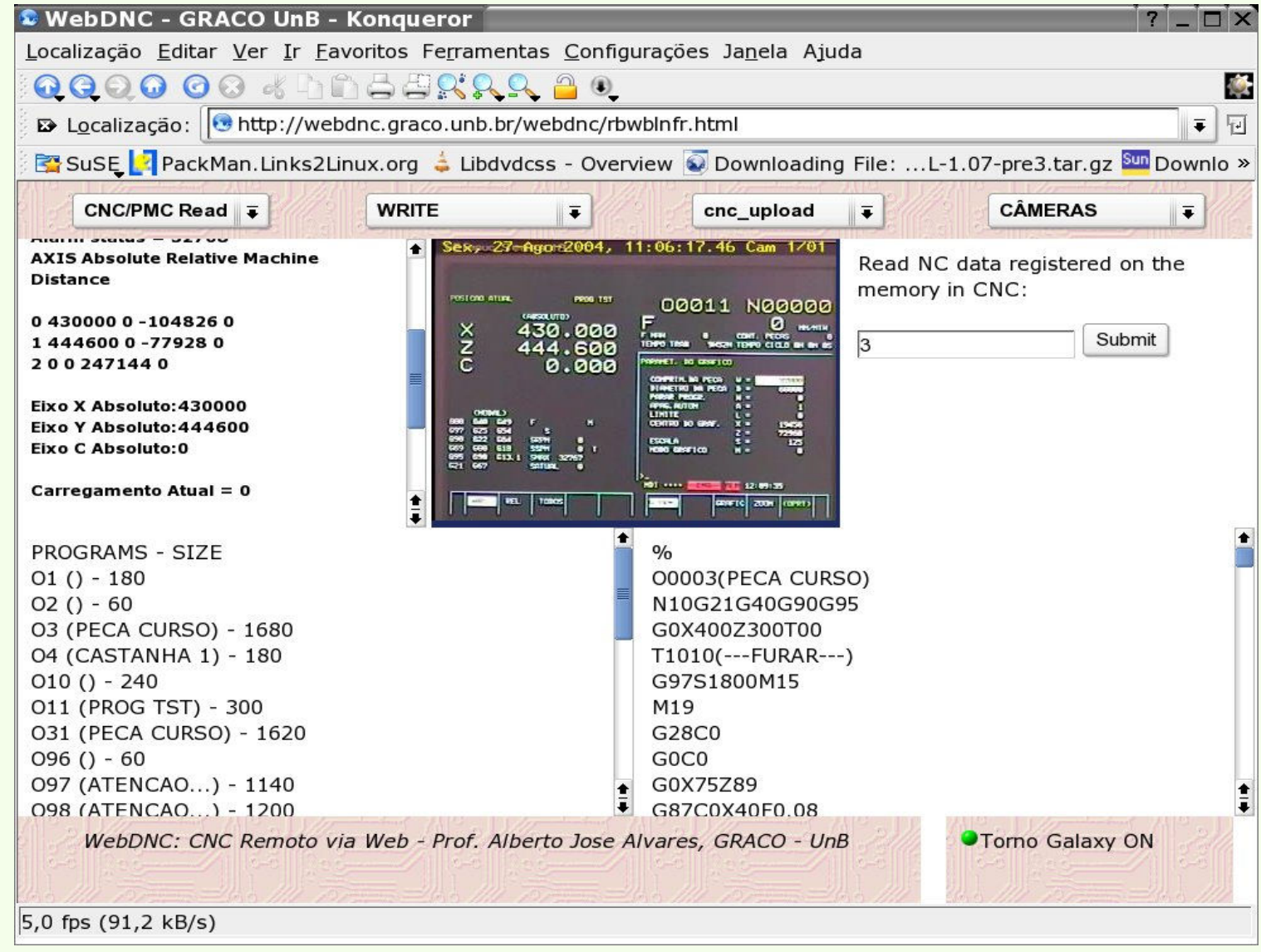

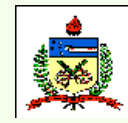

*Planejamento do Processo Assistido por Computador - CAPP*

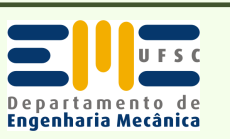

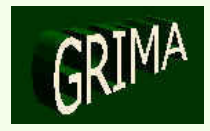

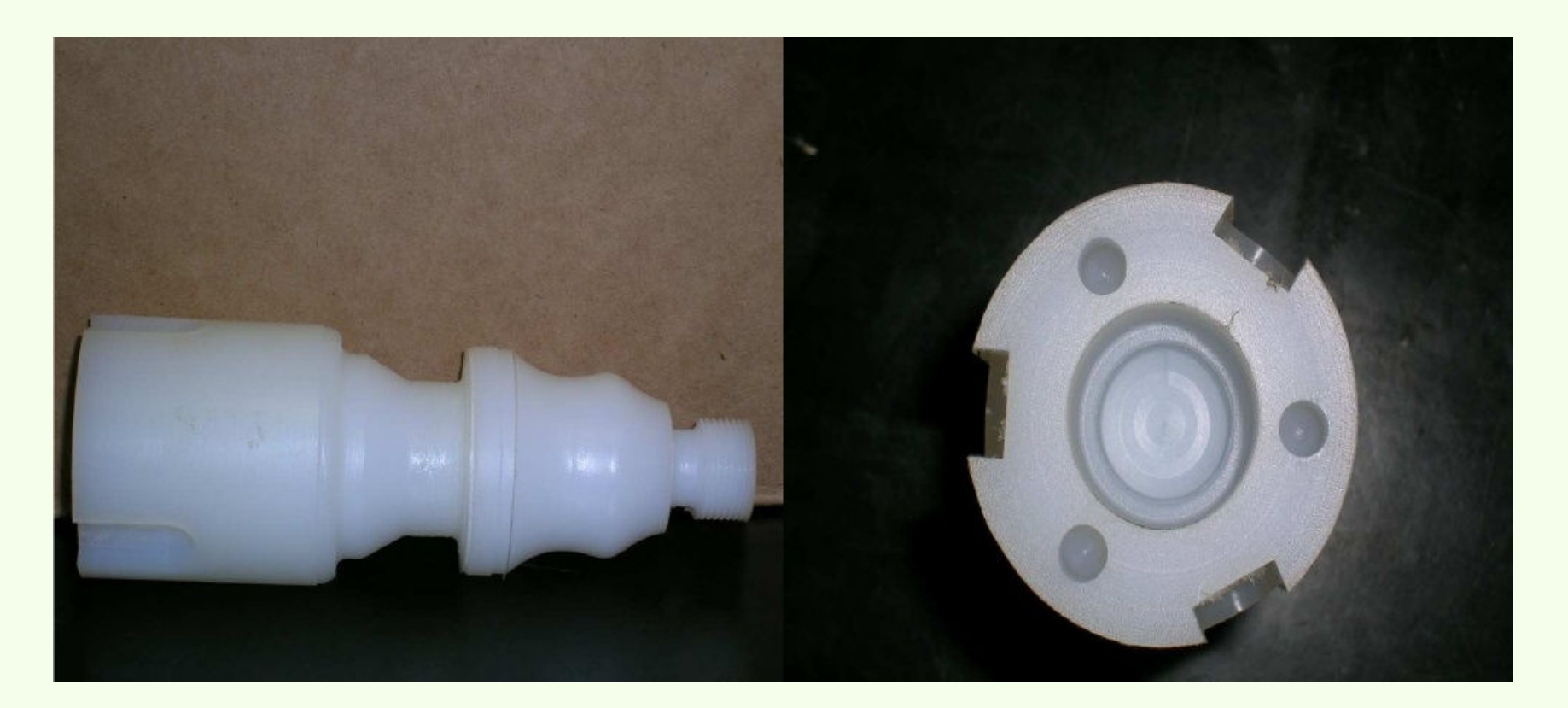

#### *Peça Usinada*

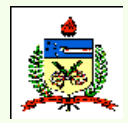

*Planejamento do Processo Assistido por Computador - CAPP*

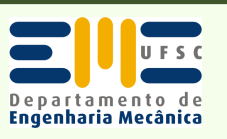

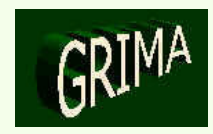

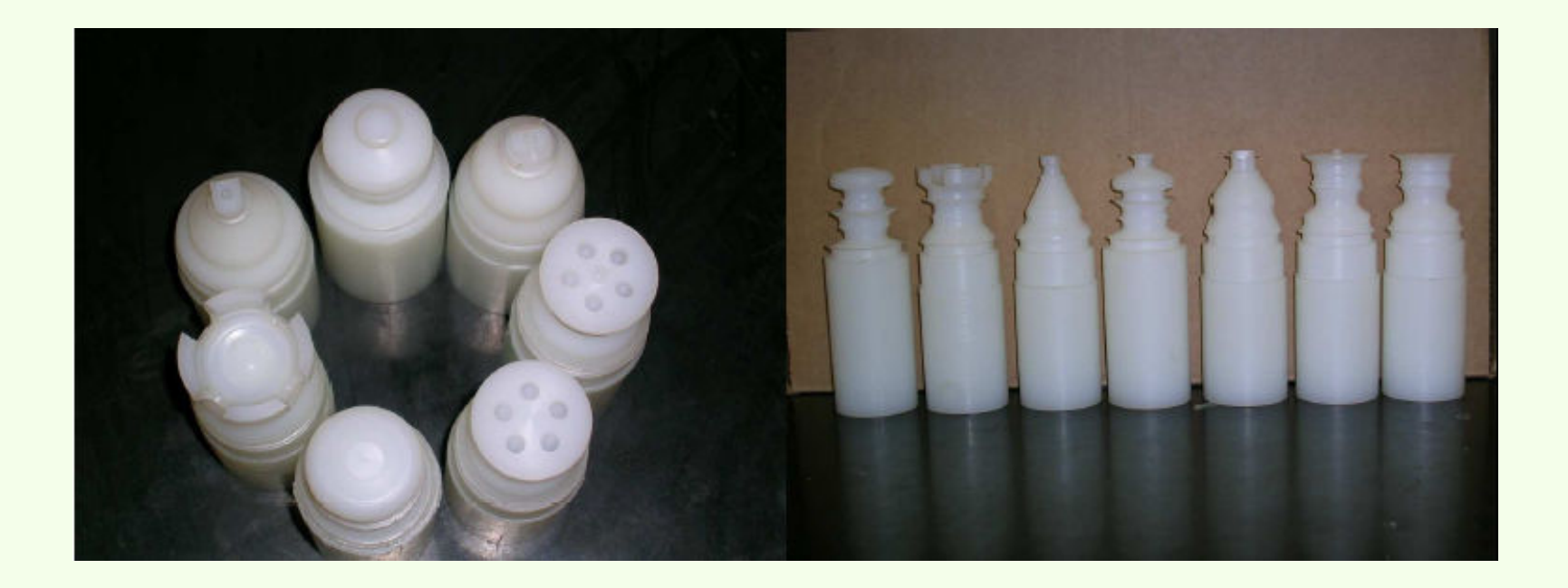

#### *Peças Usinadas*

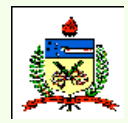

*Planejamento do Processo Assistido por Computador - CAPP*

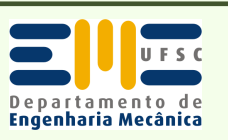

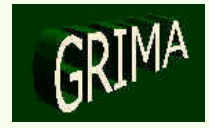